#### POLITECHNIKA GDAŃSKA **KANCLERZ** 80-952 GDAŃSK ul. Gabriela Narutowicza 11/12

Gdarisk, dnia 19.09.2006 r.

# SPECYFIKACJA

# ISTOTNYCH WARUNKÓW ZAMÓWIENIA

# SIWZ - ZP/198/025/D/06

dotyczy: przetargu nieograniczonego realizowanego w trybie powyżej 60.000 euro ogłoszonego przez

# POLITECHNIKĘ GDAŃSKĄ

## Kanclerza

# NA DOSTAWĘ DLA POLITECHNIKI GDAŃSKIEJ W IV KWARTALE 2006 ROKU:

A- KOMPUTERÓW STACJONARNYCH I ICH ELEMENTÓW B- KOMPUTERÓW PRZENOSNYCH I ICH ELEMENTÓW C- URZĄDZEŃ PERYFERYJNYCH D- URZADZEŃ SIECIOWYCH E.SERWERA

Specyfikację zatwierdzam:

**ERZ** mgr Ewa Mazur

Cena specyfikacji:

pobieranej ze strony internetowej - nieodpłatnie

w formie drukowanej - 20 zł

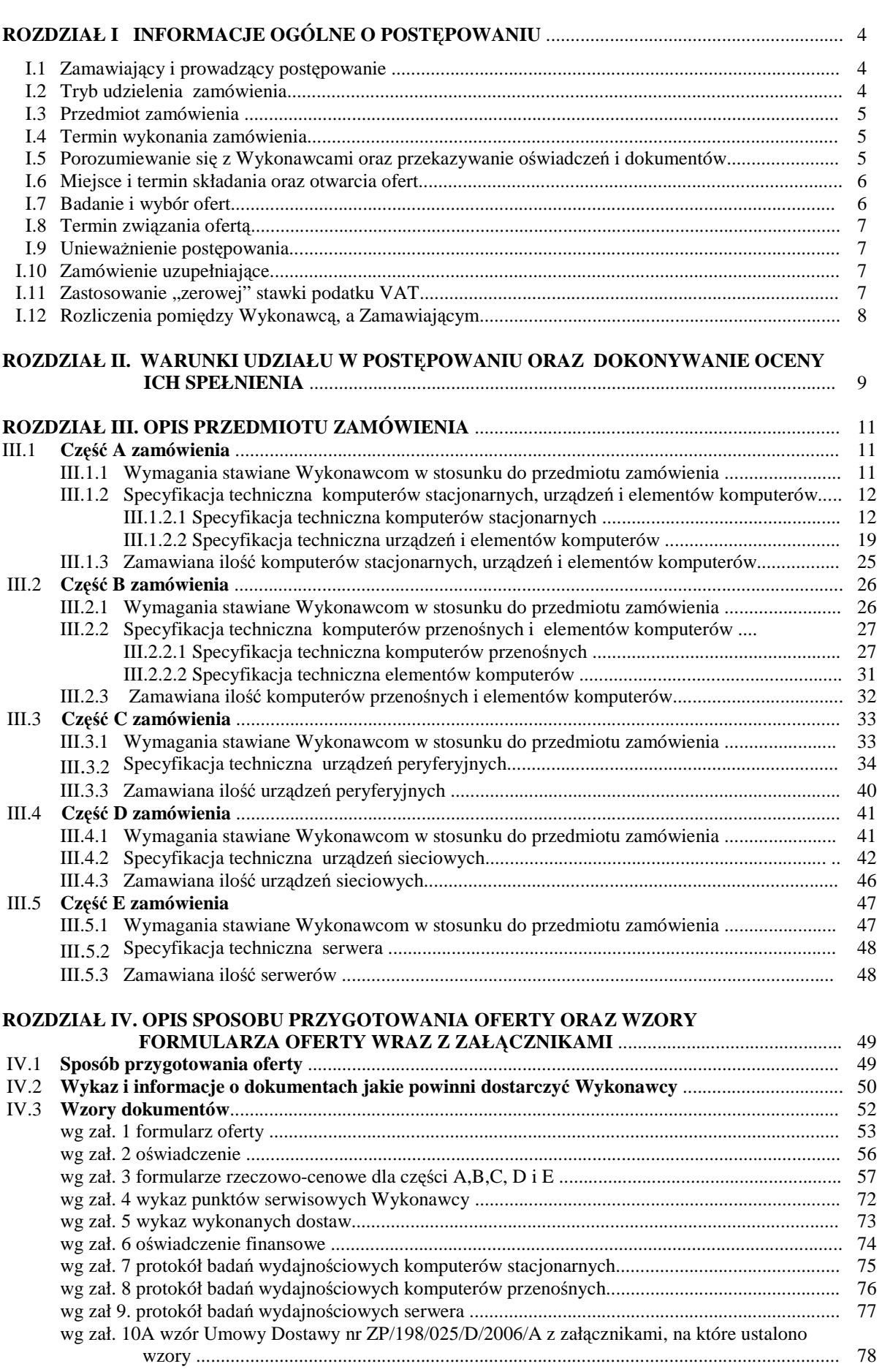

#### 2

# **SPIS TRE**Ś**CI**

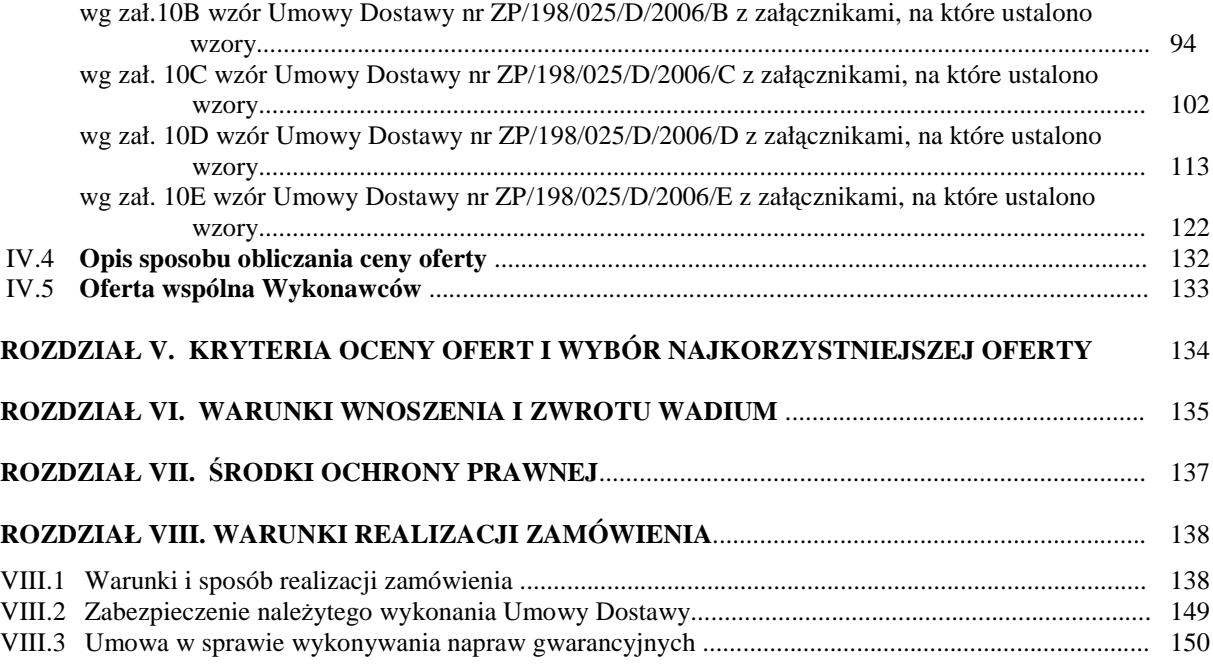

# **SPECYFIKACJA ISTOTNYCH WARUNKÓW ZAMÓWIENIA (SIWZ – ZP/198/025/D/06) NA DOSTAW**Ę **KOMPUTERÓW STACJONARNYCH I ICH ELEMENTÓW, KOMPUTERÓW PRZENO**Ś**NYCH I ICH ELEMENTÓW, URZ**Ą**DZE**Ń **PERYFERYJNYCH I SIECIOWYCH ORAZ SERWERA DLA POLITECHNIKI GDA**Ń**SKIEJ W IV KWARTALE 2006 ROKU**

## **Rozdział I. INFORMACJE OGÓLNE O POST**Ę**POWANIU**

#### **I.1 Zamawiaj**ą**cy i prowadz**ą**cy post**ę**powanie**

Zamawiającym jest:

**Politechnika Gda**ń**ska Kanclerz ul. Gabriela Narutowicza 11/12 80-952 Gda**ń**sk – Wrzeszcz tel.: + 48 58 347-12-15 fax.: + 48 58 341-78-45** 

Postępowanie prowadzi:

**O**ś**rodek Informatyczny Politechniki Gda**ń**skiej ul. Gabriela Narutowicza 11/12 80-952 Gda**ń**sk – Wrzeszcz pok. 273, II pi**ę**tro w Gmachu Głównym tel.: +48 58 347-14-63, fax.: +48 58 347-14-90 e-mail:** oinf@pg.gda.pl

#### **I.2 Tryb udzielenia zamówienia**

Postępowanie o udzielenie przedmiotowego zamówienia publicznego, realizowane jest w **trybie przetargu**  nieograniczonego powyżej 60.000 euro, na podstawie przepisów Ustawy – Prawo zamówień publicznych z dnia 29 stycznia 2004 r. (Dz.U. z 2004 r. Nr 19, poz. 177 z późniejszymi zmianami) zwanej dalej Ustawą. **Zamawiaj**ą**cy dopuszcza składanie ofert cz**ęś**ciowych** w następujących wyodrębnionych częściach na dostawę**:**

- **A** komputerów stacjonarnych i ich elementów,
- **B** komputerów przenośnych i ich elementów,
- **C** urządzeń peryferyjnych,
- **D** urządzeń sieciowych,
- **E**  serwera.

**Zamówienie powinno by**ć **realizowane bez udziału podwykonawców za wyj**ą**tkiem usług transportowych i serwisowych (art. 36 ust. 5 Ustawy)**. **Zamawiaj**ą**cy nie dopuszcza składania ofert**:

- **wariantowych,**
- **w formie elektronicznej**.

Zgodnie z art. 23 Ustawy Wykonawcy mogą wspólnie ubiegać się o udzielenie niniejszego zamówienia przygotowując ofertę zgodnie z wytycznymi SIWZ.

**Nie przewiduje si**ę **aukcji elektronicznej ani zawarcia umowy ramowej.** 

## **I.3 Przedmiot zamówienia**

#### Przedmiotem zamówienia jest:

- 1) w części **A** zamówienia **dostawa nowych komputerów stacjonarnych i ich elementów** zgodnie z poniższym wyszczególnieniem:
	- 65 szt. jednostek centralnych komputerów PC (CPV 30213000-5)
	- 73 szt. monitorów LCD (CPC 30231250-4)
	- 61 szt. pamięci flash (CPV 30217230-4)
	- 32 szt. pamięci SDRAM i DDR (CPV 30217230-4)
	- 19 szt. dysków twardych (CPV 30233171-0)
	- 10 szt. napędów optycznych (CPV 30233150-7))
	- 184 szt. innych elementów (CPV 30217000-3).

Szczegółową specyfikację techniczną zamawianych komputerów stacjonarnych, urządzeń i elementów przedstawiono w pkt. III.1.2 SIWZ.

2) w części **B** zamówienia – **dostawa nowych komputerów przeno**ś**nych i ich elementów** zgodnie z poniższym wyszczególnieniem:

28 szt. – komputerów przenośnych (CPV 30213100-6)

90 szt. – akcesoriów (CPV 30217000-3).

Szczegółową specyfikację techniczną zamawianych komputerów przenośnych i elementów przedstawiono w pkt III.2.2 SIWZ.

3) w części **C** zamówienia – **dostawa nowych urządzeń peryferyjnych** zgodnie z poniższym wyszczególnieniem:

10 szt. – drukarek atramentowych (CPV 30233234-0)

- 17 szt. drukarek laserowych (CPV 30233231-9)
- 2 szt. urządzeń wielofunkcyjnych (CPV 30233234-0)
- 11 szt. skanerów (CPV 30216110-0)

6 szt. – zasilaczy awaryjnych (CPV 30230000-0).

Szczegółową specyfikację techniczną zamawianych urządzeń peryferyjnych przedstawiono w pkt III.3.2 niniejszej SIWZ.

4) w części **D** zamówienia – **dostawa nowych urządzeń sieciowych** zgodnie z poniższym wyszczególnieniem: 2 szt. – routerów sieciowych (CPV 32552410-4)

15 szt. – urządzeń sieciowych typu KVM, punkty dostępowe, przełączniki, inne (CPV 32420000-3).

Szczegółową specyfikację techniczną zamawianych urządzeń sieciowych przedstawiono w pkt III.4.2 SIWZ.

5) w części E zamówienia – dostawa nowego serwera:

1 szt. – serwer (CPV 30260000-9)

Szczegółową specyfikację techniczną zamawianego serwera przedstawiono w pkt III.5.2 SIWZ.

### **1.4 Termin wykonania zamówienia**

Wymagany maksymalny okres realizacji zamówienia, licząc dni kalendarzowe od daty podpisania Umów Dostawy wynosi odpowiednio dla poszczególnych części zamówienia:

**A - do 28 dni, B – do 21 dni, C - do 25 dni, D – do 25 dni**, **E – do 28 dni**.

Warunki realizacji zamówienia przedstawiono w Rozdziale VIII SIWZ.

### **I.5 Porozumiewanie si**ę **z Wykonawcami**

W niniejszej SIWZ słowem Wykonawca określa się wykonawcę w rozumieniu art. 2 pkt 11 Ustawy.

**Zgodnie z art. 27 Ustawy porozumiewanie si**ę **pomi**ę**dzy Zamawiaj**ą**cym i Wykonawcami oraz przekazywanie o**ś**wiadcze**ń**, wniosków, zawiadomie**ń **oraz informacji b**ę**dzie realizowane za pomoc**ą **faksu. Na wniosek Wykonawcy przesłany faksem**, **drog**ą **elektroniczn**ą **przesłane zostan**ą **formularze oferty** 

zawarte w SIWZ. Zamawiający każdorazowo będzie żądał niezwłocznego potwierdzenia faktu otrzymania przesyłanych dokumentów i informacji (art. 27 ust. 2 Ustawy).

**Do kontaktów z Wykonawcami** w sprawach przedmiotowego postępowania Zamawiający upoważnia przedstawicieli Ośrodka Informatycznego Politechniki Gdańskiej:

- **mgr in**Ŝ**. Tadeusza Radomskiego, e-mail: trad@pg.gda.pl,**
- **mgr in**Ŝ**. Wojciecha Ziółkowskiego, e-mail: herb@pg.gda.pl**

Adres korespondencyjny, telefony i faks: jak Ośrodka Informatycznego. Informacje dotyczące:

- treści zapytań do SIWZ i wyjaśnień do nich (art. 38 ust. 2 Ustawy),
- modyfikacji treści SIWZ (art. 38 ust. 4 Ustawy),
- treści wniesionych protestów (ich kopie) dotyczące treści ogłoszenia lub postanowień SIWZ oraz ich rozstrzygnięcia wraz z uzasadnieniami (art. 181 ust. 3 Ustawy)

• wyboru najkorzystniejszej oferty (art. 91 ust. 2 Ustawy)

zamieszczane będą na stronie internetowej, na której udostępniana jest specyfikacja: www.dzp.pg.gda.pl

Wykonawcy mogą zwracać się do Zamawiającego o **wyja**ś**nienie tre**ś**ci SIWZ**, a Zamawiający udzieli niezwłocznie wyjaśnień, chyba że prośba o wyjaśnienia treści SIWZ wpłynęła do Zamawiającego **na mniej niż 6 dni przed wyznaczonym terminem składania ofert** (art. 38 ust. 1 Ustawy).

W szczególnie uzasadnionych przypadkach Zamawiający może w każdym czasie, przed upływem terminu składania ofert, zmodyfikować treść SIWZ, postępując zgodnie z art. 38 ust. 4, 5, 6 i 7 Ustawy.

Wszyscy Wykonawcy, którzy zakupili SIWZ, będą informowani o wszelkich zmianach dotyczących tego dokumentu również na piśmie. Czas na wprowadzanie zmian w ofertach będzie wynosił co najmniej 7 dni (art. 38 pkt 7 Ustawy).

#### **I.6 Miejsce i termin składania oraz otwarcia ofert**

Wykonawca zamierzający zrealizować wybrane części zamówienie składa odpowiednio wypełnioną ofertę wraz z załącznikami wynikającymi z zakresu rzeczowego oferty. Wykaz wymaganych dokumentów przedstawiony został w Rozdziale IV SIWZ.

# **Oferty nale**Ŝ**y składa**ć **w siedzibie Zamawiaj**ą**cego pod adresem**: **Politechnika Gda**ń**ska Sekretariat O**ś**rodka Informatycznego ul. Gabriela Narutowicza 11/12 80-952 Gda**ń**sk – Wrzeszcz Gmach Główny, pokój 273**

# **do dnia 6 listopada 2006 r. do godziny 12<sup>00</sup>**

**Oferty otrzymane przez Zamawiaj**ą**cego po tym terminie zostan**ą **zwrócone bez otwierania po upływie terminu przewidzianego na wniesienie protestu (**art. 84 ust. 2 Ustawy).

O terminie złoŜenia będzie decydował termin dostarczenia oferty do Zamawiającego, a nie termin np. wysłania listem poleconym lub złożenia zlecenia dostarczenia oferty pocztą kurierską. Wykonawca może **zło**Ŝ**y**ć **tylko jedn**ą **ofert**ę **(art. 82 Ustawy) na ka**Ŝ**d**ą **z wybranych cz**ęś**ci zamówienia**.

## **Otwarcie ofert nast**ą**pi na cz**ęś**ci jawnej posiedzenia Komisji Przetargowej, które odb**ę**dzie si**ę

# **w dniu 6 listopada 2006 roku o godzinie 13<sup>00</sup>**

**w siedzibie Zamawiaj**ą**cego pod adresem wskazanym do składania ofert.** 

## **I.7 Badanie i wybór ofert**

Otwarcia i oceny oferty dokona Komisja Przetargowa zwana dalej Komisją, powołana przez Kanclerza Politechniki Gdańskiej, działająca w oparciu o regulamin obowiązujący w Politechnice Gdańskiej.

W części jawnej posiedzenia Komisji dokonane zostaną następujące czynności:

- zostaną podane kwoty jakie Zamawiający zamierza przeznaczyć na sfinansowanie każdej części zamówienia,
- nastąpi otwarcie ofert wg kolejności ich składania, po uprzednim sprawdzeniu stanu zabezpieczenia ofert,
- po otwarciu ofert zostaną podane następujące informacje dotyczące poszczególnych części zamówienia: - nazwy oraz adresy Wykonawców,
	- ceny ofert,
	- oferowane terminy wykonania zamówienia,
	- oferowane okresy gwarancji,
	- warunki płatności.

Wszystkie informacje podane na otwarciu ofert zostaną przekazane niezwłocznie Wykonawcom, którzy nie byli obecni przy otwarciu ofert, na ich wniosek.

W trakcie oceny ofert Komisja na posiedzeniu niejawnym ustali czy poszczególni Wykonawcy spełniają warunki udziału w postępowaniu określone w rozdziale II SIWZ, a następnie oferty Wykonawców niewykluczonych z postępowania poddane zostaną badaniu:

• na zgodność z wymogami formalnymi SIWZ odnośnie przygotowania oferty na poszczególne części zamówienia i kompletności dokumentów dotyczących przedmiotu zamówienia,

- czy przedmiot w oferowanej części zamówienia spełnia wymagania określone w rozdziale III SIWZ,
- czy dla wyznaczonych typów komputerów stacjonarnych, przenośnych i serwera zostały dołączone protokoły badań wydajnościowych. W przypadkach budzących wątpliwości Komisji co do przedstawionych wyników badań wydajnościowych, Zamawiający sam przeprowadzi testy wybranych komputerów z oferty Wykonawcy, wykorzystując sterowniki i oprogramowanie testujące takie same jakie Wykonawca wskazał w protokołach. Wykonawca w ciągu maksymalnie 3 dni roboczych, licząc od dnia następnego po otrzymaniu faksem wniosku Zamawiającego, zobowiązany będzie dostarczyć do siedziby Zamawiającego wybrane do testów komputery. W badaniach przeprowadzanych przez Zamawiającego może brać udział upoważniony przedstawiciel Wykonawcy.
- czy prawidłowo zostały wykonane obliczenia ceny ofert na oferowane części zamówienia w formularzu rzeczowo-cenowym i czy właściwie zostały przeniesione do formularza oferty.

**Zgodnie z art. 26 ust. 3 Ustawy Zamawiaj**ą**cy wezwie Wykonawców, którzy w wyznaczonym terminie nie zło**Ŝ**yli dokumentów potwierdzaj**ą**cych spełnienie warunków udziału w post**ę**powaniu lub którzy zło**Ŝ**yli dokumenty zawieraj**ą**ce bł**ę**dy do uzupełnienia tych dokumentów w okre**ś**lonym terminie, chyba** Ŝ**e mimo ich uzupełnienia konieczne byłoby uniewa**Ŝ**nienie post**ę**powania.** 

**Zamawiaj**ą**cy wzywa tak**Ŝ**e, w wyznaczonym przez siebie terminie, do zło**Ŝ**enia wyja**ś**nie**ń **dotycz**ą**cych o**ś**wiadcze**ń **i dokumentów potwierdzaj**ą**cych spełnienie wymaga**ń **SIWZ przez oferowane dostawy – art. 26 ust. 4 Ustawy.** 

**W toku badania i oceny ofert Zamawiaj**ą**cy mo**Ŝ**e** Ŝą**da**ć **od Wykonawców wyja**ś**nie**ń **odno**ś**nie tre**ś**ci zło**Ŝ**onej oferty (art. 87 ust. 1 Ustawy), a tak**Ŝ**e poprawia w tek**ś**cie oferty oczywiste omyłki pisarskie oraz omyłki rachunkowe w obliczeniu ceny oferty (art. 87 ust. 2 i art. 88 Ustawy)**. O dokonanych korektach Zamawiający niezwłocznie powiadamia wszystkich Wykonawców, którzy złożyli oferty.

Odrzucenie ofert nastąpi zgodnie z art. 89 Ustawy.

**Zamawiaj**ą**cy wybiera ofert**ę **najkorzystniejsz**ą**, oddzielnie na poszczególne cz**ęś**ci zamówienia, w oparciu o kryteria oceny opisane w rozdziale V SIWZ oraz w oparciu o zasady okre**ś**lone w art. 91 Ustawy.** 

**Do rozstrzygni**ę**cia post**ę**powania w poszczególnych cz**ęś**ciach zamówienia wystarcza jedna, nie podlegaj**ą**ca odrzuceniu oferta, zło**Ŝ**ona przez Wykonawc**ę **nie podlegaj**ą**cego wykluczeniu.** 

Po wyborze najkorzystniejszej oferty Zamawiający powiadomi niezwłocznie wszystkich Wykonawców, którzy złożyli oferty, podając informacje zgodnie z art. 92 ust. 1 pkt.1, 2 i 3 Ustawy oraz zamieści informacje, o których mowa w art. 92 ust. 1 pkt 1 Ustawy również na stronie internetowej oraz w miejscu publicznie dostępnym w swojej siedzibie.. W terminie nie krótszym niż 7 dni od dnia przekazania zawiadomienia o wyborze, Zamawiający zawrze umowy na realizację poszczególnych części zamówienia (art. 94 ust. 1 Ustawy).

### **I.8 Termin zwi**ą**zania ofert**ą

**Wykonawcy s**ą **zwi**ą**zani ofert**ą **przez okres 60 dni (art. 85 ust. 1, pkt 3 Ustawy)**. Bieg terminu związania ofertą rozpoczyna się wraz z upływem terminu składania ofert.

W uzasadnionych przypadkach Zamawiający może zwrócić się do Wykonawców o wyrażenie zgody na przedłużenie terminu związania ofertą (art. 85 ust. 2,3 i 4 Ustawy).

## **I.9 Uniewa**Ŝ**nienie post**ę**powania**

Zamawiający unieważnia postępowanie jeżeli wystąpią powody ujęte w art. 93 Ustawy. O unieważnieniu postępowania Zamawiający powiadomi równocześnie wszystkich Wykonawców, zgodnie z art. 93 ust. 3 Ustawy.

W przypadku unieważnienia postępowania z przyczyn leżących po stronie Zamawiającego, Wykonawcom, którzy złożyli oferty nie podlegające odrzuceniu, przysługuje roszczenie o zwrot faktycznie poniesionych uzasadnionych kosztów uczestnictwa w postępowaniu, w szczególności kosztów przygotowania oferty na oferowane części zamówienia – art. 93 ust. 4 Ustawy.

#### **I.10 Zamówienia uzupełniaj**ą**ce**

Zamawiający przewiduje możliwość udzielenia zamówień uzupełniających, o których mowa w art. 67 ust. 1 pkt. 7 Ustawy.

## **I.11 Zastosowanie "zerowej" stawki podatku VAT**

Zgodnie z możliwościami jakie daje obowiązująca Ustawa o podatku od towarów i usług (art. 83 ust. 14 pkt 1 tej Ustawy z dnia 11 marca 2004 roku – Dz. U. Nr 54, poz. 535 z dnia 5 kwietnia 2004 r.) Zamawiający podejmie działania w kierunku zastosowania "zerowej" stawki podatku VAT do tych urządzeń, które są zgodne z wykazem ujętym w załączniku nr 8 do Ustawy o podatku od towarów i usług.

W tym celu Zamawiający sporządzi stosowne zamówienie(a) kierowane do wybranego(ych) Wykonawcy(ów) oraz odpowiednie załączniki oddzielnie do każdej Umowy Dostawy na część A C, D i E:

- załącznik 1 wykaz urządzeń z "zerową" stawką podatku VAT, do którego Uczelnia zobowiązana jest uzyskać stosowne zaświadczenie Ministerstwa Nauki i Szkolnictwa Wyższego,
- załącznik 2 wykaz urządzeń objętych 22% podatkiem VAT.

Informacje o podziale przedmiotu zamówienia są również podane w: rozdziale III SIWZ – w tabeli "zamawiana ilość", rozdziale IV SIWZ – w formularzu rzeczowo-cenowym dla części A, C, D i E oraz w załącznikach do wzorów Umów Dostaw na części A, C, D i E.

Na fakturach Wykonawcy powinno znaleźć się wyraźne rozróżnienie przedmiotów dostawy objętych różnymi stawkami podatku VAT. Zamawiający dopuszcza wystawianie oddzielnych faktur z różnymi stawkami podatku VAT składających się na kwotę określoną w Umowie Dostawy na wybraną część zamówienia.

#### **I.12 Rozliczenia pomi**ę**dzy Wykonawcami, a Zamawiaj**ą**cym**

Wszystkie rozliczenia finansowe pomiędzy Wykonawcami poszczególnych części zamówienia, a Zamawiającym dokonywane będą w złotych polskich.

## **ROZDZIAŁ II. OPIS WARUNKÓW UDZIAŁU W POST**Ę**POWANIU ORAZ SPOSOBU DOKONYWANIA OCENY ICH SPEŁNIENIA**

- II.1 O udzielenie zamówienia mogą ubiegać się Wykonawcy, którzy:
	- (1) **posiadaj**ą **uprawnienia do wykonywania okre**ś**lonej działalno**ś**ci lub czynno**ś**ci, je**Ŝ**eli ustawy nakładaj**ą **obowi**ą**zek posiadania takich uprawnie**ń,
	- (2) **posiadaj**ą **niezb**ę**dn**ą **wiedz**ę **i do**ś**wiadczenie oraz dysponuj**ą **potencjałem technicznym i osobami zdolnymi do wykonywania zamówienia. Za spełnienie tego warunku Zamawiaj**ą**cy uzna wykonanie przez Wykonawc**ę **w okresie ostatnich 3 lat przed wszcz**ę**ciem post**ę**powania o udzielenie zamówienia, a je**Ŝ**eli okres prowadzenia działalno**ś**ci jest krótszy – to w tym okresie, dwóch dostaw odpowiadaj**ą**cych swoim rodzajem dostawie stanowi**ą**cej przedmiot niniejszego zamówienia i o warto**ś**ci ka**Ŝ**dej nie mniejszej ni**Ŝ **warto**ść **brutto oferty składanej na wybran**ą **cz**ęść **zamówienia**,
	- (3) **znajduj**ą **si**ę **w sytuacji ekonomicznej i finansowej zapewniaj**ą**cej wykonanie zamówienia. Za spełnienie tego warunku Zamawiaj**ą**cy uzna osi**ą**gni**ę**cie przez Wykonawc**ę **w okresie ostatnich 3 lat obrotowych (okresów obrachunkowych), a je**Ŝ**eli okres prowadzenia działalno**ś**ci jest krótszy to za ten okres,** ś**redniego przychodu rocznego netto nie mniejszego ni**Ŝ **dla ka**Ŝ**dej cz**ęś**ci zamówienia: A – 1.400.000 zł, B – 700.000 zł, C – 190.000 zł, D – 270.000 zł, E – 150.000 zł**.
	- (4) **nie podlegaj**ą **wykluczeniu z post**ę**powania, zgodnie z art. 24 Ustawy Pzp**.
- II.2 Dokonywanie oceny spełnienia warunków udziału w postępowaniu:
	- 1) Zamawiający sprawdzi czy złożone zostało podpisane przez Wykonawce oświadczenie o spełnieniu warunków określonych w art. 22 ust. 1 ustawy – Prawo zamówień publicznych.
	- 2) W celu potwierdzenia, że Wykonawca posiada uprawnienie do wykonywania określonej działalności lub czynności oraz nie podlega wykluczeniu na podstawie art. 24 ustawy – Prawo zamówień publicznych, Zamawiający sprawdzi czy złożone zostały:
		- aktualny odpis z właściwego rejestru albo aktualne zaświadczenie o wpisie do ewidencji działalności gospodarczej, jeżeli odrębne przepisy wymagają wpisu do rejestru lub zgłoszenia do ewidencji działalności gospodarczej, wystawionego nie wcześniej niż 6 miesięcy przed upływem terminy składania ofert,
		- aktualne zaświadczenie właściwego naczelnika urzędu skarbowego potwierdzające, że Wykonawca nie zalega z opłacaniem podatków i opłat lub zaświadczenie, że uzyskał przewidziane prawem zwolnienie, odroczenie lub rozłożenie na raty zaległych płatności lub wstrzymanie w całości wykonania decyzji właściwego organu – wystawione nie wcześniej niż 3 miesiące przed upływem terminu składania ofert,
		- aktualne zaświadczenie właściwego oddziału Zakładu Ubezpieczeń Społecznych lub Kasy Rolniczego Ubezpieczenia Społecznego potwierdzające, że Wykonawca nie zalega z opłacaniem składek na ubezpieczenie zdrowotne lub społeczne lub zaświadczenie, że uzyskał przewidziane prawem zwolnienie, odroczenie lub rozłożenie na raty zaległych płatności lub wstrzymanie w całości wykonania decyzji właściwego organu – wystawione nie wcześniej niż 3 miesiące przed upływem terminu składania ofert,
		- aktualną informację z Krajowego Rejestru Karnego w zakresie określonym w art. 24 ust. 1 pkt. 4 8 ustawy – Prawo zamówień publicznych, wystawioną nie wcześniej niż 6 miesięcy przed upływem terminu składania ofert,
		- aktualną informację z Krajowego Rejestru Karnego w zakresie określonym w art. 24 ust. 1 pkt. 9 ustawy – Prawo zamówień publicznych, wystawioną nie wcześniej niż 6 miesięcy przed upływem terminu składania ofert, dokument należy złożyć wyłącznie w przypadku składania oferty przez podmiot zbiorowy.
	- 3) W celu potwierdzenia, że Wykonawca posiada niezbędną wiedzę i doświadczenie oraz dysponuje potencjałem technicznym i osobami zdolnymi do wykonania zamówienia, Zamawiający sprawdzi czy złożony został **wykaz co najmniej dwóch dostaw** z nazwami i adresami zamawiających, którym Wykonawca zrealizował dostawy odpowiadające swoim rodzajem przedmiotowi niniejszego zamówienia (sprzęt informatyczny) i o wartości brutto każdej nie mniejszej niż wartość brutto oferty składanej na wybraną część zamówienia, **zrealizowanych w okresie ostatnich 3 lat licz**ą**c od daty wszcz**ę**cia niniejszego post**ę**powania tj. od dnia 19.09.2006 r., a je**Ŝ**eli okres prowadzenia**  działalności jest krótszy to w tym okresie. Do wykazu należy załączyć dokumenty zamawiających potwierdzające:
		- przedmiot zrealizowanych dostaw,
		- termin zrealizowanych dostaw,
		- ocenę jakości wykonania dostaw.

4) W celu potwierdzenia, że Wykonawca znajduje się w sytuacji ekonomicznej i finansowej zapewniającej wykonanie zamówienia, Zamawiający sprawdzi czy złożone zostało oświadczenie finansowe z załączonymi rachunkami zysków i strat, a w przypadku Wykonawców nie zobowiązanych do sporządzania sprawozdania finansowego innych dokumentów określających przychody netto za ostatnie trzy lata obrotowe (okresy obrachunkowe), a jeżeli okres prowadzenia działalności jest krótszy – za ten okres.

Oświadczenie musi potwierdzać, że średni przychód netto z lat obrotowych (okresów obrachunkowych) jest nie mniejszy niż wymagany dla oferowanej części zamówienia, tj.:

A – 1.400.000 zł, B – 700.000 zł, C – 190.000 zł, D – 270.000 zł, E – 150.000 zł.

W przypadku składania oferty na kilka części zamówienia wymagane średnie roczne przychody należy traktować oddzielnie.

**Ocena spełniania przez Wykonawców postawionych warunków dokonywana b**ę**dzie przez Zamawiaj**ą**cego na podstawie wymaganych dokumentów wyszczególnionych w pkt. II.2 wg formuły "spełnia – nie spełnia".** 

## **ROZDZIAŁ III OPIS PRZEDMIOTU ZAMÓWIENIA**

# **III.1 CZ**ĘŚĆ **A ZAMÓWIENIA**

- III.1.1 **Wymagania stawiane Wykonawcom w stosunku do przedmiotu zamówienia**.
- III.1.1.1 **Zamówienie dotyczy dostawy nowych komputerów stacjonarnych, urz**ą**dze**ń **i elementów komputerów spełniaj**ą**cych wymagania techniczne opisane w pkt. III.1.2.**
- III.1.1.2 **Wykonawcy zobowi**ą**zani s**ą **doł**ą**czy**ć **do oferty protokoły z badania wydajno**ś**ci, sporz**ą**dzone wg zał**ą**cznika 7 do SIWZ, dla komputerów stacjonarnych oznaczonych jako: A.1-22, A.1-23, A.2-22, A.2-23, A.2-24 i A.3-12**.
- III.1.1.3 **Komputery zamawiane z systemem operacyjnym powinny by**ć **dostarczone z zainstalowanym systemem operacyjnym o numerze licencji przypisanej do danego komputera.** Niezależnie od powyŜszego wszystkie zamawiane komputery muszą być sprawdzane wg procedur testowych i jakościowych obowiązujących u Wykonawcy.
- III.1.1.4 Zamawiający będzie oceniał wymagane parametry techniczne oferowanych komputerów, urządzeń i ich elementów wyłącznie w zakresie tych, które zostały ujęte w specyfikacji technicznej SIWZ. **Dla dokonania oceny Zamawiaj**ą**cy wymaga dostarczenia dokumentacji technicznej wsz**ę**dzie tam, gdzie zostało to wskazane liter**ą **W w kolumnie "DT" formularza rzeczowo-cenowego. Przez dokumentacj**ę **techniczn**ą **rozumie si**ę **specyfikacje techniczne udost**ę**pniane przez producentów, dystrybutorów lub własne protokoły pomiarów wraz ze wskazaniem** ź**ródeł pochodzenia przedstawionych informacji**.

**Dokumentacja techniczna musi potwierdza**ć **wszystkie parametry wyszczególnione w specyfikacji technicznej SIWZ**.

- III.1.1.5 Oferowane komputery stacjonarne, monitory oraz elementy komputerów z zastrzeżeniem pkt. III.1.1.7, **musz**ą **by**ć **obj**ę**te minimum 24 miesi**ę**cznym okresem gwarancyjnym** w ramach którego:
	- **czas przyst**ą**pienia do naprawy gwarancyjnej nie mo**Ŝ**e by**ć **dłu**Ŝ**szy ni**Ŝ **24 godziny licz**ą**c w dni robocze od daty i godziny zgłoszenia usterki**,
	- **czas usuwania awarii nie mo**Ŝ**e by**ć **dłu**Ŝ**szy ni**Ŝ **72 godziny licz**ą**c w dni robocze od daty i godziny przyst**ą**pienia do usuwania usterki**.
- III.1.1.6 **Oferowane monitory LCD klasy II musz**ą **przez okres 90 dni, licz**ą**c od daty odbioru, spełnia**ć **wymagania normy ISO 13406-2 w zakresie bł**ę**dów pikseli ustalonych w tej normie dla klasy I, w szczególno**ś**ci bł**ę**dów typu 1, 2 i 3 oraz bł**ę**dów klastra typu 1, 2 i 3 (rozdział 3 normy, pkt 3.4.13, tabele 2 i 3)**.
- III.1.1.7 **Niezale**Ŝ**nie od wymogów gwarancyjnych zawartych w pkt. III.1.1.5, moduły pami**ę**ci RAM zastosowane w oferowanych komputerach lub dostarczane luzem powinny posiada**ć **wieczyst**ą **gwarancj**ę.
- III.1.1.8 **Dla zapewnienia sprawnej realizacji wymaganych i oferowanych warunków obsługi gwarancyjnej Zamawiaj**ą**cy wymaga aby Wykonawca zamówienia dysponował punktem serwisowym na terenie województwa pomorskiego, a wobec braku takiego punktu w przypadku wyboru jego oferty podpisał stosown**ą **umow**ę **z punktem serwisowym z województwa pomorskiego**. **Zobowi**ą**zanie w tej sprawie nale**Ŝ**y podpisa**ć **na zał**ą**czniku nr 4 do SIWZ.**
- III.1.1.9 Dostarczane urządzenia bądź urządzenia wchodzące w skład dostarczanych zestawów komputerowych powinny być oznaczone symbolem CE zgodnie z wymogami określonymi w Rozporządzeniu Ministra Gospodarki, Pracy i Polityki Socjalnej z dnia 12 marca 2003 r. (Dz.U. nr 49 poz. 414 z 24 marca  $2003r$ .).

**Uwagi:** 

- 1. **Niespełnienie wymaga**ń **okre**ś**lonych w pkt. III.1.1.2, III.1.1.4, III.1.1.5, III.1.1.6, III.1.1.7 i III.1.1.8 b**ę**dzie powodowało odrzucenie oferty**.
- 2. **Podstawowe warunki gwarancji wymagane od Wykonawcy b**ę**d**ą **okre**ś**lone w § 4 Umowy Dostawy, a szczegółowe zasady realizacji napraw gwarancyjnych w Warunkach Gwarancji dla Politechniki Gda**ń**skiej stanowi**ą**cych zał**ą**cznik do Umowy Dostawy na cz**ęść **A zamówienia**.

## **III.1.2 Specyfikacja techniczna komputerów stacjonarnych, urz**ą**dze**ń **i elementów komputerów**

Ze względu na różnorodne przeznaczenie i związane z tym różne ukompletowanie poszczególnych komputerów stacjonarnych specyfikację techniczną ujęto według typów komputerów wykazujących podobne ukompletowanie i oznaczono odpowiednio A.1-xx, A.2-xx i A.3-xx. Zamawiane monitory i elementy komputerów wyróżniono w specyfikacji oznaczeniami np. A.13 gdzie A oznacza część zamówienia, a 13 oznacza numer kolejny w tej części zamówienia. Dla uściślenia opisu przedmiotu zamówienia, komputery stacjonarne i ich elementy oraz monitory oznaczono kodami CPV określonymi we Wspólnym Słowniku Zamówień.

# **III.1.2.1 Specyfikacja techniczna komputerów stacjonarnych**

#### *A.1-xx Opis i konfiguracja komputerów bazuj*ą*cych na procesorze x86* (CPV 30213000-5)

#### **Konfiguracja poszczególnych typów:**

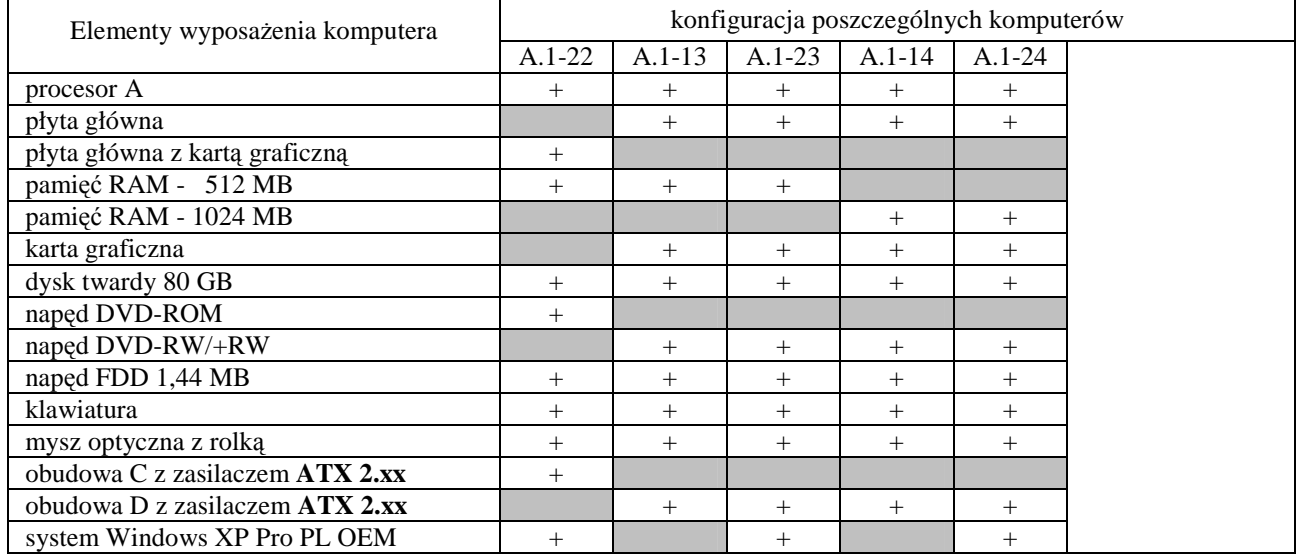

### **Parametry techniczne elementów komputerów A.1-xx**

#### **Wszystkie komputery A.1-xx musz**ą **posiada**ć **mechanizm uruchamiania systemu operacyjnego przez sie**ć **zgody z PXE (Preboot Execution Environment)**

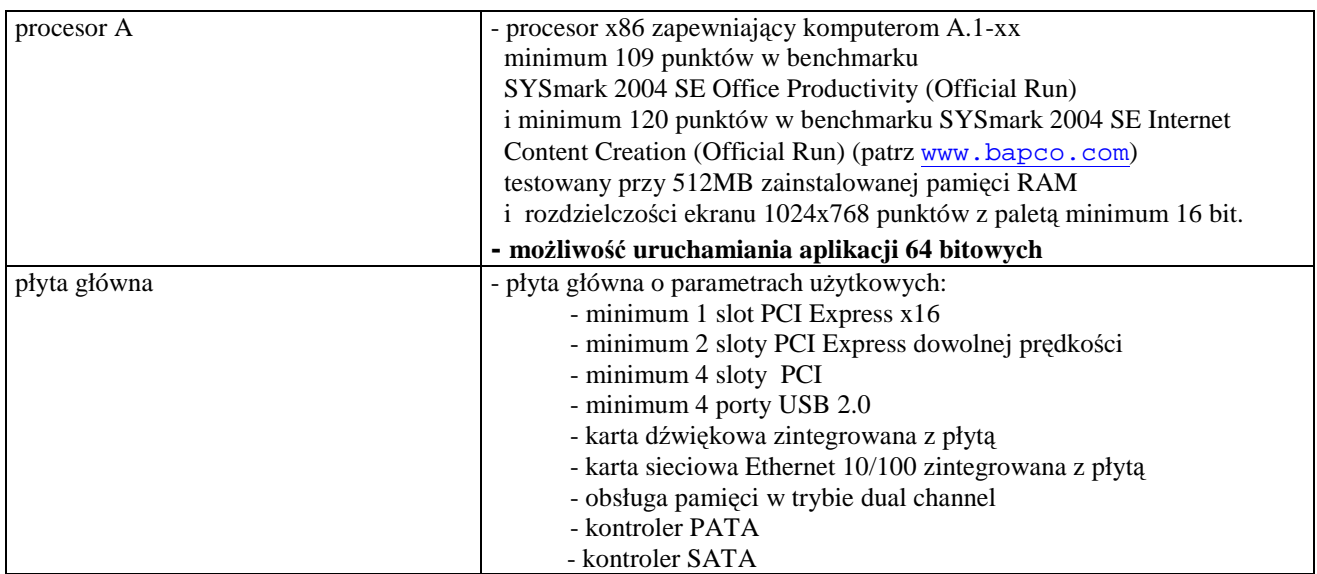

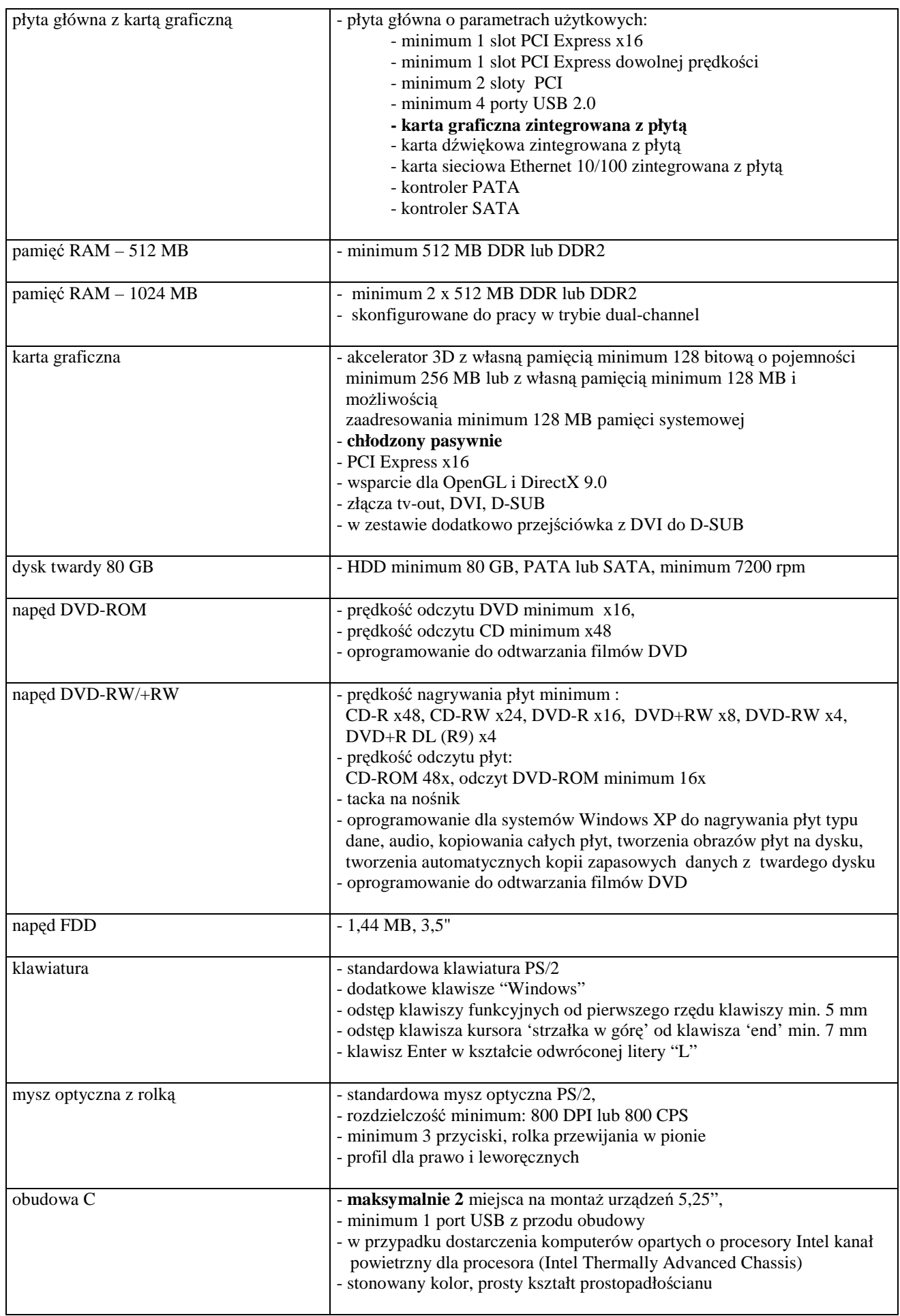

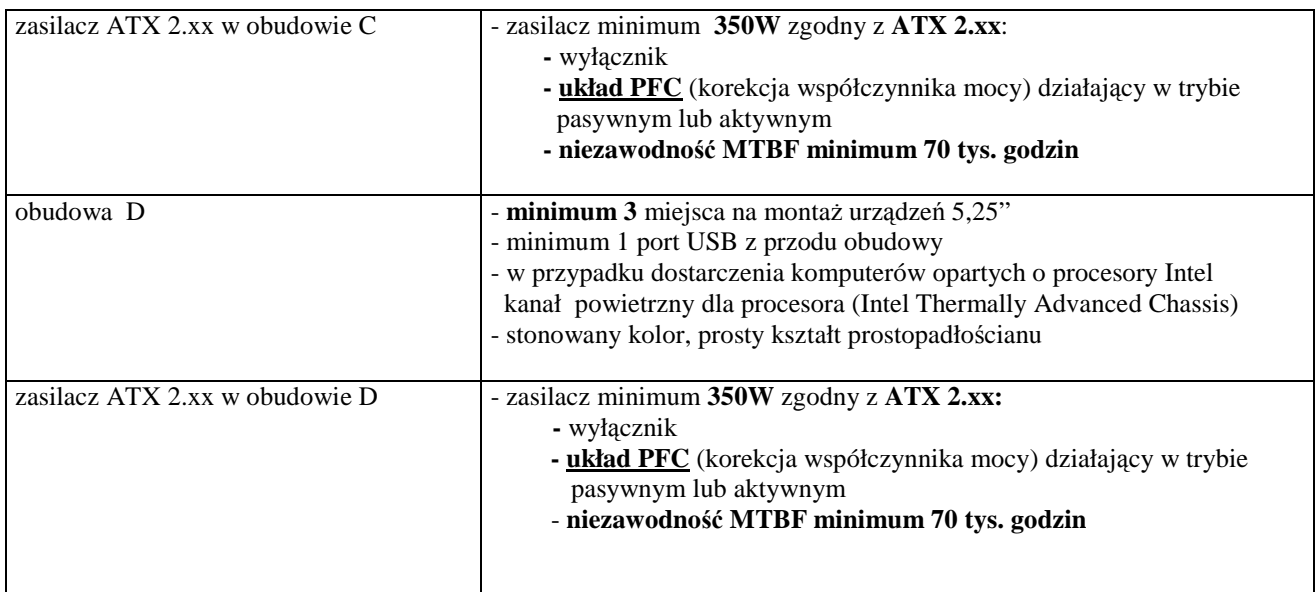

#### *A.2-xx Opis i konfiguracja komputerów bazuj*ą*cych na procesorze x86* (CPV 30213000-5)

## **Konfiguracja poszczególnych typów:**

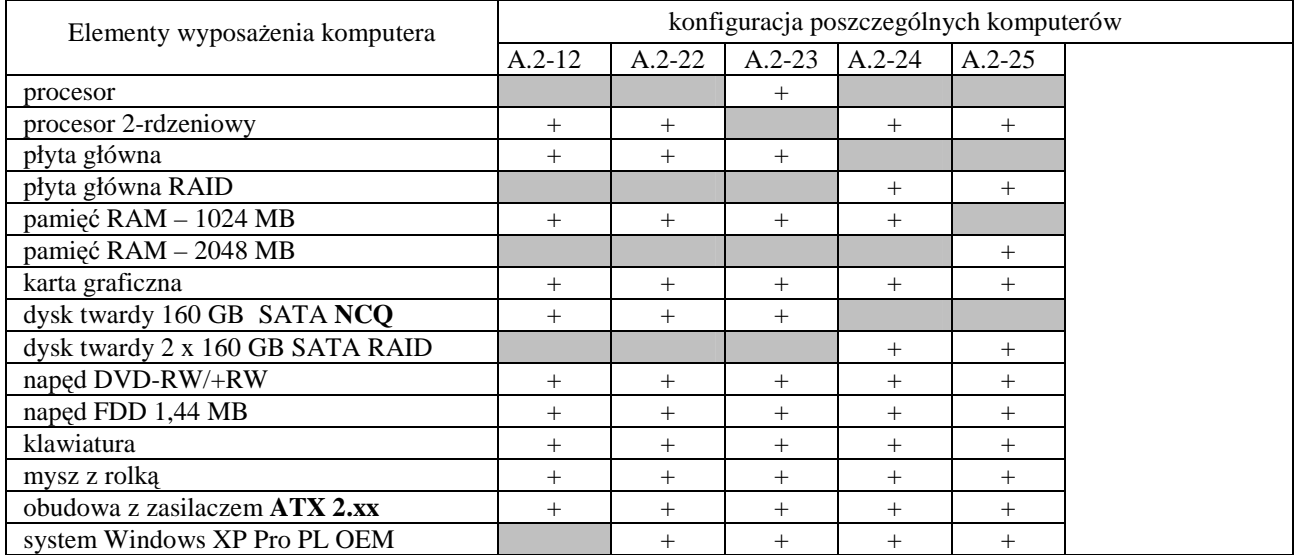

#### **Wszystkie komputery A.2-xx musz**ą **posiada**ć **mechanizm uruchamiania systemu operacyjnego przez sie**ć **zgody z PXE (Preboot Execution Environment)**

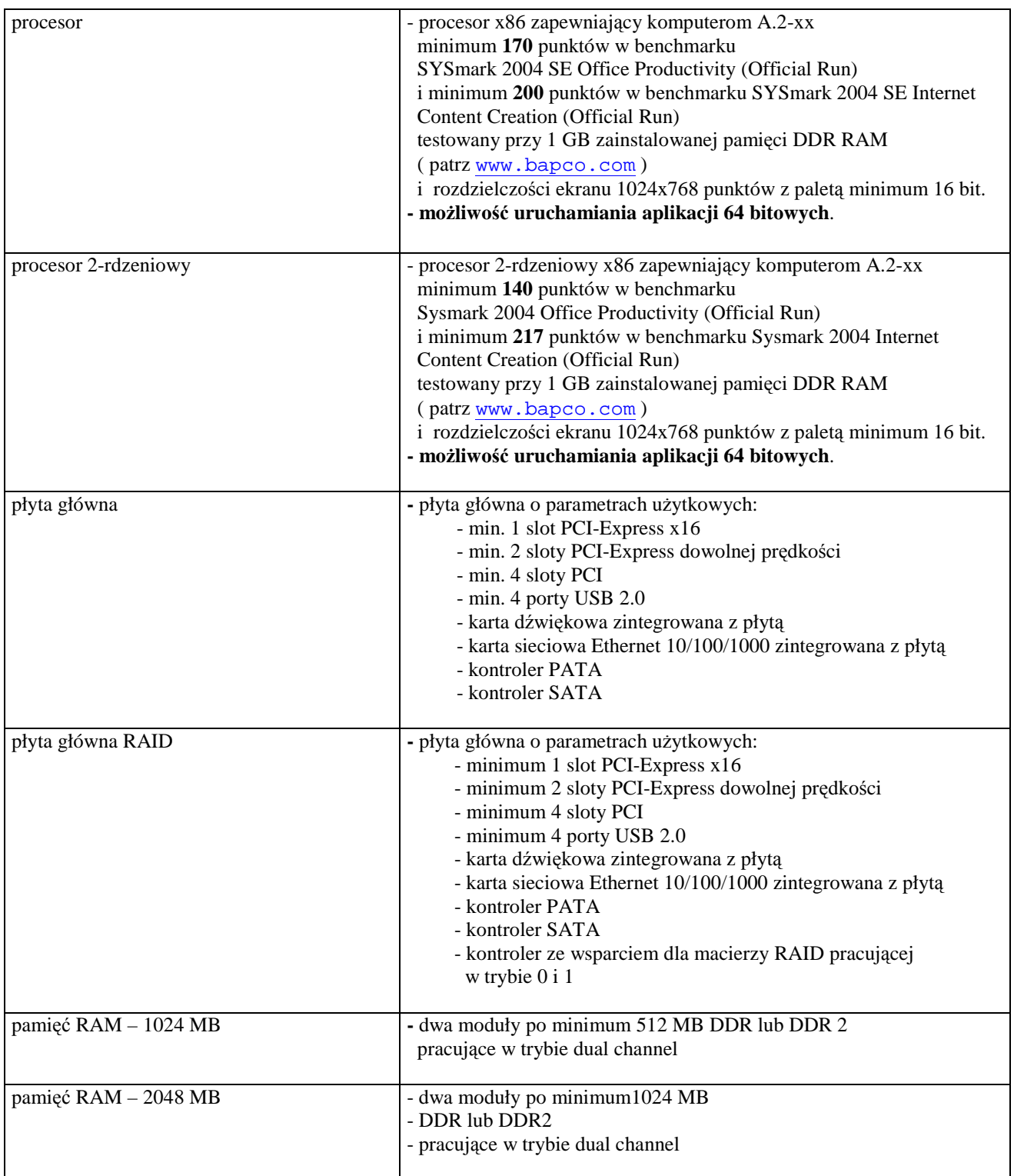

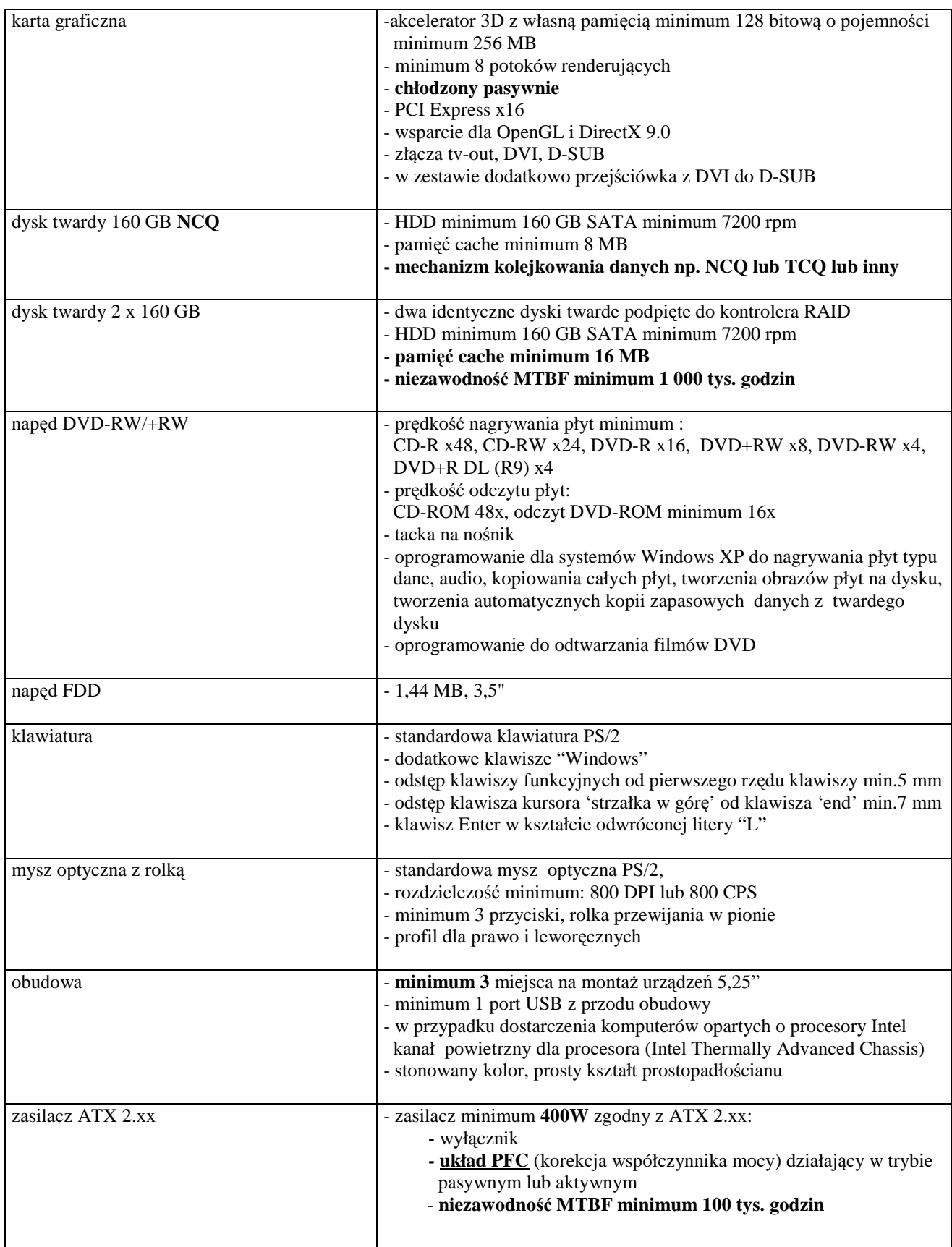

#### *A.3-xx Opis i konfiguracja zestawów bazuj*ą*cych na procesorze x86* (CPV 30213000-5)

### **Konfiguracja poszczególnych typów:**

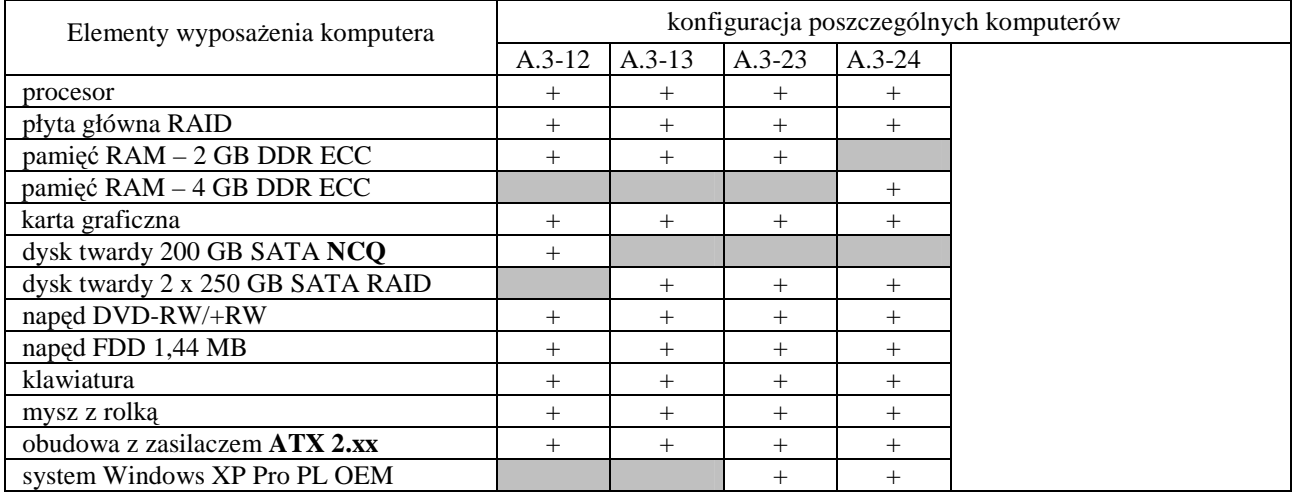

### **Parametry techniczne elementów komputerów A.3-xx**

#### **Wszystkie komputery A.3-xx musz**ą **posiada**ć **mechanizm uruchamiania systemu operacyjnego przez sie**ć **zgody z PXE (Preboot Execution Environment)**

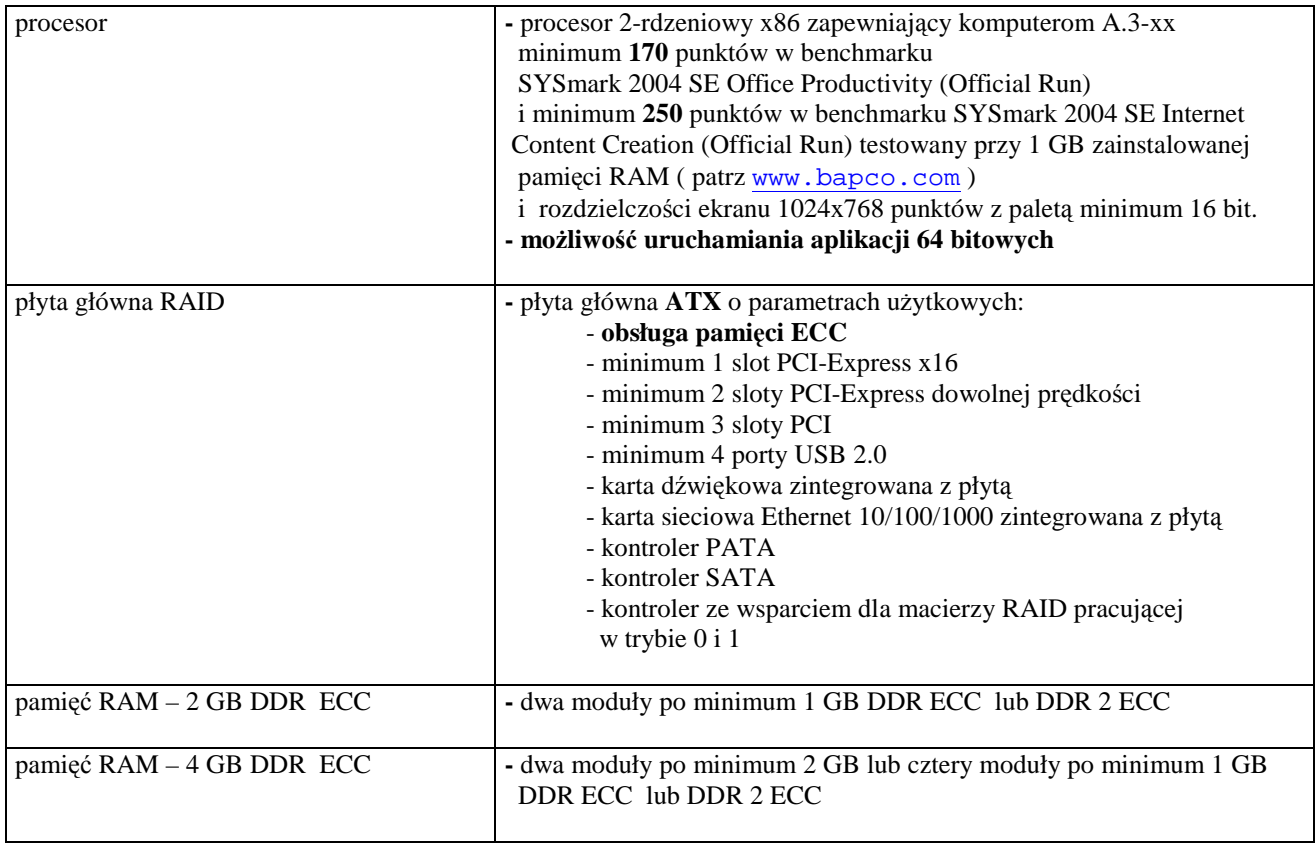

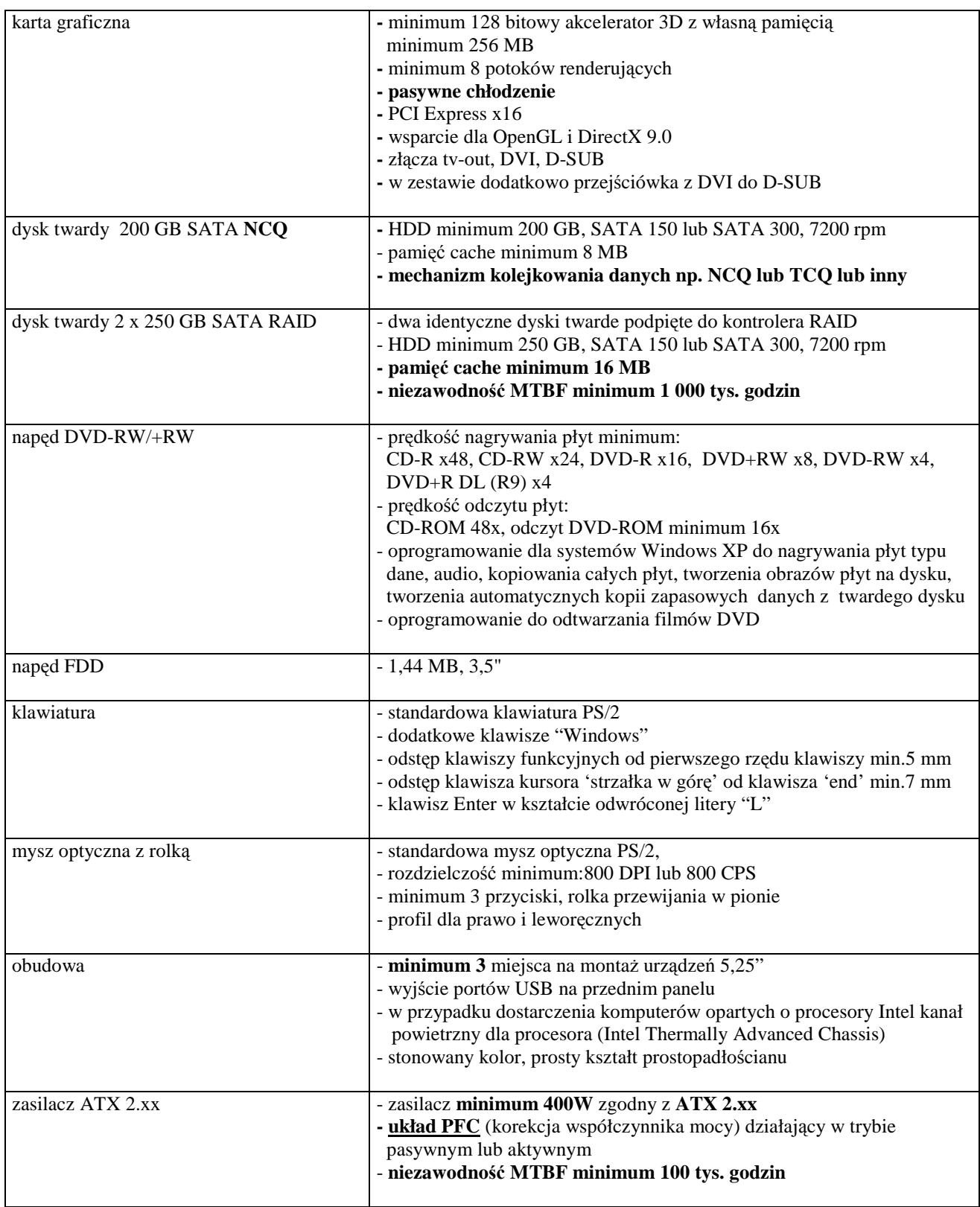

# **III.1 2.2 Specyfikacja techniczna urz**ą**dze**ń **i elementów komputerów**

# *A.11 ... A.74 Wykaz urz*ą*dze*ń *i elementów*

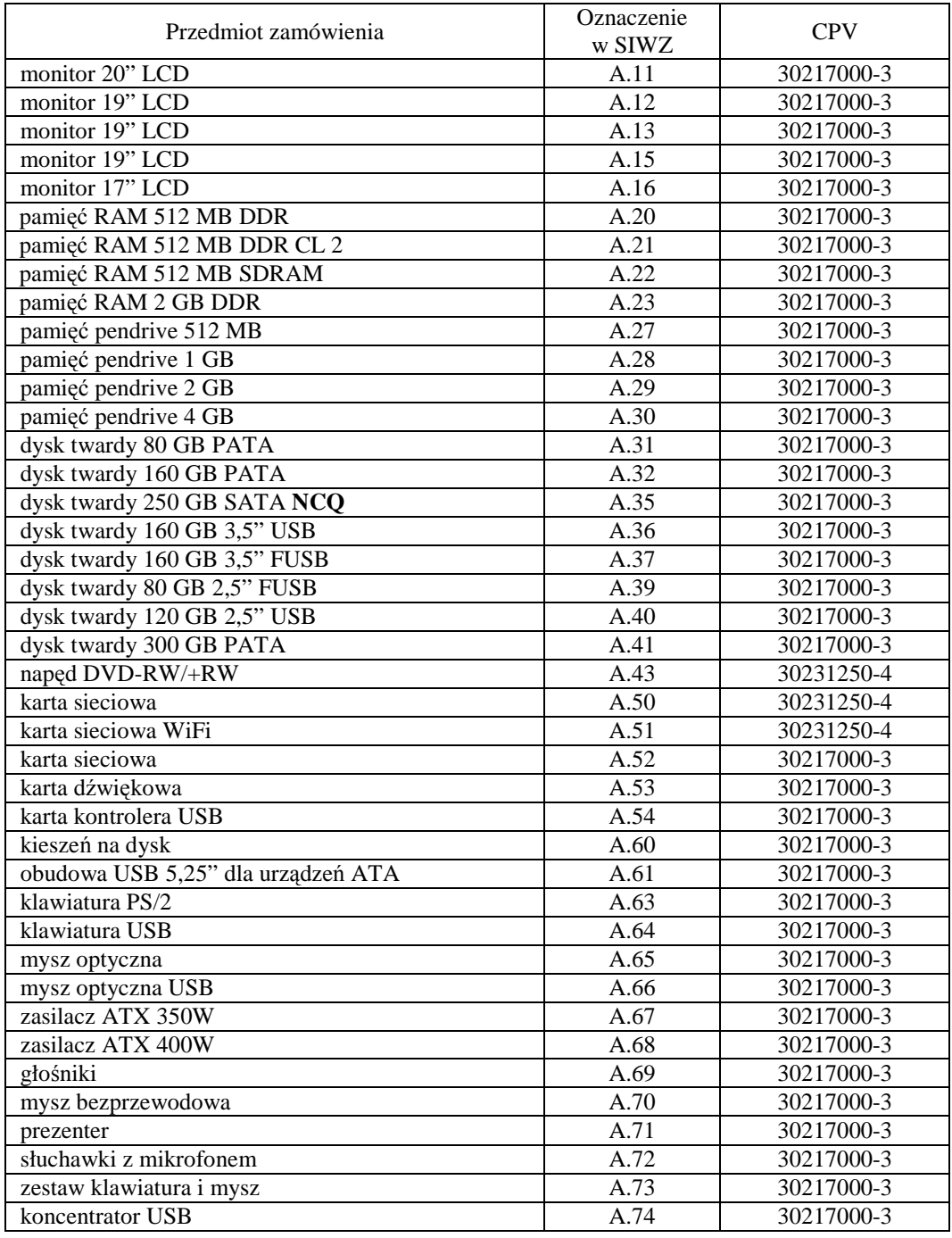

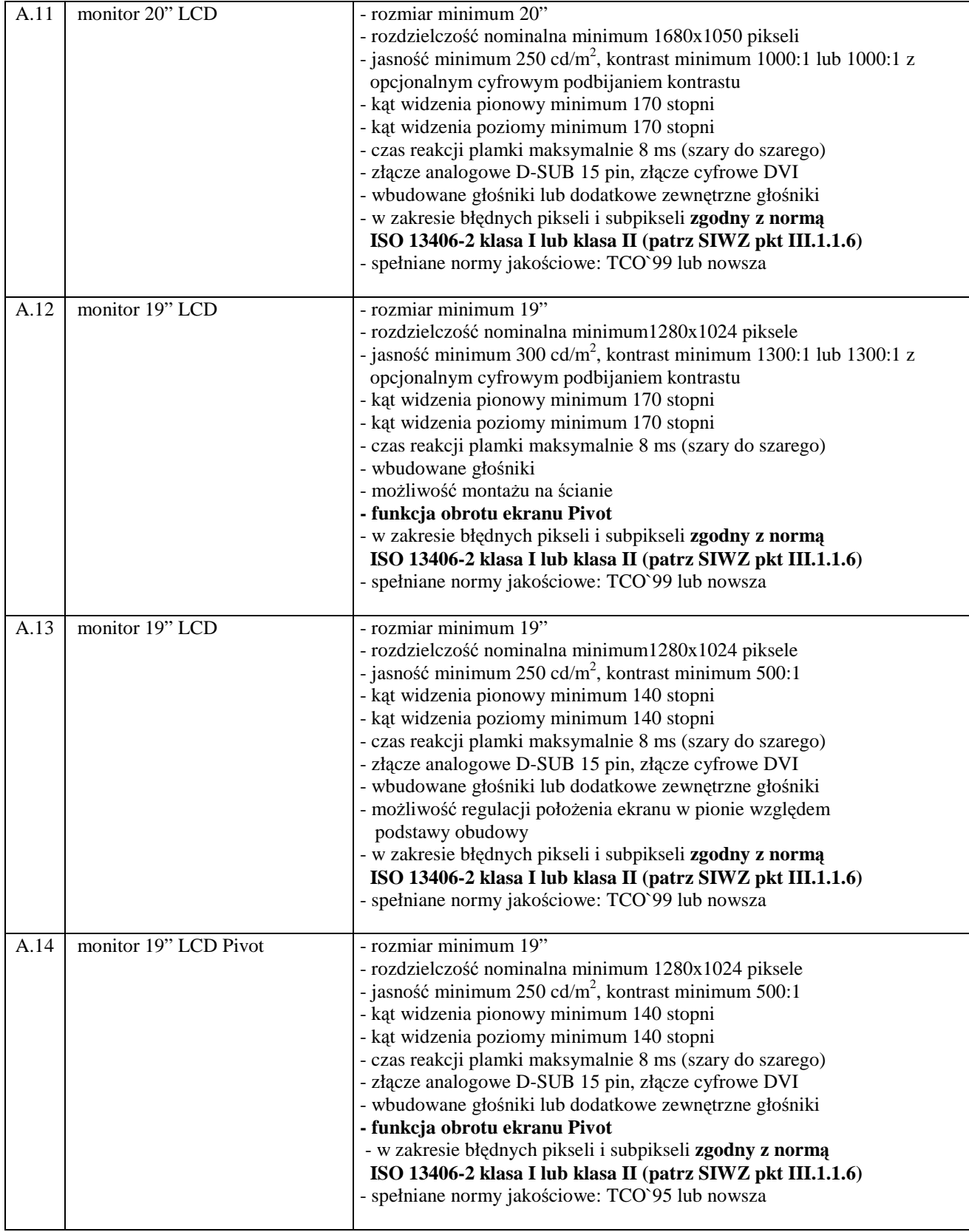

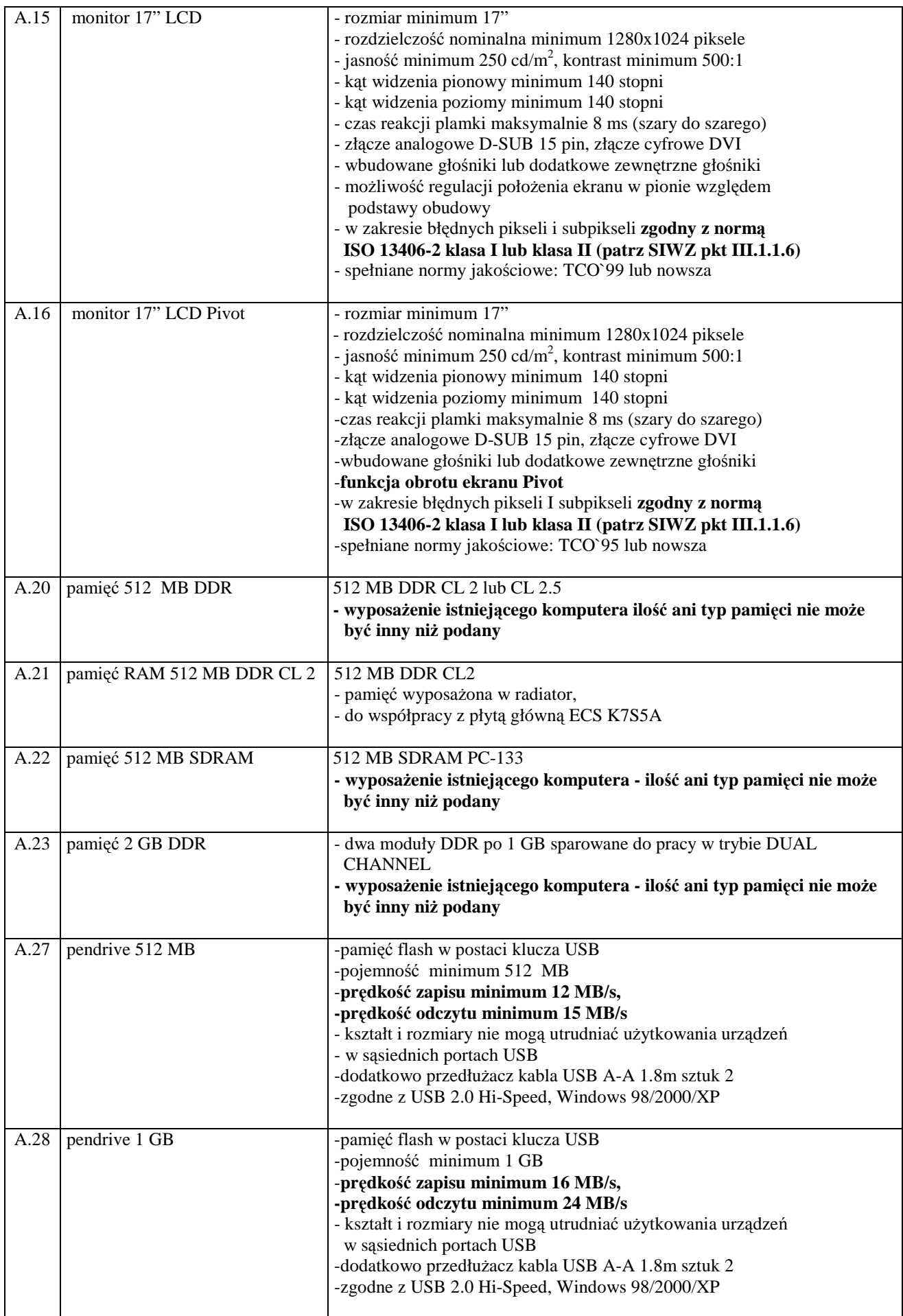

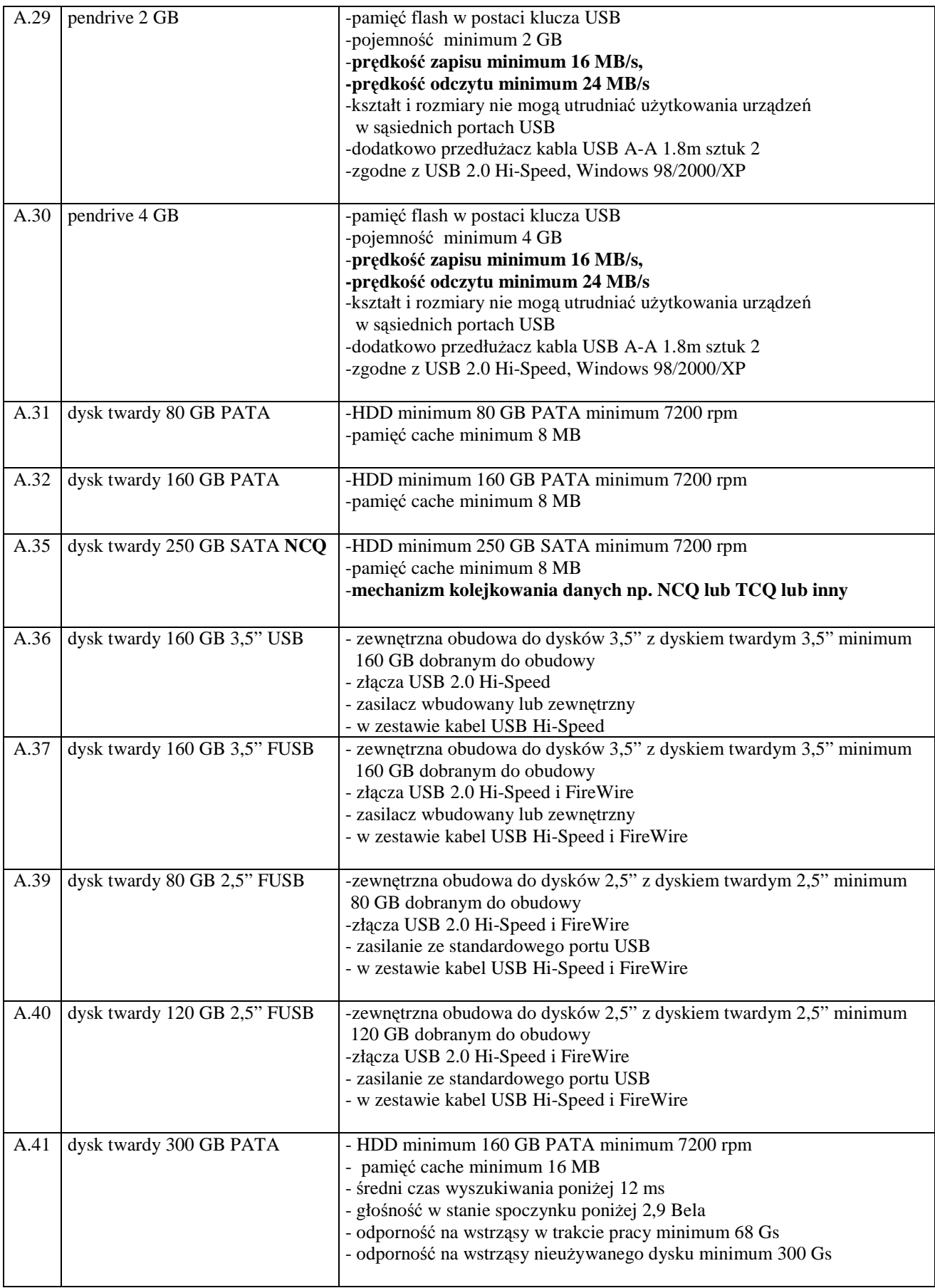

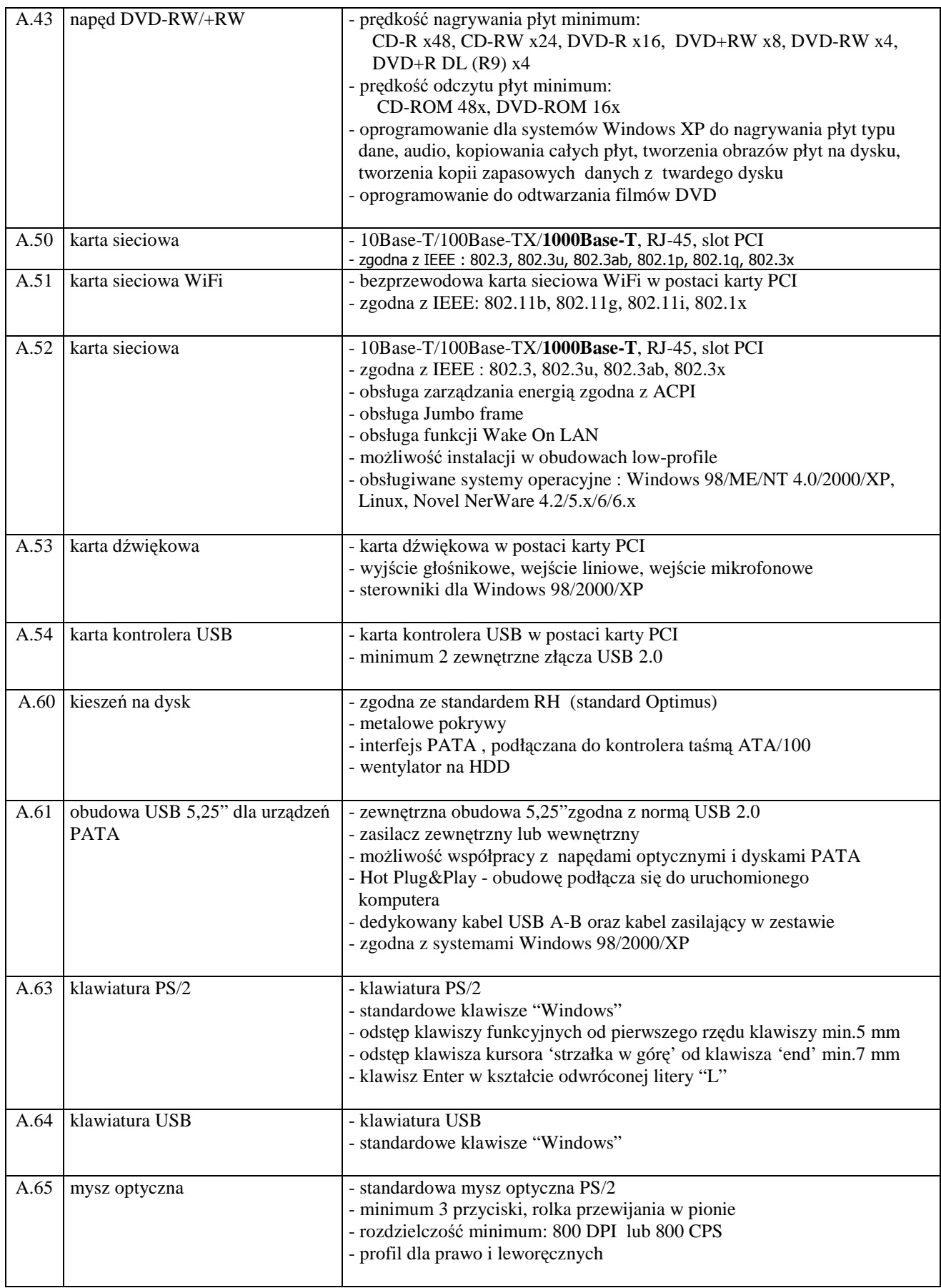

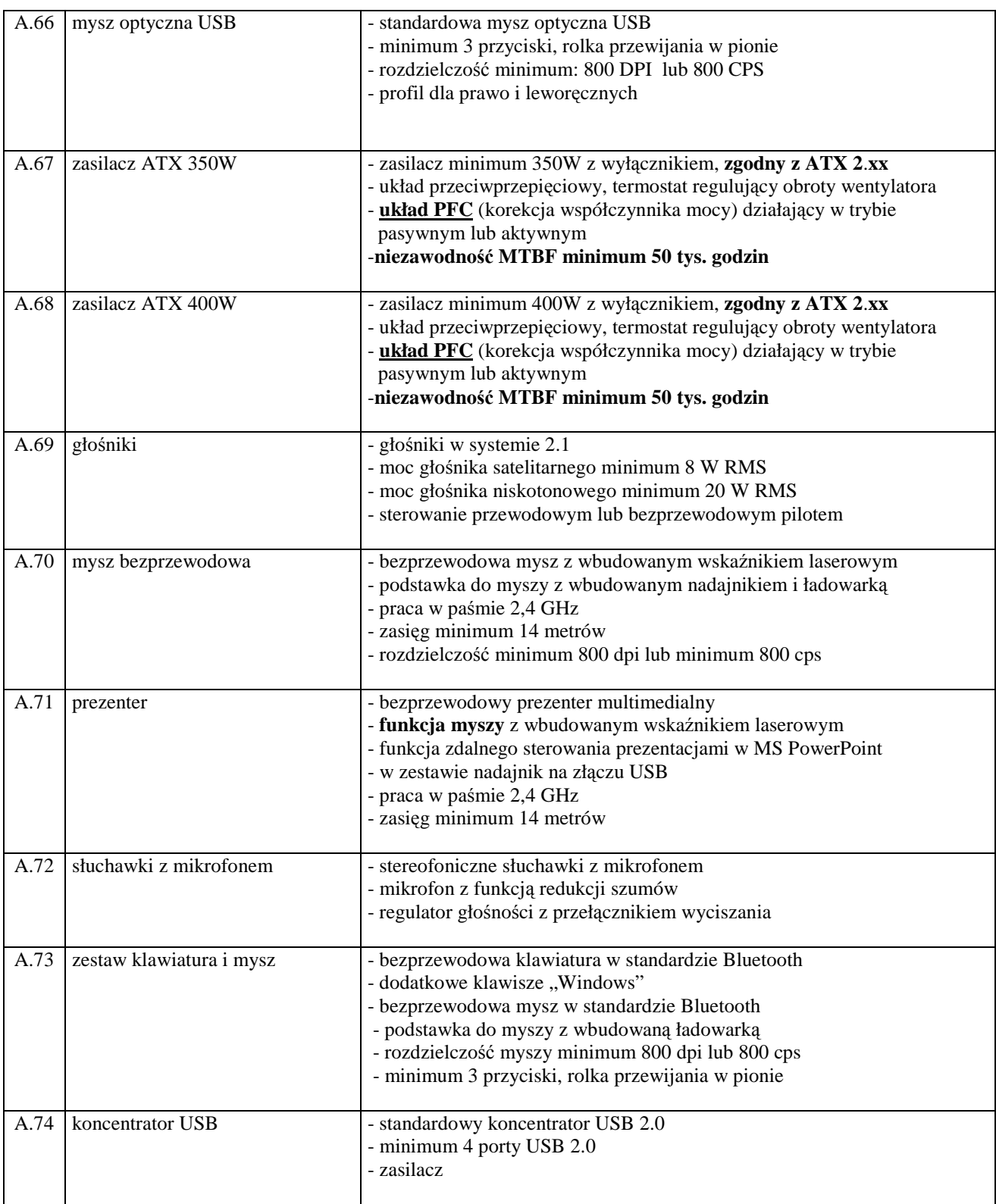

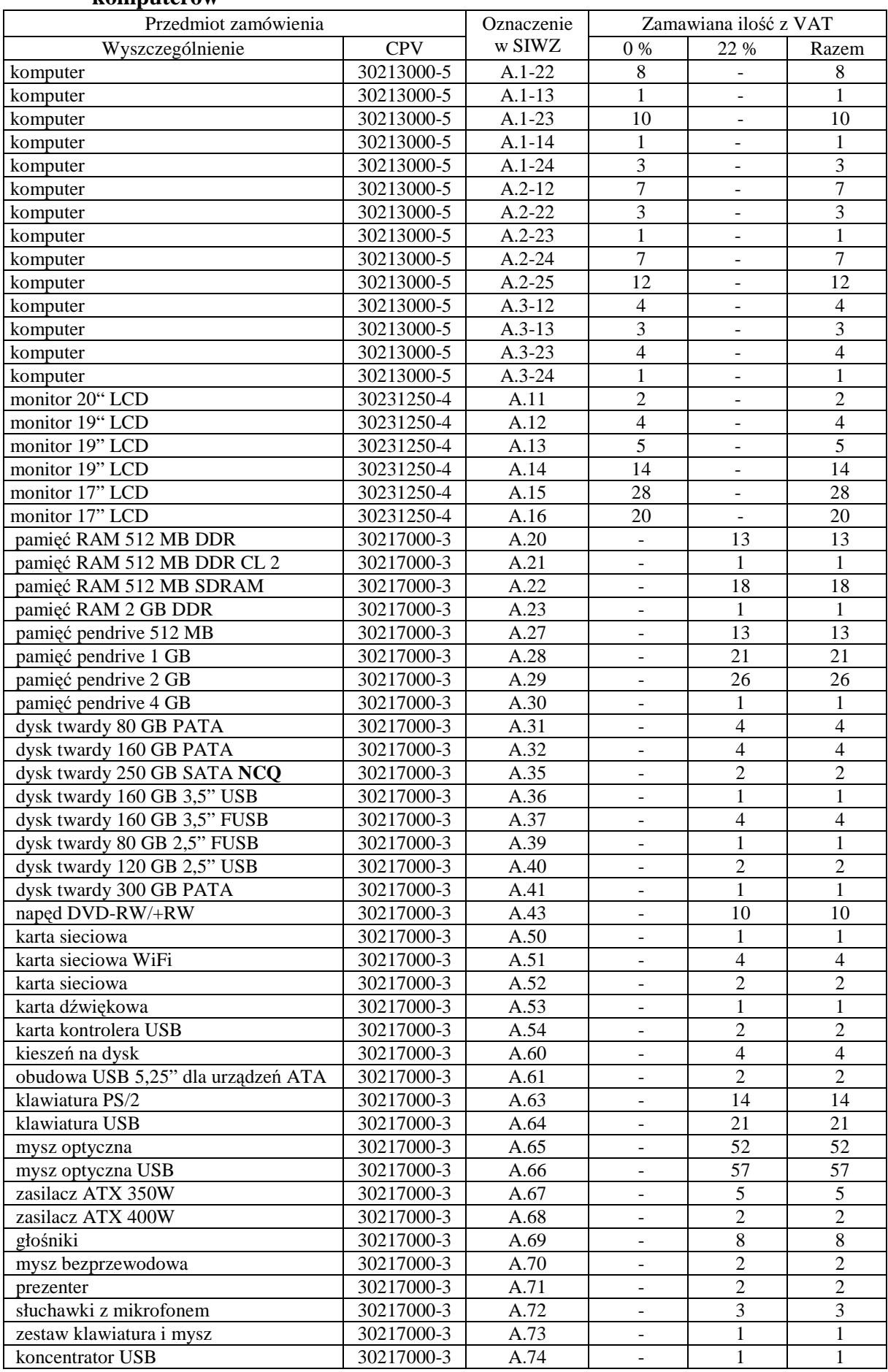

## **III.1.3 Zamawiana ilo**ść **komputerów stacjonarnych, urz**ą**dze**ń **i elementów komputerów**

# **III.2 CZ**ĘŚĆ **B ZAMÓWIENIA**

### **III.2.1 Wymagania stawiane Wykonawcom w stosunku do przedmiotu zamówienia**

- III.2.1.1 **Zamówienie dotyczy dostawy nowych komputerów przeno**ś**nych i elementów komputerów spełniaj**ą**cych wymagania techniczne opisane w pkt. III.2.2**.
- III.2.1.2 **Wykonawcy zobowi**ą**zani s**ą **doł**ą**czy**ć **do oferty protokoły z badania wydajno**ś**ci, sporz**ą**dzone wg zał**ą**cznika 8 do niniejszej SIWZ, dla komputerów przeno**ś**nych oznaczonych jako: B.02, B.03, B.06, B.07, B.08 i B.09**.
- III.2.1.3 Zamawiający będzie oceniał wymagane parametry techniczne oferowanych komputerów i ich elementów wyłącznie w zakresie tych, które zostały ujęte w specyfikacji technicznej SIWZ. **Dla dokonania oceny Zamawiaj**ą**cy wymaga dostarczenia dokumentacji technicznej wsz**ę**dzie tam, gdzie zostało to wskazane liter**ą **W w kolumnie "DT" formularza rzeczowo-cenowego. Przez dokumentacj**ę **techniczn**ą **rozumie si**ę **specyfikacje techniczne udost**ę**pniane przez producentów, dystrybutorów lub własne protokoły pomiarów wraz ze wskazaniem** ź**ródeł pochodzenia przedstawionych informacji**.

**Dokumentacja techniczna musi potwierdza**ć **wszystkie parametry wyszczególnione w specyfikacji technicznej SIWZ**.

- III.2.1.4 **Oferowane komputery przeno**ś**ne i ich elementy musz**ą **by**ć **obj**ę**te minimum 24 miesi**ę**cznym okresem gwarancyjnym w ramach którego**:
	- **czas przyst**ą**pienia do naprawy gwarancyjnej nie mo**Ŝ**e by**ć **dłu**Ŝ**szy ni**Ŝ **24 godziny licz**ą**c w dni robocze od daty i godziny zgłoszenia usterki**,
	- **czas usuwania awarii nie mo**Ŝ**e by**ć **dłu**Ŝ**szy ni**Ŝ **72 godziny licz**ą**c w dni robocze od daty i godziny przyst**ą**pienia do usuwania usterki**.
- III.2.1.5 **Matryce LCD w oferowanych komputerach przeno**ś**nych musz**ą **przez okres 90 dni, licz**ą**c od daty odbioru, spełnia**ć **wymagania normy ISO 13406-2 w zakresie bł**ę**dów pikseli ustalonych w tej normie dla klasy I, w szczególno**ś**ci bł**ę**dów typu 1, 2 i 3 oraz bł**ę**dów klastra typu 1, 2 i 3 (rozdział 3 normy, pkt 3.4.13, tabele 2 i 3)**.
- III.2.1.6 **Dla zapewnienia sprawnej realizacji wymaganych i oferowanych warunków obsługi gwarancyjnej Zamawiaj**ą**cy wymaga aby Wykonawca cz**ęś**ci B zamówienia dysponował punktem serwisowym na terenie województwa pomorskiego, a wobec braku takiego punktu w przypadku wyboru jego oferty podpisał stosown**ą **umow**ę **z punktem serwisowym z województwa pomorskiego.**  Zobowiązanie w tej sprawie należy podpisać na załączniku nr 4 do SIWZ.
- III.2.1.7 Dostarczone urządzenia powinny być oznaczone symbolem CE zgodnie z wymogami określonymi w Rozporządzeniu Ministra Gospodarki, Pracy i Polityki Socjalnej z dnia 12 marca 2003 r. (Dz.U. nr 49 poz. 414 z 24 marca 2003 r.)

#### **Uwagi:**

- 1. **Niespełnienie wymaga**ń **okre**ś**lonych w pkt. III.2.1.2, III.2.1.3, III.2.1.4, III.2.1.5 i III.2.1.6 b**ę**dzie powodowało odrzucenie oferty dla cz**ęś**ci B zamówienia**.
- 2. **Podstawowe warunki gwarancji wymagane od Wykonawcy okre**ś**lone s**ą **w § 4 Umowy Dostawy, a szczegółowe zasady realizacji napraw gwarancyjnych w Warunkach Gwarancji dla Politechniki Gda**ń**skiej stanowi**ą**cych zał**ą**cznik do Umowy Dostawy na cz**ęść **B zamówienia**.

# **III.2.2 Specyfikacja techniczna komputerów przeno**ś**nych i elementów komputerów**

Zamawiane komputery przenośne i elementy wyróżniono w specyfikacji oznaczeniami np. B.02, gdzie B oznacza część niniejszego zamówienia, a 02 oznacza numer urządzenia w tej części zamówienia. Dla uściślenia opisu przedmiotu zamówienia komputery przenośne i elementy oznaczono kodami CPV określonymi we Wspólnym Słowniku Zamówień.

## **III.2.2.1 Specyfikacja techniczna komputerów przeno**ś**nych**

## *B.02. Komputer przeno*ś*ny*

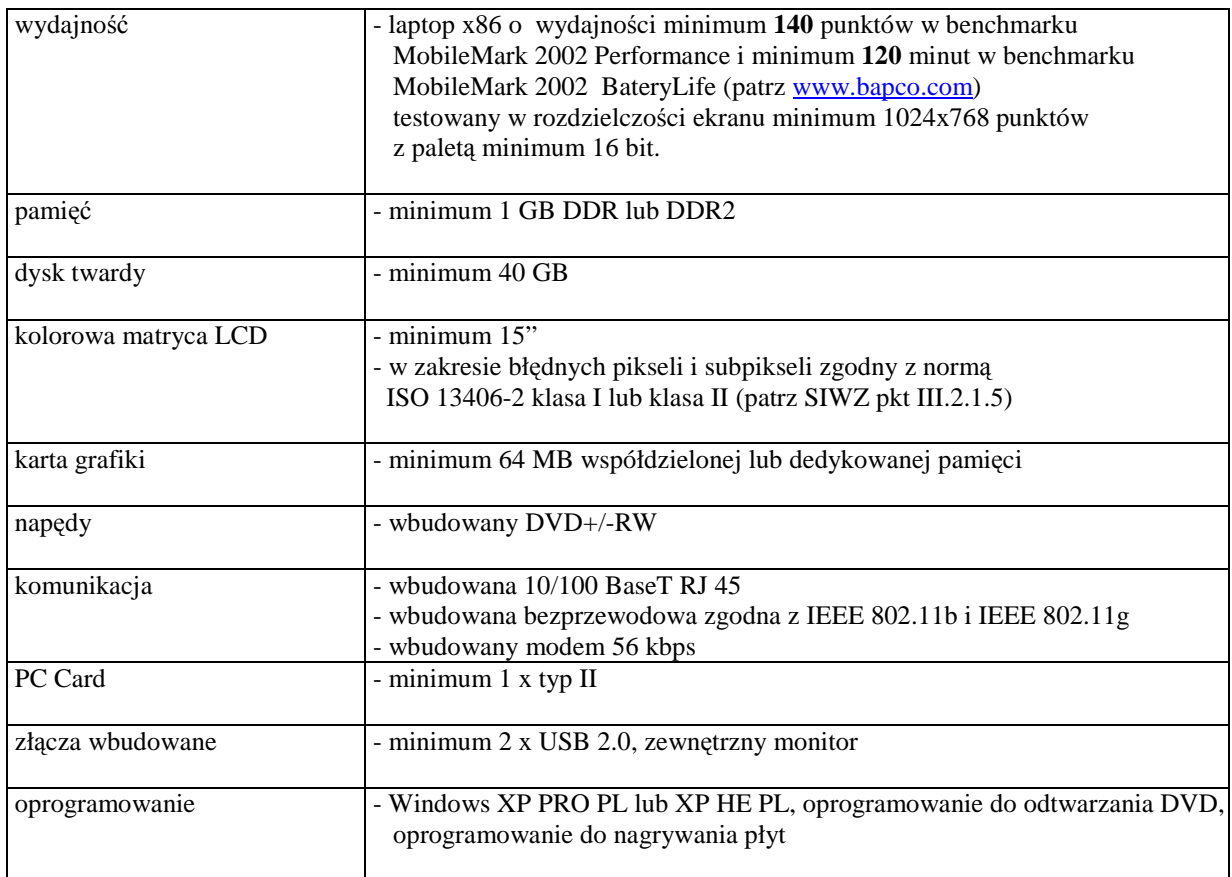

#### *B.03. Komputer przeno*ś*ny*

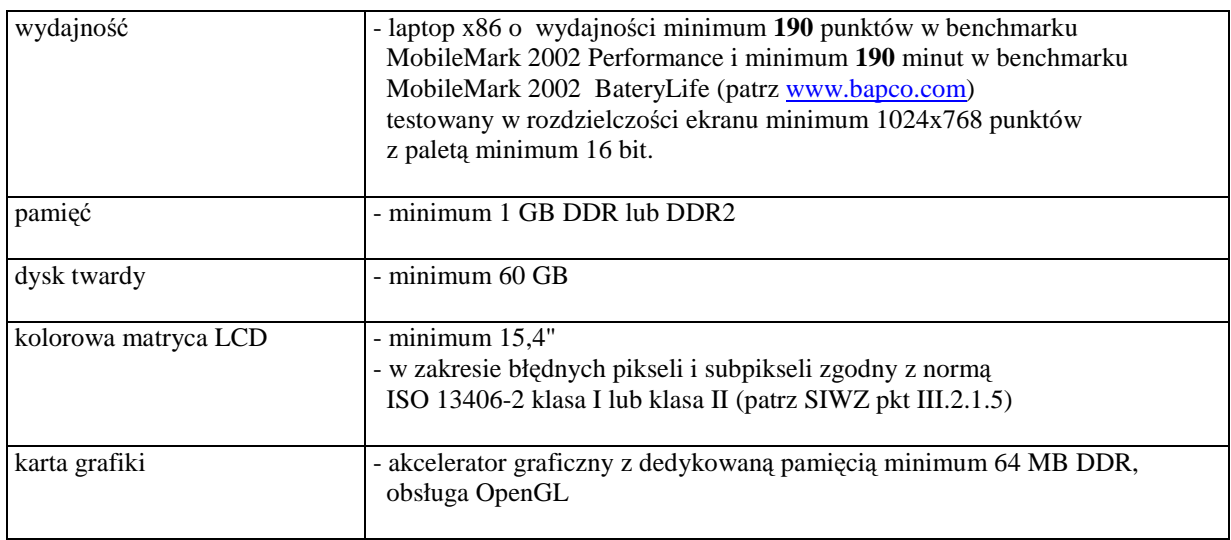

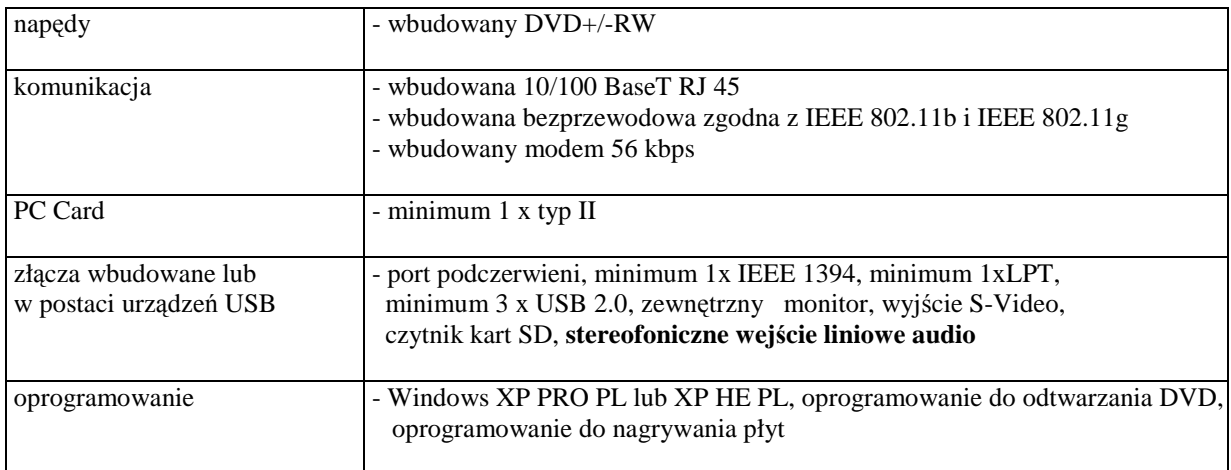

# *B.06 Komputer przeno*ś*ny*

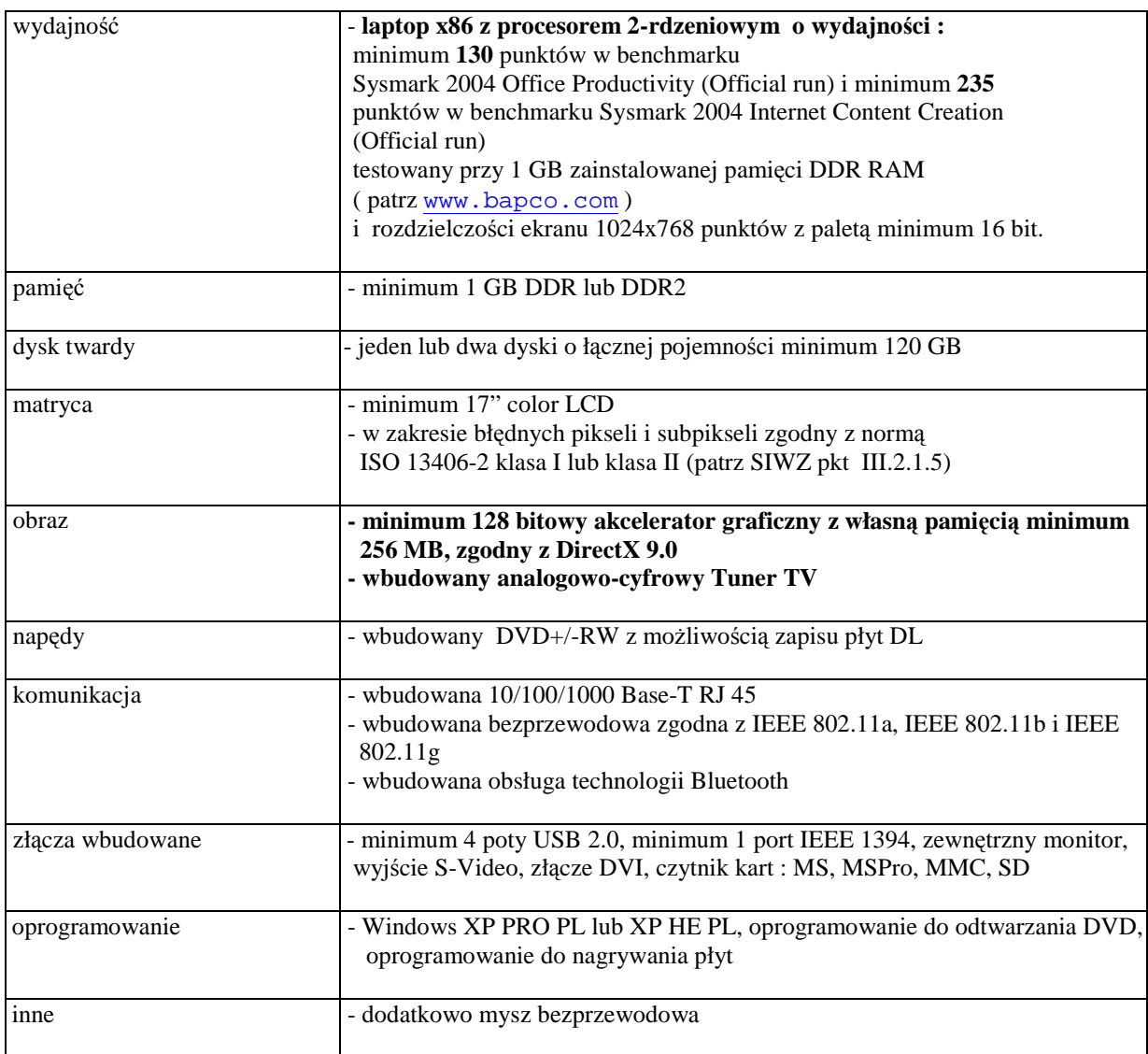

## *B.07. Komputer przeno*ś*ny*

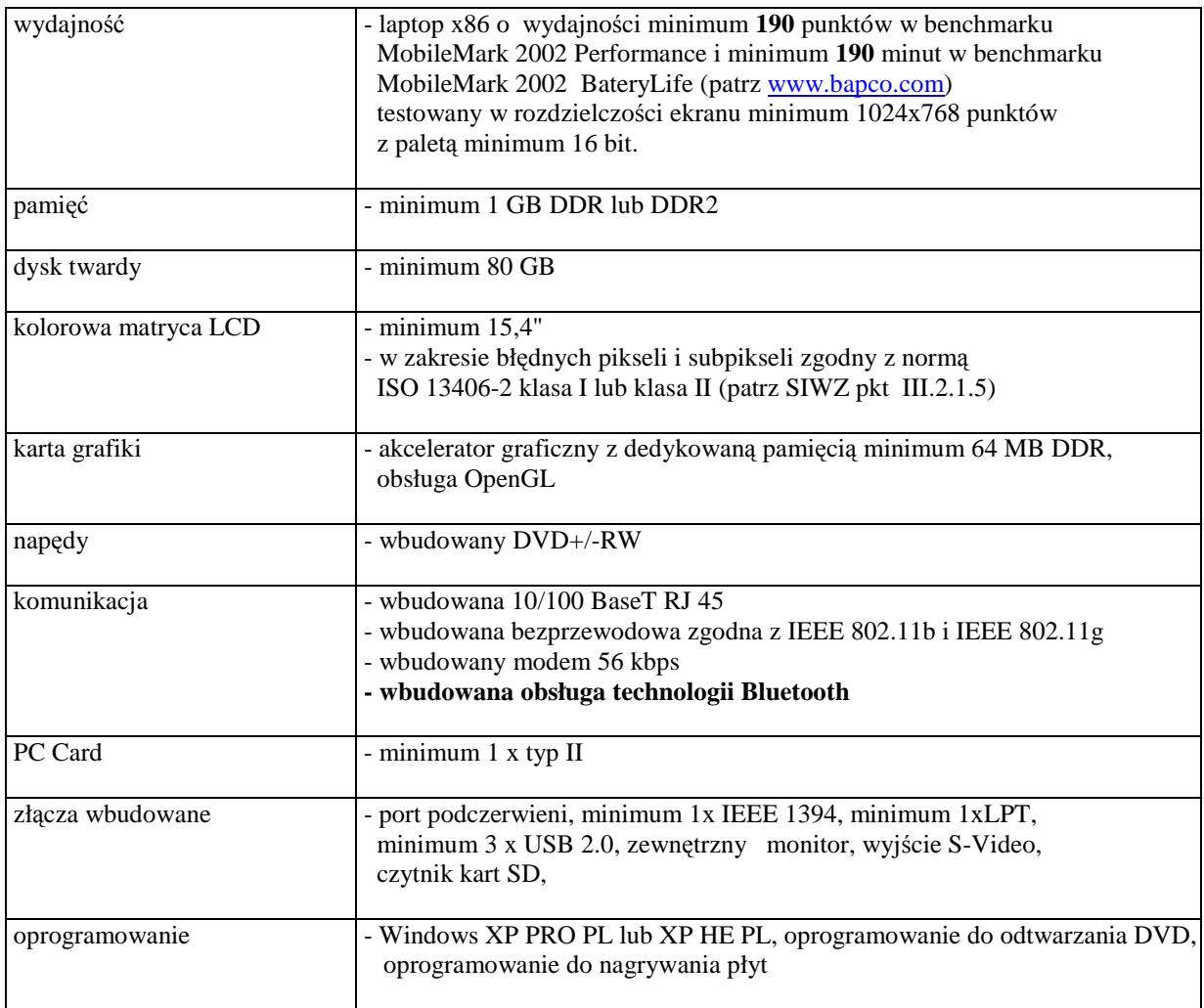

# *B.08. Komputer przeno*ś*ny*

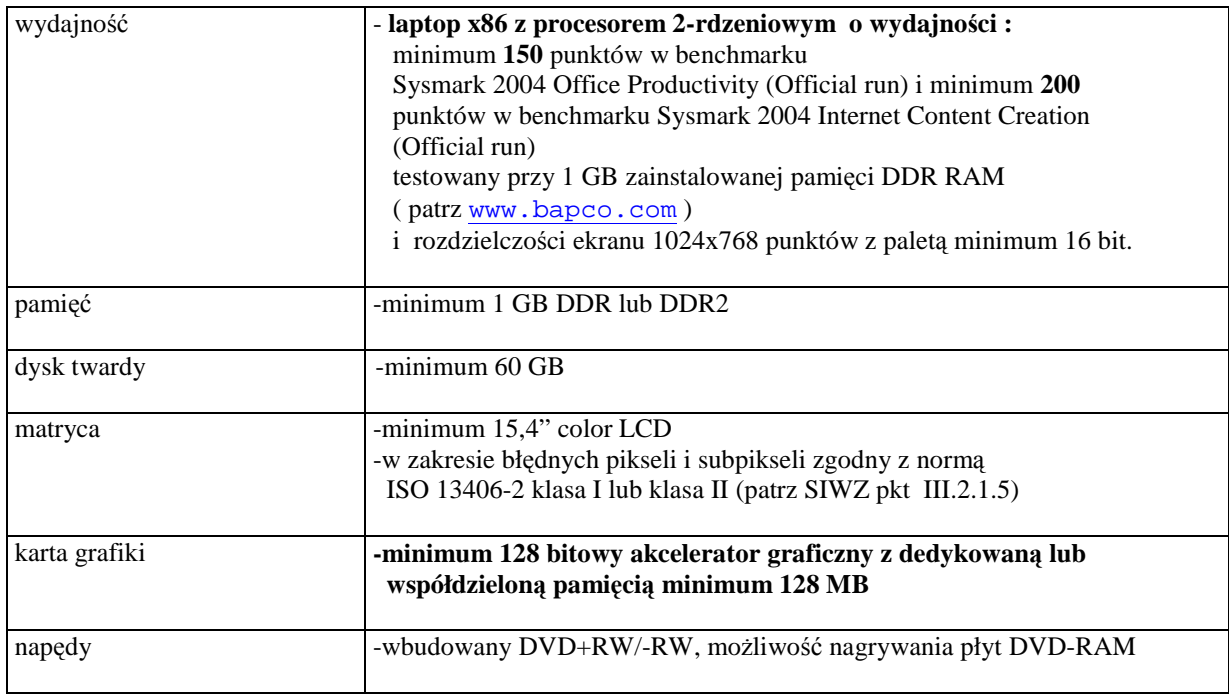

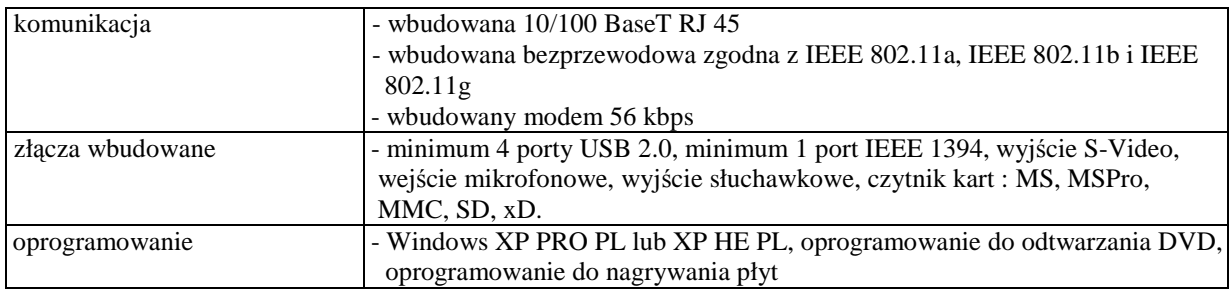

# *B.09. Komputer przeno*ś*ny*

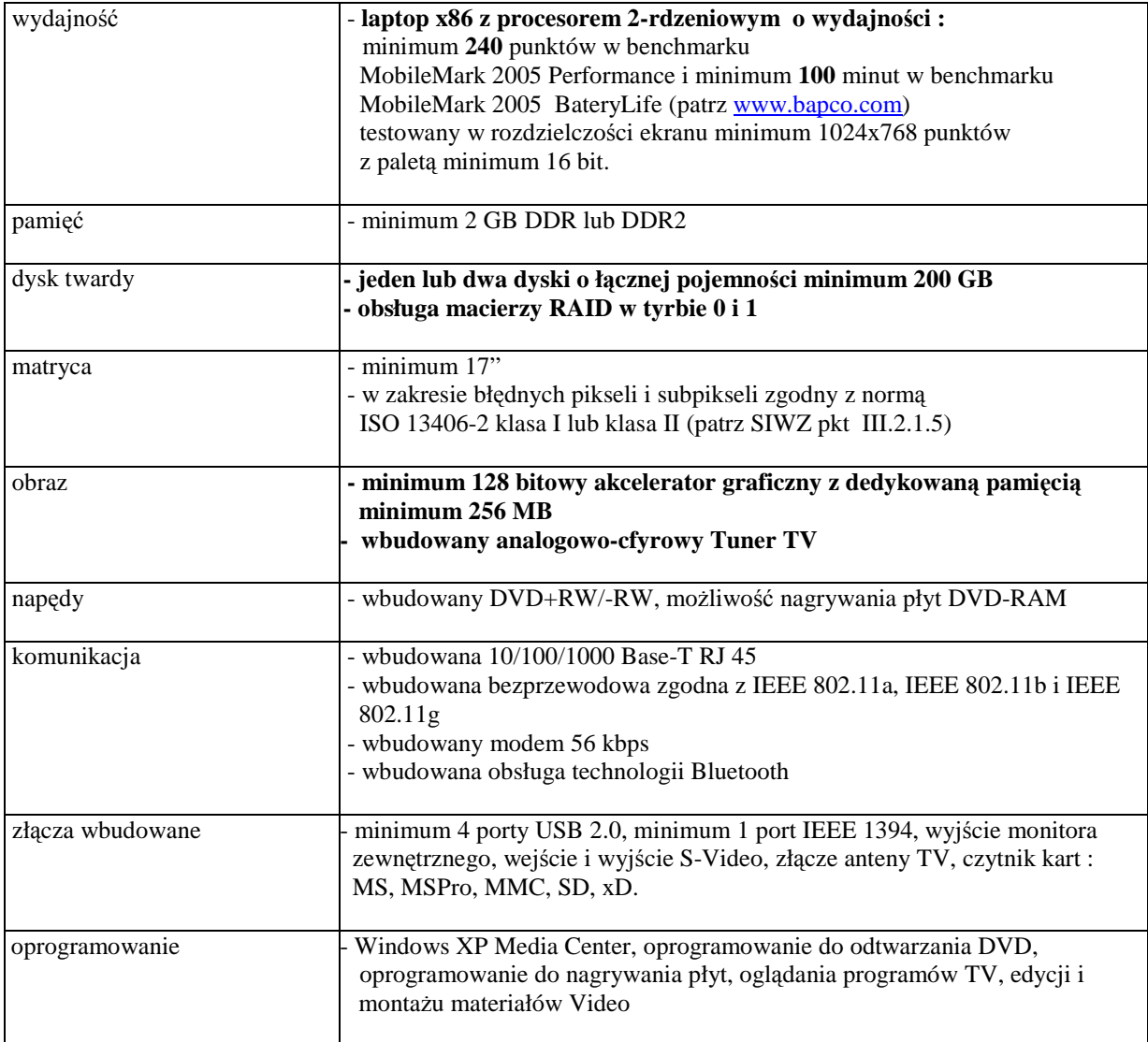

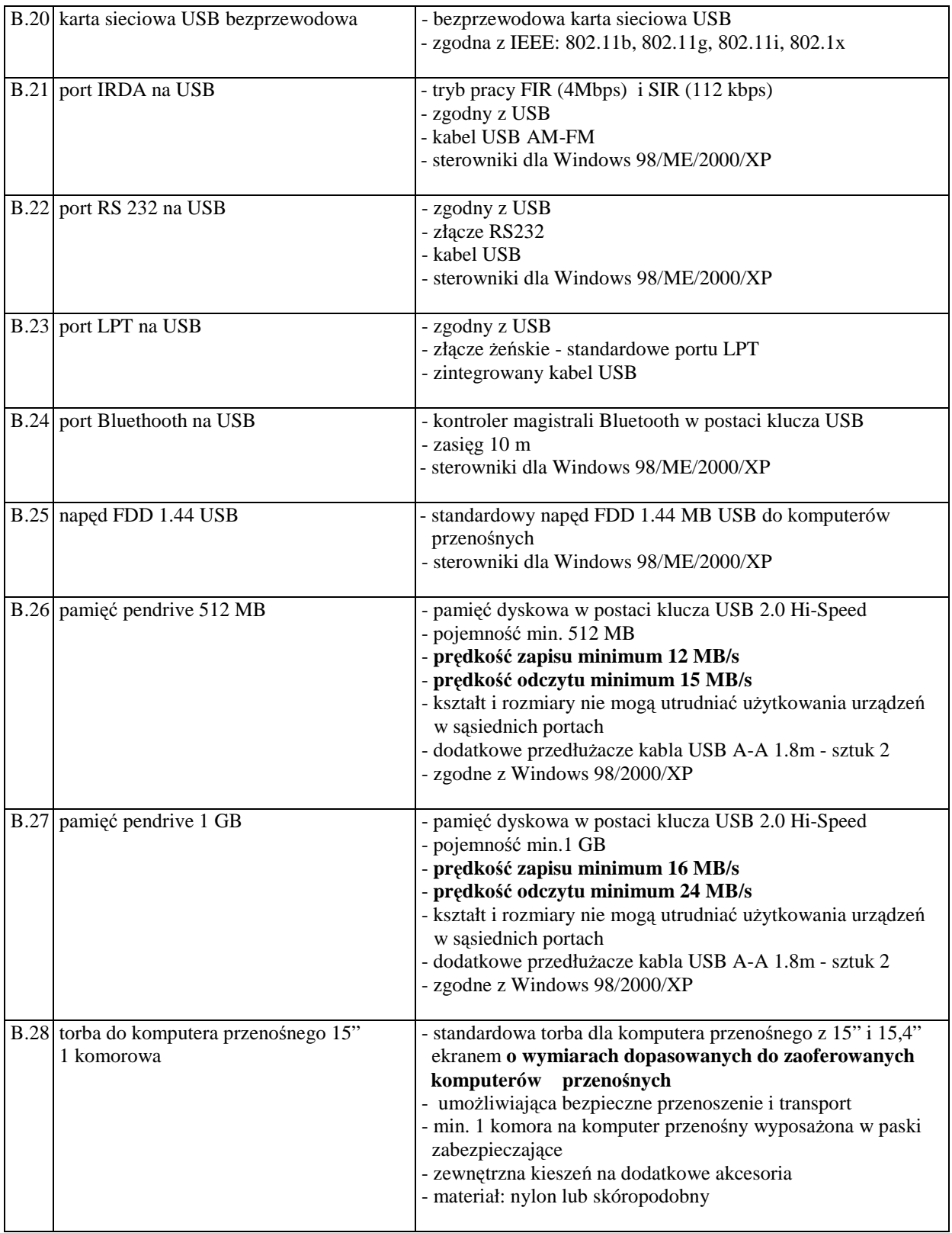

# **III.2.2.2 Specyfikacja techniczna elementów komputerów B.20 ... B.32**

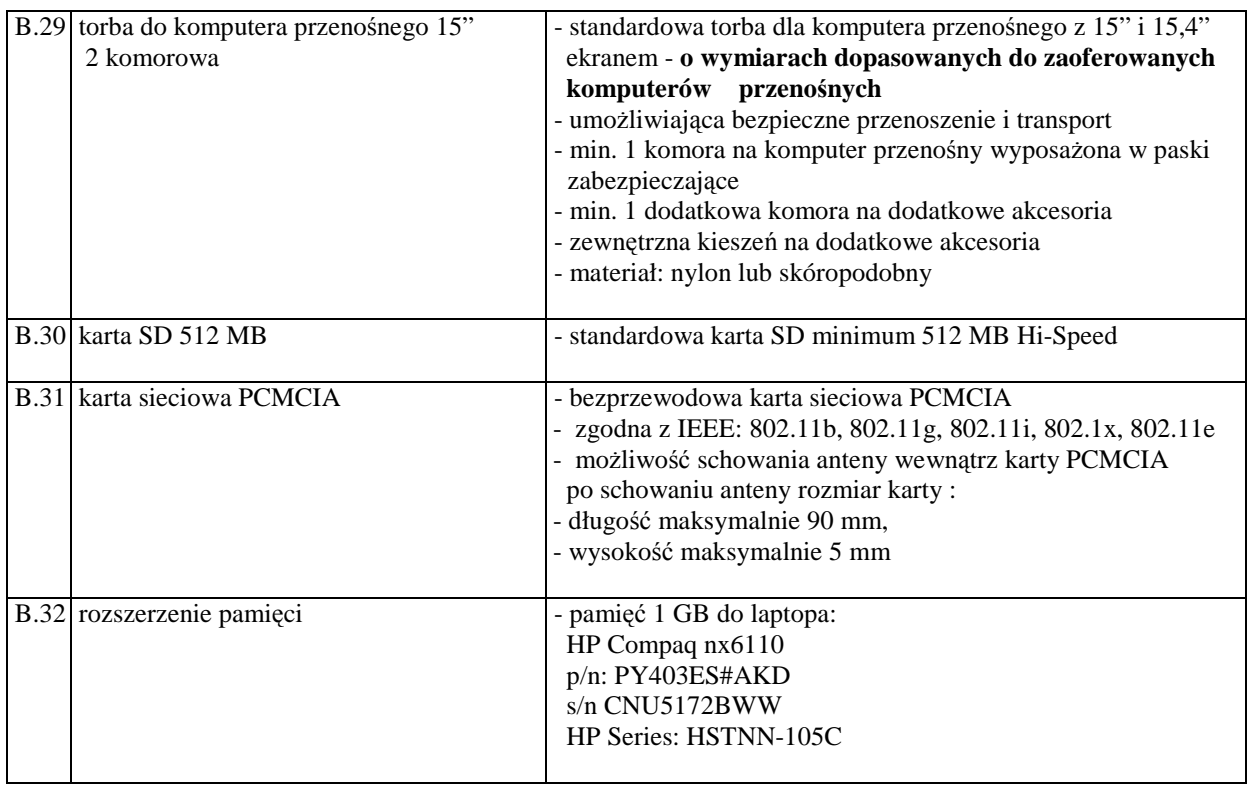

# **III.2.3 Zamawiana ilo**ść **komputerów przeno**ś**nych i elementów komputerów**

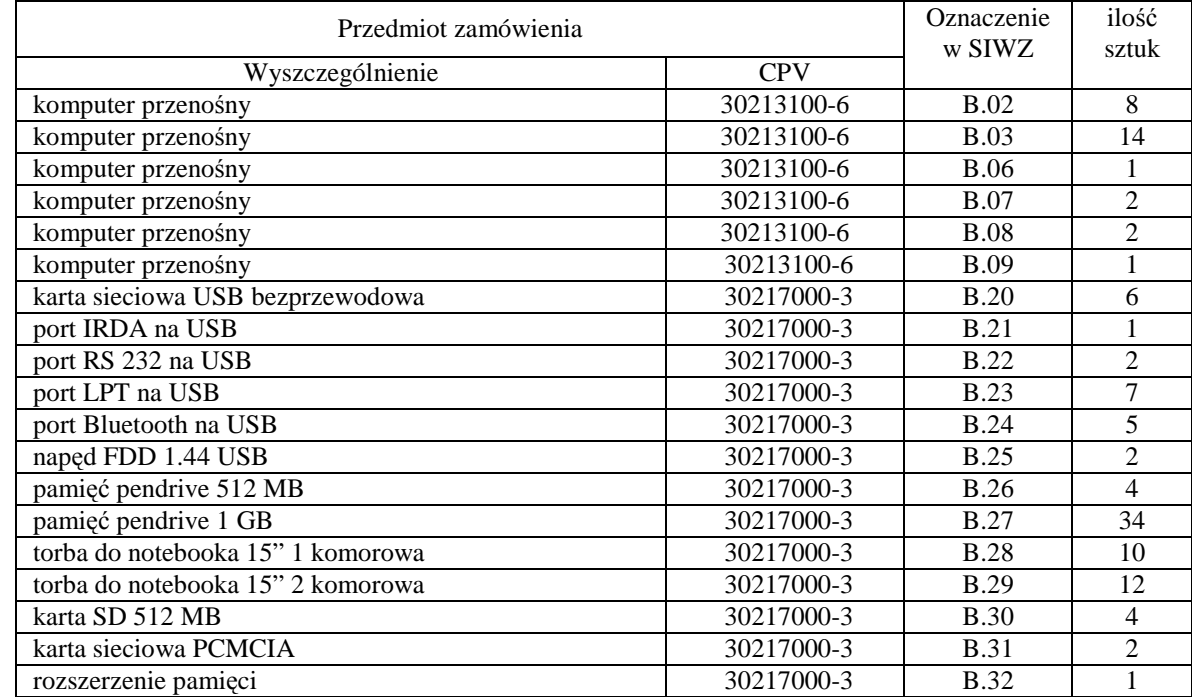

# **III.3 CZ**ĘŚĆ **C ZAMÓWIENIA**

## **III.3.1 Wymagania stawiane Wykonawcom w stosunku do przedmiotu zamówienia**

- III.3.1.1 **Zamówienie dotyczy dostawy nowych urz**ą**dze**ń **peryferyjnych** spełniających wymagania techniczne opisane w pkt. III.3.2.
- III.3.1.2 Zamawiający będzie oceniał wymagane parametry techniczne oferowanych urządzeń peryferyjnych wyłącznie w zakresie tych, które zostały ujęte w specyfikacji technicznej SIWZ. **Dla dokonania oceny Zamawiaj**ą**cy wymaga dostarczenia dokumentacji technicznej wsz**ę**dzie tam, gdzie zostało to wskazane liter**ą **W w kolumnie "DT" formularza rzeczowo-cenowego. Przez dokumentacj**ę **techniczn**ą **rozumie si**ę **specyfikacje techniczne udost**ę**pniane przez producentów, dystrybutorów lub własne protokoły pomiarów wraz ze wskazaniem** ź**ródeł pochodzenia przedstawionych informacji**.

**Dokumentacja techniczna musi potwierdza**ć **wszystkie parametry wyszczególnione w specyfikacji technicznej SIWZ**.

- III.3.1.3 **Oferowane urz**ą**dzenia peryferyjne musz**ą **by**ć **obj**ę**te minimum 12 miesi**ę**cznym okresem gwarancyjnym w ramach którego:**
	- **czas przyst**ą**pienia do naprawy gwarancyjnej nie mo**Ŝ**e by**ć **dłu**Ŝ**szy ni**Ŝ **24 godziny licz**ą**c w dni robocze od daty i godziny zgłoszenia usterki,**
	- **czas usuwania awarii nie mo**Ŝ**e by**ć **dłu**Ŝ**szy ni**Ŝ **72 godziny licz**ą**c w dni robocze od daty i godziny przyst**ą**pienia do usuwania usterki.**
- III.3.1.4 **Dla zapewnienia sprawnej realizacji wymaganych i oferowanych warunków obsługi gwarancyjnej Zamawiaj**ą**cy wymaga aby Wykonawca cz**ęś**ci C zamówienia dysponował punktem serwisowym na terenie województwa pomorskiego, a wobec braku takiego punktu w przypadku wyboru jego oferty podpisał stosown**ą **umow**ę **z punktem serwisowym z województwa pomorskiego. Zobowi**ą**zanie w tej sprawie nale**Ŝ**y pod[pisa**ć **na zał**ą**czniku nr 4 do SIWZ.**
- III.3.1.5 W przypadku urządzeń objętych przez producentów okresem gwarancyjnym dłuższym niż oferowany przez Wykonawców w niniejszym postępowaniu przetargowym, Wykonawcy zobowiązani są do:
	- dostarczenia kopii dokumentów, potwierdzonych na zgodność z oryginałami, niezbędnych do realizacji napraw gwarancyjnych w autoryzowanych serwisach producentów – kopie te należy dołączać do Kart Gwarancyjnych Wykonawcy,
	- dostarczenia Zamawiającemu oryginałów tych dokumentów po okresie gwarancyjnym udzielonym przez Wykonawcę.
- III.3.1.7 Dostarczone urządzenia powinny być oznaczone symbolem CE zgodnie z wymogami określonymi w Rozporządzeniu Ministra Gospodarki, Pracy i Polityki Socjalnej z dnia 12 marca 2003 r. (Dz.U. nr 49 poz. 414 z 24 marca 2003 r.).

#### **Uwagi:**

- **1. Niespełnienie wymaga**ń **okre**ś**lonych w pkt. III.3.1.2, III.3.1.3 i III.3.1.4 b**ę**dzie powodowało odrzucenie oferty dla cz**ęś**ci C zamówienia.**
- **2. Podstawowe warunki gwarancji wymagane od Wykonawcy okre**ś**lone s**ą **w § 4 Umowy Dostawy, a szczegółowe zasady realizacji napraw gwarancyjnych w Warunkach Gwarancji dla Politechniki Gda**ń**skiej stanowi**ą**cych zał**ą**cznik do Umowy Dostawy na cz**ęść **C zamówienia.**

# **III.3.2 Specyfikacja techniczna urz**ą**dze**ń **peryferyjnych**

Zamawiane urządzenia peryferyjne wyróżniono w specyfikacji oznaczeniami np. C.01, gdzie C oznacza część niniejszego zamówienia, a 01 oznacza numer urządzenia w tej części zamówienia. Dla uściślenia opisu przedmiotu zamówienia poszczególne urządzenia oznaczono kodami CPV określonymi we Wspólnym Słowniku Zamówień.

# *C.01. Drukarka atramentowa formatu A4*

(CPV 30233234-0)

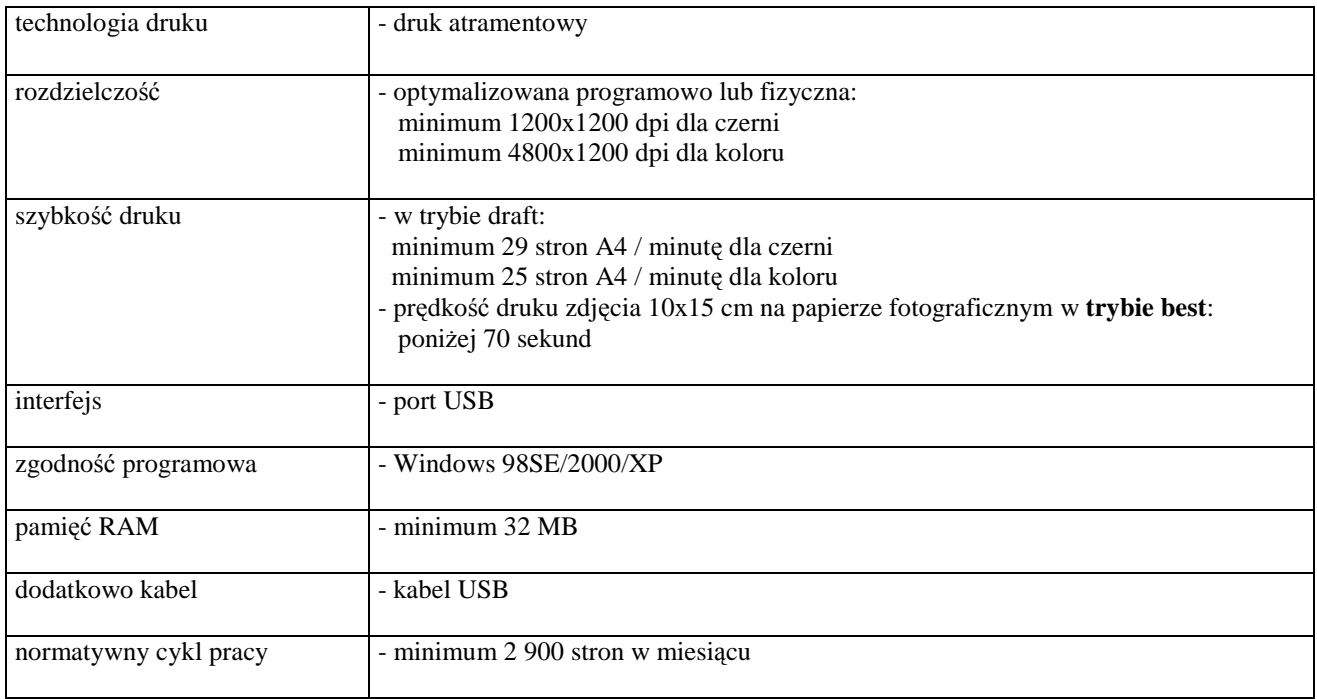

## *C.02. Drukarka atramentowa formatu A3*

(CPV 30233234-0)

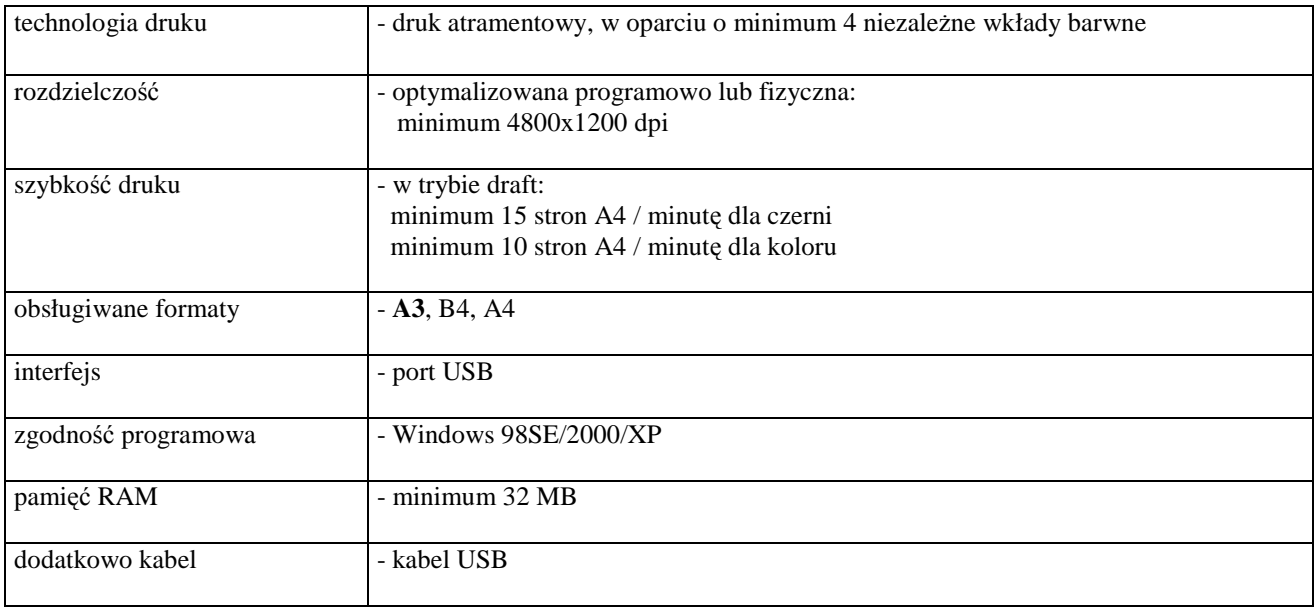

#### *C.05. Drukarka laserowa formatu A4* (CPV 30233231-9)

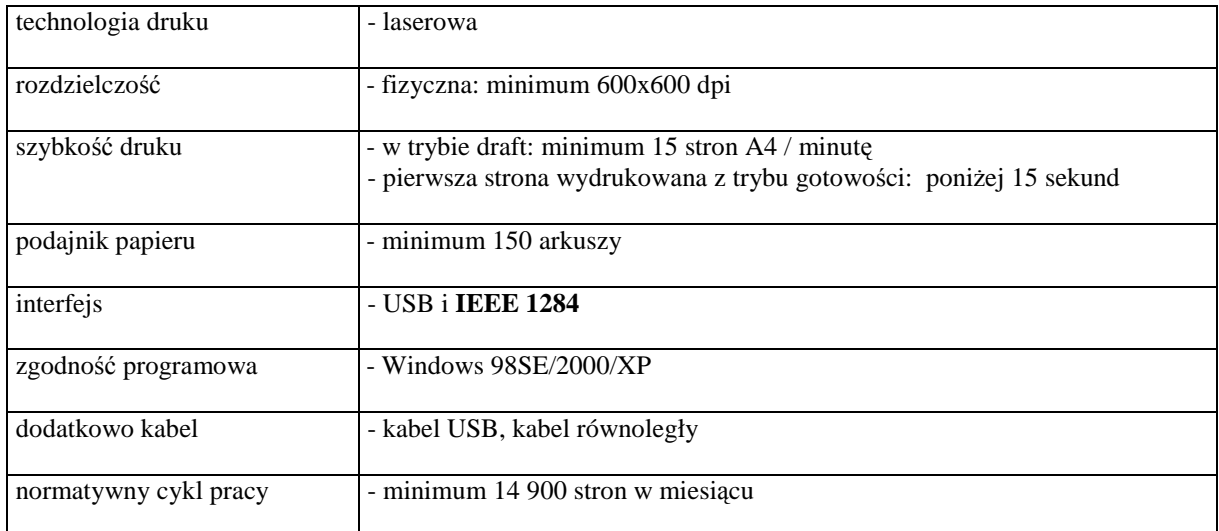

## *C.06. Drukarka laserowa formatu A4*

(CPV 30233231-9)

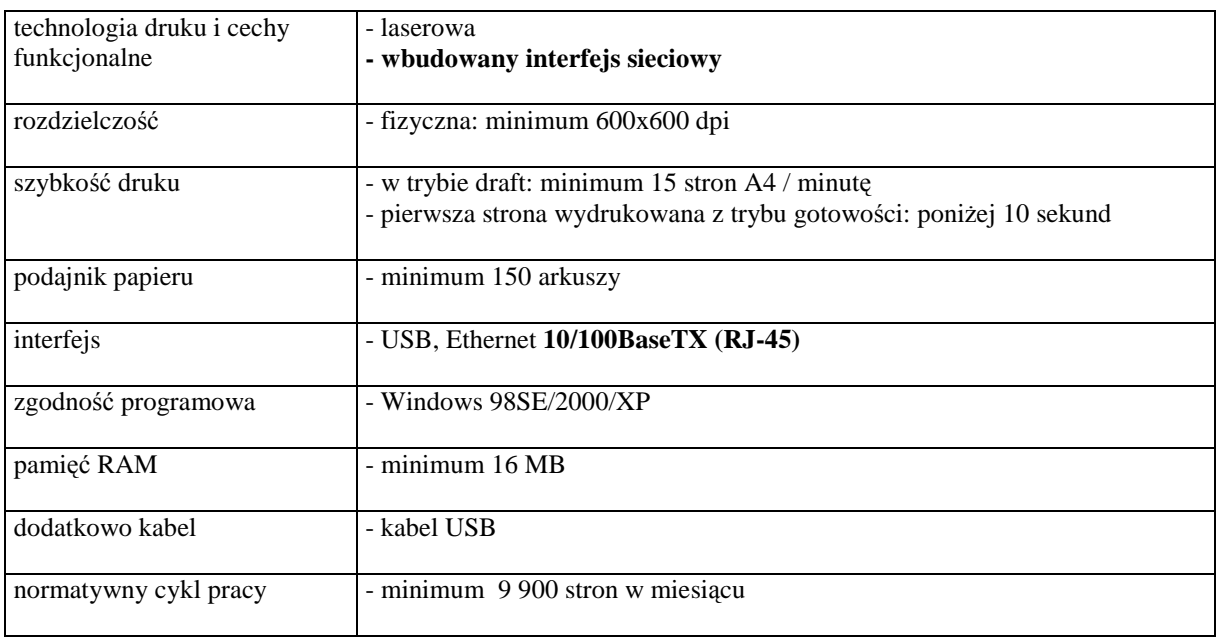

# *C.07. Drukarka laserowa formatu A4*

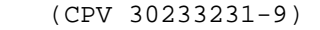

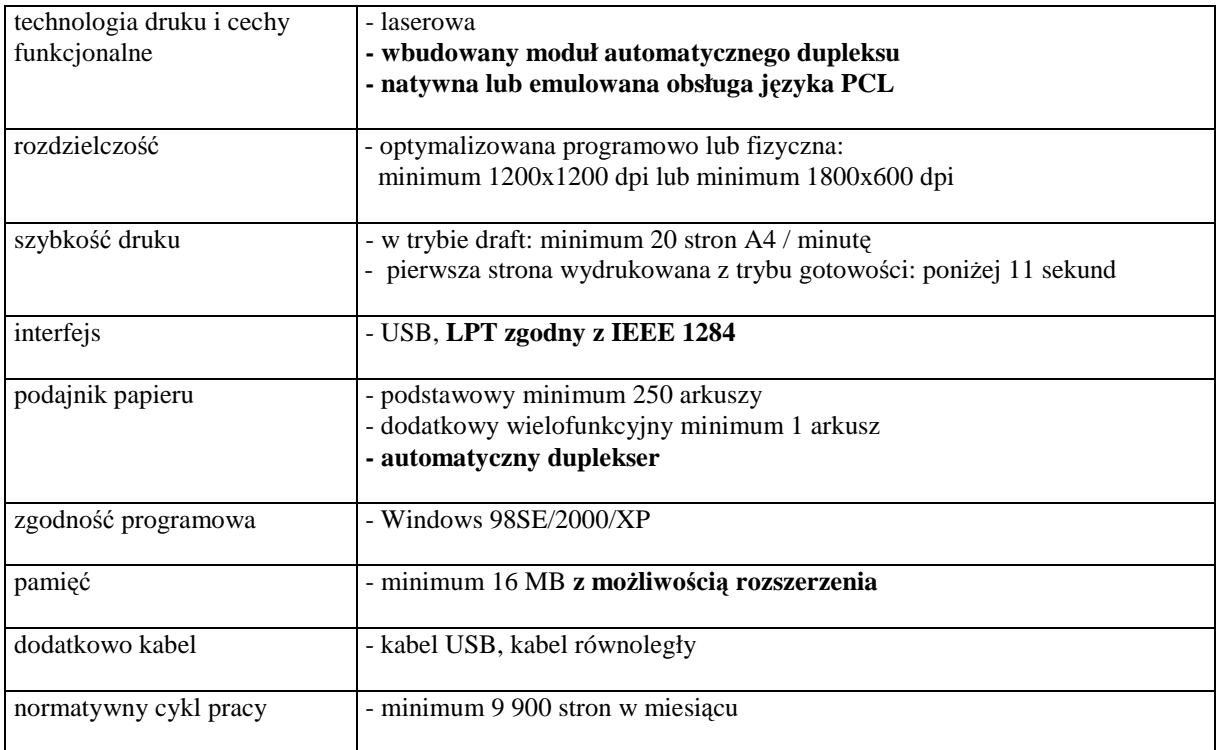

### *C.09. Drukarka laserowa formatu A4*

(CPV 30233231-9)

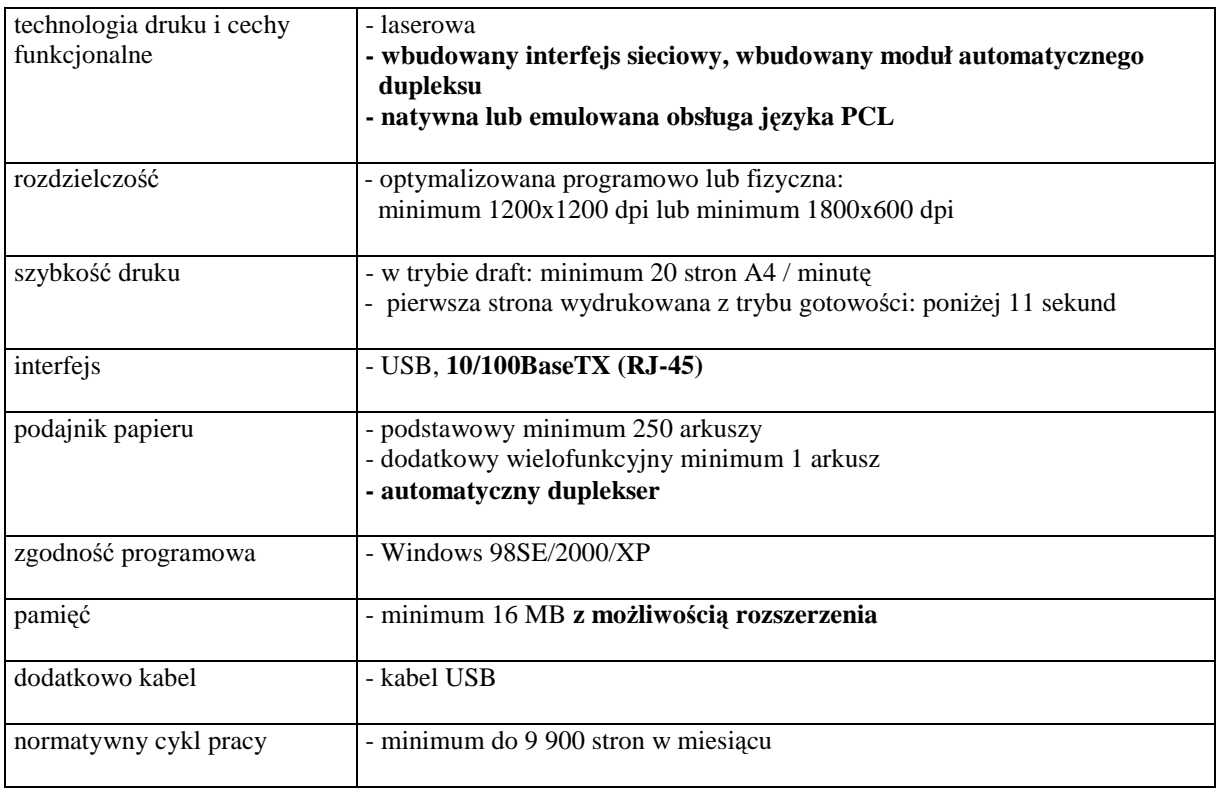
#### *C.11. Drukarka laserowa formatu A4 kolorowa*  (CPV 30233231-9)

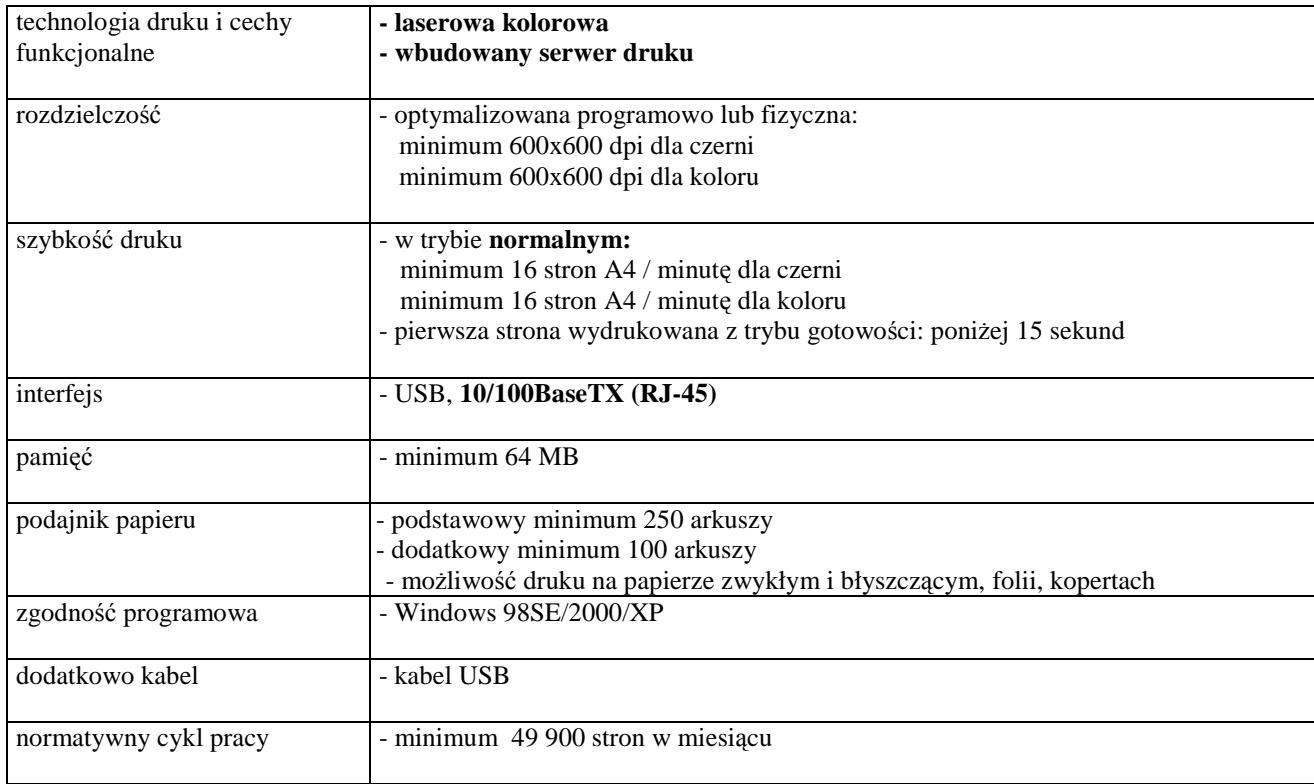

#### *C.13. Urz*ą*dzenie wielofunkcyjne*

(CPV 30233231-9)

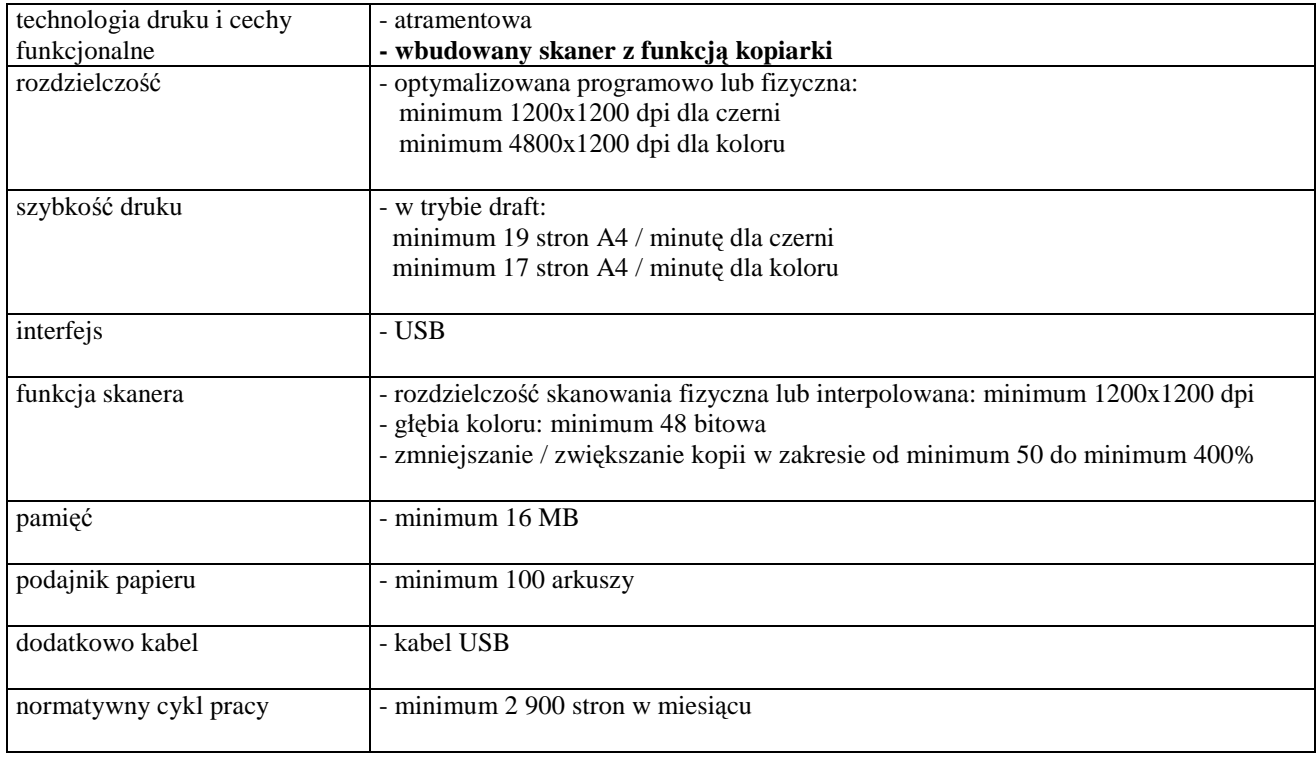

# *C.14. Urz*ą*dzenie wielofunkcyjne*

(CPV 30233231-9)

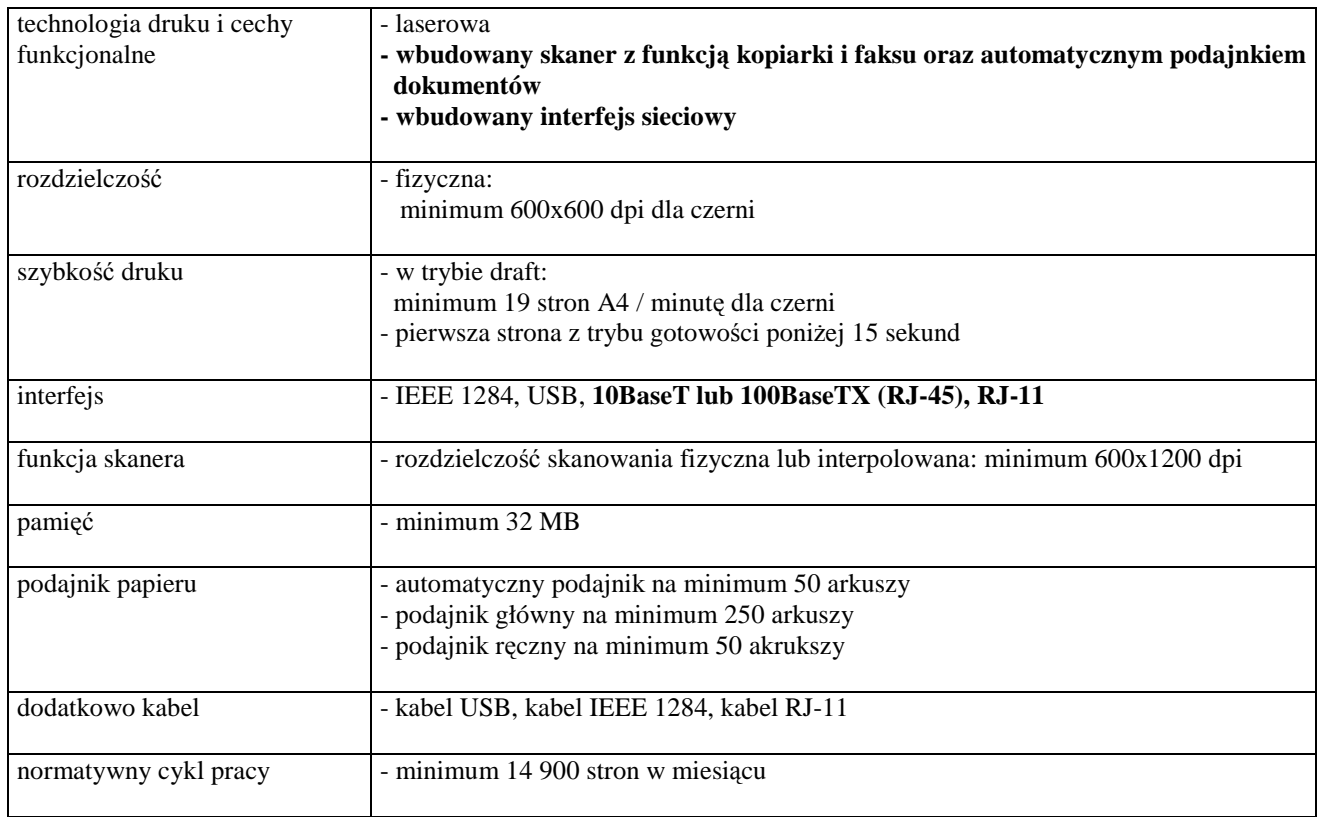

#### *C.20. Skaner formatu A4*

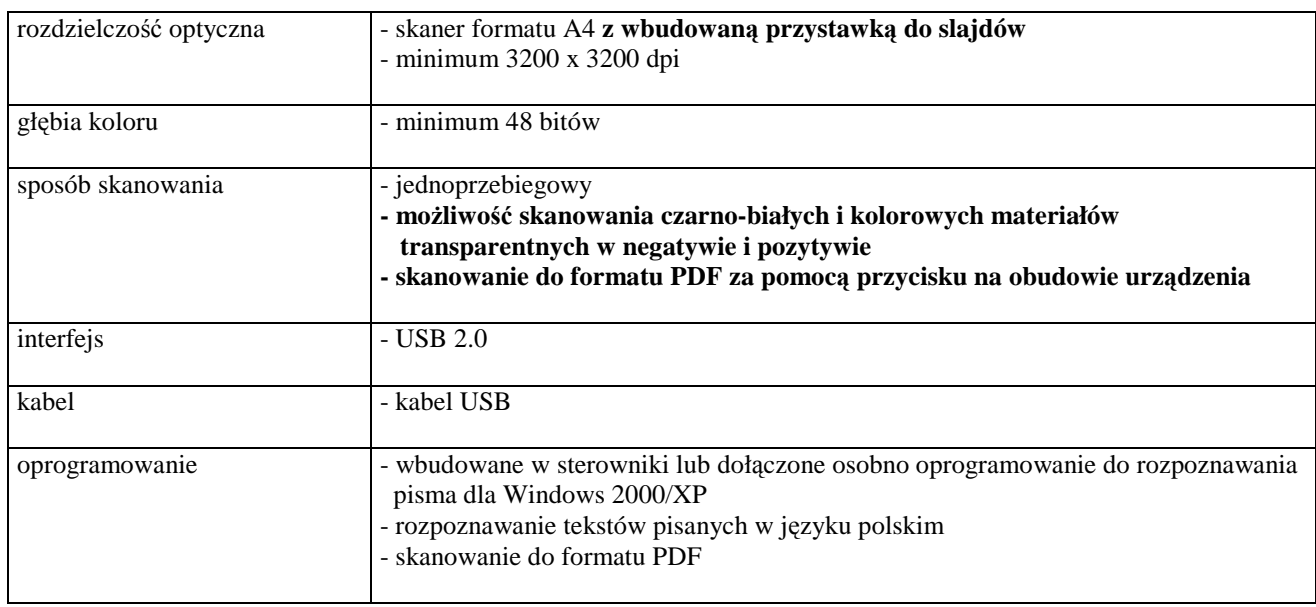

### *C.21. Skaner formatu A4*

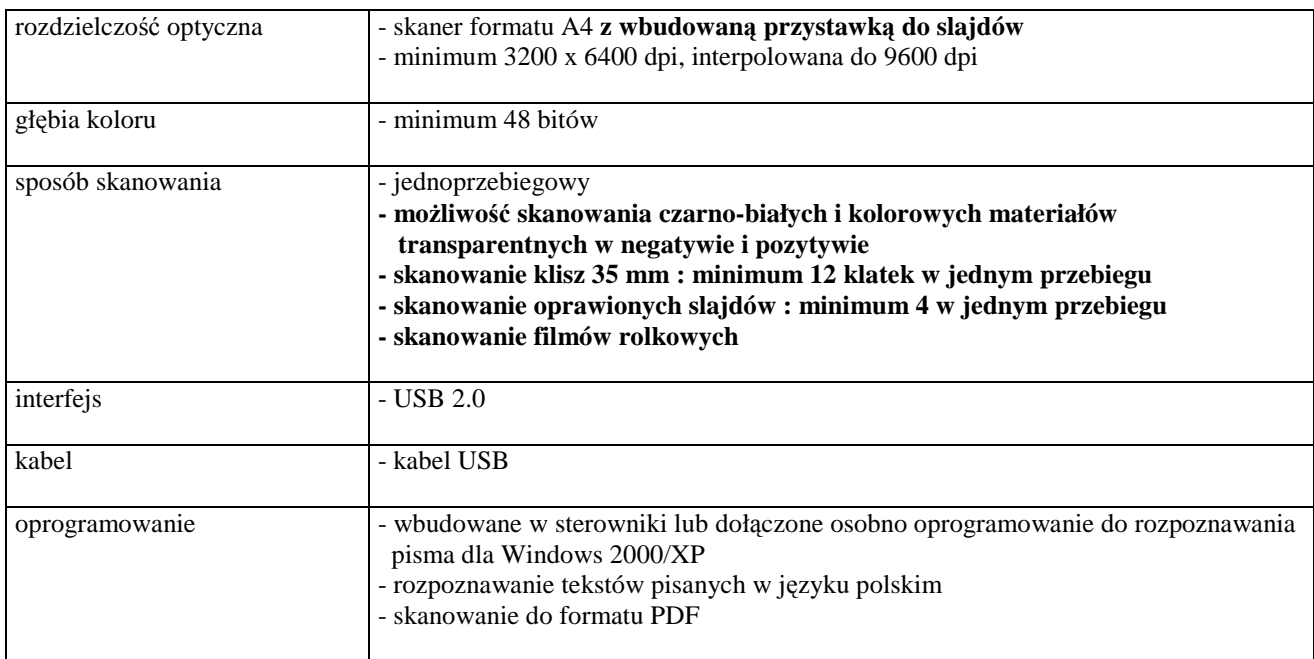

### *C.22. Skaner*

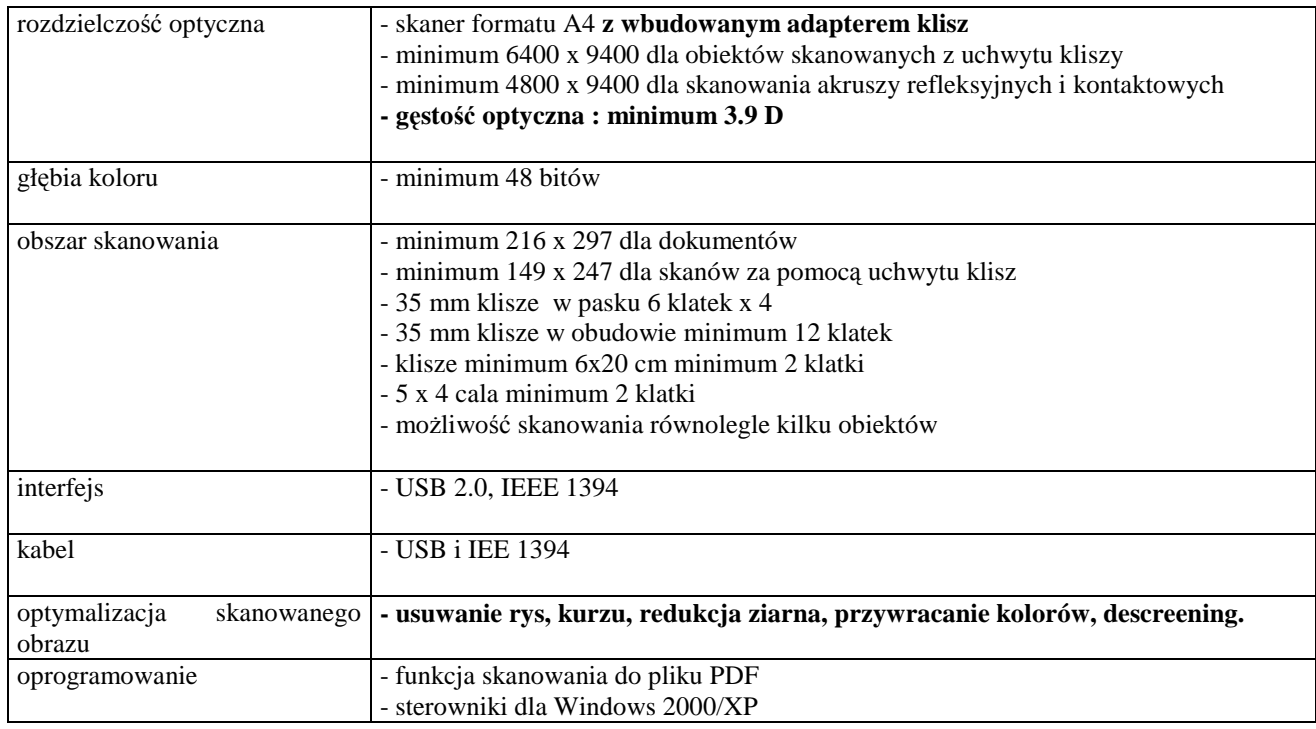

#### *C.30. Zasilacz awaryjny* **-** *UPS o mocy 500 VA*

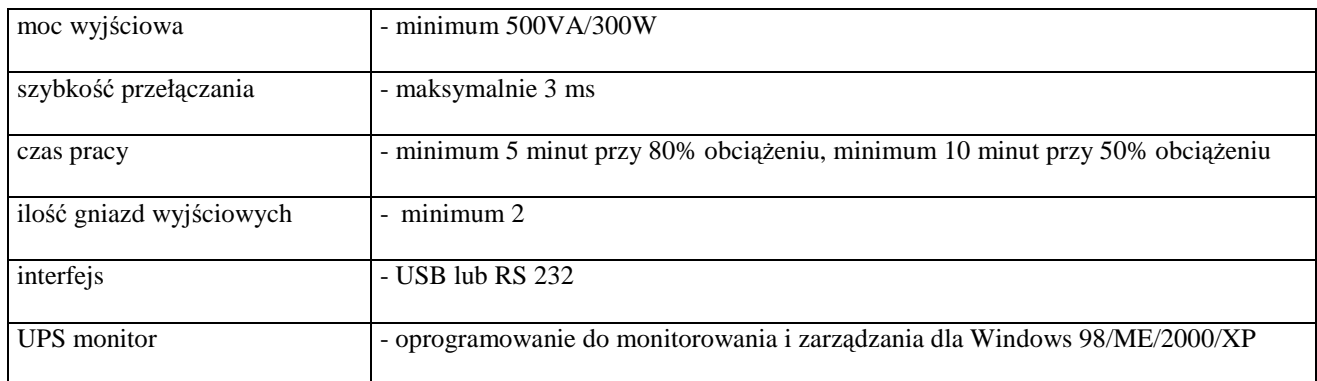

# *C.31. Zasilacz awaryjny* **-** *UPS o mocy 800 VA*

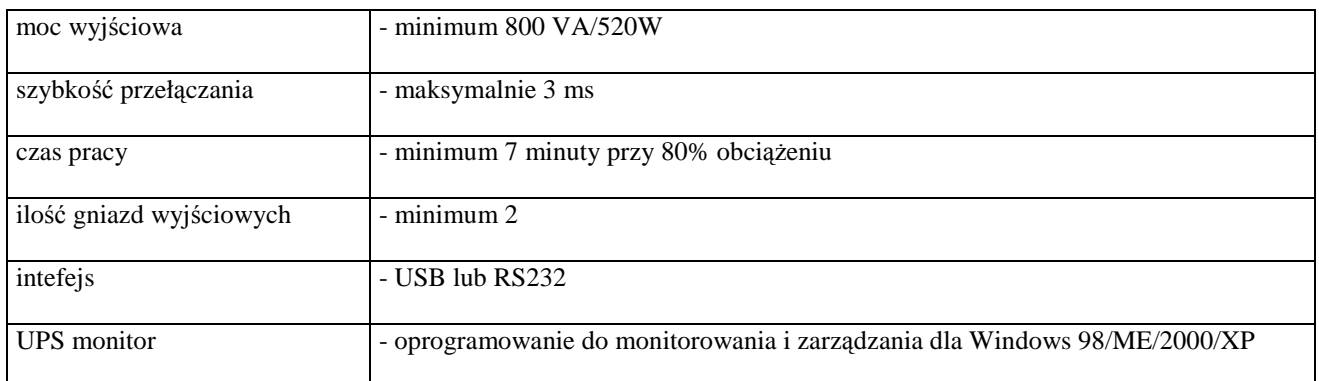

# **III.3.3 Zamawiana ilo**ść **urz**ą**dze**ń **peryferyjnych**

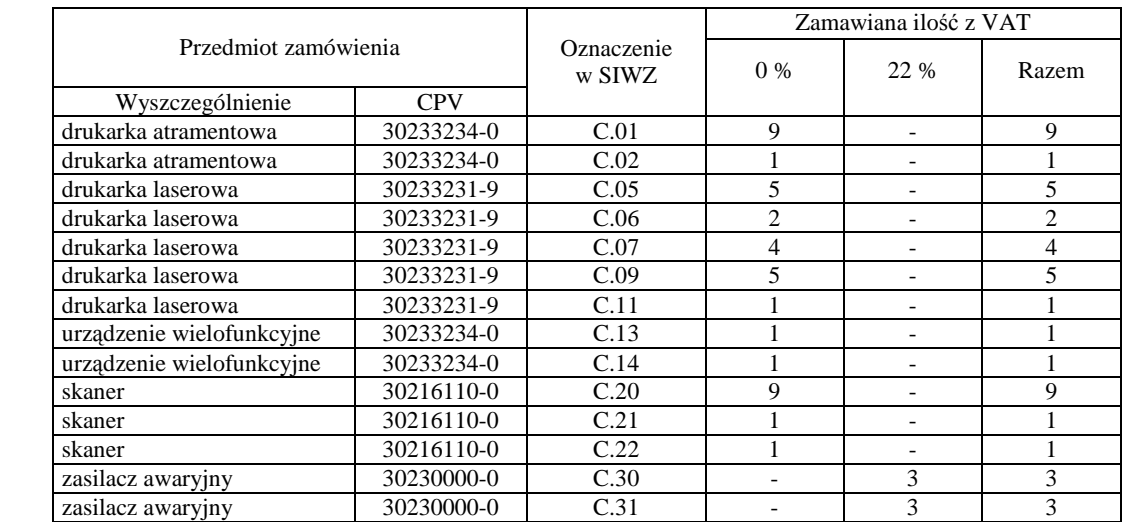

# **III.4 CZ**ĘŚĆ **D ZAMÓWIENIA**

#### **III.4.1 Wymagania stawiane Wykonawcom w stosunku do przedmiotu zamówienia**

- III.4.1.1 **Zamówienie dotyczy dostawy nowych urz**ą**dze**ń **sieciowych** spełniających wymagania techniczne opisane w pkt. III.4.2.
- III.4.1.2 Zamawiający będzie oceniał wymagane parametry techniczne oferowanych urządzeń sieciowych wyłącznie w zakresie tych, które zostały ujęte w specyfikacji technicznej SIWZ. **Dla dokonania oceny Zamawiaj**ą**cy wymaga dostarczenia dokumentacji technicznej wsz**ę**dzie tam, gdzie zostało to wskazane liter**ą **W w kolumnie "DT" formularza rzeczowo-cenowego. Przez dokumentacj**ę **techniczn**ą **rozumie si**ę **specyfikacje techniczne udost**ę**pniane przez producentów, dystrybutorów lub własne protokoły pomiarów wraz ze wskazaniem** ź**ródeł pochodzenia przedstawionych informacji**.

**Dokumentacja techniczna musi potwierdza**ć **wszystkie parametry wyszczególnione w specyfikacji technicznej SIWZ**.

- III.4.1.3 **Oferowane urz**ą**dzenia sieciowe musz**ą **by**ć **obj**ę**te minimum 12 miesi**ę**cznym okresem gwarancyjnym w ramach którego:**
	- **czas przyst**ą**pienia do naprawy gwarancyjnej nie mo**Ŝ**e by**ć **dłu**Ŝ**szy ni**Ŝ **24 godziny licz**ą**c w dni robocze od daty i godziny zgłoszenia usterki,**
	- **czas usuwania awarii nie mo**Ŝ**e by**ć **dłu**Ŝ**szy ni**Ŝ **72 godziny licz**ą**c w dni robocze od daty i godziny przyst**ą**pienia do usuwania usterki.**
- III.4.1.4 **Dla zapewnienia sprawnej realizacji wymaganych i oferowanych warunków obsługi gwarancyjnej Zamawiaj**ą**cy wymaga aby Wykonawca cz**ęś**ci D zamówienia dysponował punktem serwisowym na terenie województwa pomorskiego, a wobec braku takiego punktu w przypadku wyboru jego oferty podpisał stosown**ą **umow**ę **z punktem serwisowym z województwa pomorskiego. Zobowi**ą**zanie w tej sprawie nale**Ŝ**y podpisa**ć **na zał**ą**czniku nr 4 do SIWZ.**
- III.4.1.5 W przypadku urządzeń objętych przez producentów okresem gwarancyjnym dłuższym niż oferowany przez Wykonawców w niniejszym postępowaniu przetargowym, Wykonawcy zobowiązani są do:
	- dostarczenia kopii dokumentów, potwierdzonych na zgodność z oryginałami, niezbędnych do realizacji napraw gwarancyjnych w autoryzowanych serwisach producentów – kopie te należy dołączać do Kart Gwarancyjnych Wykonawcy,
	- dostarczenia Zamawiającemu oryginałów tych dokumentów po okresie gwarancyjnym udzielonym przez Wykonawcę.
- III.4.1.7 Dostarczone urządzenia powinny być oznaczone symbolem CE zgodnie z wymogami określonymi w Rozporządzeniu Ministra Gospodarki, Pracy i Polityki Socjalnej z dnia 12 marca 2003 r. (Dz.U. nr 49 poz. 414 z 24 marca 2003 r.).

#### **Uwagi:**

- 1. **Niespełnienie wymaga**ń **okre**ś**lonych w pkt. III.4.1.2, III.4.1.3 i III.4.1.4 b**ę**dzie powodowało odrzucenie oferty dla cz**ęś**ci D zamówienia**.
- 2. **Podstawowe warunki gwarancji wymagane od Wykonawcy okre**ś**lone s**ą **w § 4 Umowy Dostawy, a szczegółowe zasady realizacji napraw gwarancyjnych w Warunkach Gwarancji dla Politechniki Gda**ń**skiej stanowi**ą**cych zał**ą**cznik do Umowy Dostawy na cz**ęść **D zamówienia**.

# **III.4.2 Specyfikacja techniczna urz**ą**dze**ń **sieciowych**

Zamawiane urządzenia sieciowe wyróżniono w specyfikacji oznaczeniami np. D.01, gdzie D oznacza część niniejszego zamówienia, a 01 oznacza numer urządzenia w tej części zamówienia. Dla uściślenia opisu przedmiotu zamówienia poszczególne urządzenia oznaczono kodami CPV określonymi we Wspólnym Słowniku Zamówień.

#### *D.01. Switch*

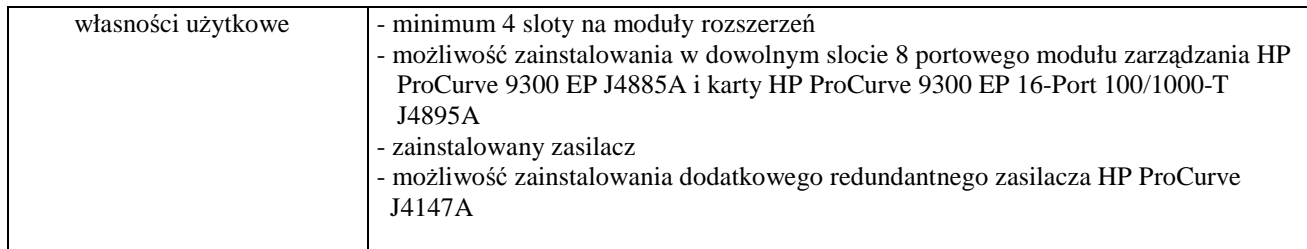

#### *D.02. Switch 26 portowy*

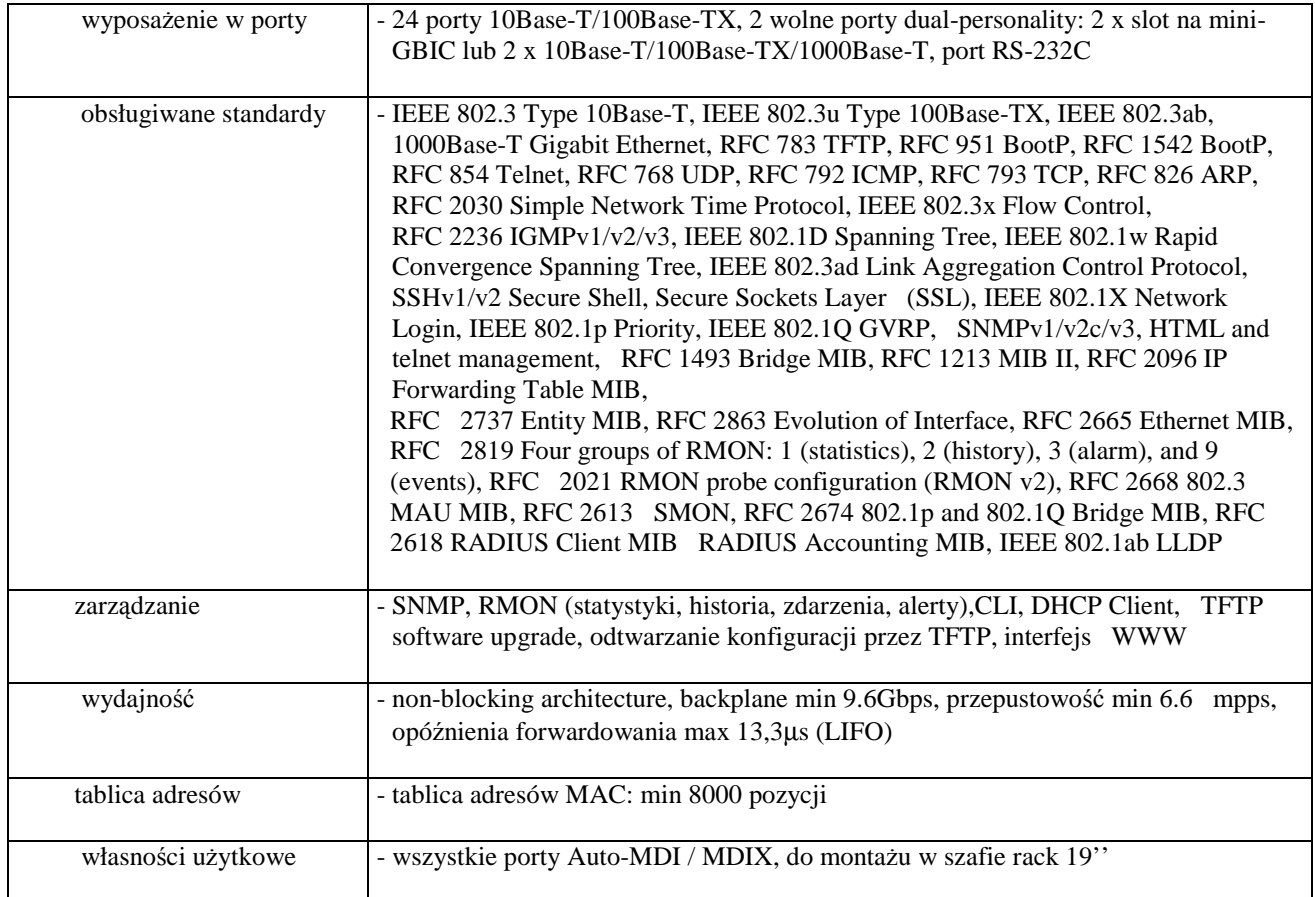

#### *D.03. Switch 26 portowy*

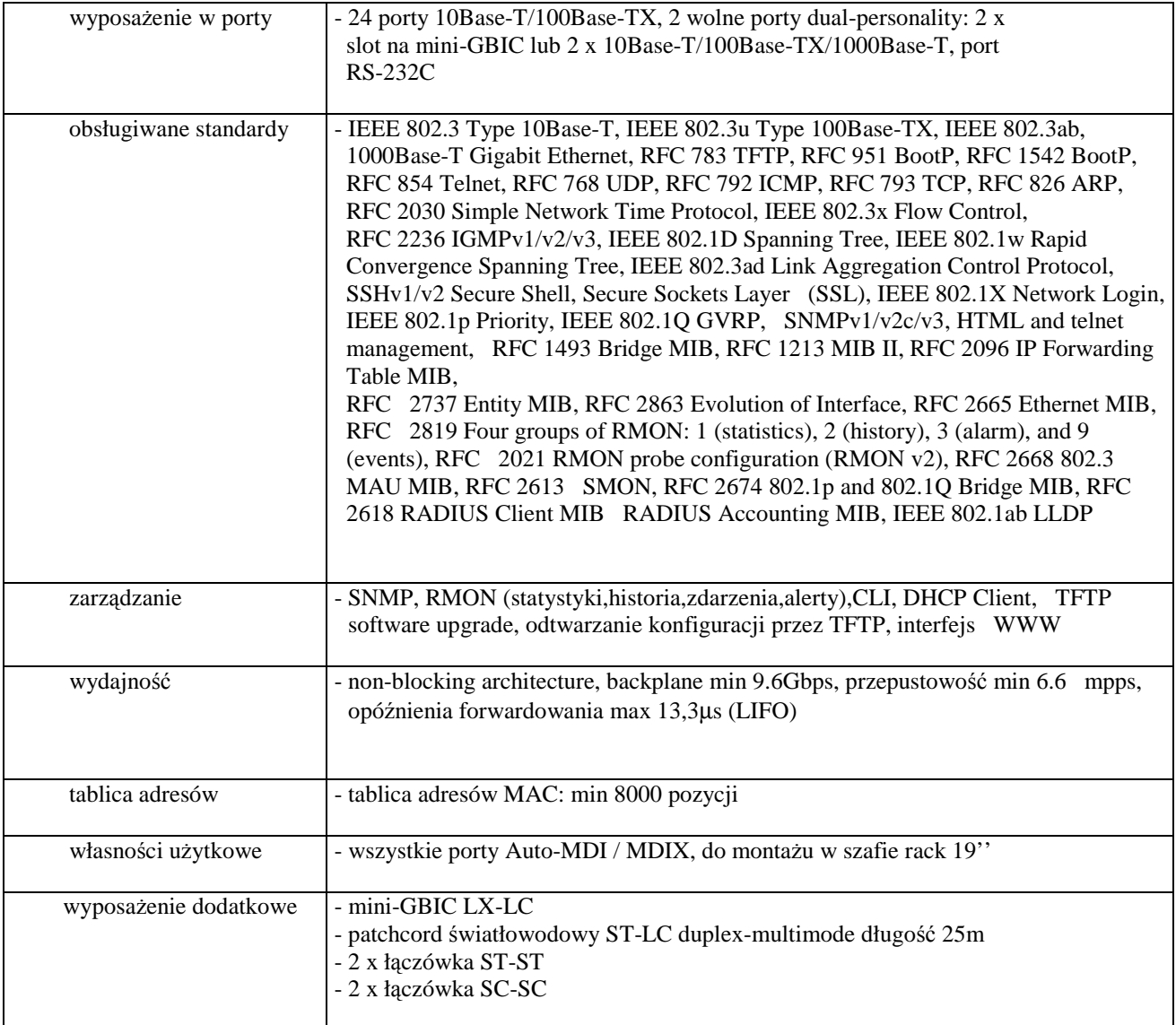

#### *D.04. Switch 48 portowy*

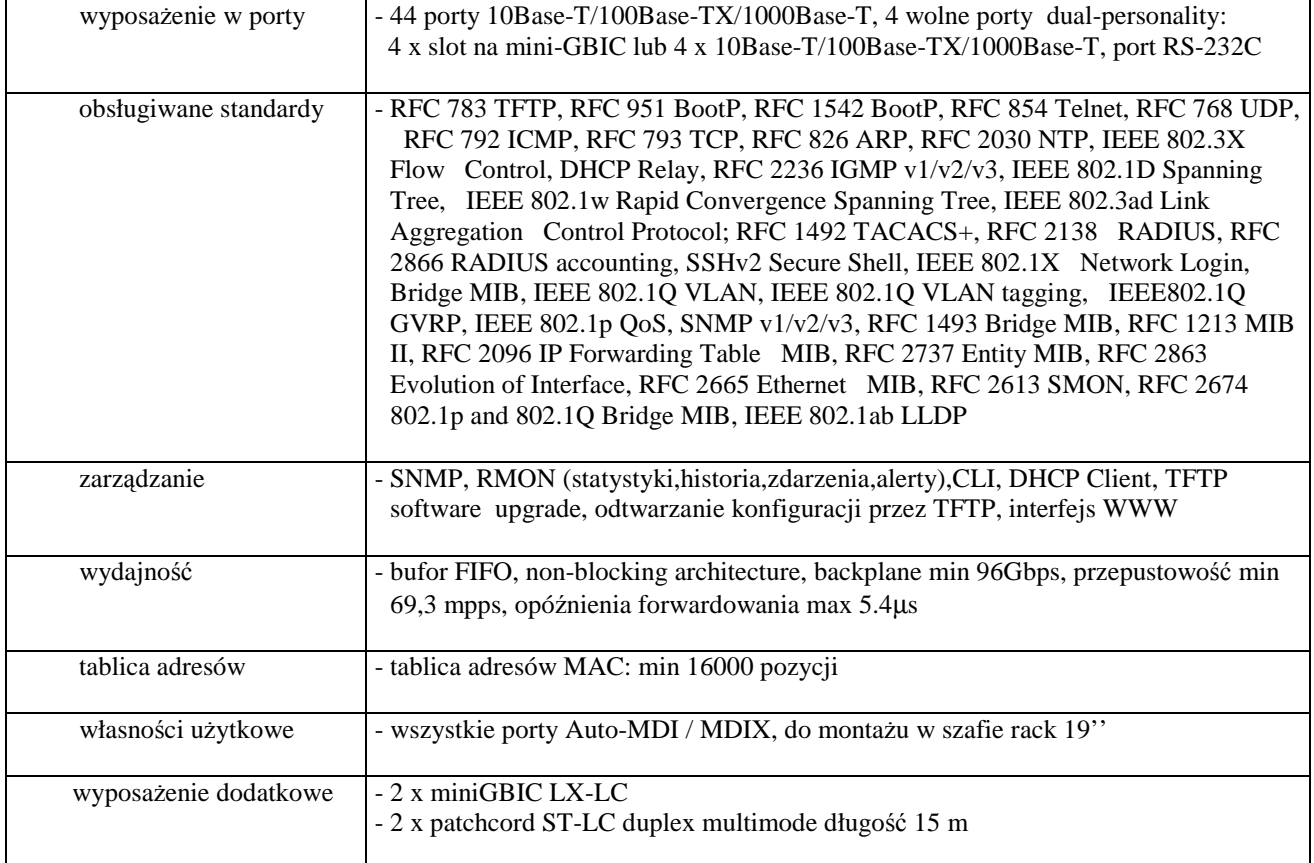

# *D.05. Switch 8 portowy*

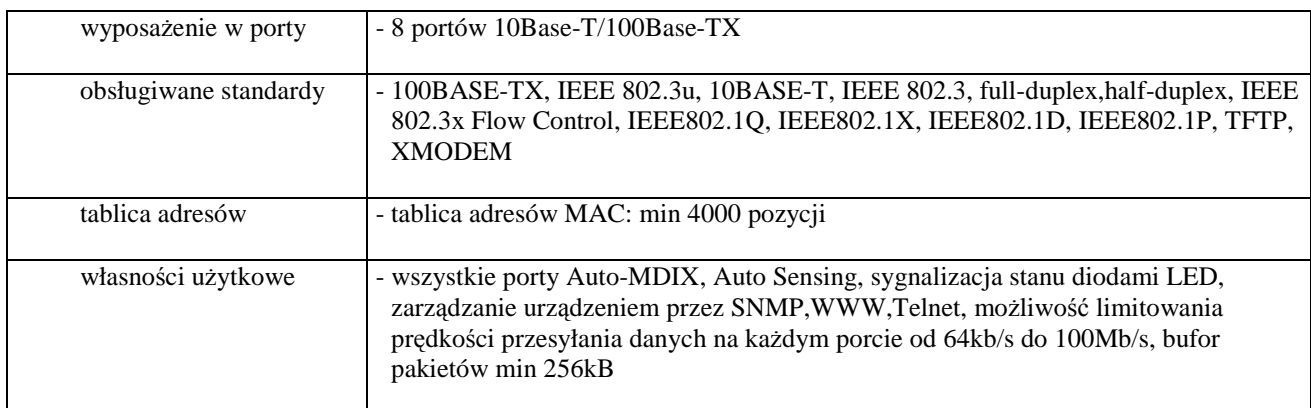

#### *D.06. Switch 24 portowy*

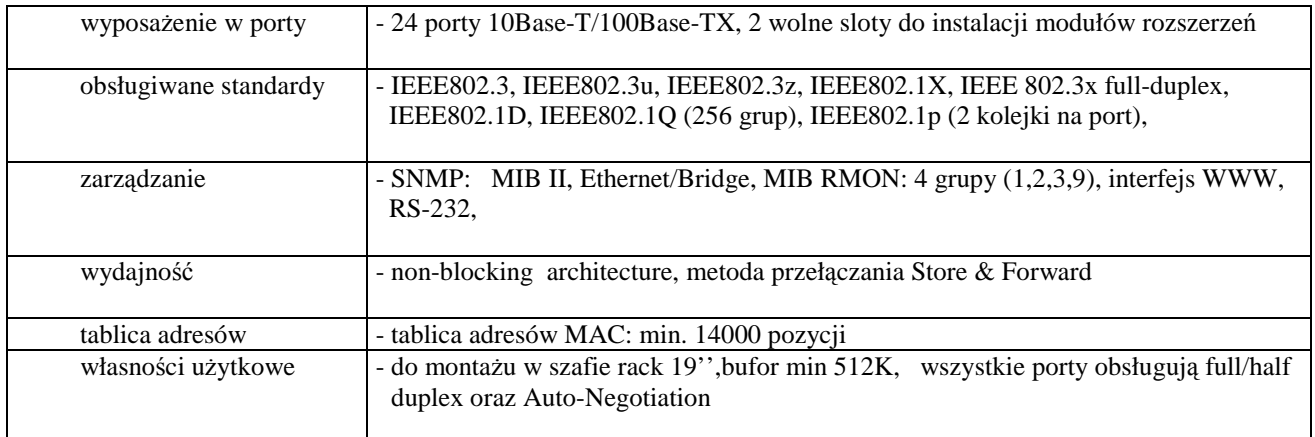

#### *D.07. Router*

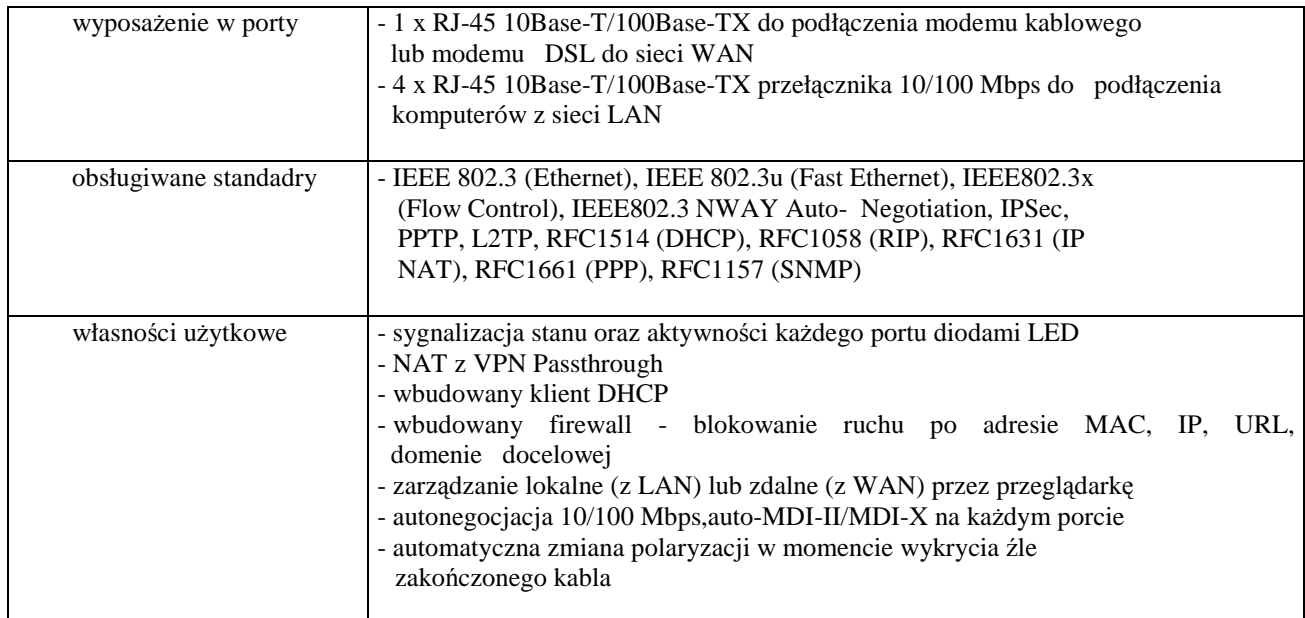

# *D.08. Router sieci bezprzewodowej*

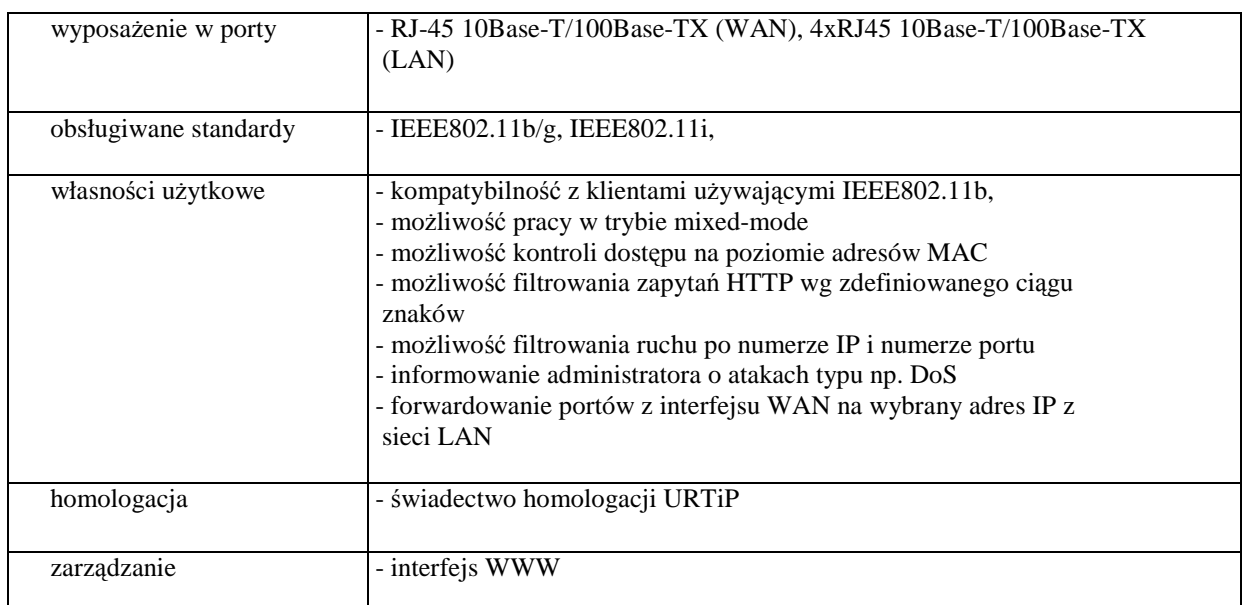

#### *D.09. Router sieci bezprzewodowej*

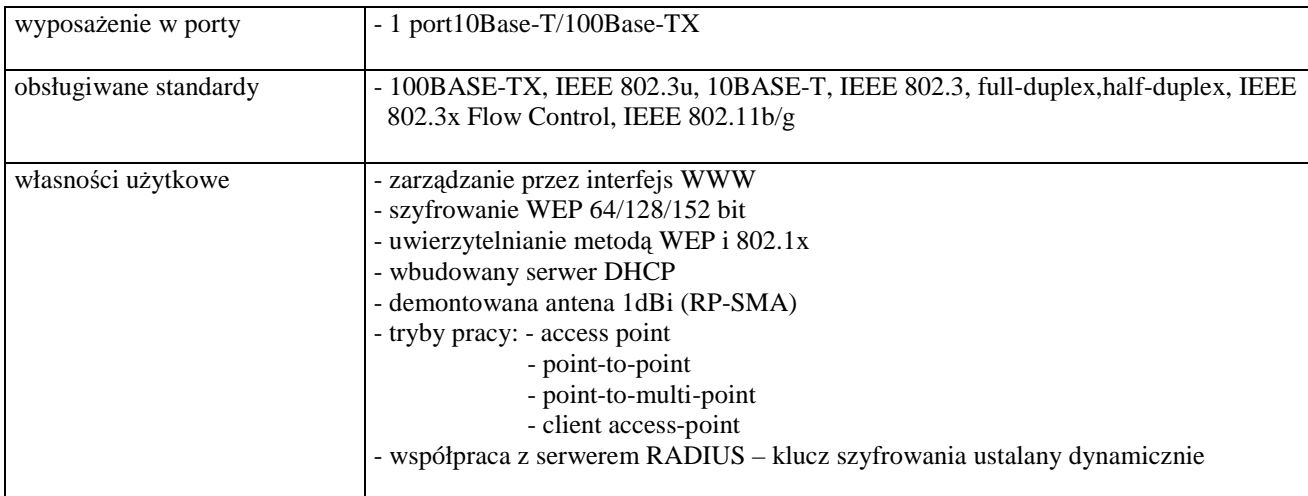

# *D.10. Switch KVM 2 portowy*

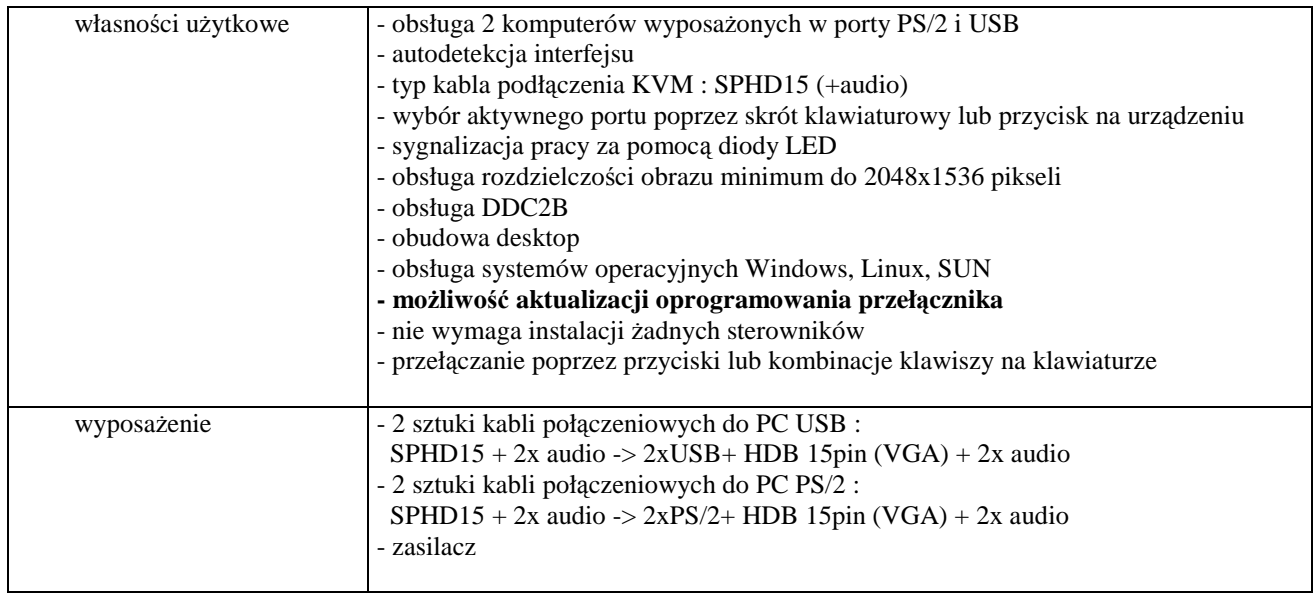

# **III.4.3 Zamawiana ilo**ść **urz**ą**dze**ń **sieciowych**

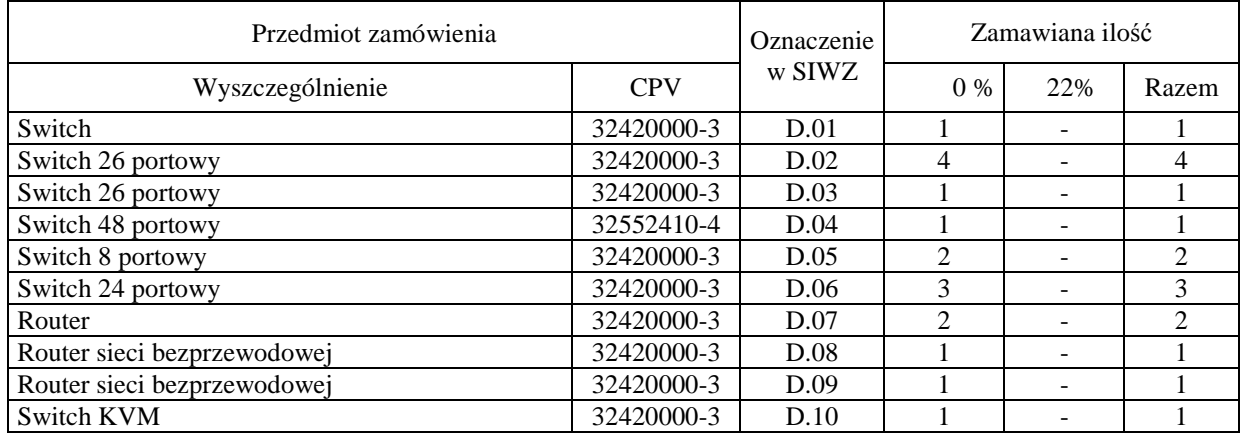

# **III.5 CZ**ĘŚĆ **E ZAMÓWIENIA**

- III.5.1 **Wymagania stawiane Wykonawcom w stosunku do przedmiotu zamówienia**.
- III.5.1.1 **Zamówienie dotyczy dostawy nowego zestawu serwera dwuprocesorowego dwurdzeniowego spełniaj**ą**cego wymagania techniczne opisane w pkt. III.5.2.**
- III.5.1.2 Zamawiający będzie oceniał wymagane parametry techniczne oferowanego serwera wyłącznie w zakresie tych, które zostały ujęte w specyfikacji technicznej SIWZ. **Dla dokonania oceny Zamawiaj**ą**cy wymaga dostarczenia dokumentacji technicznej wsz**ę**dzie tam, gdzie zostało to wskazane liter**ą **W w kolumnie "DT" formularza rzeczowo-cenowego. Przez dokumentacj**ę **techniczn**ą **rozumie si**ę **specyfikacje techniczne udost**ę**pniane przez producentów, dystrybutorów lub własne protokoły pomiarów wraz ze wskazaniem** ź**ródeł pochodzenia przedstawionych informacji**.

**Dokumentacja techniczna musi potwierdza**ć **wszystkie parametry wyszczególnione w specyfikacji technicznej SIWZ**.

- III.5.1.3 **Wykonawcy zobowi**ą**zani s**ą **doł**ą**czy**ć **do oferty protokół z badania wydajno**ś**ci, sporz**ą**dzony wg zał**ą**cznika 9 do niniejszej SIWZ, dla serwera E-01.**
- III.5.1.4 **Oferowany serwer musi by**ć **obj**ę**ty minimum 12 miesi**ę**cznym okresem gwarancyjnym w ramach którego:** 
	- **czas przyst**ą**pienia do naprawy gwarancyjnej nie mo**Ŝ**e by**ć **dłu**Ŝ**szy ni**Ŝ **24 godziny licz**ą**c w dni robocze od daty i godziny zgłoszenia usterki,**
	- czas usuwania awarii nie może być dłuższy niż 72 godziny licząc a dni robocze od daty **i godziny przyst**ą**pienia do usuwania usterki.**
- III.5.1.5 **Dla zapewnienia sprawnej realizacji wymaganych i oferowanych warunków obsługi gwarancyjnej Zamawiaj**ą**cy wymaga aby Wykonawca cz**ęś**ci E zamówienia dysponował punktem serwisowym na terenie województwa pomorskiego, a wobec braku takiego punktu w przypadku wyboru jego oferty podpisał stosown**ą **umow**ę **z punktem serwisowym z województwa pomorskiego. Zobowi**ą**zanie w tej sprawie nale**Ŝ**y podpisa**ć **na zał**ą**czniku nr 4 do SIWZ.**
- III.5.1.6 Dostarczane urządzenia powinny być oznaczone symbolem  $\overline{\text{CE}}$  zgodnie z wymogami określonymi w Rozporządzeniu Ministra Gospodarki, Pracy i Polityki Socjalnej z dnia 12 marca 2003 r. (Dz.U. nr 49 poz. 414 z 24 marca 2003r.).

**Uwagi:** 

- 1. **Niespełnienie wymaga**ń **okre**ś**lonych w pkt. III.5.1.2, III.5.1.3, III.5.1.4, III.5.1.5 b**ę**dzie powodowało odrzucenie oferty dla cz**ęś**ci E zamówienia**.
- 2. **Podstawowe warunki gwarancji wymagane od Wykonawcy b**ę**d**ą **okre**ś**lone w Umowie Dostawy, a szczegółowe zasady realizacji napraw gwarancyjnych w Warunkach Gwarancji dla Politechniki Gda**ń**skiej stanowi**ą**cych zał**ą**cznik do Umowy Dostawy na cz**ęść **E zamówienia**.

# **III.5.2 Specyfikacja techniczna serwera**

Zamawiany serwer dwuprocesorowy dwurdzeniowy wyróżniono w specyfikacji oznaczeniami np. E.01, gdzie E oznacza część niniejszego zamówienia, a 01 oznacza numer urządzenia w tej części zamówienia. Dla uściślenia opisu przedmiotu zamówienia poszczególne urządzenia oznaczono kodami CPV określonymi we Wspólnym Słowniku Zamówień.

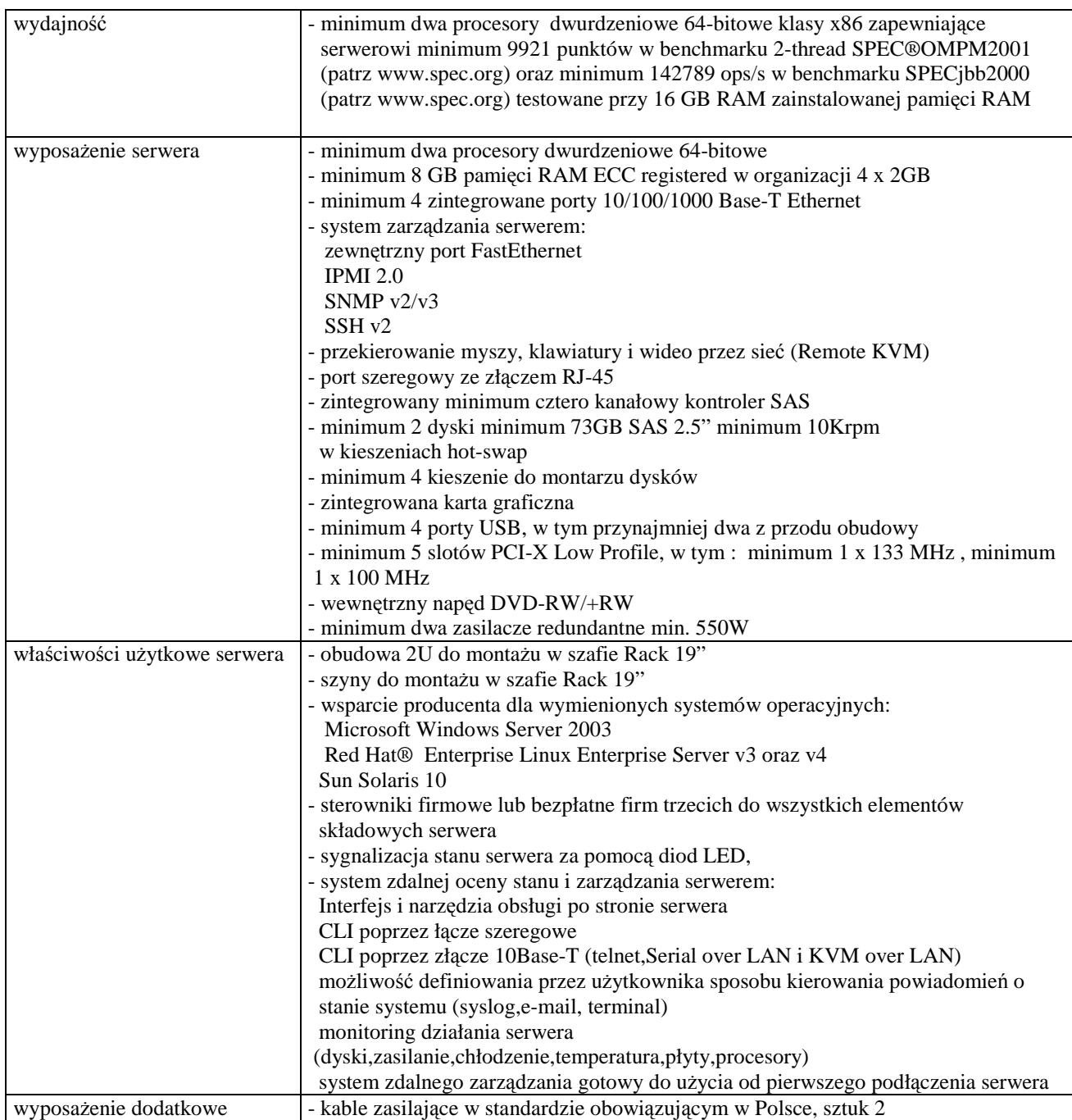

#### *E.01 Serwer dwuprocesorowy*

#### **III.5.3 Zamawiana ilo**ść **w cz**ęś**ci E zamówienia**

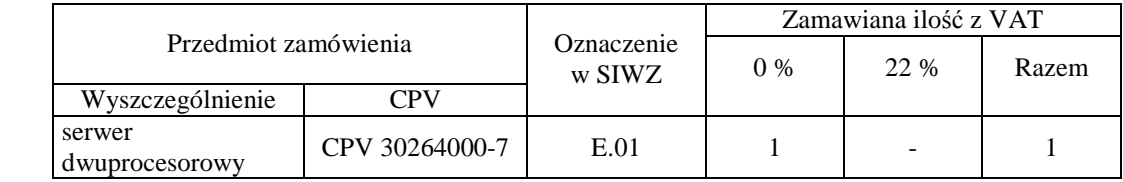

### **Rozdział IV. OPIS SPOSOBU PRZYGOTOWANIA OFERTY ORAZ WZÓR FORMULARZA OFERTY WRAZ Z ZAŁ**Ą**CZNIKAMI**

#### **IV.1 Sposób przygotowania oferty**

- IV.1.1 Zgodnie z art. 82 ust. 1 Ustawy Wykonawca może złożyć tylko jedna oferte na każda z wybranych **cz**ęś**ci zamówienia**. Oferty nie spełniające tego warunku zostaną odrzucone.
- IV.1.2 **Oferta** opracowana wg zał. 1 do SIWZ-ZP/198/025/D/06 wraz ze stanowiącymi jej integralną część załącznikami – **pod rygorem jej odrzucenia – powinna by**ć **napisana w j**ę**zyku polskim w sposób trwały** (np. na maszynie do pisania, komputerze, długopisem lub nieścieralnym atramentem) **oraz podpisana i opiecz**ę**towana w wyznaczonych miejscach przez osob**ę **upowa**Ŝ**nion**ą **do reprezentowania Wykonawcy.**

*Osobami upowa*Ŝ*nionymi s*ą *osoby wskazane w Krajowym Rejestrze S*ą*dowym lub innych rejestrach albo w ewidencji działalno*ś*ci gospodarczej. Wykonawc*ę *mog*ą *reprezentowa*ć *pełnomocnicy dysponuj*ą*cy pisemnym upowa*Ŝ*nieniem precyzuj*ą*cym termin wa*Ŝ*no*ś*ci oraz zakres czynno*ś*ci w niniejszym post*ę*powaniu oraz imienn*ą *piecz*ą*tk*ą*. Pełnomocnictwo mo*Ŝ*e by*ć *składane w formie oryginału lub kopii potwierdzonej za zgodno*ść *z oryginałem przez osoby udzielaj*ą*ce pełnomocnictwa lub przez notariusza.* 

- IV.1.3 Dokumenty i oświadczenia w językach obcych należy dostarczyć przetłumaczone na język polski przez tłumacza przysięgłego. Wymóg ten nie dotyczy obowiązkowo dostarczanych dokumentacji technicznych potwierdzających spełnienie wymogów opisanych w specyfikacji technicznej SIWZ. Dokumentacja ta może być dostarczana w języku angielskim.
- IV.1.4 **Zaleca si**ę **aby wszystkie zapisane i nie podpisane stronice oferty były parafowane przez osob**ę **podpisującą ofertę**. Muszą być również parafowane i datowane przez osobę podpisującą ofertę wszystkie poprawki dokonane w niej przez Wykonawcę.

#### IV.1.5 **Zaleca si**ę **aby wszystkie stronice oferty były spi**ę**te**.

- IV.1.6 **Wykonawca zobowi**ą**zany jest wypełni**ć **i dostarczy**ć **bez wyj**ą**tku**, ściśle wg postanowień zawartych w niniejszej specyfikacji istotnych warunków zamówienia, **formularz oferty wraz ze stanowi**ą**cymi jej integraln**ą **cz**ęść **zał**ą**cznikami** (omówionymi i wyszczególnionymi w pkt. IV.2 SIWZ).
- IV.1.7 **Zło**Ŝ**enie oferty o tre**ś**ci niezgodnej z tre**ś**ci**ą **SIWZ na wybran**ą **cz**ęść **zamówienia spowoduje odrzucenie oferty (art. 89 ust. 1 pkt 2 Ustawy)**.
- IV.1.8 Ofertę wraz z załącznikami należy umieścić w zamkniętej kopercie wewnętrznej opatrzonej danymi Wykonawcy pozwalającymi na jej odesłanie bez otwierania w przypadku złożenia oferty po **terminie.**

**Kopert**ę **wewn**ę**trzn**ą **nale**Ŝ**y umie**ś**ci**ć **w zamkni**ę**tej kopercie zewn**ę**trznej zaadresowanej na adres Zamawiaj**ą**cego i opatrzonej napisem:** 

#### **DA – PRZETARG NIEOGRANICZONY SPRZ**Ę**T INFORMATYCZNY– ZP/198/025/D/06 OFERTA NA CZ**ĘŚ**CI ZAMÓWIENIA: ...............\*)**

- IV.1.9 Oferty składa się zgodnie z informacją zawartą w pkt. I.6 SIWZ.
- IV.1.10 Wykonawca może wprowadzić zmiany do złożonej oferty, składając je tak jak ofertę, ale z dopiskiem "ZMIANA DO OFERTY NR ..." pod warunkiem zachowania wyznaczonego terminu składania ofert. Numer nadawany jest przy składaniu oferty.
- IV.1.11 Wykonawca może wycofać oferte przed terminem składania ofert, składając wniosek na piśmie wraz z dokumentem KRS lub wpisem do ewidencji działalności gospodarczej.

Uwagi:

1. **ad. pkt IV.1.8 – dokumentacja ofertowa od momentu złożenia do otwarcia ofert musi być anonimowa – na kopercie zewn**ę**trznej nie mo**Ŝ**e by**ć Ŝ**adnych danych dotycz**ą**cych Wykonawcy**.

 $^\ast)$ \*) wpisać oferowane części zamówienia A, B, C, D i (lub) E

# **IV.2 Wykaz i informacje o dokumentach jakie powinni dostarczy**ć **wykonawcy**

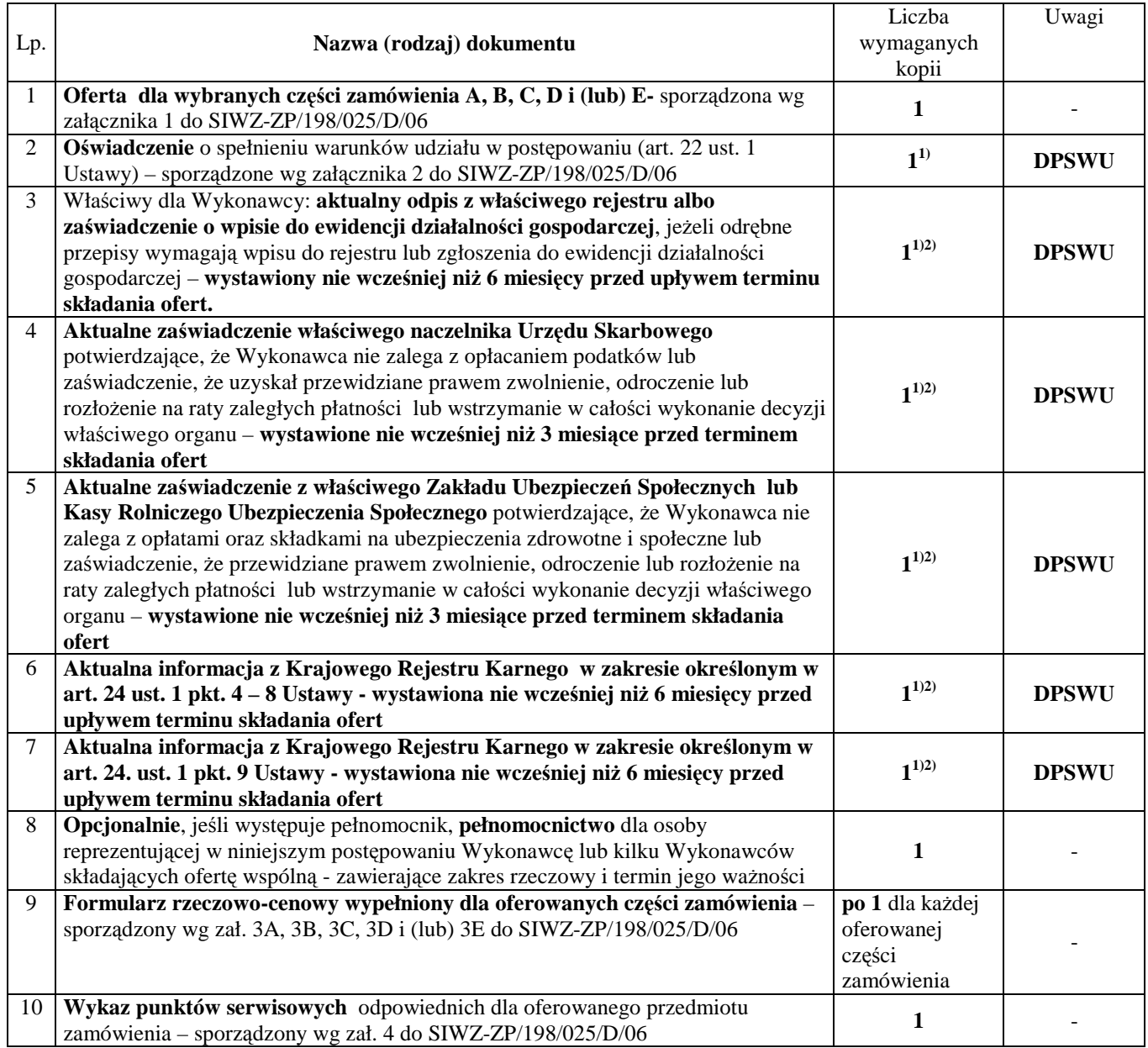

 $\overline{a}$ <sup>1)</sup> w przypadku składania oferty wspólnej dokumenty te składa każdy z Wykonawców

<sup>&</sup>lt;sup>2)</sup> Wykonawca mający swoją siedzibę lub miejsce zamieszkania poza terytorium Rzeczypospolitej Polskiej – zamiast zaznaczonych dokumentów składa dokumenty, o których mowa w Rozporządzeniu Prezesa Rady Ministrów z dnia 19 maja 2006 r. (Dz.U. nr 87 z 2006, poz. 605)

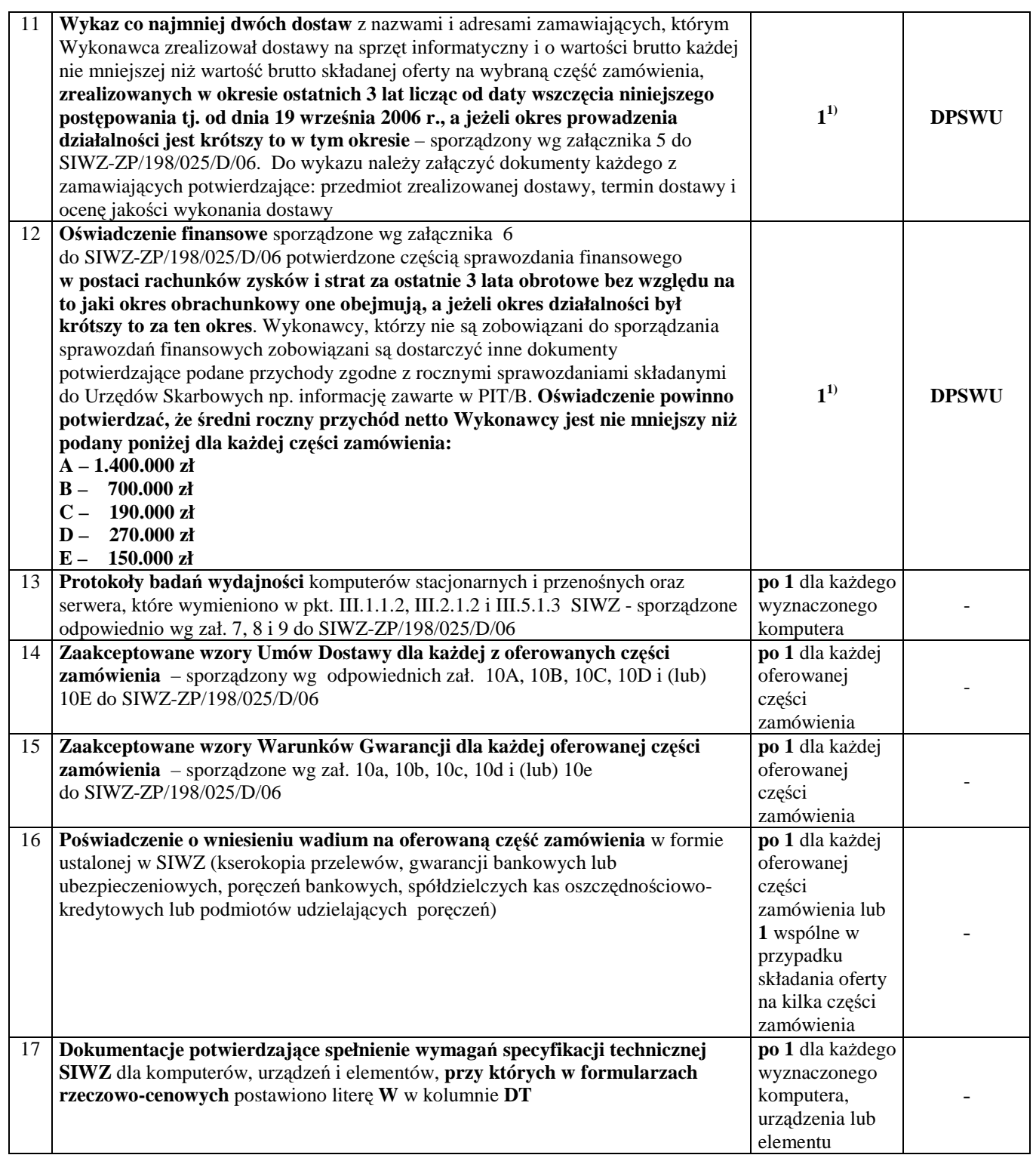

# **DPSWU – dokument wymagany na potwierdzenie spełnienia warunków udziału w post**ę**powaniu**.

Wzory dokumentów wg załączników od 1 do 10a zamieszczono w pkt. IV.3 SIWZ.

### **IV. 3 Wzory dokumentów**

#### **Wykonawcy składaj**ą **ofert**ę **oraz dokumenty i o**ś**wiadczenia**:

sporządzone wg wzorów przedstawionych w niżej wymienionych załącznikach do SIWZ-ZP/198/025/D/06:

- wg zał.  $1$  formularz oferty,
- wg zał. 2 oświadczenie,
- wg zał. 3 formularz rzeczowo-cenowy,
- wg zał.  $4 w$ ykaz punktów serwisowych Wykonawcy,
- wg zał. 5 wykaz zrealizowanych dostaw,
- wg zał.  $6 -$  oświadczenie finansowe,
- wg zał. 7 protokół badania wydajności komputerów stacjonarnych,
- wg zał. 8 protokół badania wydajności komputerów przenośnych
- wg zał. 9 protokół badania wydajności serwera
- wg zał. 10A i 10a wzory Umów Dostawy oraz Warunków Gwarancji z załącznikami, odpowiednie dla poszczególnych części zamówienia

Uwaga: wzory Umów Dostawy mogą być dostosowywane do właściwości Wykonawców ubiegających się wspólnie o udzielenie zamówienia.

#### **FORMULARZ OFERTY** *-* Załącznik 1 do SIWZ-ZP/198/025/D/06

#### **O F E R T A**

*WYKONAWCA (piecz*ęć*) ZAMAWIAJ*Ą*CY* 

**POLITECHNIKA GDA**Ń**SKA KANCLERZ ul. GABRIELA NARUTOWICZA 11/12 80-952 GDA**Ń**SK – WRZESZCZ**

My niŜej podpisani.....................................................................................................................................................

działając w imieniu i na rzecz (*pełna nazwa Wykonawcy*) ........................................................................................

w odpowiedzi na ogłoszenie o przetargu nieograniczonym (ZP/198/025/D/06) na dostawę **komputerów stacjonarnych i ich elementów, komputerów przeno**ś**nych i ich elementów, urz**ą**dze**ń **peryferyjnych i sieciowych oraz serwera dla Politechniki Gda**ń**skiej w IV kwartale 2006 roku** składamy niniejszą ofertę.

1. Oferujemy realizację zamówienia w częściach (należy wypełnić tylko oferowane):

**A** – zgodnie z formularzem rzeczowo-cenowym wg zał. 3A

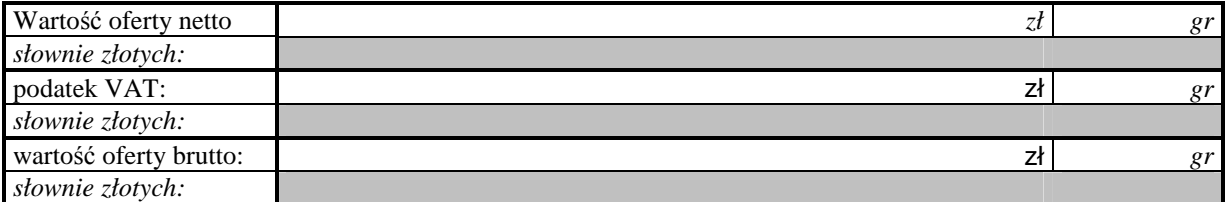

**B** – zgodnie z formularzem rzeczowo-cenowym wg zał. 3B

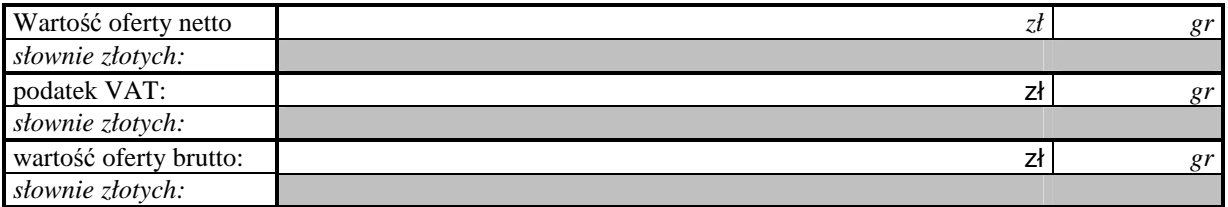

**C** – zgodnie z formularzem rzeczowo-cenowym wg zał. 3C

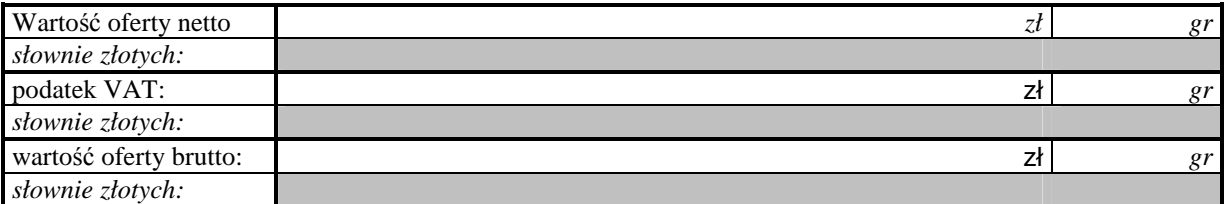

**D** – zgodnie z formularzem rzeczowo-cenowym wg zał. 3D

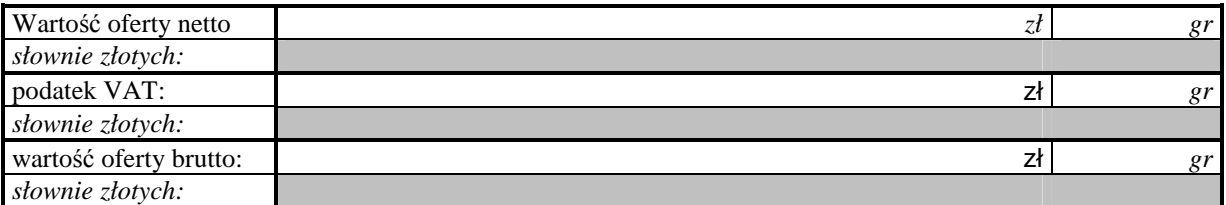

**E** – zgodnie z formularzem rzeczowo-cenowym wg zał. 3E

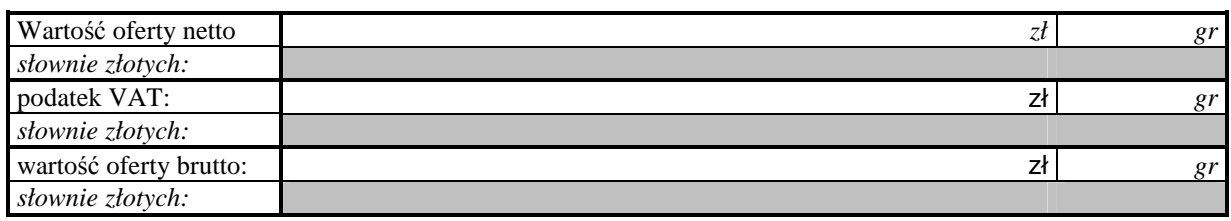

- 2. Oświadczamy, że zapoznaliśmy się ze "Specyfikacją Istotnych Warunków Zamówienia na dostawę komputerów stacjonarnych i ich elementów, komputerów przenośnych i ich elementów, urządzeń peryferyjnych i sieciowych oraz serwera dla Politechniki Gdańskiej w IV kwartale 2006 roku" udostępnioną przez Zamawiającego i nie wnosimy do niej żadnych zastrzeżeń.
- 3. **Uwa**Ŝ**amy si**ę **za zwi**ą**zanych niniejsz**ą **ofert**ą **przez okres 60 dni licz**ą**c od upływu terminu składania ofert**.
- 4. W razie wybrania naszej oferty na konkretną część zamówienia zobowiązujemy się do podpisania Umowy Dostawy (o treści wg odpowiednich wzorów zawartych w załączniku 10 do SIWZ-ZP/198/025/D/06) wraz z załącznikami do niej na warunkach zawartych w SIWZ oraz w miejscu i terminie określonym przez Zamawiającego.
- 5. Oferujemy:

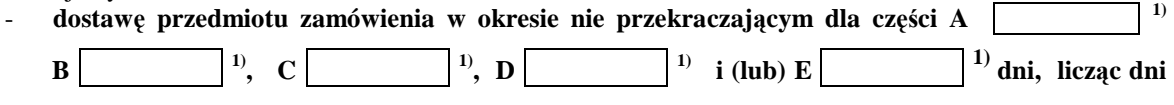

```
kalendarzowe od daty podpisania umowy,
```
- **24 godzinny czas przyst**ą**pienia do naprawy gwarancyjnej liczony w dni robocze od daty i godziny zgłoszenia usterki,**
- **udzielenie dla cz**ęś**ci A**  $\left[\begin{matrix}1\end{matrix}\right],$ **B** $\left[\begin{matrix}$  $\begin{bmatrix} 1 \\ 1 \end{bmatrix}$ ,  $\begin{bmatrix} C \\ C \end{bmatrix}$  $\overline{\phantom{a}}^{1)}$ , **D**  $1)$  **i** (lub) **E 1) miesi**ę**cznego okresu gwarancji**,
- dokonywanie napraw gwarancyjnych w czasie nie przekraczającym dla części A  $\boxed{\phantom{a}}$ <sup>1)</sup>, **B 1)**, **C**  $\begin{vmatrix} 1 \\ 1 \end{vmatrix}$ , **D**  $\begin{vmatrix} 1 \\ 1 \end{vmatrix}$  **i** (lub) **E 1) godziny, licz**ą**c w dni robocze**

**od daty i godziny od chwili przyst**ą**pienia do usuwania awarii,** 

- 6. **Akceptujemy warunki płatno**ś**ci przelewem na wskazany przez nas rachunek w ci**ą**gu 14 dni od daty otrzymania faktury**.
- 7. Deklarujemy wniesienie zabezpieczenia należytego wykonania umów w wysokości 4% ceny brutto każdej oferty z zaokrągleniem wyliczonych kwot do pełnych setek złotych.
- 8. Oświadczamy, że wadium na oferowane części zamówienia na kwoty:  $\mathbf{A}$   $\begin{bmatrix} 1 \\ 1 \end{bmatrix}$ ,  $\mathbf{B}$   $\begin{bmatrix} 1 \\ 1 \end{bmatrix}$ , **C** 1) , **D** 1) , i (lub) **E 1)** wnieśliśmy w dniu ................... w formie(ach)
- .............................. . 9. Oświadczamy, że zamówienie zrealizujemy bez udziału podwykonawców, za wyjątkiem usług transportowych i serwisowych.
- 10. Załącznikami do niniejszej oferty stanowiącymi jej integralną część są:
	- 1) oświadczenie sporządzone wg zał. 2 do SIWZ-ZP/198/025/D/06,
	- 2) odpis z właściwego rejestru albo zaświadczenie o wpisie do ewidencji działalności gospodarczej,
	- 3) zaświadczenie z Urzędu Skarbowego,

 $\overline{a}$ 

- 4) zaświadczenie z odpowiedniego Zakładu Ubezpieczeń (ZUS lub KRUS),
- 5) informacja z Krajowego Rejestru Karnego w zakresie określonym w art. 24 ust. 1 pkt. 4-8 Ustawy,
- 6) informacja z Krajowego Rejestru Karnego w zakresie określonym w art. 24 ust. 1 pkt. 9 Ustawy,
- 7) opcjonalnie pełnomocnictwo dla osoby reprezentującej Wykonawcę,
- 8) formularze rzeczowo-cenowe sporządzone wg odpowiednich zał. 3 do SIWZ-ZP/198/025/D/06,
- 9) wykaz punktów serwisowych odpowiednich dla przedmiotu zamówienia, sporządzony wg zał. 4 do SIWZ-ZP/198/025/D/06,

<sup>54</sup> <sup>1)</sup> wpisać oferowane wartości lub w przypadku wadium kwoty w złotych dla wybranych części zamówienia

- 10) wykaz wykonanych dostaw sporządzony wg zał. 5 do SIWZ-ZP/198/025/D/06 wraz z dokumentami potwierdzającymi, że dostawy zostały wykonane należycie,
- 11) oświadczenie finansowe sporządzone wg zał. 6 do SIWZ-ZP/198/025/D/06 wraz z wymaganymi załącznikami,
- 12) odpowiednie dla oferowanych części zamówienia protokoły badań wydajności wyznaczonych komputerów,
- 13) dokumentacje potwierdzające spełnienie wymagań specyfikacji technicznej SIWZ dla wskazanych urządzeń,
- 14) poświadczenia o wniesieniu wadium w zależności od formy jego wniesienia (kserokopie: przelewów, gwarancji bankowych, gwarancji ubezpieczeniowych, poręczeń bankowych, spółdzielczych kas oszczędnościowo-kredytowych lub podmiotów udzielających poręczeń),

**\_\_\_\_\_\_\_\_\_\_\_\_\_\_\_\_\_\_\_\_\_\_\_\_\_\_\_\_\_\_\_\_\_\_\_\_\_\_\_\_\_\_ \_\_\_\_\_\_\_\_\_\_\_\_\_\_\_\_\_\_\_\_\_\_\_\_\_\_\_\_\_\_\_\_\_\_\_\_\_** 

15) zaakceptowane wzory: Umowy Dostawy oraz Warunków Gwarancji dla oferowanych części zamówienia.

Ofertę niniejszą składamy na  $\boxed{2}$  zapisanych stronach.

Dnia: \_\_\_\_\_\_\_\_\_\_\_\_\_\_\_\_\_\_\_\_

Adres Wykonawcy: **\_\_\_\_\_\_\_\_\_\_\_\_\_\_\_\_\_\_\_\_\_\_\_\_\_\_** 

tel: **\_\_\_\_\_\_\_\_\_\_\_\_\_\_\_\_** fax: **\_\_\_\_\_\_\_\_\_\_\_\_\_\_\_\_\_\_** *(podpis i piecz*ęć *upowa*Ŝ*nionego przedstawiciela Wykonawcy)* 

e-mail: **\_\_\_\_\_\_\_\_\_\_\_\_\_\_\_\_\_\_\_\_\_\_\_\_\_\_\_\_\_\_\_\_\_\_** Nr konta bankowego, na które dokonywany będzie zwrot wadium: **\_\_\_\_\_\_\_\_\_\_\_\_\_\_\_\_\_\_\_\_\_\_\_\_\_\_\_\_\_\_\_** 

**\_\_\_\_\_\_\_\_\_\_\_\_\_\_\_\_\_\_\_\_\_\_\_\_\_\_\_\_\_\_\_\_\_\_\_\_\_\_\_\_\_\_\_\_** 

# **O**Ś**WIADCZENIE1)**

**o spełnianiu warunków udziału w post**ę**powaniu (art. 22 ust. 1 Ustawy – Prawo zamówie**ń **publicznych)** 

**Składaj**ą**c ofert**ę **w post**ę**powaniu o zamówienie publiczne prowadzone w trybie przetargu**  nieograniczonego powyżej 60.000 EURO na dostawę komputerów stacjonarnych i ich elementów, **komputerów przeno**ś**nych i ich elementów, urz**ą**dze**ń **peryferyjnych i sieciowych oraz serwera dla Politechniki Gda**ń**skiej w IV kwartale 2006 roku**   $o$ świadczamy, że:

- 1. posiadamy uprawnienia niezbędne do wykonania działalności lub czynności określonych w specyfikacji istotnych warunków zamówienia,
- 2. posiadamy niezbędną wiedzę i doświadczenie oraz dysponujemy potencjałem technicznym i osobami zdolnymi do wykonania zamówienia,
- 3. znajdujemy się w sytuacji ekonomicznej i finansowej zapewniającej wykonanie zamówienia,
- 4. nie podlegamy wykluczeniu z postępowania o udzielenie zamówienia na podstawie art. 24 Ustawy Prawo zamówień publicznych.

\_\_\_\_\_\_\_\_\_\_\_\_\_\_\_\_\_\_\_\_\_ \_\_\_\_\_\_\_\_\_\_\_\_\_\_\_\_\_\_\_\_\_\_\_\_\_\_\_\_\_\_\_\_

 $\overline{a}$ 

*(miejscowość, data)* (*podpis i pieczęć upoważnionego (podpis i pieczęć upoważnionego i przedstawiciela Wykonawcy)* 

<sup>&</sup>lt;sup>1)</sup> oświadczenie jest dokumentem wspólnym dla oferowanych części zamówienia

#### **DOSTAWA KOMPUTERÓW STACJONARNYCH W/G SPECYFIKACJI TECHNICZNEJ Z ROZDZ. III.1.2.1 - SIWZ-ZP/198/025/D/06**

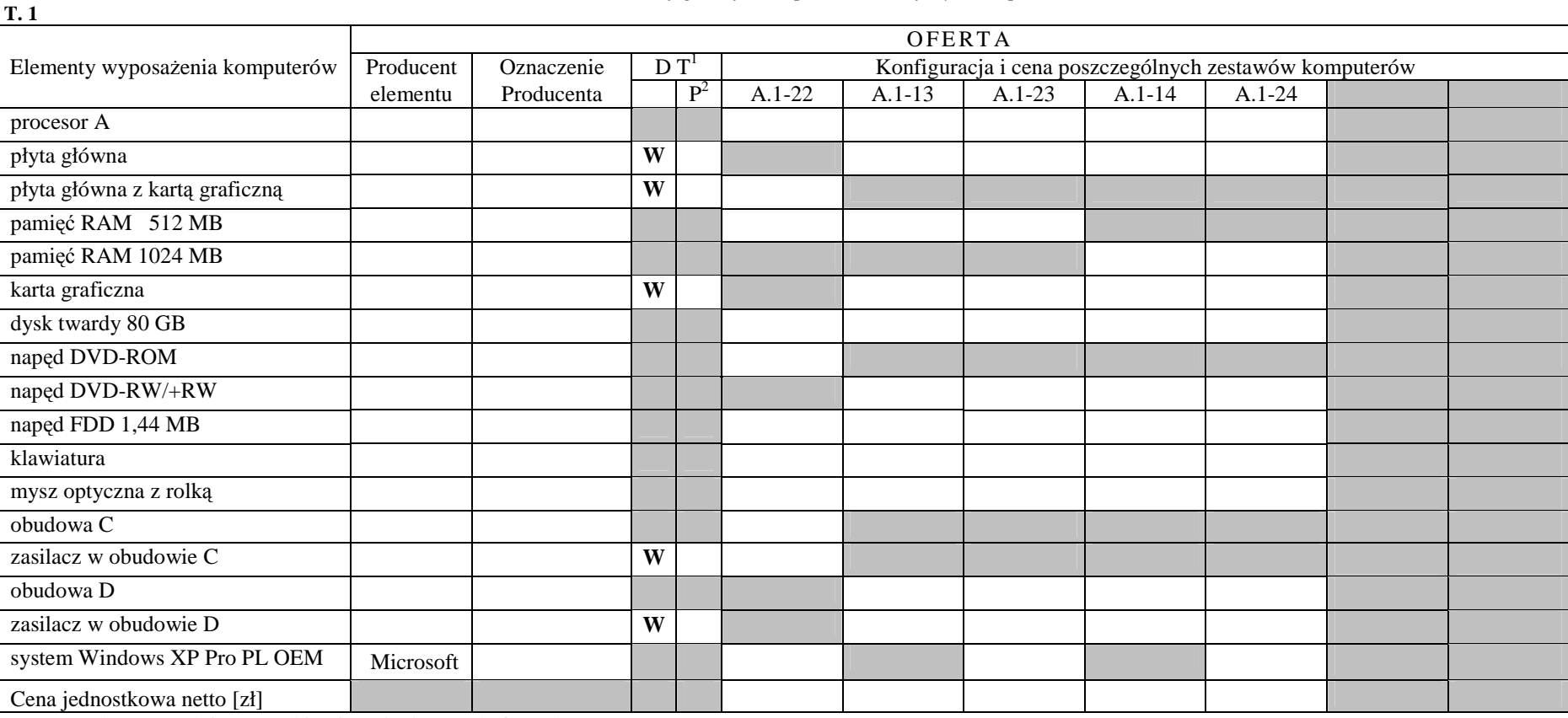

#### *A.1-xx Konfiguracja komputerów bazuj*ą*cych na procesorze x86*

Uwaga: należy wypełnić wszystkie niezacienione pola formularza

<sup>&</sup>lt;sup>1</sup> DT – dokumentacja techniczna, symbol "W" oznacza konieczność dostarczenia dokumentacji technicznej elementu / urządzenia<br><sup>2</sup> P – potwierdzenie, stawiając symbol "x" wykonawca potwierdza dostarczenie wymaganej dokument

#### **DOSTAWA KOMPUTERÓW STACJONARNYCH W/G SPECYFIKACJI TECHNICZNEJ Z ROZDZ. III.1.2.1 - SIWZ-ZP/198/025/D/06**

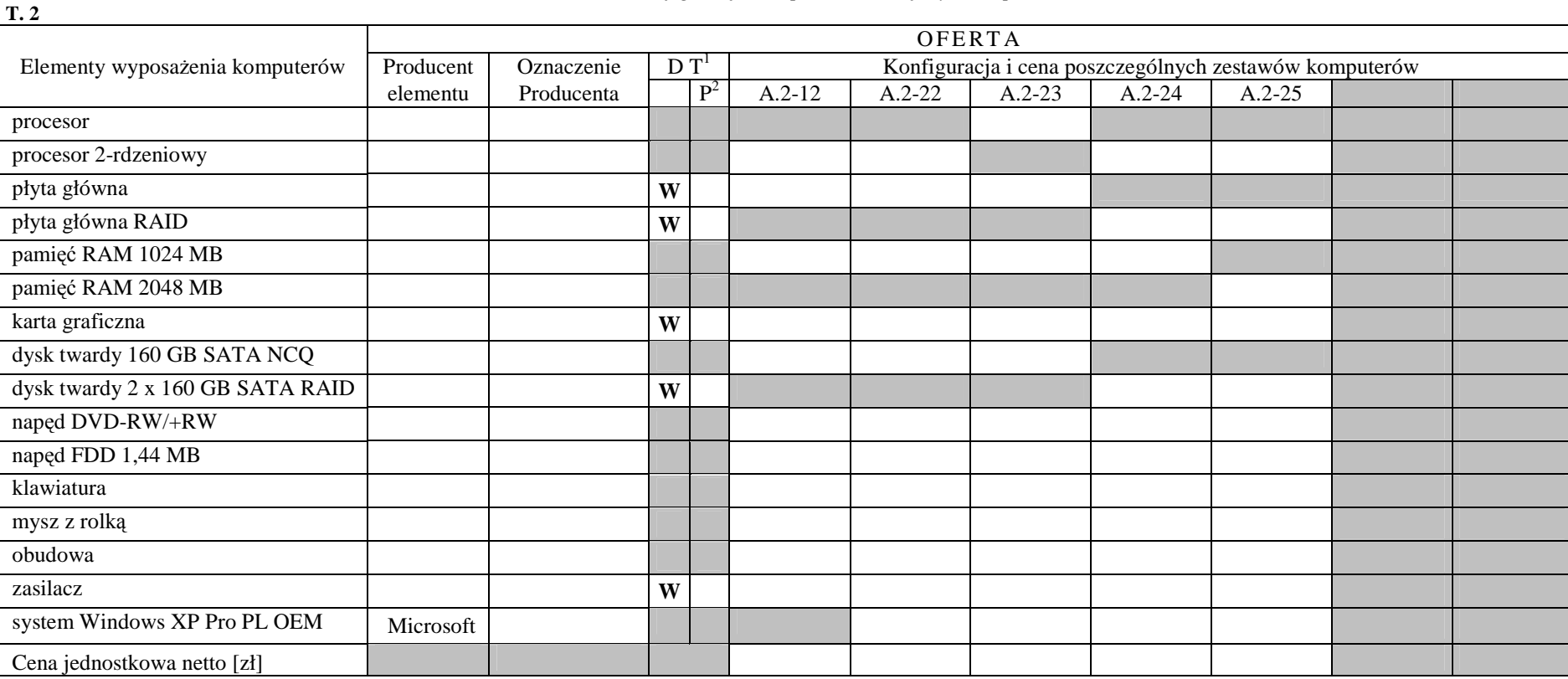

#### *A.2-xx Konfiguracja komputerów bazuj*ą*cych na procesorze x86*

Uwaga: należy wypełnić wszystkie niezacienione pola formularza

<sup>&</sup>lt;sup>1</sup> DT – dokumentacja techniczna, symbol "W" oznacza konieczność dostarczenia dokumentacji technicznej elementu / urządzenia<br><sup>2</sup> P – potwierdzenie, stawiając symbol "x" wykonawca potwierdza dostarczenie wymaganej dokumenta

#### **DOSTAWA KOMPUTERÓW STACJONARNYCH W/G SPECYFIKACJI TECHNICZNEJ Z ROZDZ. III.1.2.1 - SIWZ-ZP/198/025/D/06**

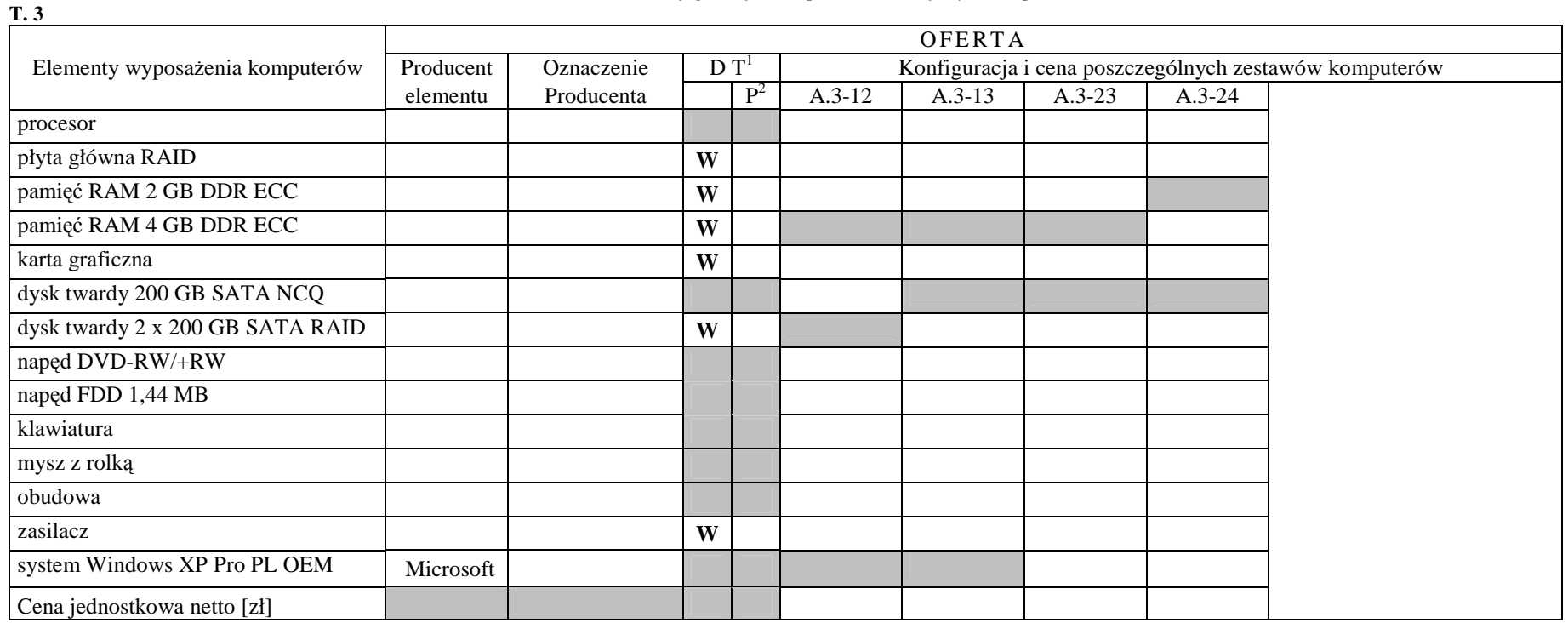

*A.3-xx Konfiguracja komputerów bazuj*ą*cych na procesorze x86*

Uwaga: należy wypełnić wszystkie niezacienione pola formularza

<sup>&</sup>lt;sup>1</sup> DT – dokumentacja techniczna, symbol "W" oznacza konieczność dostarczenia dokumentacji technicznej elementu / urządzenia<br><sup>2</sup> P – potwierdzenie, stawiając symbol "x" wykonawca potwierdza dostarczenie wymaganej dokumenta

# **DOSTAWA URZ**Ą**DZE**Ń **I ELEMENTÓW KOMPUTERÓW W/G SPECYFIKACJI TECHNICZNEJ Z ROZDZ. III.1.2.2 - SIWZ-ZP/198/025/D/06**  *A.11– A.74 Elementy wyposa*Ŝ*enia komputerów*

**T. 4** 

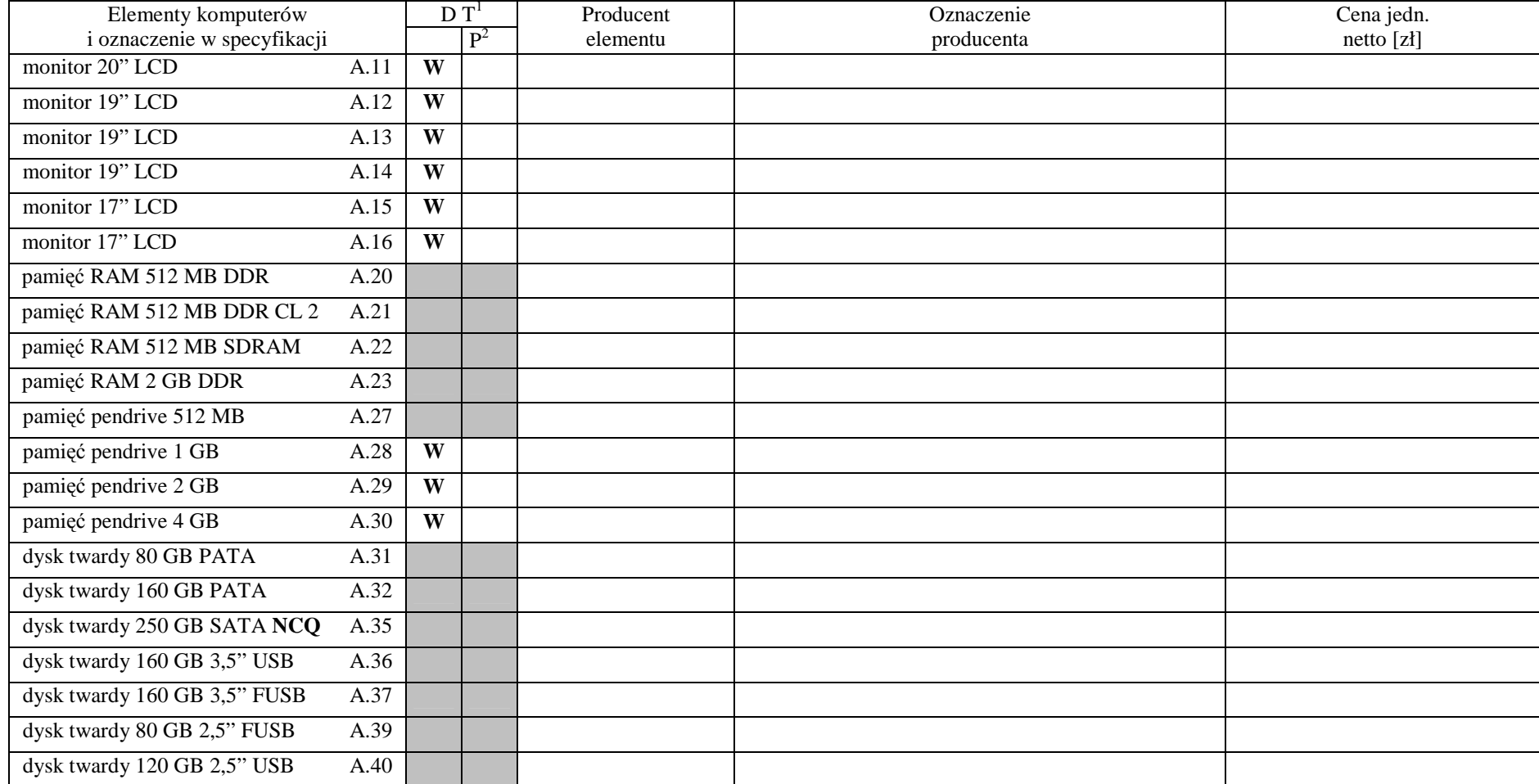

<sup>&</sup>lt;sup>1</sup> DT – dokumentacja techniczna, symbol "W" oznacza konieczność dostarczenia dokumentacji technicznej elementu / urządzenia<br><sup>2</sup> P – potwierdzenie, stawiając symbol "x" wykonawca potwierdza dostarczenie wymaganej dokument

#### **DOSTAWA URZ**Ą**DZE**Ń **I ELEMENTÓW KOMPUTERÓW W/G SPECYFIKACJI TECHNICZNEJ Z ROZDZ. III.1.2.2 - SIWZ-ZP/198/025/D/06**

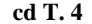

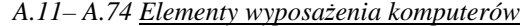

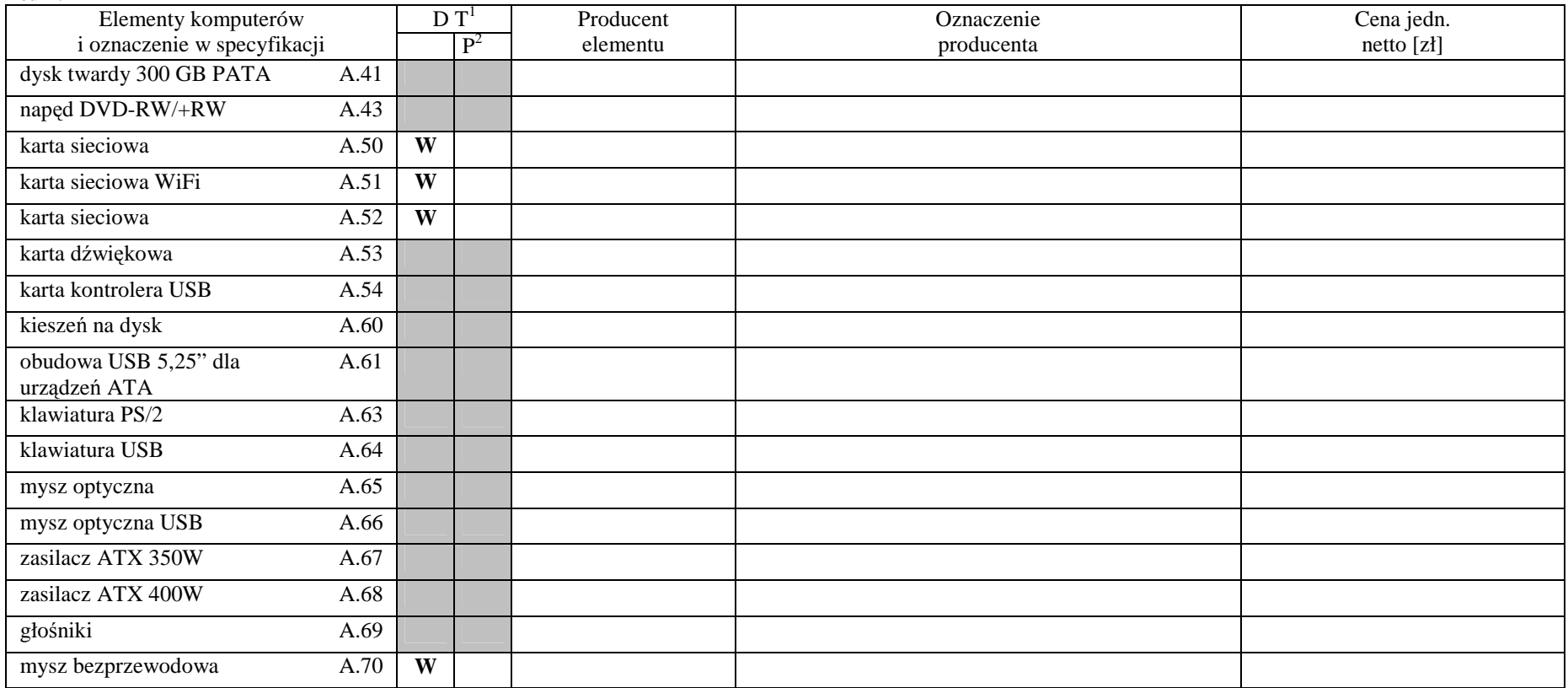

<sup>&</sup>lt;sup>1</sup> DT – dokumentacja techniczna, symbol "W" oznacza konieczność dostarczenia dokumentacji technicznej elementu / urządzenia<br><sup>2</sup> P – potwierdzenie, stawiając symbol "x" wykonawca potwierdza dostarczenie wymaganej dokumenta

**cd T. 4** 

#### FORMULARZ RZECZOWO-CENOWY NA DOSTAWĘ KOMPUTERÓW STACJONARNYCH I ICH ELEMENTÓW NA POTRZEBY POLITECHNIKI GDAŃSKIEJ W IV KWARTALE 2006 ROKU

#### **DOSTAWA URZ**Ą**DZE**Ń **I ELEMENTÓW KOMPUTERÓW W/G SPECYFIKACJI TECHNICZNEJ Z ROZDZ. III.1.2.2 - SIWZ-ZP/198/025/D/06**

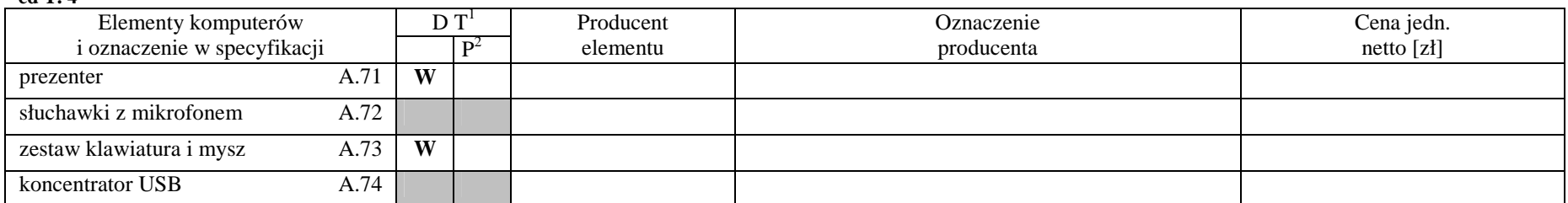

*A.11–A.74 Elementy wyposażenia komputerów* 

<sup>&</sup>lt;sup>1</sup> DT – dokumentacja techniczna, symbol "W" oznacza konieczność dostarczenia dokumentacji technicznej elementu / urządzenia<br><sup>2</sup> P – potwierdzenie, stawiając symbol "x" wykonawca potwierdza dostarczenie wymaganej dokumenta

# **ZESTAWIENIE Ł**Ą**CZNE DOSTAWY KOMPUTERÓW STACJONARNYCH, URZ**Ą**DZE**Ń **I ELEMENTÓW KOMPUTERÓW W/G SPECYFIKACJI TECHNICZNEJ Z ROZDZ. III.1.2 - SIWZ-ZP/198/025/D/06**

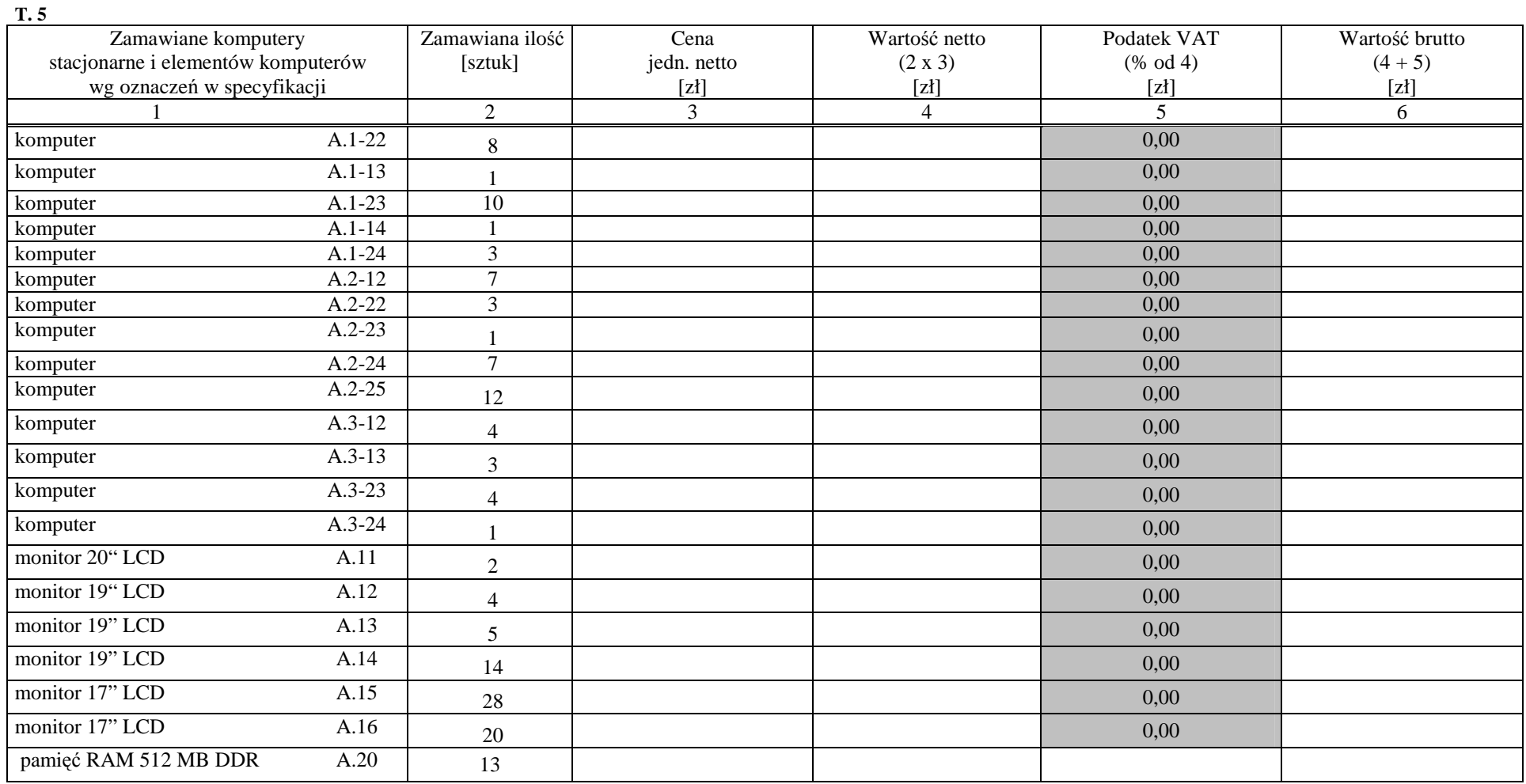

# **ZESTAWIENIE Ł**Ą**CZNE DOSTAWY KOMPUTERÓW STACJONARNYCH, URZ**Ą**DZE**Ń **I ELEMENTÓW KOMPUTERÓW W/G SPECYFIKACJI TECHNICZNEJ Z ROZDZ. III.1.2 - SIWZ-ZP/198/025/D/06**

#### **cd. T. .5**

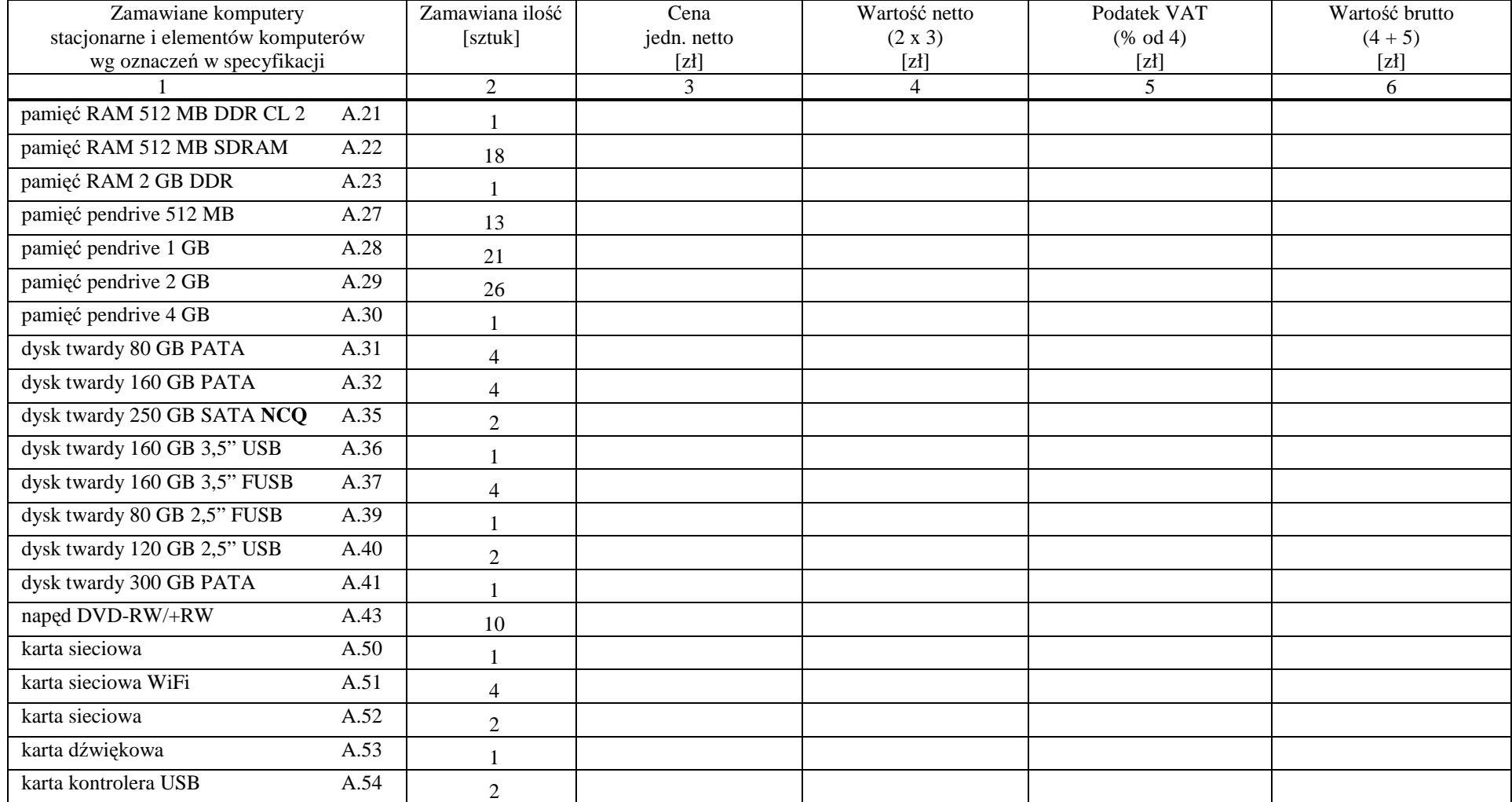

# **ZESTAWIENIE Ł**Ą**CZNE DOSTAWY KOMPUTERÓW STACJONARNYCH, URZ**Ą**DZE**Ń **I ELEMENTÓW KOMPUTERÓW W/G SPECYFIKACJI TECHNICZNEJ Z ROZDZ. III.1.2 - SIWZ-ZP/198/025/D/06**

**cd. T. 5** 

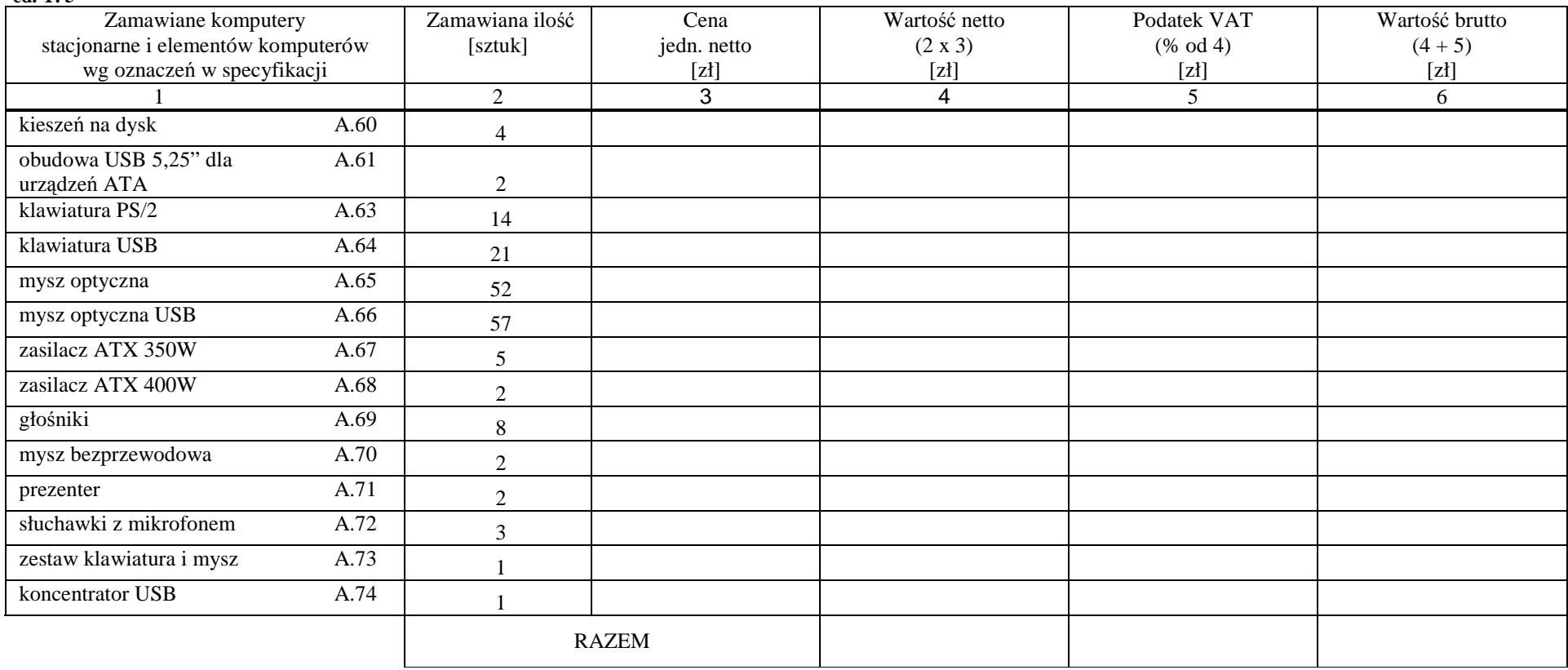

Zobowiązania Wykonawcy:

1. Dostarczone pamięci RAM, zastosowane w zestawach komputerowych i dostarczone luzem, posiadają wieczystą gwarancję.

 2. Monitory LCD dostarczone w klasie II w przypadku gdy w ciągu pierwszych 90 dni, licząc od daty odbioru, nie spełnią wymogów normy ISO 13406-2 w zakresie błędów pikseli przewidzianych w tej normie dla klasy I – podlegają wymianie w ciągu 14 dni licząc od dnia zgłoszenia usterki przez przedstawiciela Zamawiającego.

................................................ ...........................................................

*(miejscowość, data)* (*podpis i pieczęć upoważnionego (podpis i pieczęć upoważnionego (podpis i pieczęć upoważnionego przedstawiciela Wykonawcy* 

# **<sup>C</sup> <sup>Z</sup>**<sup>Ę</sup> <sup>Ś</sup> <sup>Ć</sup>**<sup>B</sup>**

#### FORMULARZ RZECZOWO-CENOWY NA DOSTAWĘ KOMPUTERÓW PRZENOŚNYCH I ICH ELEMENTÓW NA POTRZEBY POLITECHNIKI GDAŃSKIEJ W IV KWARTALE 2006 ROKU

### **ZESTAWIENIE Ł**Ą**CZNE DOSTAWY KOMPUTERÓW PRZENO**Ś**NYCH I ELEMENTÓW KOMPUTERÓW W/G SPECYFIKACJI TECHNICZNEJ Z ROZDZ. III.2.2 - SIWZ-ZP/198/025/D/06**

**T. 1** 

|                                      |                   | Zam.            |                 | OFERTA |            |                |                |         |                        |         |
|--------------------------------------|-------------------|-----------------|-----------------|--------|------------|----------------|----------------|---------|------------------------|---------|
| Przedmiot zamówienia                 |                   | ilość           |                 |        | Typ/symbol | Producent      | Cena           | Wartość | Podatek                | Wartość |
| oraz oznaczenie wg SIWZ              |                   | sztuk           |                 |        | urządzenia |                | jedn. netto    | netto   | <b>VAT</b>             | brutto  |
|                                      |                   |                 | DT <sup>1</sup> |        |            |                | $[zl]$         | (2 x 5) | $(22\% \text{ od } 6)$ | $(6+7)$ |
|                                      |                   |                 |                 |        |            |                |                | $[2]$   | [zl]                   | [zh]    |
|                                      |                   | 2               |                 | $P^2$  | 3          | $\overline{4}$ | 5 <sup>5</sup> | 6       | $\tau$                 | 8       |
| komputer przenośny                   | <b>B.02</b>       | $\,8\,$         | W               |        |            |                |                |         |                        |         |
| komputer przenośny                   | <b>B.03</b>       | 14              | W               |        |            |                |                |         |                        |         |
| komputer przenośny                   | <b>B.06</b>       | 1               | W               |        |            |                |                |         |                        |         |
| komputer przenośny                   | B.07              | $\sqrt{2}$      | W               |        |            |                |                |         |                        |         |
| komputer przenośny                   | <b>B.08</b>       | 2               | W               |        |            |                |                |         |                        |         |
| komputer przenośny                   | <b>B.09</b>       |                 | W               |        |            |                |                |         |                        |         |
| karta sieciowa USB                   | B.20              | 6               |                 |        |            |                |                |         |                        |         |
| bezprzewodowa                        |                   |                 |                 |        |            |                |                |         |                        |         |
| port IRDA na USB                     | <b>B.21</b>       | $\mathbf{1}$    |                 |        |            |                |                |         |                        |         |
| port RS 232 na USB                   | <b>B.22</b>       | $\overline{2}$  |                 |        |            |                |                |         |                        |         |
| port LPT na USB                      | <b>B.23</b>       | $\tau$          |                 |        |            |                |                |         |                        |         |
| port Bluetooth na USB                | <b>B.24</b>       | 5               |                 |        |            |                |                |         |                        |         |
| napęd FDD 1.44 USB                   | <b>B.25</b>       | $\sqrt{2}$      |                 |        |            |                |                |         |                        |         |
| pamięć pendrive 512 MB               | <b>B.26</b>       | $\overline{4}$  |                 |        |            |                |                |         |                        |         |
| pamięć pendrive 1 GB                 | $\overline{B.27}$ | $\overline{34}$ |                 |        |            |                |                |         |                        |         |
| torba do notebooka 15" 1<br>komorowa | <b>B.28</b>       | 10              |                 |        |            |                |                |         |                        |         |
| torba do notebooka 15" 2<br>komorowa | <b>B.29</b>       | 12              |                 |        |            |                |                |         |                        |         |
| karta SD 512 MB                      | <b>B.30</b>       | $\overline{4}$  |                 |        |            |                |                |         |                        |         |

<sup>&</sup>lt;sup>1</sup> DT – dokumentacja techniczna, symbol "W" oznacza konieczność dostarczenia dokumentacji technicznej elementu / urządzenia<br><sup>2</sup> P – potwierdzenie, stawiając symbol "x" wykonawca potwierdza dostarczenie wymaganej dokumenta

**<sup>C</sup> <sup>Z</sup>**<sup>Ę</sup> <sup>Ś</sup> <sup>Ć</sup>**<sup>B</sup>** 

#### FORMULARZ RZECZOWO-CENOWY NA DOSTAWĘ KOMPUTERÓW PRZENOŚNYCH I ICH ELEMENTÓW NA POTRZEBY POLITECHNIKI GDAŃSKIEJ W IV KWARTALE 2006 ROKU

#### **ZESTAWIENIE Ł**Ą**CZNE DOSTAWY KOMPUTERÓW PRZENO**Ś**NYCH I ELEMENTÓW KOMPUTERÓW W/G SPECYFIKACJI TECHNICZNEJ Z ROZDZ. III.2.2 - SIWZ-ZP/198/025/D/06 cd. T. 1**

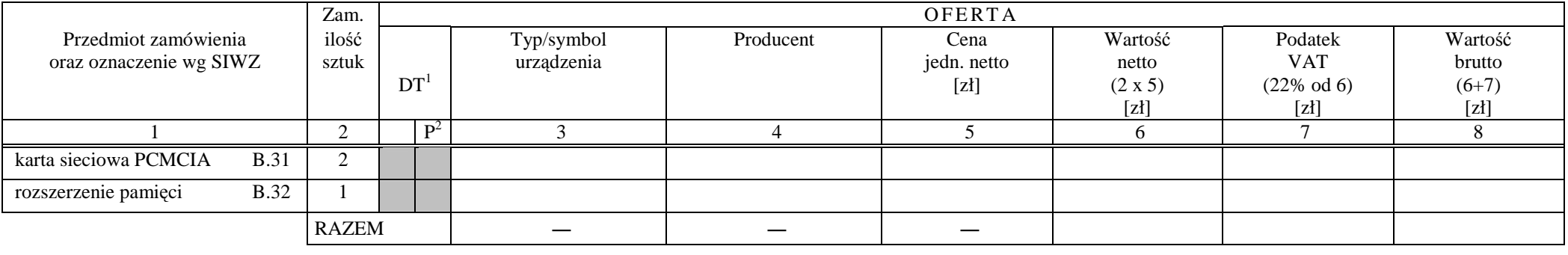

Zobowiązanie Wykonawcy:

1. Komputery przenośne dostarczone z matrycami LCD w klasie II w przypadku gdy w ciągu pierwszych 90 dni, licząc od daty odbioru, ich matryce nie spełnią wymogów normy ISO 13406-2 w zakresie błędów pikseli przewidzianych w tej normie dla klasy I – podlegają wymianie w ciągu 14 dni, licząc od dnia zgłoszenia usterki przez przedstawiciela Zamawiającego.

................................................ ...........................................................

*( miejscowość, data)* (*podpis i pieczęć upoważnionego (podpis i pieczęć upoważnionego (podpis i pieczęć upoważnionego ) przedstawiciela Wykonawcy*)

# **<sup>C</sup> <sup>Z</sup>**<sup>Ę</sup> <sup>Ś</sup> <sup>Ć</sup>**<sup>C</sup>**

#### FORMULARZ RZECZOWO-CENOWY NA DOSTAWĘ URZĄDZEŃ PERYFERYJNYCH NA POTRZEBY POLITECHNIKI GDAŃSKIEJ W IV KWARTALE 2006 ROKU

#### **ZESTAWIENIE Ł**Ą**CZNE DOSTAWY URZ**Ą**DZE**Ń **PERYFERYJNYCH W/G SPECYFIKACJI TECHNICZNEJ Z ROZDZ. III.3.2 - SIWZ-ZP/198/025/D/06**

**T. 1** 

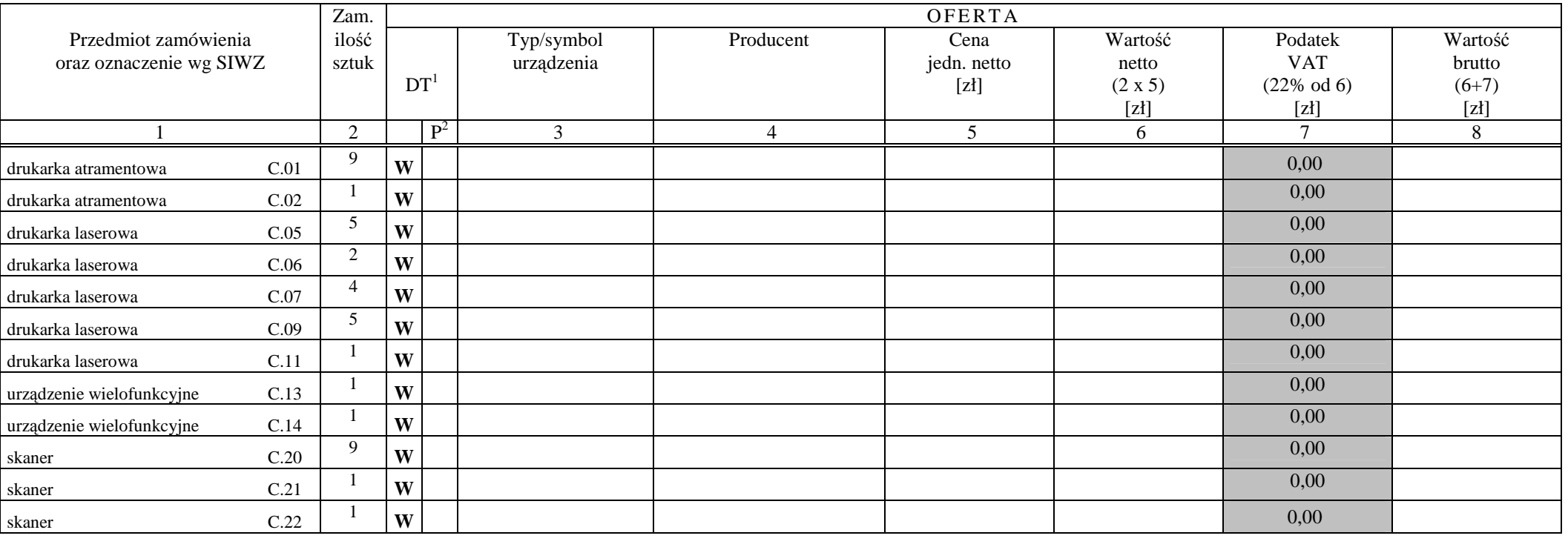

<sup>&</sup>lt;sup>1</sup> DT – dokumentacja techniczna, symbol "W" oznacza konieczność dostarczenia dokumentacji technicznej elementu / urządzenia<br><sup>2</sup> P – potwierdzenie, stawiając symbol "x" wykonawca potwierdza dostarczenie wymaganej dokumenta

pieczęć firmowa Wykonawcy Załącznik nr 3C do SIWZ-ZP/198/025/D/06 - str. 2

# **<sup>C</sup> <sup>Z</sup>**<sup>Ę</sup> <sup>Ś</sup> <sup>Ć</sup>**<sup>C</sup>**

#### FORMULARZ RZECZOWO-CENOWY NA DOSTAWĘ URZĄDZEŃ PERYFERYJNYCH NA POTRZEBY POLITECHNIKI GDAŃSKIEJ W IV KWARTALE 2006 ROKU

#### **ZESTAWIENIE Ł**Ą**CZNE DOSTAWY URZ**Ą**DZE**Ń **PERYFERYJNYCH W/G SPECYFIKACJI TECHNICZNEJ Z ROZDZ. III.3.2 - SIWZ-ZP/198/025/D/06**

**cd. T. 1** 

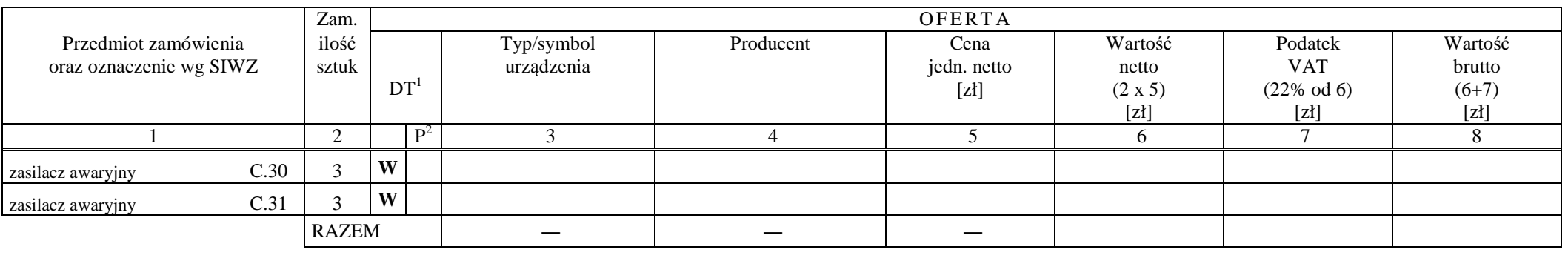

................................................ ...........................................................

 *( miejscowo*ść*, data)* (*podpis i piecz*ęć *upowa*Ŝ*nionego przedstawiciela Wykonawcy*)

# **<sup>C</sup> <sup>Z</sup>**<sup>Ę</sup> <sup>Ś</sup> <sup>Ć</sup>**<sup>D</sup>**

#### FORMULARZ RZECZOWO-CENOWY NA DOSTAWĘ URZĄDZEŃ SIECIOWYCH NA POTRZEBY POLITECHNIKI GDAŃSKIEJ W IV KWARTALE 2006 ROKU

#### **ZESTAWIENIE Ł**Ą**CZNE DOSTAWY URZ**Ą**DZE**Ń **SIECIOWYCH W/G SPECYFIKACJI TECHNICZNEJ Z ROZDZ. III.4.2 - SIWZ-ZP/198/025/D/06**

**T. 1** 

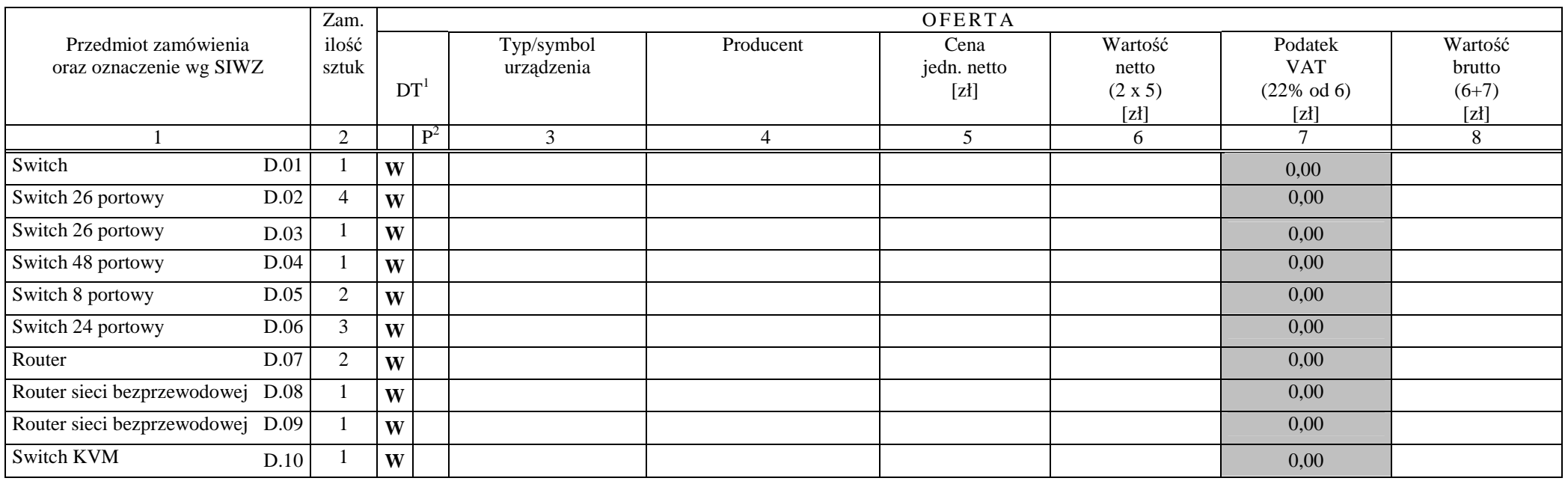

*( miejscowość, data)* (*podpis i pieczęć upoważnionego (podpis i pieczęć upoważnionego (podpis i pieczęć upoważnionego (podpis i pieczęć upoważnionego ) przedstawiciela Wykonawcy*)

................................................ ...........................................................

<sup>&</sup>lt;sup>1</sup> DT – dokumentacja techniczna, symbol "W" oznacza konieczność dostarczenia dokumentacji technicznej elementu / urządzenia<br><sup>2</sup> P – potwierdzenie, stawiając symbol "x" wykonawca potwierdza dostarczenie wymaganej dokumenta

# **<sup>C</sup> <sup>Z</sup>**<sup>Ę</sup> <sup>Ś</sup> <sup>Ć</sup>**<sup>E</sup>**

#### FORMULARZ RZECZOWO-CENOWY NA DOSTAWĘ SERWERA NA POTRZEBY POLITECHNIKI GDAŃSKIEJ W IV KWARTALE 2006 ROKU

#### **DOSTAWA ZESTAWU SERWERA DWUPROCESOROWEGO DWURDZENIOWEGO W/G SPECYFIKACJI TECHNICZNEJ Z ROZDZ. III.5.2 - SIWZ-ZP/198/025/D/06**

**T. 1** 

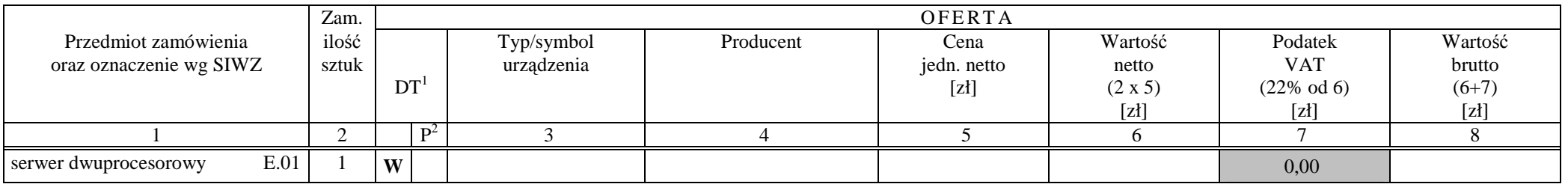

................................................ ...........................................................

*( miejscowość, data)* (*podpis i pieczęć upoważnionego (podpis i pieczęć upoważnionego (podpis i pieczęć upoważnionego (podpis i pieczęć upoważnionego ) przedstawiciela Wykonawcy*)

<sup>&</sup>lt;sup>1</sup> DT – dokumentacja techniczna, symbol "W" oznacza konieczność dostarczenia dokumentacji technicznej elementu / urządzenia<br><sup>2</sup> P – potwierdzenie, stawiając symbol "x" wykonawca potwierdza dostarczenie wymaganej dokumenta

*(piecz*ą*tka Wykonawcy)* 

### **WYKAZ PUNKTÓW SERWISOWYCH WYKONAWCY, KTÓRE B**Ę**D**Ą **REALIZOWAŁY ZOBOWI**Ą**ZANIA GWARANCYJNE DLA OFEROWANEGO PRZEDMIOTU ZAMÓWIENIA opisanego w SIWZ-ZP/198/025/D/06:**

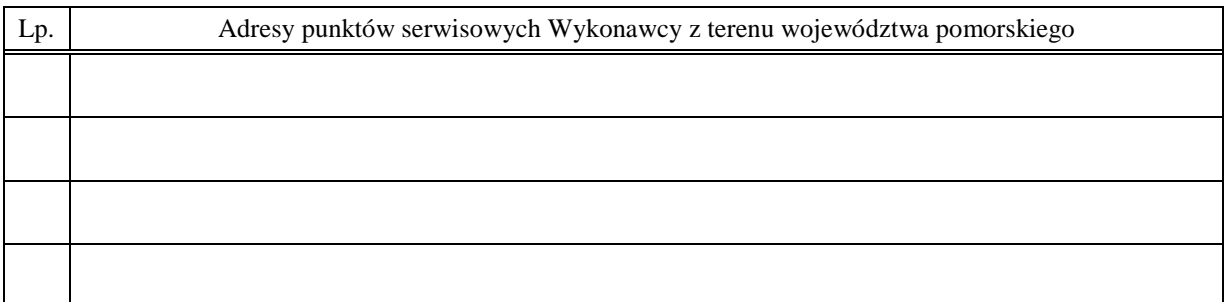

\_\_\_\_\_\_\_\_\_\_\_\_\_\_\_\_\_\_\_\_\_\_\_ \_\_\_\_\_\_\_\_\_\_\_\_\_\_\_\_\_\_\_\_\_\_\_\_\_\_\_\_\_\_\_\_\_

(*miejscowość, data*) (*podpis i pieczęć upoważnionego (podpis i pieczęć upoważnionego i przedstawiciela Wykonawcy)*

ZOBOWIĄZANIE (dotyczy Wykonawców nie dysponujących własnymi punktami serwisowymi na terenie województwa pomorskiego)

Wobec braku własnego punktu serwisowego na terenie województwa pomorskiego, w przypadku wybrania naszej oferty, zobowiązuję się podpisać umowę z firmą serwisową z terenu województwa pomorskiego, która realizowała <sup>b</sup>ędzie naprawy gwarancyjne zgodnie z Umową ZP/198/025/D/2006/ \*) oraz Warunkami Gwarancyjnymi dla Politechniki Gdańskiej odpowiednimi dla oferowanej części zamówienia.

Umowa z firmą serwisową ważna na okres udzielonej gwarancji będzie zawierać wszystkie warunki realizacji napraw gwarancyjnych zgodne z ww. Warunkami Gwarancji. Umowę taką dostarczę do Ośrodka Informatycznego Politechniki Gdańskiej na jeden dzień przed terminem wyznaczonym na podpisanie Umowy Dostawy ZP198/025/D/2006/ \*) .

(*miejscowość*, data) (*podpis i pieczęć upoważnionego (podpis i pieczęć upoważnionego i przedstawiciela Wykonawcy)* 

\_\_\_\_\_\_\_\_\_\_\_\_\_\_\_\_\_\_\_\_\_\_ \_\_\_\_\_\_\_\_\_\_\_\_\_\_\_\_\_\_\_\_\_\_\_\_\_\_\_\_\_\_\_\_

\_\_\_\_\_\_\_\_\_\_\_\_\_\_\_\_\_\_\_\_\_\_\_\_\_ \*) wpisać odpowiednio A, B, C, D i (lub) E do wykazu sporządzanego oddzielnie dla poszczególnych oferowanych części zamówienia
# **WYKAZ WYKONANYCH DOSTAW1)**

# **zrealizowanych w okresie ostatnich 3 lat przed wszcz**ę**ciem niniejszego post**ę**powania tzn. licz**ą**c od dnia 19.09.2006 r.**

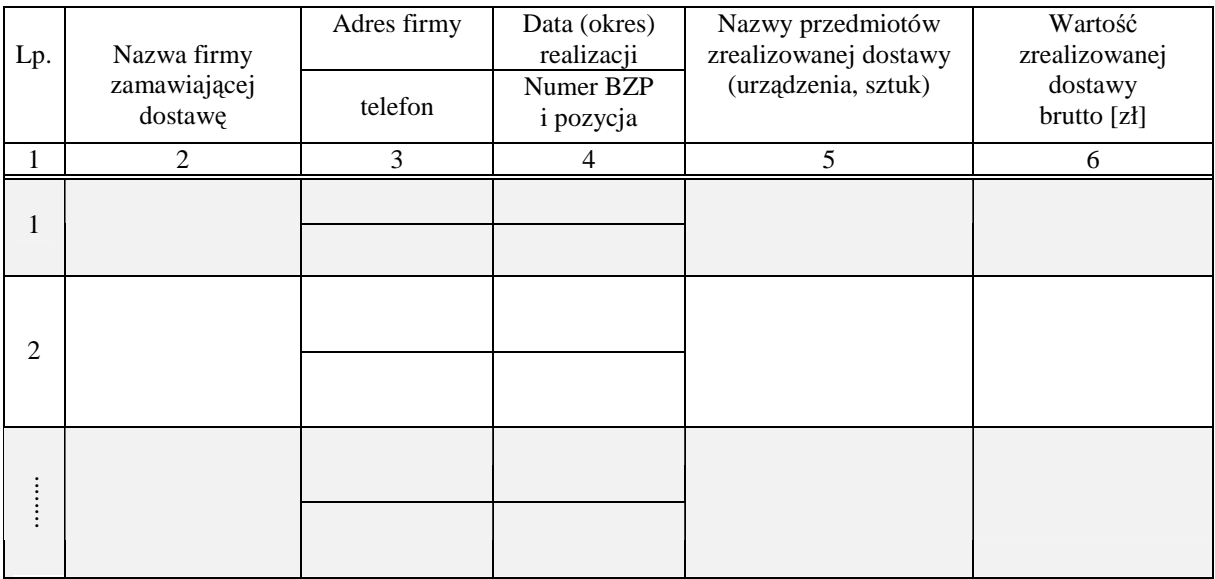

Uwagi:

- 1. aby zestawienie spełniało wymagania Zamawiającego należy podać co najmniej dwie dostawy sprzętu **informatycznego na wybran**ą **cz**ęść **zamówienia**, **z których ka**Ŝ**da musi by**ć **o warto**ś**ci nie mniejszej ni**Ŝ **warto**ść **składanej oferty brutto**.
- 2. należy wypełnić wszystkie kolumny zestawienia,
	- w kolumnie 4 oprócz daty (okresu) realizacji należy podać numer Biuletynu Zamówień Publicznych i pozycję pod którą ogłoszono wyniki postępowania – jeżeli ogłoszenie było publikowane,
	- w kolumnie 6 należy podać tylko wartości dotyczące dostaw wyszczególnionego w kolumnie 5 przedmiotu zamówienia,

### Załączniki:

1. **Dokumenty wystawione przez wszystkich wyszczególnionych w kol. 2 tabeli zamawiaj**ą**cych dostawy**  potwierdzające: przedmiot dostawy, termin wykonania dostawy oraz należyte wykonanie dostawy.

 $\frac{1}{2}$  ,  $\frac{1}{2}$  ,  $\frac{1$ 

 $\overline{a}$ 

(*miejscowość, data*) *(podpis i pieczęć upoważnionego ) przedstawiciela Wykonawcy)* 

<sup>&</sup>lt;sup>1)</sup> oświadczenie wspólne dla oferowanych części zamówienia

# $O$ ŚWIADCZENIE FINANSOWE<sup>1)</sup>

w związku z postępowaniem wg SIWZ-ZP/198/025/D/06

Składając ofertę w postępowaniu o udzielenie zamówienia publicznego oświadczam, że przychody netto naszej firmy przedstawiają się następująco:

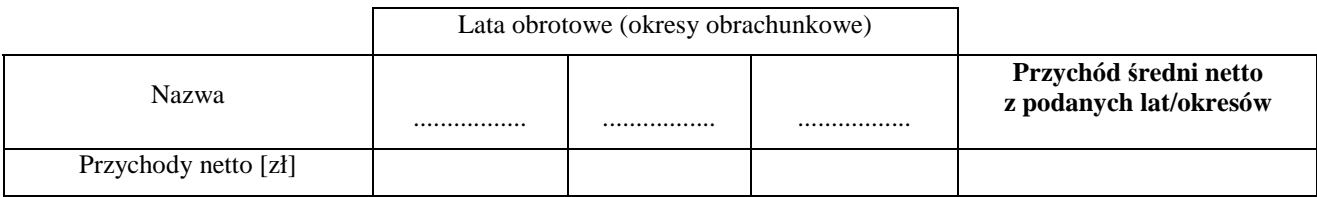

Na potwierdzenie powyższych danych, do niniejszego oświadczenia załączamy rachunki zysków i strat za 3 ostatnie lata (okresy) obrotowe (okresy obrachunkowe), a jeżeli okres działalności był krótszy to za ten okres.

Jeżeli Wykonawca nie był zobowiązany do sporządzania rachunków zysków i strat, to zobowiązany jest dostarczyć inny dokument potwierdzający podane przychody zgodne z rocznymi sprawozdaniami składanymi do Urzędu Skarbowego np. informacje zawarte w PIT/B.

Uwaga:

- 1) brak załączonego rachunku zysków i strat za konkretny rok obrotowy (okres obrachunkowy) lub opcjonalnie innej informacji potwierdzającej podane przychody będzie uznawane za niekompletność całego oświadczenia wg załącznika nr 6, a to spowoduje wykluczenie Wykonawcy.
- 2) średni roczny przychód netto należy obliczać dodając przychody z lat obrotowych (okresów obrachunkowych), a sumę podzielić przez ilość lat obrotowych (okresów obrachunkowych).

\_\_\_\_\_\_\_\_\_\_\_\_\_\_\_\_\_\_\_\_\_\_\_ \_\_\_\_\_\_\_\_\_\_\_\_\_\_\_\_\_\_\_\_\_\_\_\_\_\_\_\_\_\_

Załączniki (wymienić dostarczane rachunki zysków i strat lub opcjonalnie inne dokumenty):

- 1. ...............................................................
- 2. ...............................................................
- 3. ...............................................................

 $\overline{a}$ 

(*miejscowość*, data) (*podpis i pieczęć upoważnionego (podpis i pieczęć upoważnionego przedstawiciela Wykonawcy)* 

<sup>&</sup>lt;sup>1)</sup> oświadczenie wspólne dla oferowanych części zamówienia

# **PROTOKÓŁ Z BADANIA WYDAJNO**ŚĆ**I KOMPUTERÓW STACJONARNYCH**

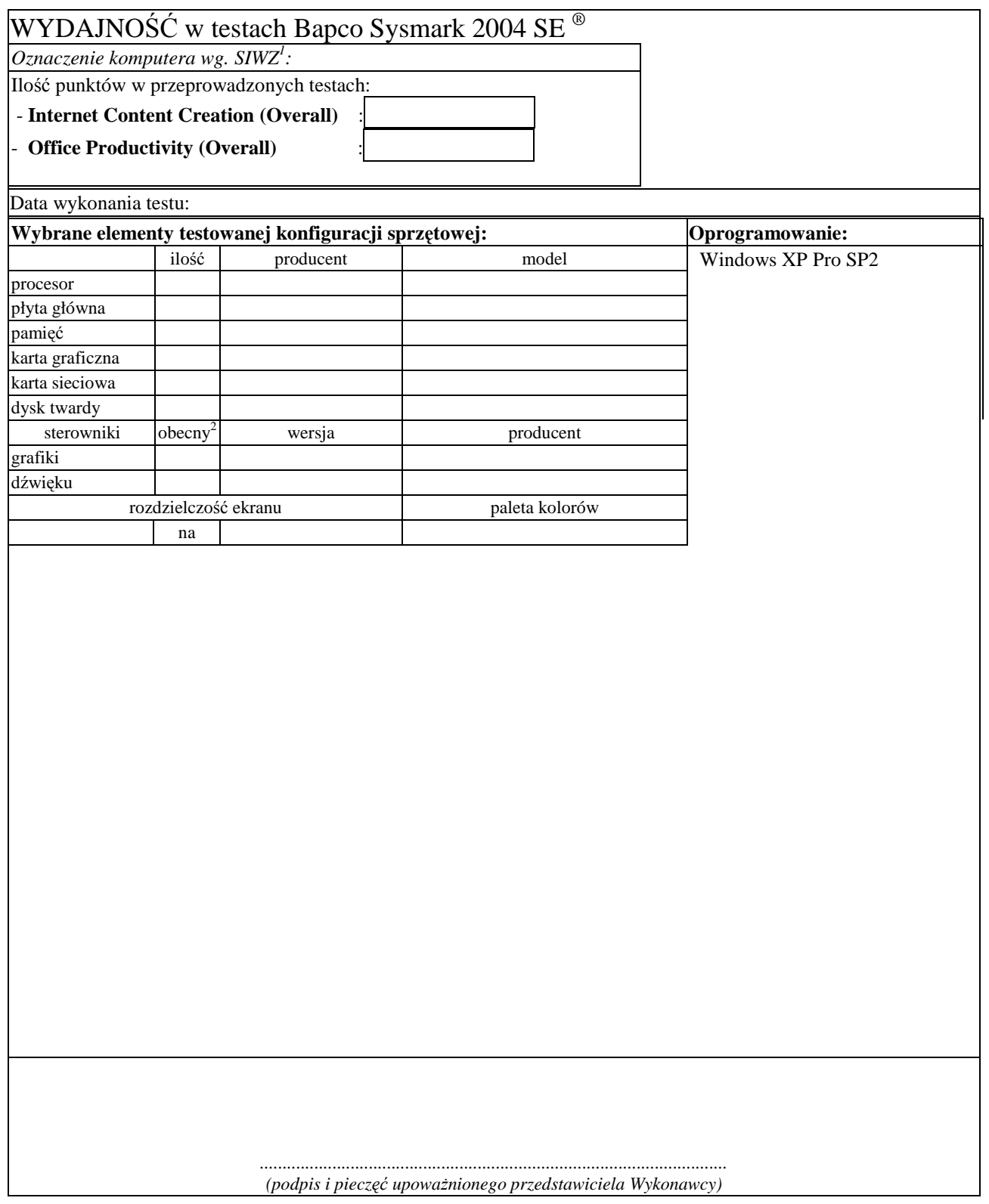

<sup>&</sup>lt;sup>1</sup> wpisać oznaczenie testowanego komputera z listy : A.1-22, A.1-23, A.2-22, A.2-23, A.2-24, A.3-12<br><sup>2</sup> wpisać TAK/NIE, jeśli TAK to wypełnić kolumny "wersja" i "producent"

# **PROTOKÓŁ Z BADANIA WYDAJNO**ŚĆ**I KOMPUTERÓW PRZENO**Ś**NYCH**

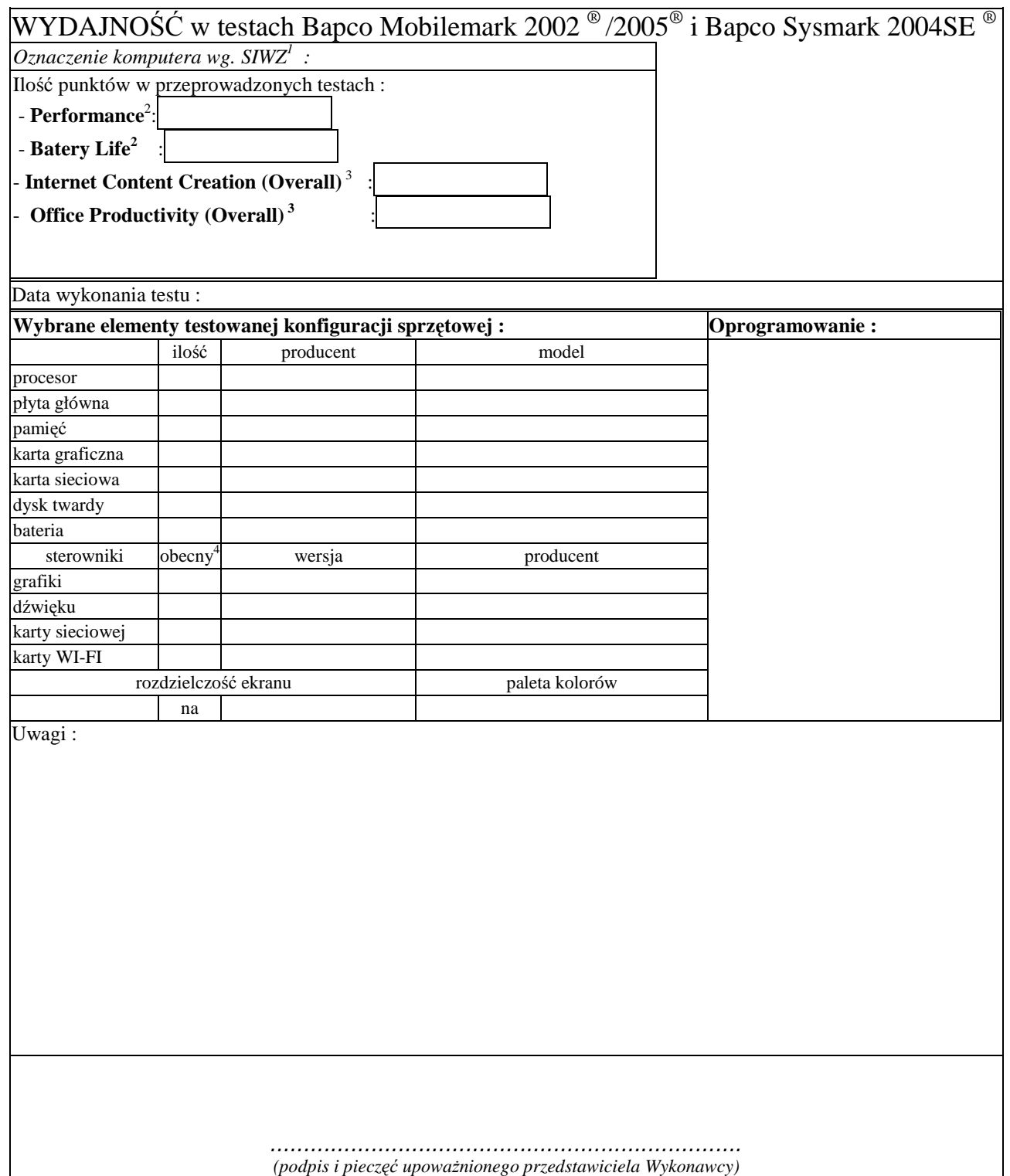

<sup>&</sup>lt;sup>1</sup> wpisać oznaczenie testowanego komputera z listy<br>
<sup>2</sup> dotyczy tylko: B.02, B.03, B.07, B.09<br>
<sup>3</sup> dotyczy tylko: B.06, B.08,<br>
<sup>4</sup> wpisać TAK/NIE, jeśli TAK to wypełnić kolumny "wersja" i "producent"

# **PROTOKÓŁ Z BADANIA WYDAJNO**ŚĆ**I SERWERA**

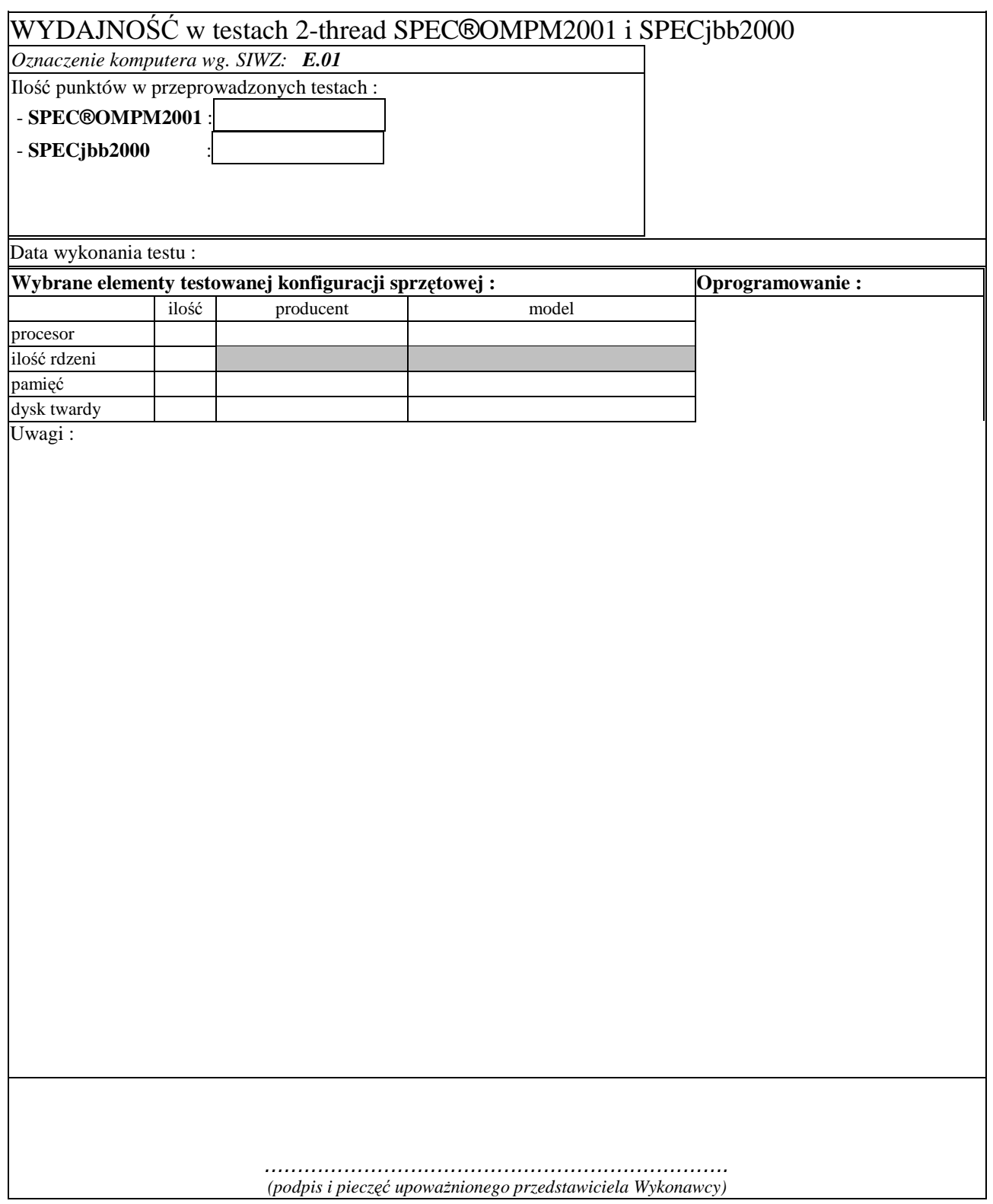

# **UMOWA DOSTAWY nr ZP/198/025/D/2006/A**

zawarta zgodnie z przepisami Ustawy – Prawo zamówień publicznych (Dz. U. Nr 19 poz. 177 z 2004 r. z późniejszymi zmianami)

w dniu ................................. w Gdańsku pomiędzy:

# **POLITECHNIK**Ą **GDA**Ń**SK**Ą

z siedzibą w Gdańsku, ul. Gabriela Narutowicza 11/12, REGON: 000001620 NIP: 584-020-35-93 reprezentowaną przez:

1. mgr Ewę Mazur – Kanclerza PG 2. Zofię Kułaga – Kwestora Politechniki Gdańskiej zwaną dalej ZAMAWIAJĄCYM

a firmą

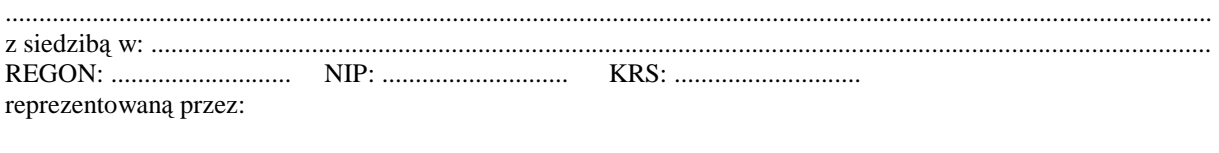

1. ..............................................................................................................................................................................  $\overline{\mathcal{C}}$ 

zwaną dalej WYKONAWCĄ,

który wyłoniony został w postępowaniu o udzielenie zamówienia publicznego w trybie przetargu nieograniczonego realizowanego wg SIWZ-ZP/198/025/D/06.

# **§ 1 Przedmiot umowy**

Przedmiotem umowy jest dostawa **komputerów stacjonarnych i ich elementów** zgodnie ze "Specyfikacja istotnych warunków zamówienia..." oraz ofertą WYKONAWCY z dnia ............................ stanowiącą załącznik nr 1 do niniejszej Umowy i będącą jej integralną częścią.

> **§ 2 Warto**ść **umowy i warunki płatno**ś**ci**

- 1. Za dostawę przedmiotu niniejszej Umowy ZAMAWIAJĄCY zobowiązany jest zapłacić wynagrodzenie w wysokości:
	- netto ......................................... zł (słownie: ..........................................................................................................) - podatek VAT ........................... zł (słownie: ..........................................................................................................)
	- brutto.........................................zł (słownie: ..........................................................................................................) zgodnie ze złożoną ofertą.

2. Podstawą zapłaty będzie faktura przedłożona przez DOSTAWCĘ po dokonaniu protokolarnego odbioru całości przedmiotu Umowy bez zastrzeŜeń w miejscach wyznaczonych w wykazach kompletacyjnych.

- 3. Zapłata zostanie dokonana przelewem w ciągu 14 dni od daty otrzymania faktury na rachunek WYKONAWCY: ........................................................................................................................................................................................
- 4. WYKONAWCA wnosi zabezpieczenie należytego wykonania dostawy w ................................ o wartości odpowiadającej kwocie ........................ zł, (słownie: ......................................................... zł), które podlega zwrotowi na zasadach określonych w art. 151 Ustawy oraz opisanych w pkt. VIII.2 SIWZ-ZP/198/025/D/06, a mianowicie w ciągu 30 dni od daty zrealizowania dostawy.
- 5. Z dniem zrealizowania dostawy Wykonawca zobowiązany jest do wniesienia nowego zabezpieczenia ważnego w okresie udzielonej gwarancji w wysokości stanowiącej 30% kwoty zabezpieczenia wykonania dostawy, podanej w § 2 ust. 5 niniejszej Umowy.

# **§ 3**

### **Warunki wykonania dostawy**

- 1. WYKONAWCA zobowiązuje się do realizacji przedmiotu Umowy, zgodnie z kryteriami i parametrami technicznymi przedstawionymi w ofercie stanowiącej podstawę wyboru wykonawcy, w terminie (podać datę): ..................................... .
- 2. **Komputery stacjonarne i ich elementy** oraz dokumentacja objęte przedmiotem Umowy zostaną dostarczone przez WYKONAWCĘ na adres: Politechnika Gdańska, ul. Gabriela Narutowicza 11/12, 80-952 Gdańsk w miejsca wskazane przez upoważnionego przedstawiciela Uczelni. Koszty przewozu, opakowania i ubezpieczenia na czas przewozu i złoŜenia w miejscu wskazanym przez Zamawiającego ponosi WYKONAWCA. Dokładny termin i godzina dostawy powinny być uzgodnione z ZAMAWIAJĄCYM.
- 3. ZAMAWIAJĄCY zobowiązuje się do przygotowania stosownych wykazów kompletacyjnych i miejsc składowania urządzeń objętych dostawą w ramach niniejszej Umowy najpóźniej na 5 dni przed terminem wyznaczonym na dostawę sprzętu.
- 4. Wszelkie instrukcje niezbędne do normalnego wykorzystania dostarczonego przedmiotu Umowy przez użytkowników u ZAMAWIAJĄCEGO, zamieszczane obok urządzeń lub w nich, powinny być sporządzane w języku polskim.
- 5. Termin dostawy uznaje się za dotrzymany, jeżeli przed upływem ustalonego w niniejszej Umowie terminu WYKONAWCA dostarczył przedmiot Umowy bez wad i braków do wszystkich wyznaczonych miejsc na terenie Politechniki Gdańskiej.

#### **§ 4 Warunki gwarancji**

- 1. WYKONAWCA udziela ............. miesięcznej gwarancji liczonej od daty podpisania protokołu zdawczoodbiorczego.
- 2. W ramach gwarancji, o której mowa w ust. 1 WYKONAWCA zobowiązuje się w szczególności do:
	- przystąpienia do naprawy gwarancyjnej w czasie nie dłuższym niż 24 godziny od chwili zgłoszenia awarii, licząc w dni robocze,
	- dokonania naprawy gwarancyjnej w czasie nie dłuższym niż ......... godziny od chwili przystąpienia do usuwania awarii, licząc w dni robocze,
	- do wymiany monitorów LCD dostarczonych w klasie II w przypadku gdy w ciągu pierwszych 90 dni, licząc od daty odbioru, nie spełniają wymogów normy ISO 13406-2 w zakresie błędów pikseli przewidzianych w tej normie dla klasy I – wymiana następuje w ciągu 14 dni licząc od dnia zgłoszenia usterki,
	- wymiany urządzeń wykazujących wady fizyczne na nowe tego samego typu i o tych samych parametrach technicznych w przypadkach:
		- nie wykonania naprawy w ciągu 14 dni licząc od pierwszego dnia przystąpienia do naprawy licząc w dni robocze (w okresie tym użytkowane jest urządzenie zastępcze dostarczane w pierwszym dniu przystąpienia do naprawy),
		- gdy po trzech naprawach gwarancyjnych urządzenie nadal będzie wykazywało wady fizyczne uniemożliwiające jego eksploatację zgodnie z przeznaczeniem.
- 3. WYKONAWCA ma obowiązek dołączyć do każdego towaru objętego niniejszą Umową stosowne dokumenty techniczne i karty gwarancyjne. Karty gwarancyjne powinny zawierać załączone do niniejszej Umowy i zaakceptowane przez Wykonawcę "Warunki gwarancji dla Politechniki Gdańskiej na sprzęt informatyczny dostarczony wg Umowy Nr ZP/198/025/D/2006/A" wraz z wymaganymi załącznikami.
- 4. ZAMAWIAJĄCEMU przysługują uprawnienia wynikające z dokumentu gwarancyjnego niezależnie od uprawnień z tytułu rękojmi.

#### **§ 5 Siła wy**Ŝ**sza**

- 1. Jako siły wyższe uznane zostają: klęski żywiołowe, huragan, powódź, katastrofy transportowe, pożar, eksplozje, wojna, strajk i inne nadzwyczajne wydarzenia, których zaistnienie leży poza zasięgiem i kontrolą układających się Stron.
- 2. Jeżeli umawiające się Strony nie mają możliwości wywiązania się z uzgodnionych terminów z powodu siły wyŜszej, to zachowują one prawo do wnioskowania o przesunięcie terminów wykonywania prac o czas trwania wydarzenia i o czas usunięcia jego skutków.
- 3. Strony są zobowiązane do powiadomienia się nawzajem w formie pisemnej w ciągu 3 dni, o wystąpieniu i zakończeniu zdarzenia określonego jako "siła wyższa", wraz z odpowiednimi dowodami i wnioskami.
- 4. W przypadku, gdy siła wyższa spowoduje przesunięcie terminu wykonania o więcej niż 10 dni, a między Stronami brak jest w umowie innego szczegółowego postanowienia regulującego, to ta Strona, której prace zostały utrudnione lub opóźnione przez wystąpienie siły wyższej u partnera umownego, ma prawo odstąpić od umowy.

### **§ 6 Kary umowne**

- 1. WYKONAWCA jest zobowiązany wykonać czynności będące przedmiotem umowy z należytą starannością, a także chronić interesy ZAMAWIAJĄCEGO w zakresie powierzonych sobie czynności.
- 2. ZAMAWIAJĄCY jest uprawniony do naliczania WYKONAWCY kary umownej:
	- za zwłokę w realizacji przedmiotu Umowy w wysokości 0,1% wartości brutto nie zrealizowanej części przedmiotu Umowy za każdy dzień zwłoki liczonej od terminu określonego w § 3 ust. 1;
	- za zwłokę w usuwaniu awarii lub w dostarczeniu urządzeń bez wad, w wysokości 0,1% wartości brutto przedmiotu zgłoszonego jako awaryjny, za każde rozpoczęte 24 godziny zwłoki liczone od godzin zakończenia okresu oczekiwania na usunięcie wady lub wymiany urządzenia ustalonej zgodnie z § 4 ust. 2.
- 3. W przypadku niewykonania przedmiotu Umowy w terminie 14 dni od upływu terminu ustalonego w Umowie, ZAMAWIAJĄCY może odstąpić od Umowy bez wyznaczania dodatkowego terminu. WYKONAWCA w tym przypadku zapłaci ZAMAWIAJĄCEMU karę umowną w wysokości 10% wartości brutto przedmiotu umowy.
- 4. WYKONAWCA jest uprawniony do naliczania ZAMAWIAJĄCEMU kary umownej za zwłokę w odbiorze przedmiotu Umowy w wysokości 0,1% wartości brutto przedmiotu Umowy, za każdy dzień zwłoki liczonej od dnia wyznaczonego do odbioru zgodnie z § 3 ust. 1.
- 5. Zamawiający jest obowiązany zapłacić Wykonawcy odsetki ustawowe za zwłokę w zapłacie należności, liczone od dnia następnego, po dniu w którym zapłata miała być dokonana.
- 6. Każda ze stron niniejszej Umowy może dochodzić odszkodowania za rzeczywistą szkode, jeżeli przewyższa ona wysokość kar umownych ustalonych w § 6 ust. 2, 3 i 4, z zastrzeżeniem postanowień wynikających z art. 145 Ustawy- Prawo zamówień publicznych .

#### **§ 7 Pozostałe warunki wykonania dostawy**

- 1. WYKONAWCA przejmuje na siebie wszelką odpowiedzialność z tytułu roszczeń, z jakimi osoby trzecie mogłyby wystąpić przeciwko ZAMAWIAJACEMU z tytułu korzystania z należących do osób trzecich praw na dobrach niematerialnych, a w szczególności praw autorskich, patentów, wzorów użytkowych lub znaków towarowych, w odniesieniu do przedmiotu Umowy.
- 2. W sprawach związanych z wykonaniem niniejszej Umowy, do kontaktów z WYKONAWCĄ, ZAMAWIAJĄCY wyznacza: Tadeusza Radomskiego i Wojciecha Ziółkowskiego tel.: (48 58) 347-14-63, fax: (48 58) 347-14-90, a WYKONAWCA wyznacza: .................................................. tel: ......................... O kaŜdej zmianie wyznaczonych osób ZAMAWIAJĄCY i WYKONAWCA niezwłocznie powiadomią się wzajemnie. Szkody powstałe w wyniku niedopełnienia tego obowiązku obciążają stronę zobowiązaną.
- 3. WYKONAWCA nie może wykonywać swego zobowiązania za pomocą takich osób trzecich, które na podstawie art. 24 Ustawy są wykluczone z ubiegania się o udzielenie zamówienia publicznego. Zawinione naruszenie ww. postanowień stanowi podstawę odstąpienia od Umowy przez ZAMAWIAJĄCEGO.
- 4. Odbioru przedmiotu Umowy dokonają upoważnieni przez ZAMAWIAJĄCEGO przedstawiciele Uczelni spisując wraz z przedstawicielami WYKONAWCY stosowne protokoły zdawczo-odbiorcze podpisywane przez obie strony.
- 5. Jeżeli przy odbiorze przedmiotu Umowy strony stwierdzą wady bądź braki, WYKONAWCA zobowiązany jest do nieodpłatnego ich usunięcia w terminie uzgodnionym protokolarnie przez obie strony. W takim przypadku, terminem odbioru całości przedmiotu umowy o którym mowa w  $\S$  2 ust. 3 Umowy, upoważniającym Wykonawcę do wystawienia faktury jest dzień uzupełnienia braków i usunięcia wad.
- 6. ZAMAWIAJĄCY przystąpi do odbioru przedmiotu Umowy w terminie do 3 dni roboczych od daty zgłoszenia przez WYKONAWCĘ gotowości do jej przekazania.

#### **§ 8 Postanowienia ko**ń**cowe**

- 1. Żadna ze stron nie może żadać zmiany umowy, chyba że zachodzą okoliczności, o których mowa w art. 144 ust. 1 Ustawy – Prawo zamówień publicznych.
- 2. Zmiana niniejszej Umowy wymaga formy pisemnej pod rygorem nieważności.
- 3. W razie sporu wynikłego z niniejszej Umowy ZAMAWIAJĄCY, przed wystąpieniem do sądu, obowiązany jest wyczerpać drogę postępowania reklamacyjnego.
- 4. W sprawach nieuregulowanych w niniejszej Umowie stosuje się przepisy Kodeksu Cywilnego z zastrzeżeniem przepisów art. 139 – 151 Ustawy – Prawo zamówień publicznych.
- 5. W sprawach spornych właściwym będzie Sąd w Gdańsku.
- 6. Umowę sporządzono w 2 jednobrzmiących egzemplarzach po 1 dla: Wykonawcy i Zamawiającego.

Załączniki do Umowy:

- 1. Oferta WYKONAWCY z dnia .....................................
- 2. Warunki gwarancji dla Politechniki Gdańskiej na sprzęt informatyczny dostarczony wg Umowy Nr ZP/198/025/D/2006/A z załącznikami 1, 2 i 3.
- 3. Wykaz i wartość zestawów komputerów stacjonarnych i monitorów objętych "zerową" stawką podatku VAT.
- 4. Wykaz i wartość elementów komputerów objętych 22% stawką podatku VAT.
- 5. Umowa z serwisem opcjonalnie.
- 6. Umowa Konsorcjum lub spółki cywilnej opcjonalnie dla oferty wspólnej.

ZAMAWIAJĄCY WYKONAWCA

1. 1.

 $2.$ 

Akceptacja przez Wykonawcę treści wzoru umowy

\_\_\_\_\_\_\_\_\_\_\_\_\_\_\_\_\_\_\_\_\_\_\_\_\_\_\_\_\_\_ *(podpis i piecz*ęć *upowa*Ŝ*nionego przedstawiciela Wykonawcy)* 

# **WARUNKI GWARANCJI DLA POLITECHNIKI GDA**Ń**SKIEJ NA SPRZ**Ę**T INFORMATYCZNY DOSTARCZONY wg UMOWY NR ZP/198/025/D/2006/A**

Firma: .............................................................................................................................................................. z siedzibą .............................................................................................................................................................. zwana dalej Gwarantem, udziela Politechnice Gdańskiej zwanej dalej Użytkownikiem ............ miesięcznej gwarancji na dostarczony w ramach ww. Umowy:

.................................................................................................................................... nr seryjny: ............................. (*nazwa i typ urz*ą*dzenia/producent)* 

okres gwarancji rozpoczyna się z dniem: ...................................................

1. W arunki ogólne.

- 1.1 Gwarant zapewnia użytkownikowi, że dostarczony produkt jest wolny od wad montażowych i materiałowych, które mogłyby pogarszać lub zakłócać poprawne działanie produktu w stosunku do parametrów określonych w ofercie lub/i w opisach technicznych urządzeń.
- 1.2 Gwarancja nie obejmuje materiałów eksploatacyjnych.
- 1.3 Gwarancja zostaje przedłużona o okres dokonywania naprawy.
- 1.4 Gwarancja jest ważna z dowodem zakupu ww. urządzenia.
- 1.5 Jeżeli Gwarant uznaje za konieczne dokonywanie cyklicznych bezpłatnych przeglądów w okresie udzielonej gwarancji to zobowiązany jest do wyznaczania terminów takich przeglądów i odnotować je w karcie gwarancyjnej.
- 2. Zobowiązania gwarancyjne.
- 2.1 Gwarant zobowiązuje się do:
	- przystąpienia do naprawy gwarancyjnej w ciągu **24** godzin od godziny zgłoszenia, licząc w dni robocze,
	- dokonania naprawy gwarancyjnej w ciągu ............. godzin od godziny przystąpienia do naprawy, licząc w dni robocze,
	- do wymiany monitorów LCD dostarczonych w klasie II w przypadku gdy w ciągu pierwszych 90 dni, licząc od daty odbioru, nie spełniają wymogów normy ISO 13406-2 w zakresie błędów pikseli przewidzianych w tej normie dla klasy I – wymiana następuje w ciągu 14 dni licząc od dnia zgłoszenia usterki.
- 2.2 Jeżeli termin dokonania naprawy określony w pkt. 2.1 nie może być dotrzymany ze względu na niezależne od Gwaranta opóźnienie w dostawie części zamiennych - uzasadnienie na piśmie, użytkownik otrzyma urządzenie zastępcze na okres 14 dni dostarczane w dniu przystąpienia do naprawy licząc dni robocze.
- 2.3 Jeżeli naprawa gwarancyjna nie zostanie wykonana w okresie użytkowania urządzenia zastępczego zgodnie z pkt. 2.2, Gwarant wymieni urządzenie na inne tego samego typu i o tych samych parametrach technicznych.
- 2.4 Niezależnie od postanowień pkt. 2.3. Użytkownikowi przysługuje prawo do wymiany urządzenia na nowy, jeżeli w okresie gwarancji dokonane zostaną trzy naprawy gwarancyjne, a urządzenie nadal będzie wykazywało wady fizyczne uniemożliwiające eksploatację zgodnie z jego przeznaczeniem.
- 2.5 Wymieniony wadliwy sprzęt staje się własnością Gwaranta.
- 2.6 W wypadku wymiany urządzenia na nowe gwarancja biegnie od początku.
- 3. Naprawy gwarancyjne.
- 3.1 Naprawy gwarancyjne będą dokonywane w firmowym serwisie Gwaranta

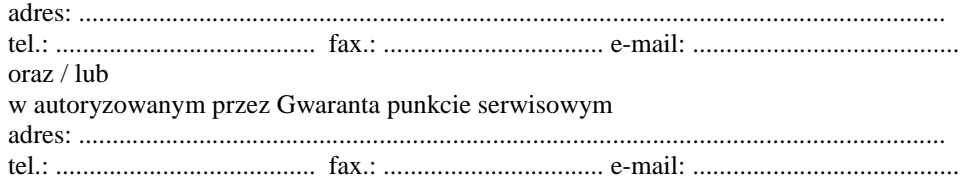

3.2 Potrzebę dokonania naprawy gwarancyjnej zgłasza do wyznaczonego w pkt. 3.1 serwisu przedstawiciel jednostki organizacyjnej Użytkownika.

- 3.3 Zgłoszenie dokonywane jest telefonicznie lub faksem np. na załączonym formularzu zgłoszeniowym.
- 3.4 Przedstawiciel Gwaranta lub wyznaczonego punktu serwisowego ocenia na miejscu u Użytkownika możliwości dokonania naprawy na miejscu czy też w punkcie serwisowym.
- 3.5 W przypadku potrzeby dokonania naprawy w punkcie serwisowym, przedstawiciel Gwaranta lub wyznaczonego punktu serwisowego transportuje urządzenie do punktu serwisowego, a po naprawie dostarcza je do Użytkownika.
- 3.6 Koszty transportu oraz ryzyka utraty lub zniszczenia urządzenia w związku z dokonywaniem naprawy gwarancyjnej ponosi Gwarant.
- 3.7 Wszystkie naprawy w okresie gwarancyjnym odnotowywane są w tabeli przebiegu napraw.

### 4. Ograniczenie zakresu zobowiązań gwarancyjnych.

- 4.1 Gwarant nie ponosi odpowiedzialności za uszkodzenia powstałe w wyniku:
- samowolnego dokonywania przez Użytkownika napraw, przeróbek i zmian konstrukcyjnych,
- podłączenia urządzenia do niesprawnej sieci elektrycznej lub do niesprawnych urządzeń współpracujących,
- zdarzeń losowych spowodowanych np. pożarami, powodziami, uderzeniami pioruna oraz innymi nieprzewidzianymi wypadkami,
- naturalnego zużycia części i podzespołów,
- stosowania nieodpowiednich materiałów eksploatacyjnych,
- eksploatacji nieautoryzowanego oprogramowania, błędów w oprogramowaniu, wirusów.

# 5. Utrata gwarancji.

- 5.1 Utrata gwarancji następuje w przypadku:
	- zerwania plomb gwarancyjnych przez osoby nieupoważnione przez Gwaranta,
	- nieczytelnych, zmienionych lub usuniętych numerów seryjnych podanych w tej karcie lub w załączniku kompletacyjnym w przypadku komputerów stacjonarnych i ich elementów będących przedmiotem dostawy,
	- zniszczenia lub zagubienia karty gwarancyjnej, o ile nie ma innych dokumentów potwierdzających gwarancję (np. umowa, faktura).

#### 6. W yłączenie odpowiedzialności.

6.1 Odpowiedzialność Gwaranta wobec Użytkownika ograniczona jest do wysokości ceny brutto zapłaconej Gwarantowi za urządzenia i / lub elementy będące przedmiotem niniejszych warunków gwarancyjnych i nie obejmuje szkód z tytułu utraty danych spowodowanych wadliwym działaniem sprzętu lub jego uszkodzeniem.

...........................................................  *podpis i piecz*ęć *upowa*Ŝ*nionego przedstawiciela Gwaranta (Wykonawcy)* 

Do niniejszych warunków gwarancji jako integralną część należy dołączyć:

- 1. tabelę przebiegu napraw, sporządzoną według załączonego wzoru,
- 2. ukompletowanie komputera objętego Warunkami Gwarancyjnymi wynikającymi z Umowy Dostawy Nr ZP/198/025/D/2006/A.
- 3. wzór formularza zgłoszeniowego naprawy gwarancyjnej.

### Uwaga:

Wykonawca (Gwarant) wraz z dostawą dostarcza wypełnione niniejsze Warunki Gwarancyjne. Dotyczy to wszystkich wykropkowanych pól (za wyjątkiem pkt. 3.2 w treści Warunków) Warunków.

> Akceptuję powyższe warunki gwarancji i zamieszczę je w karcie gwarancyjnej dla Politechniki Gdańskiej

..............................................................................................................  *(podpis i piecz*ęć *upowa*Ŝ*nionego przedstawiciela Wykonawcy)* 

...................................... *(piecz*ęć *Wykonawcy)*

# TABELA PRZEBIEGU NAPRAW URZĄDZENIA ................................................................................................ O NUMERZE SERYJNYM ....................................................................................................................................... OBJĘTEGO WARUNKAMI GWARANCYJNYMI DATA POCZĄTKU OKRESU GWARANCYJNEGO ............................................................................................ OKRES GWARANCJI ........................ miesięcy

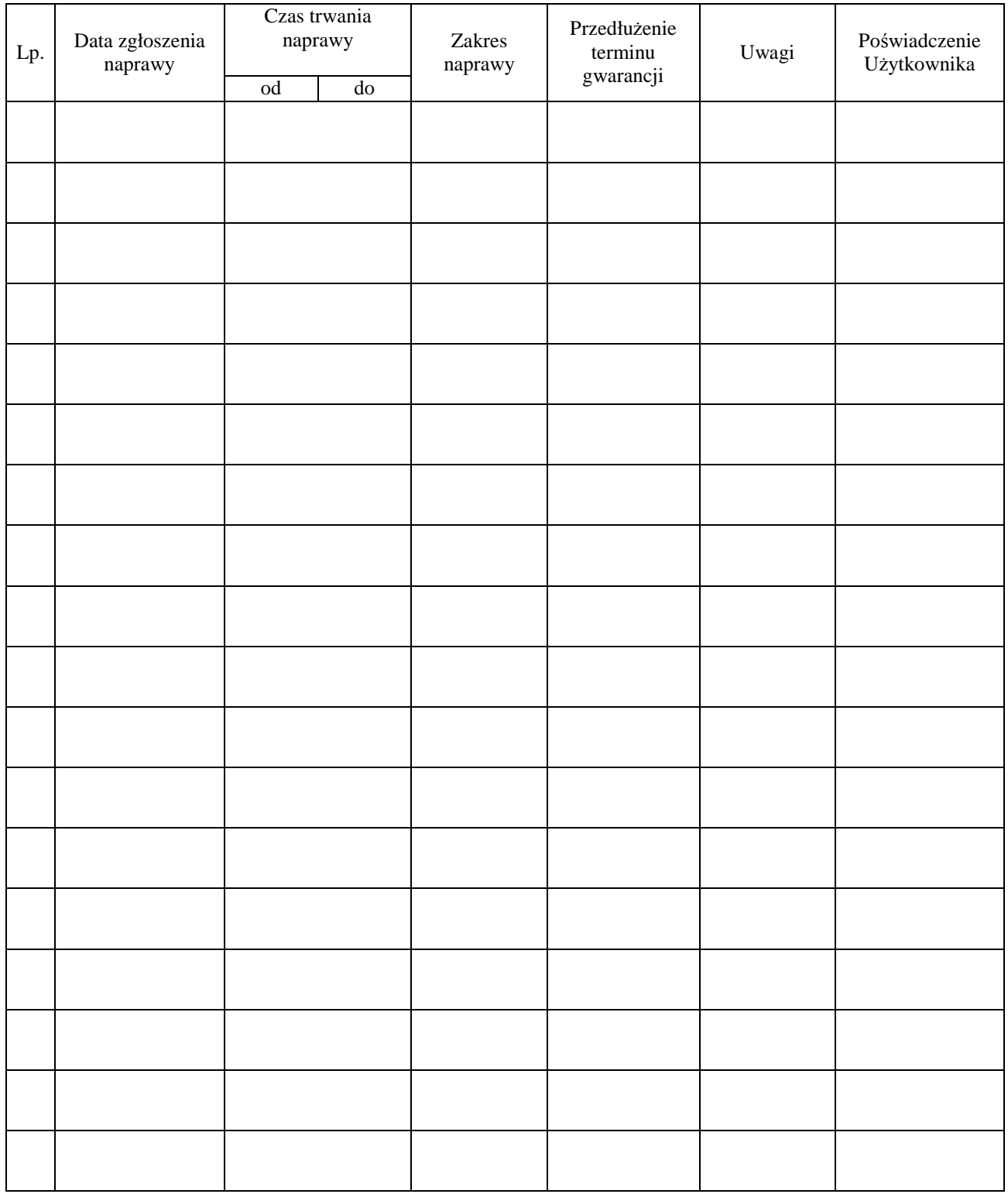

.................................................  *(piecz*ęć *Wykonawcy)*

# UKOMPLETOWANIE KOMPUTERA OBJĘTEGO WARUNKAMI GWARANCYJNYMI

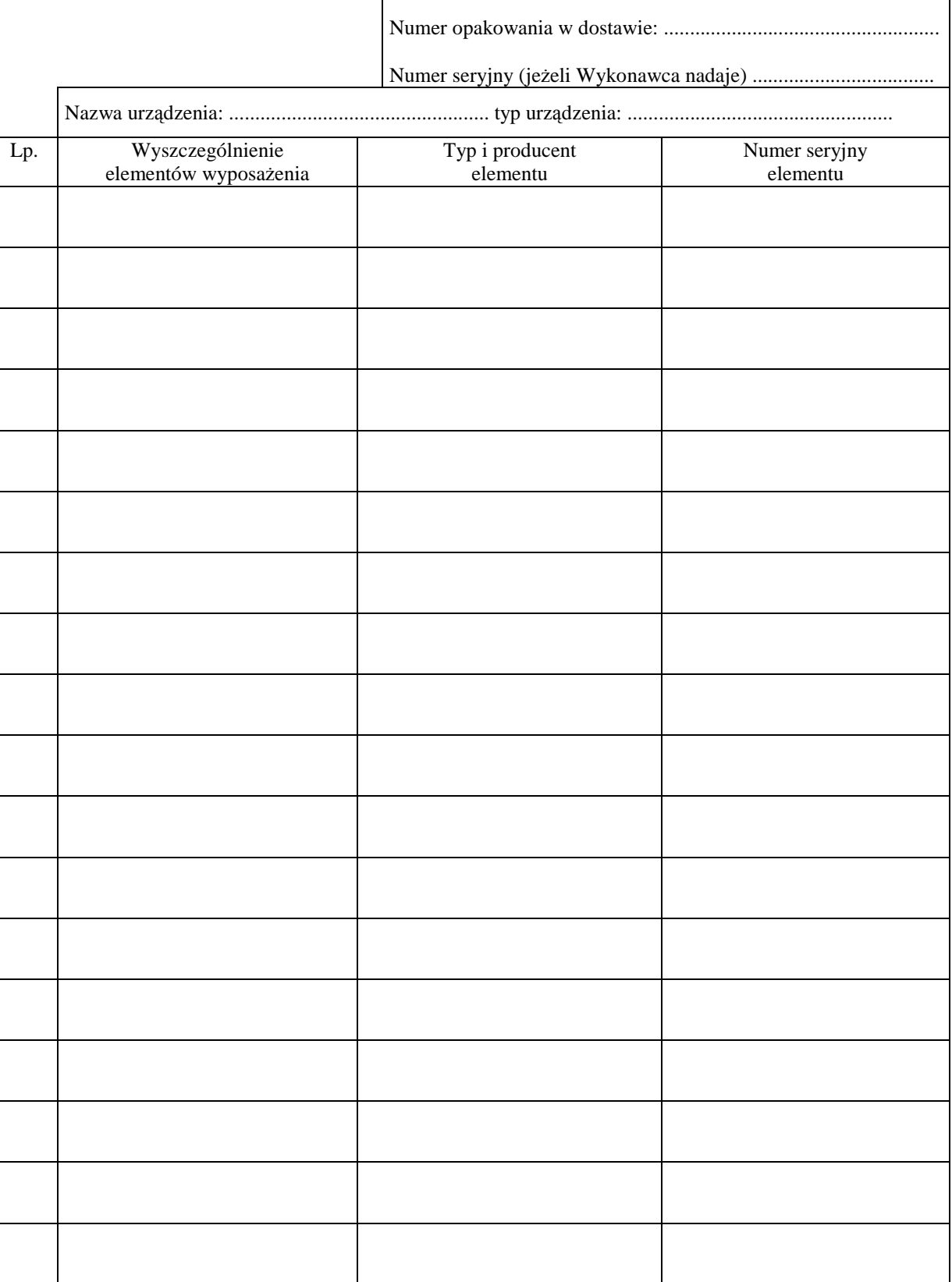

......................................................  *(nazwa i adres Gwaranta)* 

Załącznik 3 do Warunków Gwarancji dla Politechniki Gdańskiej realizowanych wg Umowy Dostawy ZP/198/025/D/2006/A

 $G$ dańsk \_\_\_\_\_\_.200\_

# **ZGŁOSZENIE NAPRAWY GWARANCYJNEJ**

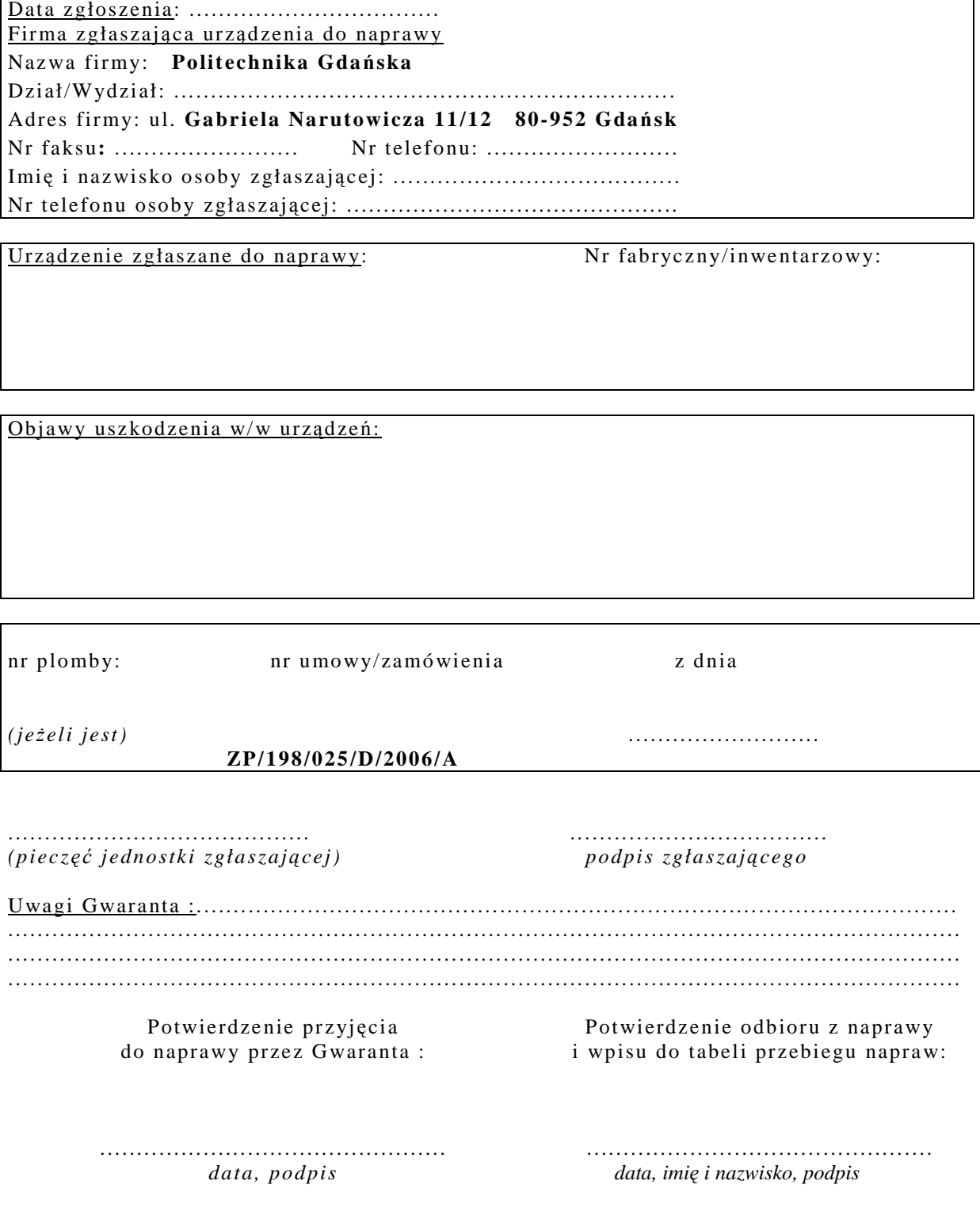

# **Zał**ą**cznik nr 3 do Umowy Nr ZP/198/025/D/2006/A**

#### **Lp.Zamawiający - jednostka organizacyjna Wyszczególnienie | Ozn. w Cena jednostkowa netto | Ilość [szt.] | Wartość netto [zł] | Wartość brutto [zł] | Wartość brutto [zł] | Wartość helto [zł] | Wartość helto [zł] | Wartość** 1 zestaw komputerów stac. A.1-23 9 9 0,00 0,00 2 zestaw komputerów stac.  $\begin{vmatrix} A.2-22 \end{vmatrix}$  1 0,00 0,00 3 zestaw komputerów stac. A.2-25 1 1 1 0,00 0,00 4 monitor LCD 17" A.15 11 0,00 0,00 5 zestaw komputerów stac. A.1-13 1 1 0,00 0,00 6 zestaw komputerów stac. A.2-12 1 1 0,00 0,00 7 zestaw komputerów stac. A.2-24 1 0,00 0,00 8 zestaw komputerów stac. A.3-13 3 3 3 0,00 0,00 9 monitor LCD 19" A.13 2 0.00 0,00 101 0 0,00 monitor LCD 19" A.14 2 3 3 0,00 0,00 111 monitor LCD 17" A.16 1 1 0,00 0,00 12zestaw komputerów stac.  $\begin{vmatrix} A.1-14 \end{vmatrix}$  1 0,00 0,00 0,00 13zestaw komputerów stac.  $\begin{vmatrix} A.2-24 \end{vmatrix}$  1  $\begin{vmatrix} 1 & 0.00 \end{vmatrix}$  0,00 144 monitor LCD 19" A.14 | 2 | 0,00 0,00 15 monitor LCD 17" A.15 4 0,00 0,00 16zestaw komputerów stac.  $\begin{vmatrix} A.2-12 \end{vmatrix}$  1 0,00 0,00 0,00 17zestaw komputerów stac.  $\begin{vmatrix} A.2-24 \end{vmatrix}$  1 0,00 0,00 0,00 188 monitor LCD 19" A.13 1 1 0,00 0,00 19P | A.15 | 3 0,00 0,00 0,00 20 monitor LCD 17" A.16 1 0,00 0,00 211 | 2estaw komputerów stac. | A.2-12 |  $\left| \begin{array}{ccc} 4 & 0,00 \\ 4 & 0,00 \end{array} \right|$  0,00

# **WYKAZ I WARTO**ŚĆ **ZESTAWÓW KOMPUTERÓW STACJONARNYCH I MONITORÓW OBJ**Ę**TYCH "ZEROW**Ą**" STAWK**Ą **PODATKU VAT**

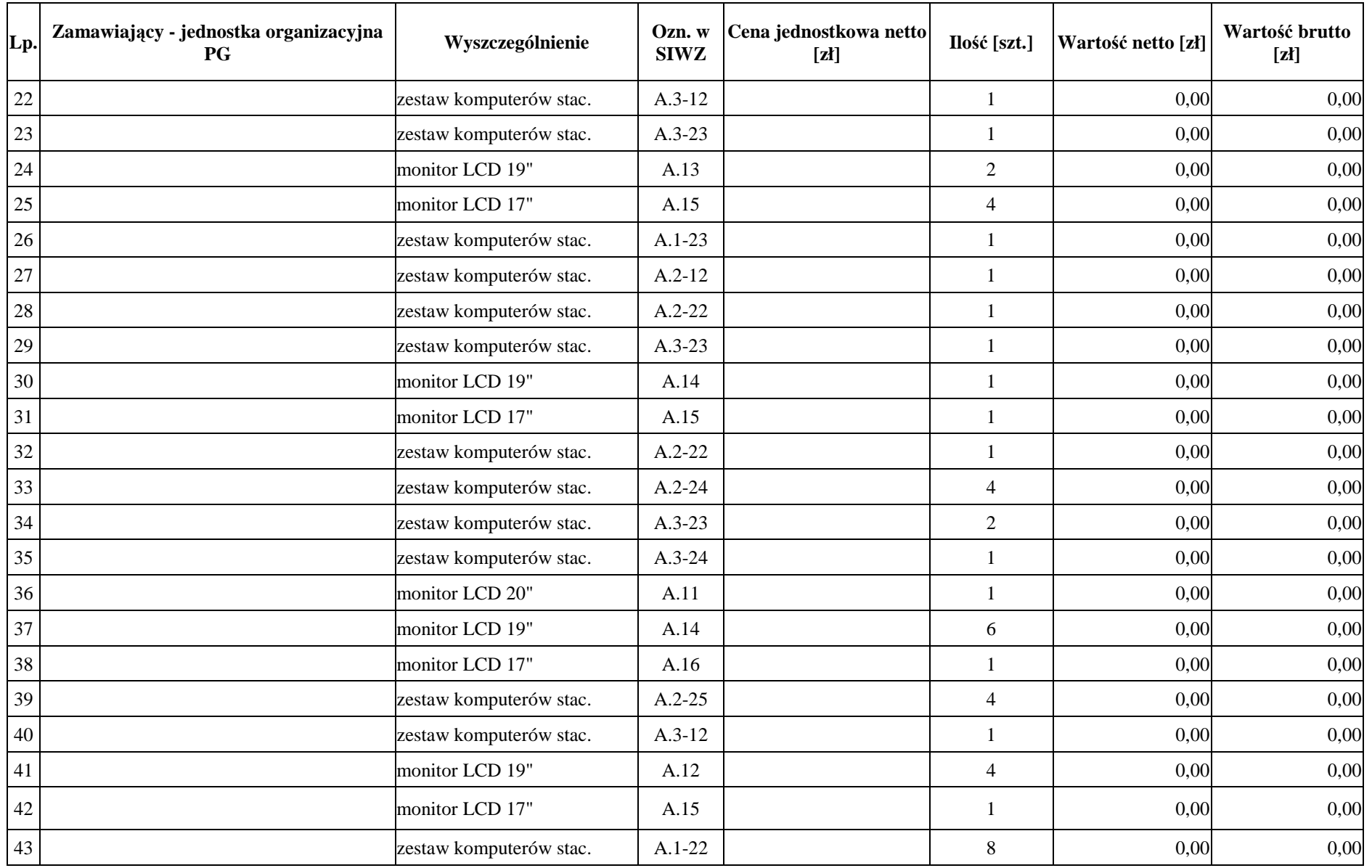

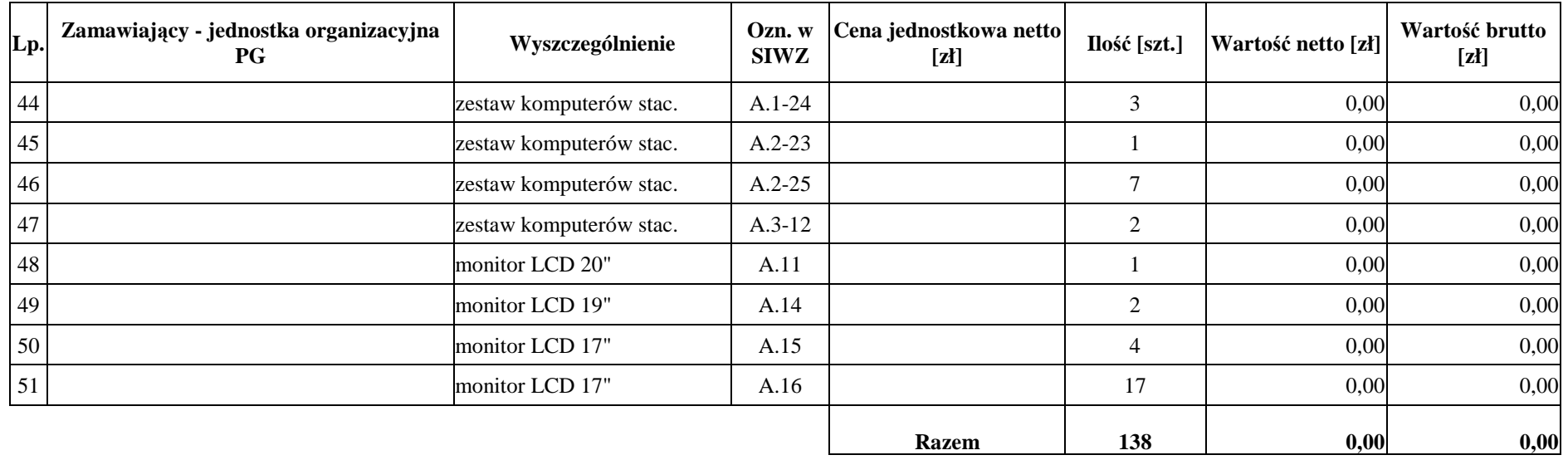

ZAMAWIAJĄCY :

**DOSTAWCA:** 

1 . . . . . . . . . . . . . . . . . . . . . . . . . 2 . . . . . . . . . . . . . . . . . . . . . . . . . 1 . . . . . . . . . . . . . . . . . . . . . . 2 . . . . . . . . . . . . . . . . . . . . . .

 **Zał**ą**cznik nr 4 do Umowy nr ZP/198/025/D/2006/A WYKAZ I WARTO**ŚĆ **ELEMENTÓW KOMPUTERÓW OBJ**Ę**TYCH 22 % STAWK**Ą **PODATKU VAT**

| Lp.            | Zamawiający - jednostka organizacyjna<br>PG | Wyszczególnienie         | Ozn. w<br><b>SIWZ</b> | Cena<br>jednostkowa<br>netto [zł] | Ilość [szt.]   | Wartość netto [zł] | VAT - 22% [zł] | Wartość<br>brutto [zł] |
|----------------|---------------------------------------------|--------------------------|-----------------------|-----------------------------------|----------------|--------------------|----------------|------------------------|
|                |                                             | pamięć RAM 512 DDR       | A.20                  |                                   | $\mathfrak{Z}$ | 0,00               | 0,00           | 0,00                   |
| $\overline{2}$ |                                             | pamięć pendrive 1 GB     | A.28                  |                                   | 5              | 0,00               | 0,00           | 0,00                   |
| 3              |                                             | pamięć pendrive 2 GB     | A.29                  |                                   | $\overline{2}$ | 0,00               | 0,00           | 0,00                   |
| $\overline{4}$ |                                             | klawiatura USB           | A.64                  |                                   | 5              | 0,00               | 0,00           | 0,00                   |
| 5              |                                             | zasilacz ATX 400W        | A.68                  |                                   | $\sqrt{2}$     | 0,00               | 0,00           | 0,00                   |
| 6              |                                             | pamięć RAM 512 SDRAM     | A.22                  |                                   | 18             | 0,00               | 0,00           | 0,00                   |
| 7              |                                             | pamięć pendrive 512 MB   | A.27                  |                                   | $\mathbf{1}$   | 0,00               | 0,00           | 0,00                   |
| 8              |                                             | pamięć pendrive 1 GB     | A.28                  |                                   | $\sqrt{2}$     | 0,00               | 0,00           | 0,00                   |
| 9              |                                             | pamięć pendrive 4 GB     | A.30                  |                                   | $\mathbf{1}$   | 0,00               | 0,00           | 0,00                   |
| 10             |                                             | dysk twardy 160 GB       | A.32                  |                                   |                | 0,00               | 0,00           | 0,00                   |
| 11             |                                             | dysk twardy 120 GB       | A.40                  |                                   | $\overline{2}$ | 0,00               | 0,00           | 0,00                   |
| 12             |                                             | napęd DVD+RW/-RW         | A.43                  |                                   | $\mathfrak{Z}$ | 0,00               | 0,00           | 0,00                   |
| 13             |                                             | karta dźwiękowa          | A.53                  |                                   |                | 0,00               | 0,00           | 0,00                   |
| 14             |                                             | karta kontrolera USB     | A.54                  |                                   | $\sqrt{2}$     | 0,00               | 0,00           | 0,00                   |
| 15             |                                             | klawiatura USB           | A.64                  |                                   |                | 0,00               | 0,00           | 0,00                   |
| 16             |                                             | mysz optyczna USB        | A.66                  |                                   | 5              | 0,00               | 0,00           | 0,00                   |
| 17             |                                             | głośniki                 | A.69                  |                                   | 3              | 0,00               | 0,00           | 0,00                   |
| 18             |                                             | zestaw klawiatura + mysz | A.73                  |                                   |                | 0,00               | 0,00           | 0,00                   |
| 19             |                                             | koncentrator USB         | A.74                  |                                   |                | 0,00               | 0,00           | 0,00                   |
| 20             |                                             | pamięć pendrive 512 MB   | A.27                  |                                   | 10             | 0,00               | 0,00           | 0,00                   |
| 21             |                                             | pamięć pendrive 1 GB     | A.28                  |                                   | $\overline{2}$ | 0,00               | 0,00           | 0,00                   |
| 22             |                                             | pamięć pendrive 2 GB     | A.29                  |                                   |                | 0,00               | 0,00           | 0,00                   |

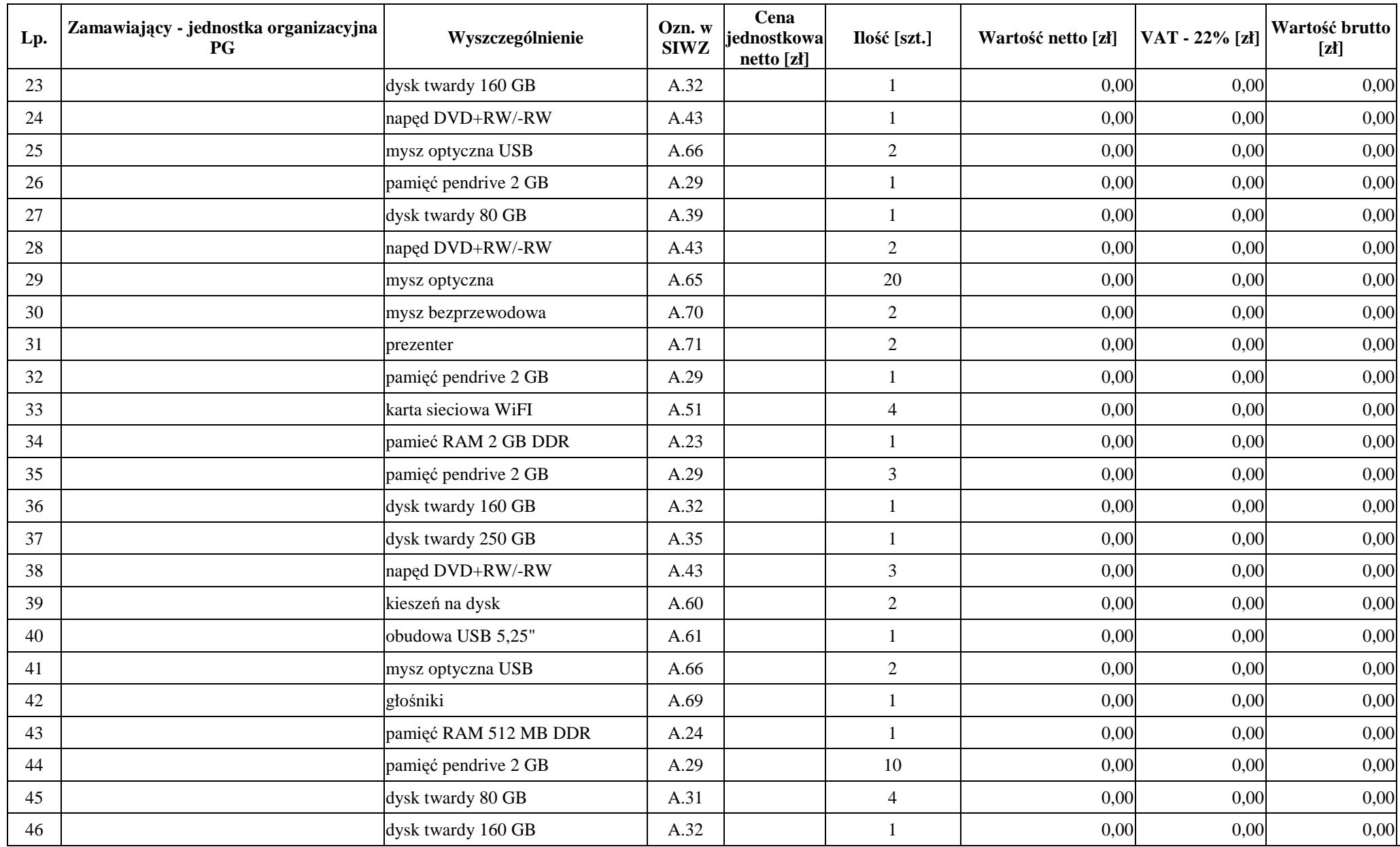

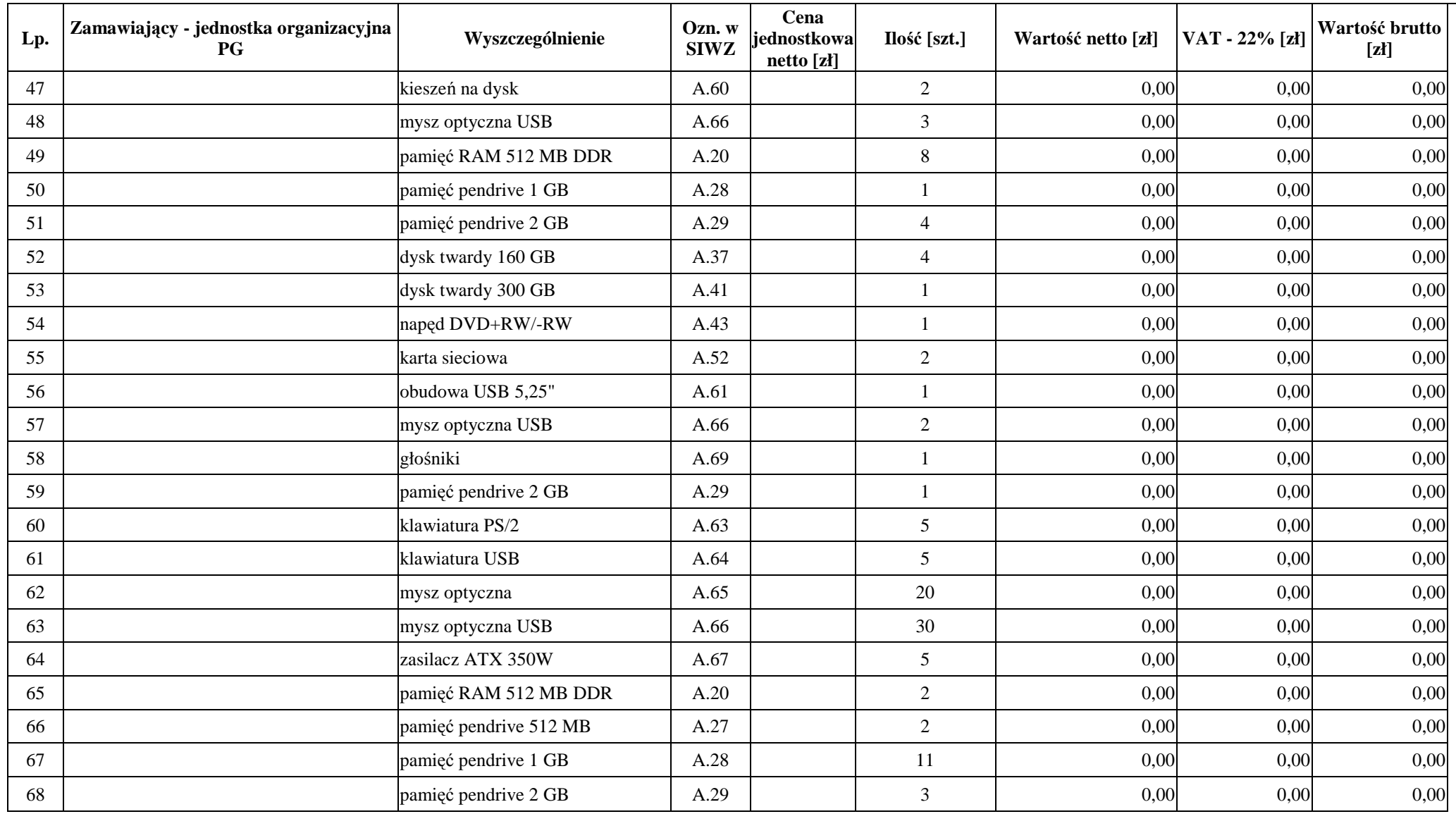

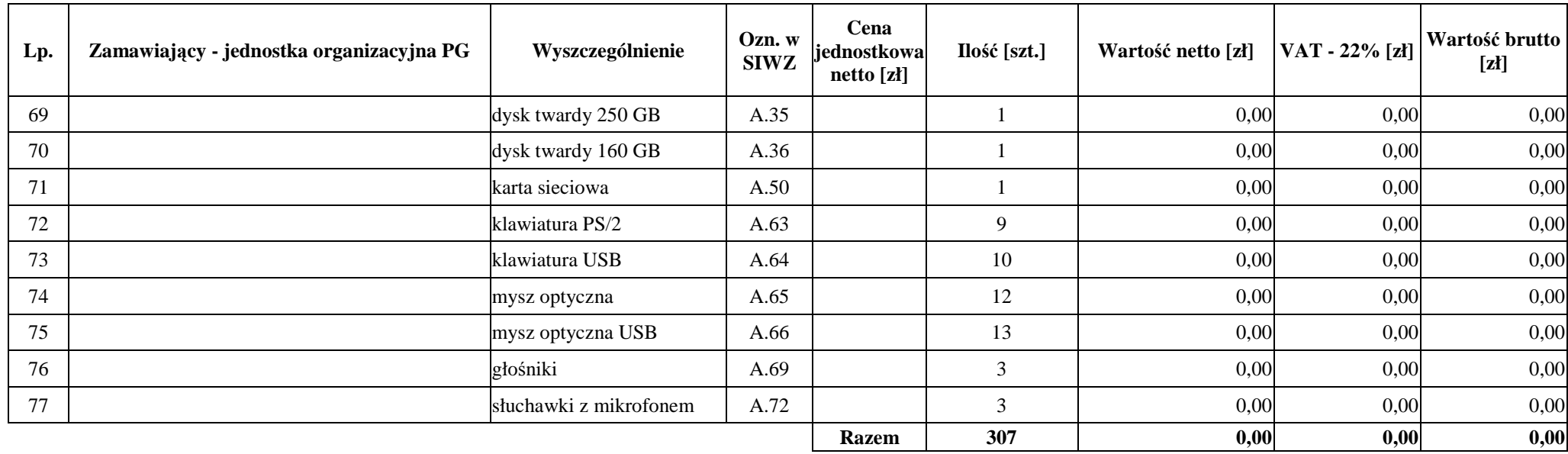

ZAMAWIAJĄCY: DOSTAWCA:

1. . . . . . . . . . . . . . . . . . . . . 2. . . . . . . . . . . . . . . . . . . . . . 1. . . . . . . . . . . . . . . . . . . . . . 2. . . . . . . . . . . . . . . . . . . . . .

# **UMOWA DOSTAWY nr ZP/198/025/D/2006/B**

zawarta zgodnie z przepisami Ustawy – Prawo zamówień publicznych (Dz. U. Nr 19 poz. 177 z 2004 r. z późniejszymi zmianami).

w dniu ............................................. w Gdańsku pomiędzy:

# **POLITECHNIK**Ą **GDA**Ń**SK**Ą

z siedzibą w Gdańsku, ul. Gabriela Narutowicza 11/12, REGON: 000001620 NIP: 584-020-35-93 reprezentowaną przez:

1. mgr Ewę Mazur – Kanclerza PG 2. Zofię Kułaga – Kwestora Politechniki Gdańskiej

zwaną dalej ZAMAWIAJĄCYM

#### a firmą

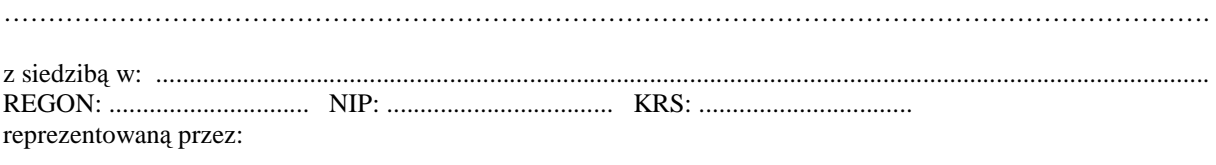

1. ....................................................................................................................................................................... 2. .......................................................................................................................................................................

zwaną dalej WYKONAWCĄ,

który wyłoniony został w postępowaniu o udzielenie zamówienia publicznego w trybie przetargu nieograniczonego realizowanego wg SIWZ-ZP/198/025/D/06.

## **§ 1 Przedmiot umowy**

Przedmiotem umowy jest dostawa **komputerów przenośnych i ich elementów** zgodnie ze "Specyfikacją istotnych warunków zamówienia..." oraz ofertą WYKONAWCY z dnia ........................... stanowiącą załącznik nr 1 do niniejszej Umowy i będącą jej integralną częścią.

#### **§ 2 Warto**ść **umowy i warunki płatno**ś**ci**

1. Za dostawę przedmiotu niniejszej Umowy ZAMAWIAJĄCY zobowiązany jest zapłacić wynagrodzenie w wysokości:

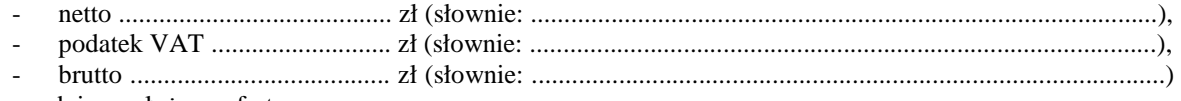

zgodnie ze złożona oferta.

- 3. Zapłata zostanie dokonana przelewem w ciągu 14 dni od daty otrzymania faktury na rachunek WYKONAWCY: ...............................................................................................................................................
- 4. WYKONAWCA wnosi zabezpieczenie naleŜytego wykonania dostawy w .............................. o wartości odpowiadającej kwocie ..............................zł, (słownie: .............................................................. zł), które podlega zwrotowi na zasadach określonych w art. 151 Ustawy oraz opisanych w pkt. VIII.2 SIWZ-ZP/198/025/D/06, a mianowicie w ciągu 30 dni od daty zrealizowania dostawy.
- 5. Z dniem zrealizowania dostawy Wykonawca zobowiązany jest do wniesienia nowego zabezpieczenia ważnego w okresie udzielonej gwarancji w wysokości stanowiącej 30% kwoty zabezpieczenia wykonania dostawy, podanej w § 2 ust. 5 niniejszej Umowy.

<sup>2.</sup> Podstawą zapłaty będzie faktura przedłożona przez DOSTAWCE po dokonaniu protokolarnego odbioru całości przedmiotu Umowy bez zastrzeżeń w miejscach wyznaczonych w wykazach kompletacyjnych.

#### **§ 3 Warunki wykonania dostawy**

- 1. WYKONAWCA zobowiązuje się do realizacji przedmiotu Umowy, zgodnie z kryteriami i parametrami technicznymi przedstawionymi w ofercie stanowiącej podstawę wyboru wykonawcy, w terminie (podać datę) ....................................................
- 2. **Komputery przeno**ś**ne i ich elementy** oraz dokumentacja objęte przedmiotem Umowy zostaną dostarczone przez WYKONAWCĘ na adres: Politechnika Gdańska, ul. Gabriela Narutowicza 11/12, 80-952 Gdańsk w miejsca wskazane przez upoważnionego przedstawiciela Uczelni. Koszty przewozu, opakowania i ubezpieczenia na czas przewozu i złożenia w miejscu wskazanym przez Zamawiającego ponosi WYKONAWCA. Dokładny termin i godzina dostawy powinny być uzgodnione z ZAMAWIAJĄCYM.
- 3. ZAMAWIAJĄCY zobowiązuje się do przygotowania stosownych wykazów kompletacyjnych i miejsc składowania urządzeń objętych dostawą w ramach niniejszej Umowy najpóźniej na 5 dni przed terminem wyznaczonym na dostawę sprzętu.
- 4. Wszelkie instrukcje niezbędne do normalnego wykorzystania dostarczonego przedmiotu Umowy przez użytkowników u ZAMAWIAJĄCEGO, zamieszczane obok urządzeń lub w nich, powinny być sporządzane w języku polskim.
- 5. Termin dostawy uznaje się za dotrzymany, jeżeli przed upływem ustalonego w niniejszej Umowie terminu WYKONAWCA dostarczył przedmiot Umowy bez wad i braków do wszystkich wyznaczonych miejsc na terenie Politechniki Gdańskiej.

#### **§ 4 Warunki gwarancji**

- 1. WYKONAWCA udziela ................ miesięcznej gwarancji liczonej od daty podpisania protokołu zdawczoodbiorczego.
- 2. W ramach gwarancji, o której mowa w ust. 1 WYKONAWCA zobowiązuje się w szczególności do:
	- przystąpienia do naprawy gwarancyjnej w czasie nie dłuższym niż 24 godziny od chwili zgłoszenia awarii, licząc w dni robocze,
	- dokonania naprawy gwarancyjnej w czasie nie dłuższym niż .............godziny od chwili przystąpienia do usuwania awarii, licząc w dni robocze,
	- wymiany komputerów przenośnych dostarczonych z matrycami LCD w klasie II w przypadku gdy w ciągu pierwszych 90 dni, licząc od daty odbioru, matryce nie spełniają wymogów normy ISO 13406-2 w zakresie błędów pikseli przewidzianych w tej normie dla klasy I,
	- wymiany urządzeń wykazujących wady fizyczne na nowe tego samego typu i o tych samych parametrach technicznych w przypadkach:
	- nie wykonania naprawy w ciągu 14 dni licząc od pierwszego dnia przystąpienia do naprawy licząc w dni robocze (w okresie tym użytkowane jest urządzenie zastępcze dostarczane w pierwszym dniu przystąpienia do naprawy),
	- gdy po trzech naprawach gwarancyjnych urządzenie nadal będzie wykazywało wady fizyczne uniemożliwiające jego eksploatację zgodnie z przeznaczeniem.
- 3. WYKONAWCA ma obowiązek dołączyć do każdego towaru objętego niniejszą Umową stosowne dokumenty techniczne i karty gwarancyjne. Karty gwarancyjne powinny zawierać załączone do niniejszej Umowy i zaakceptowane przez Wykonawcę "Warunki gwarancji dla Politechniki Gdańskiej na sprzęt informatyczny dostarczony wg Umowy Nr ZP/198/025/D/2006/B" wraz z wymaganymi załącznikami.
- 4. ZAMAWIAJĄCEMU przysługują uprawnienia wynikające z dokumentu gwarancyjnego niezależnie od uprawnień z tytułu rękojmi.

#### **§ 5 Siła wyższa**

# 1. Jako siły wyższe uznane zostają: klęski żywiołowe, huragan, powódź, katastrofy transportowe, pożar, eksplozje, wojna, strajk i inne nadzwyczajne wydarzenia, których zaistnienie leży poza zasięgiem i kontrolą układających się Stron.

- 2. Jeżeli umawiające się Strony nie mają możliwości wywiązania się z uzgodnionych terminów z powodu siły wyższej, to zachowują one prawo do wnioskowania o przesunięcie terminów wykonywania prac o czas trwania wydarzenia i o czas usunięcia jego skutków.
- 3. Strony są zobowiązane do powiadomienia się nawzajem w formie pisemnej w ciągu 3 dni, o wystąpieniu i zakończeniu zdarzenia określonego jako "siła wyższa", wraz z odpowiednimi dowodami i wnioskami.
- 4. W przypadku, gdy siła wyższa spowoduje przesunięcie terminu wykonania o więcej niż 10 dni, a między Stronami brak jest w umowie innego szczegółowego postanowienia regulującego, to ta Strona, której prace zostały utrudnione lub opóźnione przez wystąpienie siły wyższej u partnera umownego, ma prawo odstąpić od umowy.

### **§ 6 Kary umowne**

- 1. WYKONAWCA jest zobowiązany wykonać czynności będące przedmiotem umowy z należytą starannością, a także chronić interesy ZAMAWIAJĄCEGO w zakresie powierzonych sobie czynności.
- 2. ZAMAWIAJĄCY jest uprawniony do naliczania WYKONAWCY kary umownej:
	- za zwłokę w realizacji przedmiotu Umowy w wysokości 0,1% wartości brutto nie zrealizowanej części przedmiotu Umowy za każdy dzień zwłoki liczonej od terminu określonego w § 3 ust. 1;
	- za zwłokę w usuwaniu awarii lub w dostarczeniu urządzeń bez wad, w wysokości 0,1% wartości brutto przedmiotu zgłoszonego jako awaryjny, za każde rozpoczęte 24 godziny zwłoki liczone od godzin zakończenia okresu oczekiwania na usunięcie wady lub wymiany urządzenia ustalonej zgodnie z § 4 ust. 2.
- 3. W przypadku niewykonania przedmiotu Umowy w terminie 14 dni od upływu terminu ustalonego w Umowie, ZAMAWIAJĄCY może odstąpić od Umowy bez wyznaczania dodatkowego terminu. WYKONAWCA w tym przypadku zapłaci ZAMAWIAJĄCEMU karę umowną w wysokości 10% wartości brutto przedmiotu umowy.
- 4. WYKONAWCA jest uprawniony do naliczania ZAMAWIAJĄCEMU kary umownej za zwłokę w odbiorze przedmiotu Umowy w wysokości 0,1% wartości brutto przedmiotu Umowy, za każdy dzień zwłoki liczonej od dnia wyznaczonego do odbioru zgodnie z § 3 ust. 1.
- 5. Zamawiający jest obowiązany zapłacić Wykonawcy odsetki ustawowe za zwłoke w zapłacie należności, liczone od dnia następnego, po dniu w którym zapłata miała być dokonana.
- 6. Każda ze stron niniejszej Umowy może dochodzić odszkodowania za rzeczywistą szkodę, jeżeli przewyższa ona wysokość kar umownych ustalonych w § 6 ust. 2, 3 i 4, z zastrzeżeniem postanowień wynikających z art. 145 Ustawy.

#### **§ 7 Pozostałe warunki wykonania dostawy**

- 1. WYKONAWCA przejmuje na siebie wszelką odpowiedzialność z tytułu roszczeń, z jakimi osoby trzecie mogłyby wystąpić przeciwko ZAMAWIAJACEMU z tytułu korzystania z należących do osób trzecich praw na dobrach niematerialnych, a w szczególności praw autorskich, patentów, wzorów użytkowych lub znaków towarowych, w odniesieniu do przedmiotu Umowy.
- 2. W sprawach związanych z wykonaniem niniejszej Umowy, do kontaktów z WYKONAWCĄ, ZAMAWIAJĄCY wyznacza: Tadeusza Radomskiego i Wojciecha Ziółkowskiego tel.: (48 58) 347-14-63, fax: (48 58) 347-14-90, a WYKONAWCA wyznacza: ................................................... tel: .................... O każdej zmianie wyznaczonych osób ZAMAWIAJACY i WYKONAWCA niezwłocznie powiadomia się wzajemnie. Szkody powstałe w wyniku niedopełnienia tego obowiązku obciążają stronę zobowiązaną.
- 3. WYKONAWCA nie może wykonywać swego zobowiązania za pomocą takich osób trzecich, które na podstawie art. 24 Ustawy są wykluczone z ubiegania się o udzielenie zamówienia publicznego. Zawinione naruszenie ww. postanowień stanowi podstawę odstąpienia od Umowy przez ZAMAWIAJĄCEGO.
- 4. Odbioru przedmiotu Umowy dokonają upoważnieni przez ZAMAWIAJĄCEGO przedstawiciele Uczelni spisując wraz z przedstawicielami WYKONAWCY stosowne protokoły zdawczo-odbiorcze podpisywane przez obie strony.
- 5. Jeżeli przy odbiorze przedmiotu Umowy strony stwierdzą wady bądź braki, WYKONAWCA zobowiązany jest do nieodpłatnego ich usunięcia w terminie uzgodnionym protokolarnie przez obie strony. W takim przypadku, terminem odbioru całości przedmiotu umowy o którym mowa w § 2 ust. 3 Umowy, upoważniającym Wykonawcę do wystawienia faktury jest dzień uzupełnienia braków i usunięcia wad.
- 6. ZAMAWIAJĄCY przystąpi do odbioru przedmiotu Umowy w terminie do 3 dni roboczych od daty zgłoszenia przez WYKONAWCĘ gotowości do jej przekazania.

# **§ 8**

# **Postanowienia ko**ń**cowe**

- 1. Żadna ze stron nie może żądać zmiany umowy, chyba że zachodzą okoliczności, o których mowa w art. 144 ust. 1 Ustawy – Prawo zamówień publicznych.
- 2. Zmiana niniejszej Umowy wymaga formy pisemnej pod rygorem nieważności.
- 3. W razie sporu wynikłego z niniejszej Umowy ZAMAWIAJĄCY, przed wystąpieniem do sądu, obowiązany jest wyczerpać drogę postępowania reklamacyjnego.
- 4. W sprawach nieuregulowanych w niniejszej Umowie stosuje się przepisy Kodeksu Cywilnego z zastrzeżeniem przepisów art. 139 – 151 Ustawy – Prawo zamówień publicznych.
- 5. W sprawach spornych właściwym będzie Sąd w Gdańsku.
- 6. Umowę sporządzono w 2 jednobrzmiących egzemplarzach po 1 dla każdej ze stron.

Załączniki do Umowy:

- 1. Oferta WYKONAWCY z dnia ............................................
- 2. Warunki gwarancji dla Politechniki Gdańskiej na sprzęt informatyczny dostarczony wg Umowy Nr ZP/198/025/D/2006/B z załącznikami 1 i 2.
- 3. Umowa z serwisem opcjonalnie.
- 4. Umowa Konsorcjum lub spółki cywilnej opcjonalnie dla oferty wspólnej.

# ZAMAWIAJĄCY WYKONAWCA

1. 1.

 $2.$ 

Akceptacja przez Wykonawcę treści wzoru umowy

\_\_\_\_\_\_\_\_\_\_\_\_\_\_\_\_\_\_\_\_\_\_\_\_\_\_\_\_\_\_ *(podpis i piecz*ęć *upowa*Ŝ*nionego przedstawiciela Wykonawcy)* 

# **WARUNKI GWARANCJI DLA POLITECHNIKI GDA**Ń**SKIEJ NA SPRZ**Ę**T INFORMATYCZNY DOSTARCZONY wg UMOWY NR ZP/198/025/D/2006/B**

Firma: .............................................................................................................................................................. z siedzibą ............................................................................................................................................................. zwana dalej Gwarantem, udziela Politechnice Gdańskiej zwanej dalej Użytkownikiem .............. miesięcznej gwarancji na dostarczony w ramach ww. Umowy:

.................................................................................................................................... nr seryjny: .............................

(*nazwa i typ urz*ą*dzenia/producent)* 

okres gwarancji rozpoczyna się z dniem: ...................................................

- 1. W arunki ogólne.
- 1.1 Gwarant zapewnia użytkownikowi, że dostarczony produkt jest wolny od wad montażowych i materiałowych, które mogłyby pogarszać lub zakłócać poprawne działanie produktu w stosunku do parametrów określonych w ofercie lub/i w opisach technicznych urządzeń.
- 1.2 Gwarancja nie obejmuje materiałów eksploatacyjnych.
- 1.3 Gwarancja zostaje przedłużona o okres dokonywania naprawy.
- 1.4 Gwarancja jest ważna z dowodem zakupu ww. urządzenia.
- 1.5 JeŜeli Gwarant uznaje za konieczne dokonywanie cyklicznych bezpłatnych przeglądów w okresie udzielonej gwarancji to zobowiązany jest do wyznaczania terminów takich przeglądów i odnotować je w karcie gwarancyjnej.

# 2. Zobowiązania gwarancyjne.

- 2.1 Gwarant zobowiązuje się do:
	- przystąpienia do naprawy gwarancyjnej w ciągu **24** godzin od godziny zgłoszenia, licząc w dni robocze,
	- dokonania naprawy gwarancyjnej w ciągu .......... godzin od godziny przystąpienia do naprawy, licząc w dni robocze,
	- wymiany komputerów przenośnych dostarczonych z matrycami LCD w klasie II w przypadku gdy w ciągu pierwszych 90 dni, licząc od daty odbioru, matryce nie spełniają wymogów normy ISO 13406-2 w zakresie błędów pikseli przewidzianych w tej normie dla klasy I,
- 2.2 Jeżeli termin dokonania naprawy określony w pkt. 2.1 nie może być dotrzymany ze względu na niezależne od Gwaranta opóźnienie w dostawie części zamiennych - uzasadnienie na piśmie, użytkownik otrzyma urządzenie zastępcze na okres 14 dni dostarczone w dniu przystąpienia do naprawy licząc dni robocze.
- 2.3 Jeżeli naprawa gwarancyjna nie zostanie wykonana w okresie użytkowania urządzenia zastępczego zgodnie z pkt. 2.2, Gwarant wymieni urządzenie na inne tego samego typu i o tych samych parametrach technicznych.
- 2.4 Niezależnie od postanowień pkt. 2.3. Użytkownikowi przysługuje prawo do wymiany urządzenia na nowy, jeżeli w okresie gwarancji dokonane zostaną trzy naprawy gwarancyjne, a urządzenie nadal będzie wykazywało wady fizyczne uniemożliwiające eksploatację zgodnie z jego przeznaczeniem.
- 2.5 Wymieniony wadliwy sprzęt staje się własnością Gwaranta.
- 2.6 W wypadku wymiany urządzenia na nowe gwarancje biegną od początku.
- 3. Naprawy gwarancyjne.
- 3.1 Naprawy gwarancyjne będą dokonywane w firmowym serwisie Gwaranta adres: .................................................................................................................................. tel.: ....................................... fax.: ................................. e-mail: ...................................... oraz / lub w autoryzowanym przez Gwaranta punkcie serwisowym adres: .................................................................................................................................. tel.: ....................................... fax.: ................................. e-mail: ........................................
- 3.2 Potrzebę dokonania naprawy gwarancyjnej zgłasza do wyznaczonego w pkt. 3.1 serwisu przedstawiciel jednostki organizacyjnej Użytkownika.
- 3.3 Zgłoszenie dokonywane jest telefonicznie lub faksem np. na uzgodnionym formularzu zgłoszeniowym.
- 3.4 Przedstawiciel Gwaranta lub wyznaczonego punktu serwisowego ocenia na miejscu u Użytkownika możliwości dokonania naprawy na miejscu czy też w punkcie serwisowym.
- 3.5 W przypadku potrzeby dokonania naprawy w punkcie serwisowym, przedstawiciel Gwaranta lub wyznaczonego punktu serwisowego transportuje urządzenie do punktu serwisowego, a po naprawie dostarcza je do Użytkownika.
- 3.6 Koszty transportu oraz ryzyka utraty lub zniszczenia urządzenia w związku z dokonywaniem naprawy gwarancyjnej ponosi Gwarant.
- 3.7 Wszystkie naprawy w okresie gwarancyjnym odnotowywane są w tabeli przebiegu napraw.
- 4. Ograniczenie zakresu zobowiązań gwarancyjnych.
- 4.1 Gwarant nie ponosi odpowiedzialności za uszkodzenia powstałe w wyniku:
	- samowolnego dokonywania przez Użytkownika napraw, przeróbek i zmian konstrukcyjnych,
	- podłączenia urządzenia do niesprawnej sieci elektrycznej lub do niesprawnych urządzeń współpracujących,
	- zdarzeń losowych spowodowanych np. pożarami, powodziami, uderzeniami pioruna oraz innymi nieprzewidzianymi wypadkami,
	- naturalnego zużycia części i podzespołów,
	- stosowania nieodpowiednich materiałów eksploatacyjnych,
	- eksploatacji nieautoryzowanego oprogramowania, błędów w oprogramowaniu, wirusów.

# 5. Utrata gwarancji.

- 5.1 Utrata gwarancji następuje w przypadku:
	- zerwania plomb gwarancyjnych przez osoby nieupoważnione przez Gwaranta,
	- nieczytelnych, zmienionych lub usuniętych numerów seryjnych podanych w tej karcie lub w załączniku kompletacyjnym w przypadku komputerów przenośnych i elementów do nich będących przedmiotem dostawy,
	- zniszczenia lub zagubienia karty gwarancyjnej, o ile nie ma innych dokumentów potwierdzających gwarancję (np. umowa, faktura).
- 6. W yłączenie odpowiedzialności.
- 6.1 Odpowiedzialność Gwaranta wobec Użytkownika ograniczona jest do wysokości ceny brutto zapłaconej Gwarantowi za urządzenia i / lub elementy będące przedmiotem niniejszych warunków gwarancyjnych i nie obejmuje szkód z tytułu utraty danych spowodowanych wadliwym działaniem sprzętu lub jego uszkodzeniem.

...........................................................  $p$ odpis *i* pieczęć upoważnionego  *przedstawiciela Gwaranta (Wykonawcy)*

Do niniejszych warunków gwarancji jako integralną część należy dołączyć:

- 1. tabelę przebiegu napraw, sporządzoną według załączonego wzoru
- 2. wzór formularza zgłoszeniowego naprawy gwarancyjnej.

## Uwaga:

Wykonawca (Gwarant) wraz z dostawą dostarcza wypełnione niniejsze Warunki Gwarancyjne. Dotyczy to wszystkich wykropkowanych pól (za wyjątkiem pkt. 3.2 w treści Warunków) Warunków.

> Akceptuję powyższe warunki gwarancji i zamieszczę je w karcie gwarancyjnej dla Politechniki Gdańskiej

..............................................................................................................  *(podpis i piecz*ęć *upowa*Ŝ*nionego przedstawiciela Wykonawcy)* 

# *(piecz*ęć *Wykonawcy)* Załącznik 1 do Warunków Gwarancji dla Politechniki Gdańskiej realizowanych wg Umowy Dostawy ZP/198/025/D/2006/B

# TABELA PRZEBIEGU NAPRAW URZĄDZENIA ................................................................................................ O NUMERZE SERYJNYM ....................................................................................................................................... OBJĘTEGO WARUNKAMI GWARANCYJNYMI DATA POCZĄTKU OKRESU GWARANCYJNEGO ............................................................................................ OKRES GWARANCJI ........................ miesięcy

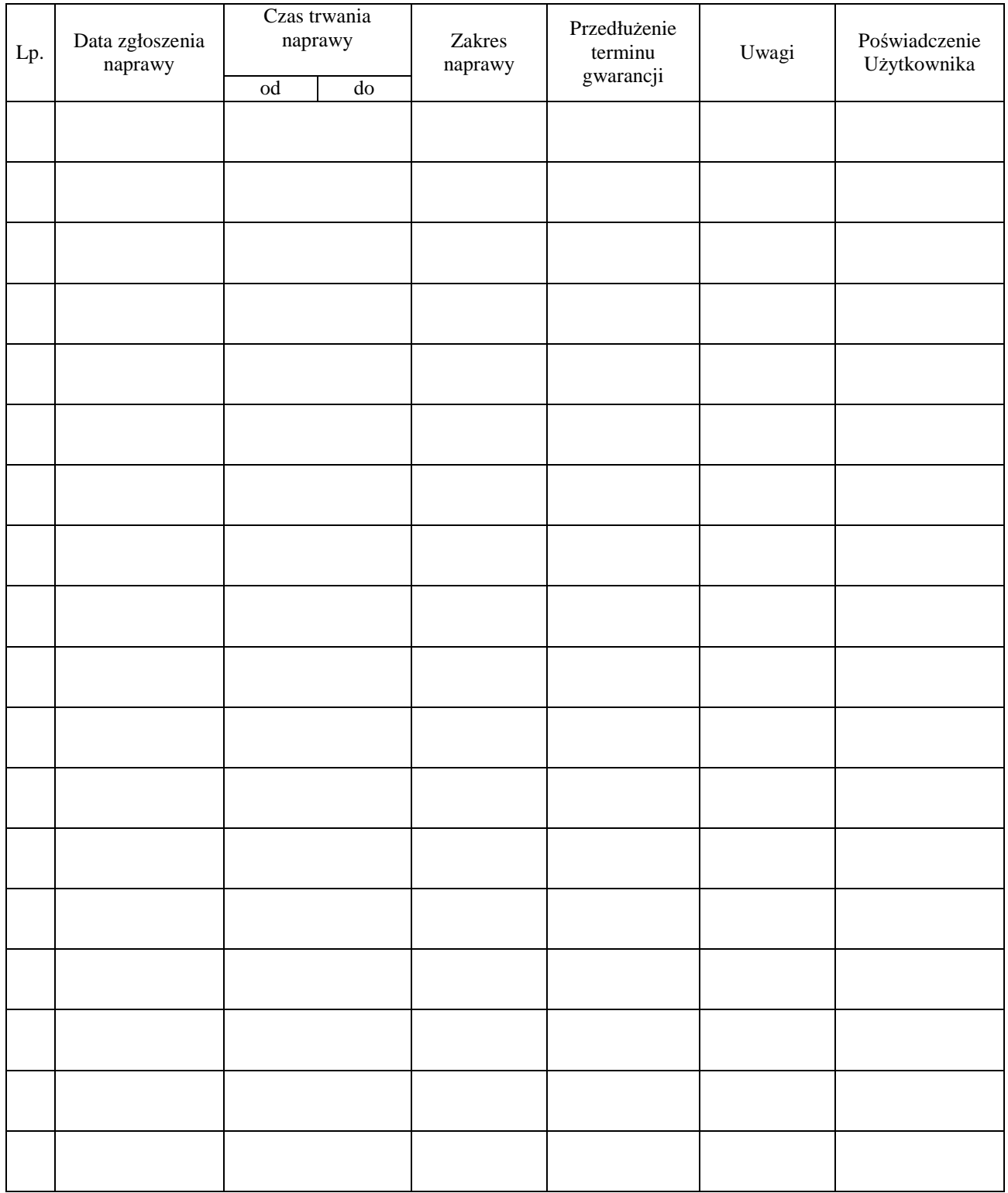

......................................................  *(nazwa i adres Gwaranta)* 

Gdańsk \_\_.\_\_.200\_

# **ZGŁOSZENIE NAPRAWY GWARANCYJNEJ**

Data zgłoszenia: Firma zgłaszająca urządzenia do naprawy. Nazwa firmy: **Politechnika Gda**ń**ska** Dział/Wydział: Adres firmy: ul. **Gabriela Narutowicza 11/12 80-952 Gda**ń**sk** Nr telefonu: Imię i nazwisko osoby zgłaszającej: Nr telefonu osoby zgłaszającej:

Urządzenie zgłaszane do naprawy: Nr fabryczny/inwentarzowy:

1.

2.

3.

Objawy uszkodzenia w/w urządzeń:

nr plomby: nr umowy/zamó wienia z dnia

..........................

*(je*Ŝ*eli jest)* 

**ZP/198/025/D/2006/B** 

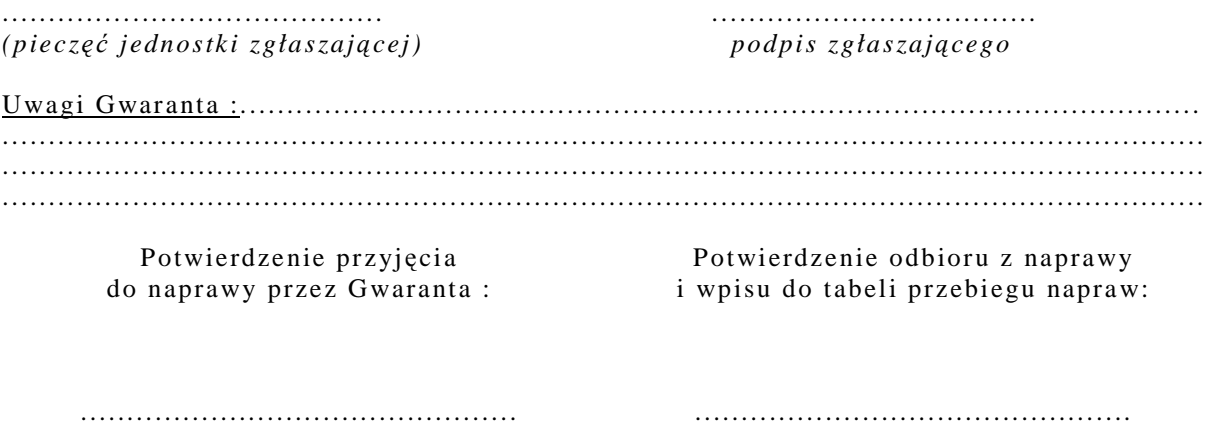

*data, podpis data, imi*ę *i nazwisko, podpis* 

# **UMOWA DOSTAWY nr ZP/198/025/D/2006/C**

zawarta zgodnie z przepisami Ustawy – Prawo zamówień publicznych (Dz. U. Nr 19 poz. 177 z 2004 r. z późniejszymi zmianami).

w dniu ..................................... w Gdańsku pomiędzy:

#### **POLITECHNIK**Ą **GDA**Ń**SK**Ą

z siedzibą w Gdańsku, ul. Gabriela Narutowicza 11/12, REGON: 000001620 NIP: 584-020-35-93 reprezentowaną przez:

1. mgr Ewę Mazur – Kanclerza PG 2. Zofię Kułaga – Kwestora Politechniki Gdańskiej zwana dalej ZAMAWIAJACYM a firmą

z siedzibą w................................................................................................................................................................. reprezentowaną przez:

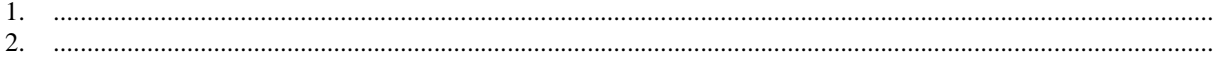

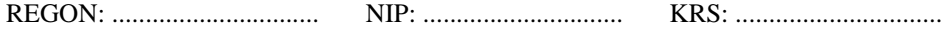

zwaną dalej WYKONAWCĄ,

który wyłoniony został w postępowaniu o udzielenie zamówienia publicznego w trybie przetargu nieograniczonego realizowanego wg SIWZ-ZP/198/025/D/06.

## **§ 1 Przedmiot umowy**

Przedmiotem umowy jest dostawa **urz**ą**dze**ń **peryferyjnych** zgodnie ze "Specyfikacją istotnych warunków zamówienia..." oraz ofertą WYKONAWCY z dnia ............................... stanowiącą załącznik nr 1 do niniejszej Umowy i będącą jej integralną częścią.

**§ 2 Warto**ść **umowy i warunki płatno**ś**ci** 

1. Za dostawę przedmiotu niniejszej Umowy ZAMAWIAJĄCY zobowiązany jest zapłacić wynagrodzenie w wysokości:

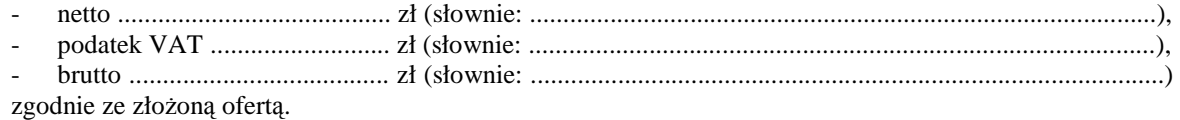

- 2. Podstawą zapłaty będzie faktura przedłożona przez DOSTAWCĘ po dokonaniu protokolarnego odbioru całości przedmiotu Umowy bez zastrzeżeń w miejscach wyznaczonych w wykazach kompletacyjnych.
- 3. Zapłata zostanie dokonana przelewem w ciągu 14 dni od daty otrzymania faktury na rachunek WYKONAWCY: ................................................................................................................................................
- 4. WYKONAWCA wnosi zabezpieczenie naleŜytego wykonania dostawy w ........................... o wartości odpowiadającej kwocie ....................... zł, (słownie: ....................................................... zł), które podlega zwrotowi na zasadach określonych w art. 151 Ustawy oraz opisanych w pkt. VIII.2 SIWZ-ZP/198/025/D/06, a mianowicie w ciągu 30 dni od daty zrealizowania dostawy.
- 5. Z dniem zrealizowania dostawy Wykonawca zobowiązany jest do wniesienia nowego zabezpieczenia ważnego w okresie udzielonej gwarancji w wysokości stanowiącej 30% kwoty zabezpieczenia wykonania dostawy, podanej w § 2 ust. 5 niniejszej Umowy.

#### **§ 3 Warunki wykonania dostawy**

- 1. WYKONAWCA zobowiązuje się do realizacji przedmiotu Umowy, zgodnie z kryteriami i parametrami technicznymi przedstawionymi w ofercie stanowiącej podstawę wyboru wykonawcy, w terminie (podać datę) ............................................. .
- 2. **Urz**ą**dzenia peryferyjne** oraz dokumentacja objęte przedmiotem Umowy zostaną dostarczone przez WYKONAWCĘ na adres: Politechnika Gdańska, ul. Gabriela Narutowicza 11/12, 80-952 Gdańsk w miejsca wskazane przez upoważnionego przedstawiciela Uczelni. Koszty przewozu, opakowania i ubezpieczenia na czas przewozu i złożenia w miejscu wskazanym przez Zamawiającego ponosi WYKONAWCA. Dokładny termin i godzina dostawy powinny być uzgodnione z ZAMAWIAJĄCYM.
- 3. ZAMAWIAJĄCY zobowiązuje się do przygotowania stosownych wykazów kompletacyjnych i miejsc składowania urządzeń objętych dostawą w ramach niniejszej Umowy najpóźniej na 5 dni przed terminem wyznaczonym na dostawę sprzętu.
- 4. Wszelkie instrukcje niezbędne do normalnego wykorzystania dostarczonego przedmiotu Umowy przez użytkowników u ZAMAWIAJĄCEGO, zamieszczane obok urządzeń lub w nich, powinny być sporządzane w języku polskim.
- 5. Termin dostawy uznaje się za dotrzymany, jeżeli przed upływem ustalonego w niniejszej Umowie terminu WYKONAWCA dostarczył przedmiot Umowy bez wad i braków do wszystkich wyznaczonych miejsc na terenie Politechniki Gdańskiej.

#### **§ 4 Warunki gwarancji**

- 1. WYKONAWCA udziela .............. miesięcznej gwarancji liczonej od daty podpisania protokołu zdawczoodbiorczego.
- 2. W ramach gwarancji, o której mowa w ust. 1 WYKONAWCA zobowiązuje się w szczególności do:
	- przystąpienia do naprawy gwarancyjnej w czasie nie dłuższym niż 24 godziny od chwili zgłoszenia awarii, licząc w dni robocze,
	- dokonania naprawy gwarancyjnej w czasie nie dłuższym niż ....... godziny od chwili przystąpienia do usuwania awarii, licząc w dni robocze,
	- wymiany urządzeń wykazujących wady fizyczne na nowe tego samego typu i o tych samych parametrach technicznych w przypadkach:
	- nie wykonania naprawy w ciągu 14 dni licząc od pierwszego dnia przystąpienia do naprawy licząc w dni robocze (w okresie tym użytkowane jest urządzenie zastępcze dostarczone w pierwszym dniu przystąpienia do naprawy),
	- gdy po trzech naprawach gwarancyjnych urządzenie nadal będzie wykazywało wady fizyczne uniemożliwiające jego eksploatację zgodnie z przeznaczeniem.
- 3. WYKONAWCA ma obowiązek dołączyć do każdego towaru objętego niniejszą Umową stosowne dokumenty techniczne i karty gwarancyjne. Karty gwarancyjne powinny zawierać załączone do niniejszej Umowy i zaakceptowane przez Wykonawcę "Warunki gwarancji dla Politechniki Gdańskiej na sprzęt informatyczny dostarczony wg Umowy Nr ZP/198/025/D/2006/C" wraz z wymaganymi załącznikami.
- 4. ZAMAWIAJĄCEMU przysługują uprawnienia wynikające z dokumentu gwarancyjnego niezależnie od uprawnień z tytułu rękojmi.

# **§ 5**

# **Siła wy**Ŝ**sza**

- 1. Jako siły wyższe uznane zostają: klęski żywiołowe, huragan, powódź, katastrofy transportowe, pożar, eksplozje, wojna, strajk i inne nadzwyczajne wydarzenia, których zaistnienie leży poza zasięgiem i kontrolą układających się Stron.
- 2. Jeżeli umawiające się Strony nie mają możliwości wywiązania się z uzgodnionych terminów z powodu siły wyższej, to zachowują one prawo do wnioskowania o przesunięcie terminów wykonywania prac o czas trwania wydarzenia i o czas usunięcia jego skutków.
- 3. Strony są zobowiązane do powiadomienia się nawzajem w formie pisemnej w ciągu 3 dni, o wystąpieniu i zakończeniu zdarzenia określonego jako "siła wyższa", wraz z odpowiednimi dowodami i wnioskami.
- 4. W przypadku, gdy siła wyższa spowoduje przesunięcie terminu wykonania o więcej niż 10 dni, a między Stronami brak jest w umowie innego szczegółowego postanowienia regulującego, to ta Strona, której prace zostały utrudnione lub opóźnione przez wystąpienie siły wyższej u partnera umownego, ma prawo odstąpić od umowy.

### **§ 6 Kary umowne**

- 1. WYKONAWCA jest zobowiązany wykonać czynności będące przedmiotem umowy z należytą starannością, a także chronić interesy ZAMAWIAJĄCEGO w zakresie powierzonych sobie czynności.
- 2. ZAMAWIAJĄCY jest uprawniony do naliczania WYKONAWCY kary umownej:
	- za zwłokę w realizacji przedmiotu Umowy w wysokości 0,1% wartości brutto nie zrealizowanej części przedmiotu Umowy za każdy dzień zwłoki liczonej od terminu określonego w § 3 ust. 1;
	- za zwłokę w usuwaniu awarii lub w dostarczeniu urządzeń bez wad, w wysokości 0,1% wartości brutto przedmiotu zgłoszonego jako awaryjny, za każde rozpoczęte 24 godziny zwłoki liczone od godzin zakończenia okresu oczekiwania na usunięcie wady lub wymiany urządzenia ustalonej zgodnie z § 4 ust. 2.
- 3. W przypadku niewykonania przedmiotu Umowy w terminie 14 dni od upływu terminu ustalonego w Umowie, ZAMAWIAJĄCY może odstąpić od Umowy bez wyznaczania dodatkowego terminu. WYKONAWCA w tym przypadku zapłaci ZAMAWIAJĄCEMU karę umowną w wysokości 10% wartości brutto przedmiotu umowy.
- 4. WYKONAWCA jest uprawniony do naliczania ZAMAWIAJĄCEMU kary umownej za zwłokę w odbiorze przedmiotu Umowy w wysokości 0,1% wartości brutto przedmiotu Umowy, za każdy dzień zwłoki liczonej od dnia wyznaczonego do odbioru zgodnie z § 3 ust. 1.
- 5. Zamawiający jest obowiązany zapłacić Wykonawcy odsetki ustawowe za zwłoke w zapłacie należności, liczone od dnia następnego, po dniu w którym zapłata miała być dokonana.
- 6. Każda ze stron niniejszej Umowy może dochodzić odszkodowania za rzeczywistą szkodę, jeżeli przewyższa ona wysokość kar umownych ustalonych w § 6 ust. 2, 3 i 4, z zastrzeżeniem postanowień wynikających z art. 145 Ustawy.

#### **§ 7 Pozostałe warunki wykonania dostawy**

- 1. WYKONAWCA przejmuje na siebie wszelką odpowiedzialność z tytułu roszczeń, z jakimi osoby trzecie mogłyby wystąpić przeciwko ZAMAWIAJACEMU z tytułu korzystania z należących do osób trzecich praw na dobrach niematerialnych, a w szczególności praw autorskich, patentów, wzorów użytkowych lub znaków towarowych, w odniesieniu do przedmiotu Umowy.
- 2. W sprawach związanych z wykonaniem niniejszej Umowy, do kontaktów z WYKONAWCĄ, ZAMAWIAJĄCY wyznacza: Tadeusza Radomskiego i Wojciecha Ziółkowskiego tel.: (48 58) 347-14-63, fax: (48 58) 347-14-90, a WYKONAWCA wyznacza: ..................................... tel: ............................... O każdej zmianie wyznaczonych osób ZAMAWIAJACY i WYKONAWCA niezwłocznie powiadomia się wzajemnie. Szkody powstałe w wyniku niedopełnienia tego obowiązku obciążają stronę zobowiązaną.
- 3. WYKONAWCA nie może wykonywać swego zobowiązania za pomocą takich osób trzecich, które na podstawie art. 24 Ustawy są wykluczone z ubiegania się o udzielenie zamówienia publicznego. Zawinione naruszenie ww. postanowień stanowi podstawę odstąpienia od Umowy przez ZAMAWIAJĄCEGO.
- 4. Odbioru przedmiotu Umowy dokonają upoważnieni przez ZAMAWIAJĄCEGO przedstawiciele Uczelni spisując wraz z przedstawicielami WYKONAWCY stosowne protokoły zdawczo-odbiorcze podpisywane przez obie strony.
- 5. Jeżeli przy odbiorze przedmiotu Umowy strony stwierdzą wady bądź braki, WYKONAWCA zobowiązany jest do nieodpłatnego ich usunięcia w terminie uzgodnionym protokolarnie przez obie strony. W takim przypadku, terminem odbioru całości przedmiotu umowy o którym mowa w § 2 ust. 3 Umowy, upoważniającym Wykonawcę do wystawienia faktury jest dzień uzupełnienia braków i usunięcia wad.
- 6. ZAMAWIAJĄCY przystąpi do odbioru przedmiotu Umowy w terminie do 3 dni roboczych od daty zgłoszenia przez WYKONAWCĘ gotowości do jej przekazania.

# **§ 8**

## **Postanowienia ko**ń**cowe**

- 1. Żadna ze stron nie może żądać zmiany umowy, chyba że zachodzą okoliczności, o których mowa w art. 144 ust. 1 Ustawy.
- 2. Zmiana niniejszej Umowy wymaga formy pisemnej pod rygorem nieważności.
- 3. W razie sporu wynikłego z niniejszej Umowy ZAMAWIAJĄCY, przed wystąpieniem do sądu, obowiązany jest wyczerpać drogę postępowania reklamacyjnego.
- 4. W sprawach nieuregulowanych w niniejszej Umowie stosuje się przepisy Kodeksu Cywilnego z zastrzeżeniem przepisów art.  $139 - 151$  Ustawy.
- 5. W sprawach spornych właściwym będzie Sąd w Gdańsku.
- 6. Umowę sporządzono w 2 jednobrzmiących egzemplarzach po 1 dla: Wykonawcy i Zamawiającego.

Załączniki do Umowy:

- 1. Oferta WYKONAWCY z dnia ........................................ .
- 2. Warunki gwarancji dla Politechniki Gdańskiej na sprzęt informatyczny dostarczony wg Umowy Nr ZP/198/025/D/2006/C z załącznikami 1 i 2.
- 3. Wykaz i wartość urządzeń peryferyjnych objętych "zerową" stawką podatku VAT.
- 4. Wykaz i wartość urządzeń peryferyjnych objętych 22% stawką podatku VAT.
- 5. Umowa z serwisem opcjonalnie.
- 6. Umowa Konsorcjum lub spółki cywilnej opcjonalnie dla oferty wspólnej.

ZAMAWIAJĄCY WYKONAWCA

1. 1.

 $2.$ 

Akceptacja przez Wykonawcę treści wzoru umowy

\_\_\_\_\_\_\_\_\_\_\_\_\_\_\_\_\_\_\_\_\_\_\_\_\_\_\_\_\_\_ *(podpis i piecz*ęć *upowa*Ŝ*nionego przedstawiciela Wykonawcy)* 

# **WARUNKI GWARANCJI DLA POLITECHNIKI GDA**Ń**SKIEJ NA SPRZ**Ę**T INFORMATYCZNY DOSTARCZONY wg UMOWY NR ZP/198/025/D/2006/C**

Firma: ................................................................................................................................................................ z siedzibą ............................................................................................................................................................... zwana dalej Gwarantem, udziela Politechnice Gdańskiej zwanej dalej Użytkownikiem ............... miesięcznej gwarancji na dostarczony w ramach ww. Umowy:

.................................................................................................................................... nr seryjny: ............................. (*nazwa i typ urz*ą*dzenia/producent)* 

okres gwarancji rozpoczyna się z dniem: ...................................................

- 1. W arunki ogólne.
- 1.1 Gwarant zapewnia użytkownikowi, że dostarczony produkt jest wolny od wad montażowych i materiałowych, które mogłyby pogarszać lub zakłócać poprawne działanie produktu w stosunku do parametrów określonych w ofercie lub/i w opisach technicznych urządzeń.
- 1.2 Gwarancja nie obejmuje materiałów eksploatacyjnych.
- 1.3 Gwarancia zostaje przedłużona o okres dokonywania naprawy.
- 1.4 Gwarancja jest ważna z dowodem zakupu ww. urządzenia.
- 1.5 Jeżeli Gwarant uznaje za konieczne dokonywanie cyklicznych bezpłatnych przeglądów w okresie udzielonej gwarancji to zobowiązany jest do wyznaczania terminów takich przeglądów i odnotować je w karcie gwarancyjnej.

# 2. Zobowiązania gwarancyjne.

- 2.1 Gwarant zobowiązuje się do:
	- przystąpienia do naprawy gwarancyjnej w ciągu **24** godzin od godziny zgłoszenia, licząc w dni robocze,
	- dokonania naprawy gwarancyjnej w ciągu ............. godzin od godziny przystąpienia do naprawy, licząc w dni robocze,
- 2.2 Jeżeli termin dokonania naprawy określony w pkt. 2.1 nie może być dotrzymany ze względu na niezależne od Gwaranta opóźnienie w dostawie części zamiennych - uzasadnienie na piśmie, użytkownik otrzyma urządzenie zastępcze na okres 14 dni dostarczone w dniu przystąpienia do naprawy licząc dni robocze.
- 2.3 Jeżeli naprawa gwarancyjna nie zostanie wykonana w okresie użytkowania urządzenia zastępczego zgodnie z pkt. 2.2, Gwarant wymieni urządzenie na inne tego samego typu i o tych samych parametrach technicznych.
- 2.4 Niezależnie od postanowień pkt. 2.3. Użytkownikowi przysługuje prawo do wymiany urządzenia na nowy, jeżeli w okresie gwarancji dokonane zostaną trzy naprawy gwarancyjne, a urządzenie nadal będzie wykazywało wady fizyczne uniemożliwiające eksploatację zgodnie z jego przeznaczeniem.
- 2.5 Wymieniony wadliwy sprzęt staje się własnością Gwaranta.
- 2.6 W wypadku wymiany urządzenia na nowe gwarancje biegną od początku.

## 3. Naprawy gwarancyjne.

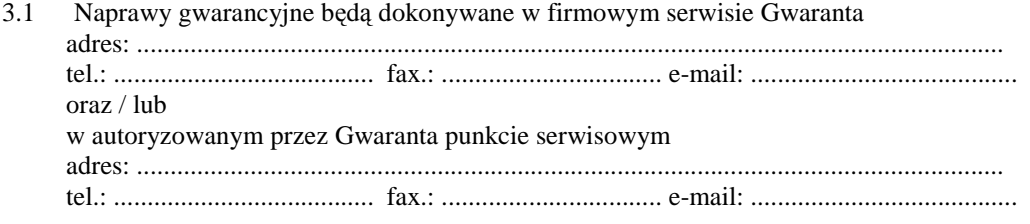

- 3.2 Potrzebę dokonania naprawy gwarancyjnej zgłasza do wyznaczonego w pkt. 3.1 serwisu przedstawiciel jednostki organizacyjnej Użytkownika.
- 3.3 Zgłoszenie dokonywane jest telefonicznie lub faksem np. na uzgodnionym formularzu zgłoszeniowym.
- 3.4 Przedstawiciel Gwaranta lub wyznaczonego punktu serwisowego ocenia na miejscu u Użytkownika możliwości dokonania naprawy na miejscu czy też w punkcie serwisowym.
- 3.5 W przypadku potrzeby dokonania naprawy w punkcie serwisowym, przedstawiciel Gwaranta lub wyznaczonego punktu serwisowego transportuje urządzenie do punktu serwisowego, a po naprawie dostarcza je do Użytkownika.
- 2.6 Koszty transportu oraz ryzyka utraty lub zniszczenia urządzenia w związku z dokonywaniem naprawy gwarancyjnej ponosi Gwarant.
- 2.7 Wszystkie naprawy w okresie gwarancyjnym odnotowywane są w tabeli przebiegu napraw.

# 4. Ograniczenie zakresu zobowiązań gwarancyjnych.

- 4.1 Gwarant nie ponosi odpowiedzialności za uszkodzenia powstałe w wyniku:
	- samowolnego dokonywania przez Użytkownika napraw, przeróbek i zmian konstrukcyjnych,
	- podłączenia urządzenia do niesprawnej sieci elektrycznej lub do niesprawnych urządzeń współpracujących,
	- zdarzeń losowych spowodowanych np. pożarami, powodziami, uderzeniami pioruna oraz innymi nieprzewidzianymi wypadkami,
	- $\bullet$  naturalnego zużycia części i podzespołów,
	- stosowania nieodpowiednich materiałów eksploatacyjnych,
	- eksploatacji nieautoryzowanego oprogramowania, błędów w oprogramowaniu, wirusów.

# 5. Utrata gwarancji.

- 5.1 Utrata gwarancji następuje w przypadku:
	- zerwania plomb gwarancyjnych przez osoby nieupoważnione przez Gwaranta,
	- nieczytelnych, zmienionych lub usuniętych numerów seryjnych podanych w tej karcie lub w załączniku kompletacyjnym w przypadku urządzeń peryferyjnych będących przedmiotem dostawy,
	- zniszczenia lub zagubienia karty gwarancyjnej, o ile nie ma innych dokumentów potwierdzających gwarancję (np. umowa, faktura).
- 6. W yłączenie odpowiedzialności.
- 6.1 Odpowiedzialność Gwaranta wobec Użytkownika ograniczona jest do wysokości ceny brutto zapłaconej Gwarantowi za urządzenia i / lub elementy będące przedmiotem niniejszych warunków gwarancyjnych i nie obejmuje szkód z tytułu utraty danych spowodowanych wadliwym działaniem sprzętu lub jego uszkodzeniem.

...........................................................  *podpis i piecz*ęć *upowa*Ŝ*nionego przedstawiciela Gwaranta (Wykonawcy)*

Do niniejszych warunków gwarancji jako integralną część należy dołączyć:

- 1. tabelę przebiegu napraw sporządzoną według załączonego wzoru,
- 2. wzór formularza zgłoszeniowego naprawy gwarancyjnej.

## Uwaga:

Wykonawca (Gwarant) wraz z dostawą dostarcza wypełnione niniejsze Warunki Gwarancyjne. Dotyczy to wszystkich wykropkowanych pól (za wyjątkiem pkt. 3.2 w treści Warunków) Warunków.

> Akceptuję powyższe warunki gwarancji i zamieszczę je w karcie gwarancyjnej dla Politechniki Gdańskiej

<sup>..............................................................................................................</sup>  *(podpis i piecz*ęć *upowa*Ŝ*nionego przedstawiciela Wykonawcy)* 

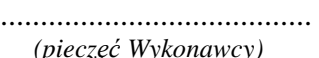

# *(piecz*ęć *Wykonawcy)* Załącznik 1 do Warunków Gwarancji dla Politechniki Gdańskiej realizowanych wg Umowy Dostawy ZP/198/025/D/2006/C

# TABELA PRZEBIEGU NAPRAW URZĄDZENIA ................................................................................................ O NUMERZE SERYJNYM ....................................................................................................................................... OBJĘTEGO WARUNKAMI GWARANCYJNYMI DATA POCZĄTKU OKRESU GWARANCYJNEGO ............................................................................................ OKRES GWARANCJI ........................ miesięcy

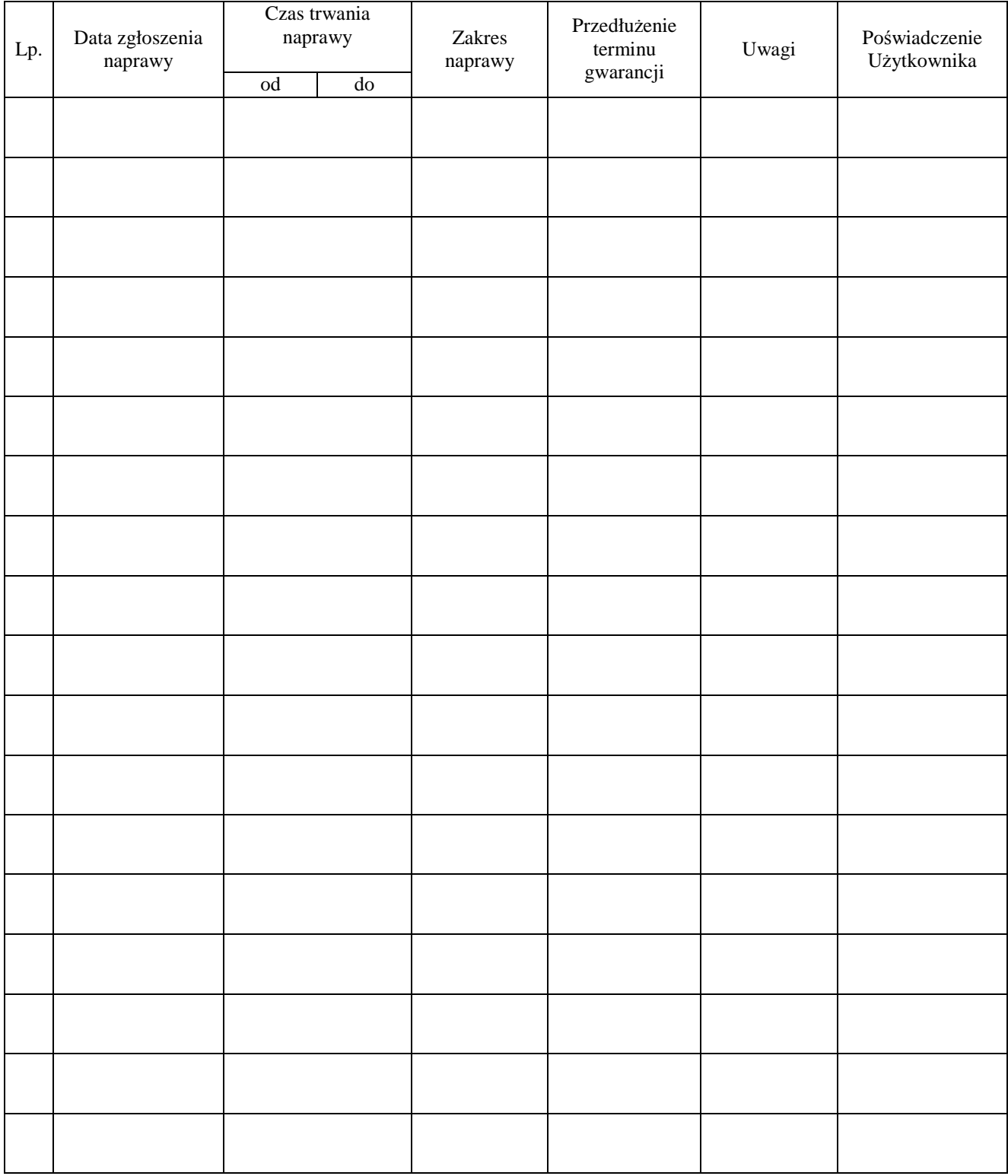
......................................................  *(nazwa i adres Gwaranta)* 

Gdańsk  $_{---}$ .200

# **ZGŁOSZENIE NAPRAWY GWARANCYJNEJ**

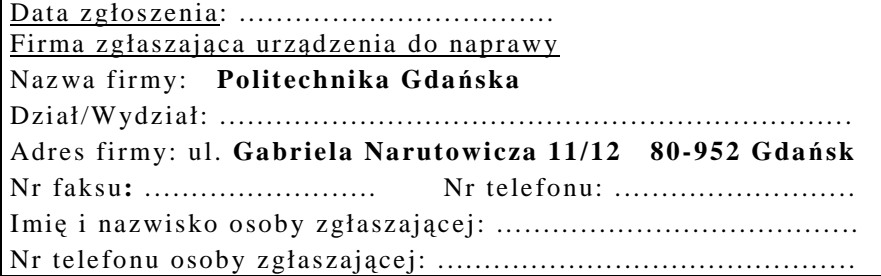

Urządzenie zgłaszane do naprawy: Nr fabryczny/inwentarzowy:

Objawy uszkodzenia w/w urządzeń:

nr plomby: nr umowy/zamó wienia z dnia

..........................

*(je*Ŝ*eli jest)* 

**ZP/198/025/D/2006/C** 

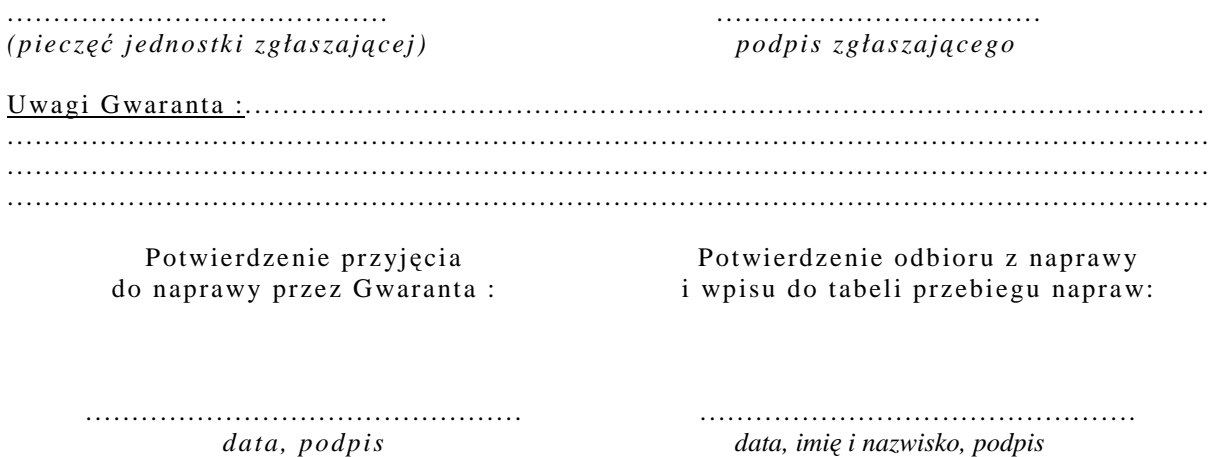

### **Zał**ą**cznik nr 3 do Umowy nr ZP/198/025/D/2006/C**

### **WYKAZ I WARTO**ŚĆ **URZ**Ą**DZE**Ń **PERYFERYJNYCH OBJ**Ę**TYCH "ZEROW**Ą**" STAWK**Ą **PODATKU VAT**

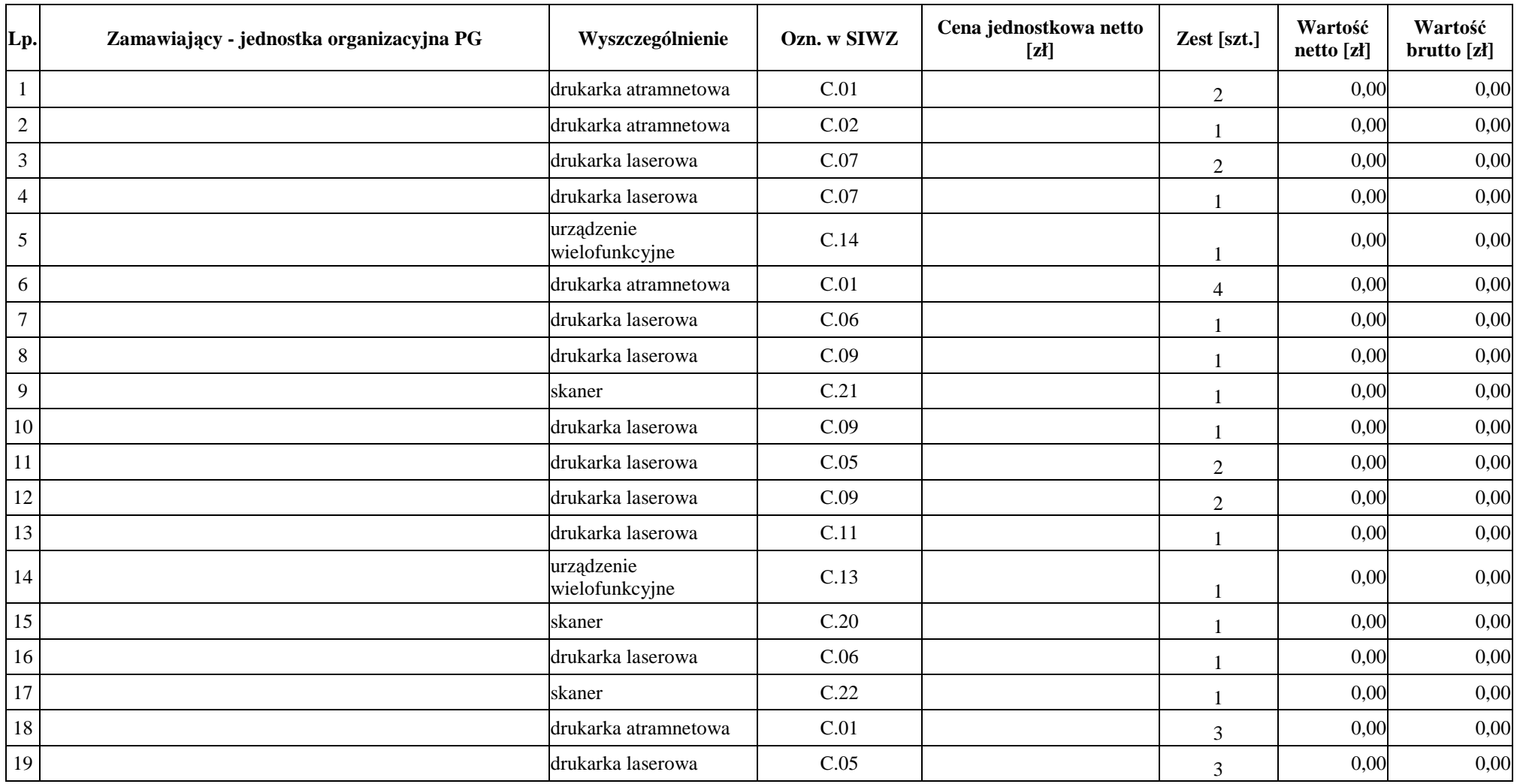

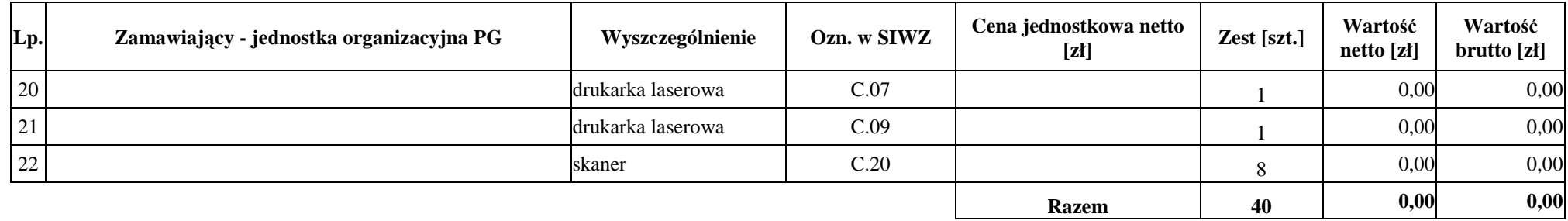

ZAMAWIAJĄCY

1 . . . . . . . . . . . . . . . . . . . . . . . . . 2 . . . . . . . . . . . . . . . . . . . . . . . . . 1 . . . . . . . . . . . . . . . . . . . . 2 . . . . . . . . . . . . . . . . . . .

**DOSTAWCA** 

### **Zał**ą**cznik nr 4 do Umowy nr ZP/198/025/D/2006/C**

### **WYKAZ I WARTO**ŚĆ **URZ**Ą**DZE**Ń **PERYFERYJNYCH OBJ**Ę**TYCH 22 % STAWK**Ą **PODATKU VAT**

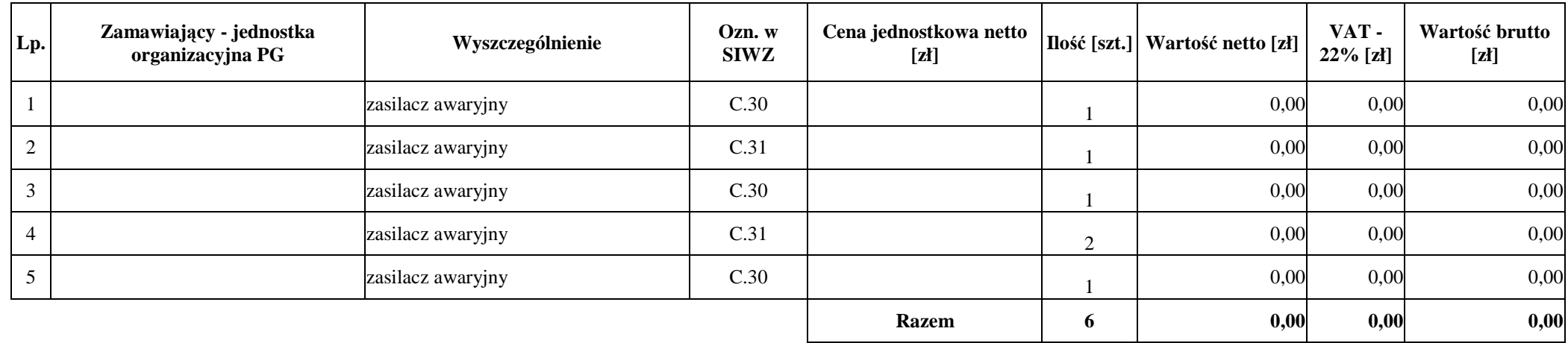

ZAMAWIAJĄCY DOSTAWCA

1 . . . . . . . . . . . . . . . . . . . . . . . . . 2 . . . . . . . . . . . . . . . . . . . . . . . . . 1 . . . . . . . . . . . . . . . . . . . . 2 . . . . . . . . . . . . . . . . . . . . . . . . .

# **UMOWA DOSTAWY nr ZP/198/025/D/2006/D**

zawarta zgodnie z przepisami Ustawy – Prawo zamówień publicznych (Dz. U. Nr 19 poz. 177 z 2004 r. z późniejszymi zmianami).

w dniu .............................. w Gdańsku pomiędzy:

**POLITECHNIK**Ą **GDA**Ń**SK**Ą z siedzibą w Gdańsku, ul. Gabriela Narutowicza 11/12, REGON: 000001620 NIP: 584-020-35-93 reprezentowaną przez:

1. mgr Ewę Mazur – Kanclerza PG 2. Zofię Kułaga – Kwestora Politechniki Gdańskiej zwaną dalej ZAMAWIAJĄCYM a firmą ...............................................................................................................................................................................................

z siedzibą w .......................................................................................................................................................................... reprezentowaną przez:

1. .................................................................................................................................................................................. 2. ........................................................................................................................................................

REGON: ................................. NIP: .................................. KRS: ...................................

zwaną dalej WYKONAWCĄ,

który wyłoniony został w postępowaniu o udzielenie zamówienia publicznego w trybie przetargu nieograniczonego realizowanego wg SIWZ-ZP/198/025/D/06.

#### **§ 1 Przedmiot umowy**

Przedmiotem umowy jest dostawa **urządzeń sieciowych** zgodnie ze "Specyfikacją istotnych warunków zamówienia..." oraz ofertą WYKONAWCY z dnia ............................ stanowiącą załącznik nr 1 do niniejszej Umowy i będącą jej integralną częścią.

### **§ 2 Warto**ść **umowy i warunki płatno**ś**ci**

- 1. Za dostawę przedmiotu niniejszej Umowy ZAMAWIAJĄCY zobowiązany jest zapłacić wynagrodzenie w wysokości:
	- netto ......................................... zł (słownie: .........................................................................................................), - podatek VAT ........................... zł (słownie: .........................................................................................................), - brutto........................................ zł (słownie:...........................................................................................................) zgodnie ze złożoną ofertą.
- 2. Podstawą zapłaty będzie faktura przedłożona przez DOSTAWCE po dokonaniu protokolarnego odbioru całości przedmiotu Umowy bez zastrzeżeń w miejscu wyznaczonym w wykazie kompletacyjnym.
- 3. Zapłata zostanie dokonana przelewem w ciągu 14 dni od daty otrzymania faktury na rachunek WYKONAWCY:
- ......................................................................................................................................................................................... 4. WYKONAWCA wnosi zabezpieczenie należytego wykonania dostawy w ................................ o wartości odpowiadającej kwocie ............................. (słownie: .................................................................................. zł), które podlega zwrotowi na zasadach określonych w art. 151 Ustawy oraz opisanych w pkt. VIII.2 SIWZ-ZP/198/025/D/06, a mianowicie w ciągu 30 dni od daty zrealizowania dostawy.
- 5. Z dniem zrealizowania dostawy Wykonawca zobowiązany jest do wniesienia nowego zabezpieczenia ważnego w okresie udzielonej gwarancji w wysokości stanowiącej 30% kwoty zabezpieczenia wykonania dostawy, podanej w § 2 ust. 5 niniejszej Umowy.

#### **§ 3 Warunki wykonania dostawy**

- 1. WYKONAWCA zobowiązuje się do realizacji przedmiotu Umowy, zgodnie z kryteriami i parametrami technicznymi przedstawionymi w ofercie stanowiącej podstawę wyboru wykonawcy, w terminie (podać datę) ............................................... .
- 2. **Urz**ą**dzenia sieciowe** oraz dokumentacja objęte przedmiotem Umowy zostaną dostarczone przez WYKONAWCĘ na adres: Politechnika Gdańska, ul. Gabriela Narutowicza 11/12, 80-952 Gdańsk w miejsca wskazane przez upowaŜnionego przedstawiciela Uczelni. Koszty przewozu, opakowania i ubezpieczenia na czas przewozu i złożenia w miejscu wskazanym przez Zamawiającego ponosi WYKONAWCA. Dokładny termin i godzina dostawy powinny być uzgodnione z ZAMAWIAJĄCYM.
- 3. ZAMAWIAJĄCY zobowiązuje się do przygotowania stosownych wykazów kompletacyjnych i miejsc składowania urządzeń objętych dostawą w ramach niniejszej Umowy najpóźniej na 5 dni przed terminem wyznaczonym na dostawę sprzętu.
- 4. Wszelkie instrukcje niezbędne do normalnego wykorzystania dostarczonego przedmiotu Umowy przez użytkowników u ZAMAWIAJACEGO, zamieszczane obok urządzeń lub w nich, powinny być sporządzane w języku polskim.
- 5. Termin dostawy uznaje się za dotrzymany, jeżeli przed upływem ustalonego w niniejszej Umowie terminu WYKONAWCA dostarczył przedmiot Umowy bez wad i braków do wszystkich wyznaczonych miejsc na terenie Politechniki Gdańskiej.

#### **§ 4 Warunki gwarancji**

- 1. WYKONAWCA udziela ........ miesięcznej gwarancji liczonej od daty podpisania protokołu zdawczo-odbiorczego.
- 2. W ramach gwarancji, o której mowa w ust. 1 WYKONAWCA zobowiązuje się w szczególności do:
	- przystąpienia do naprawy gwarancyjnej w czasie nie dłuższym niż 24 godziny od chwili zgłoszenia awarii, licząc w dni robocze,
	- dokonania naprawy gwarancyjnej w czasie nie dłuższym niż ........ godziny od chwili przystąpienia do usuwania awarii, licząc w dni robocze,
	- wymiany urządzeń wykazujących wady fizyczne na nowe tego samego typu i o tych samych parametrach technicznych w przypadkach:
	- nie wykonania naprawy w ciągu 14 dni licząc od pierwszego dnia przystąpienia do naprawy licząc w dni robocze (w okresie tym użytkowane jest urządzenie zastępcze dostarczane w pierwszym dniu przystąpienia do naprawy),
	- gdy po trzech naprawach gwarancyjnych urządzenie nadal będzie wykazywało wady fizyczne uniemożliwiające jego eksploatację zgodnie z przeznaczeniem.
- 3. WYKONAWCA ma obowiązek dołączyć do każdego towaru objętego niniejszą Umową stosowne dokumenty techniczne i karty gwarancyjne. Karty gwarancyjne powinny zawierać załączone do niniejszej Umowy i zaakceptowane przez Wykonawcę "Warunki gwarancji dla Politechniki Gdańskiej na sprzęt informatyczny dostarczony wg Umowy Nr ZP/198/025/D/2006/D" wraz z wymaganymi załącznikami.
- 4. ZAMAWIAJĄCEMU przysługują uprawnienia wynikające z dokumentu gwarancyjnego niezależnie od uprawnień z tytułu rękojmi.

#### **§ 5 Siła wy**Ŝ**sza**

- 1. Jako siły wyższe uznane zostają: klęski żywiołowe, huragan, powódź, katastrofy transportowe, pożar, eksplozje, wojna, strajk i inne nadzwyczajne wydarzenia, których zaistnienie leży poza zasięgiem i kontrolą układających się Stron.
- 2. Jeżeli umawiające się Strony nie mają możliwości wywiązania się z uzgodnionych terminów z powodu siły wyŜszej, to zachowują one prawo do wnioskowania o przesunięcie terminów wykonywania prac o czas trwania wydarzenia i o czas usunięcia jego skutków.
- 3. Strony są zobowiązane do powiadomienia się nawzajem w formie pisemnej w ciągu 3 dni, o wystąpieniu i zakończeniu zdarzenia określonego jako "siła wyższa", wraz z odpowiednimi dowodami i wnioskami.
- 4. W przypadku, gdy siła wyższa spowoduje przesunięcie terminu wykonania o więcej niż 10 dni, a między Stronami brak jest w umowie innego szczegółowego postanowienia regulującego, to ta Strona, której prace zostały utrudnione lub opóźnione przez wystąpienie siły wyższej u partnera umownego, ma prawo odstąpić od umowy.

### **§ 6 Kary umowne**

- 1. WYKONAWCA jest zobowiązany wykonać czynności bedące przedmiotem umowy z należytą starannością, a także chronić interesy ZAMAWIAJĄCEGO w zakresie powierzonych sobie czynności.
- 2. ZAMAWIAJĄCY jest uprawniony do naliczania WYKONAWCY kary umownej:
	- za zwłokę w realizacji przedmiotu Umowy w wysokości 0,1% wartości brutto nie zrealizowanej części przedmiotu Umowy za każdy dzień zwłoki liczonej od terminu określonego w § 3 ust. 1;
	- za zwłokę w usuwaniu awarii lub w dostarczeniu urządzeń bez wad, w wysokości 0,1% wartości brutto przedmiotu zgłoszonego jako awaryjny, za każde rozpoczęte 24 godziny zwłoki liczone od godzin zakończenia okresu oczekiwania na usunięcie wady lub wymiany urządzenia ustalonej zgodnie z § 4 ust. 2.
- 3. W przypadku niewykonania przedmiotu Umowy w terminie 14 dni od upływu terminu ustalonego w Umowie, ZAMAWIAJĄCY może odstąpić od Umowy bez wyznaczania dodatkowego terminu. WYKONAWCA w tym przypadku zapłaci ZAMAWIAJĄCEMU karę umowną w wysokości 10% wartości brutto przedmiotu umowy.
- 4. WYKONAWCA jest uprawniony do naliczania ZAMAWIAJĄCEMU kary umownej za zwłokę w odbiorze przedmiotu Umowy w wysokości 0,1% wartości brutto przedmiotu Umowy, za każdy dzień zwłoki liczonej od dnia wyznaczonego do odbioru zgodnie z § 3 ust. 1.
- 5. Zamawiający jest obowiązany zapłacić Wykonawcy odsetki ustawowe za zwłokę w zapłacie należności, liczone od dnia następnego, po dniu w którym zapłata miała być dokonana.
- 6. Każda ze stron niniejszej Umowy może dochodzić odszkodowania za rzeczywistą szkodę, jeżeli przewyższa ona wysokość kar umownych ustalonych w § 6 ust. 2, 3 i 4, z zastrzeżeniem postanowień wynikających z art. 145 Ustawy- Prawo zamówień publicznych .

#### **§ 7 Pozostałe warunki wykonania dostawy**

- 1. WYKONAWCA przejmuje na siebie wszelką odpowiedzialność z tytułu roszczeń, z jakimi osoby trzecie mogłyby wystąpić przeciwko ZAMAWIAJACEMU z tytułu korzystania z należących do osób trzecich praw na dobrach niematerialnych, a w szczególności praw autorskich, patentów, wzorów użytkowych lub znaków towarowych, w odniesieniu do przedmiotu Umowy.
- 2. W sprawach związanych z wykonaniem niniejszej Umowy, do kontaktów z WYKONAWCĄ, ZAMAWIAJĄCY wyznacza: Tadeusza Radomskiego i Wojciecha Ziółkowskiego tel.: (48 58) 347-14-63, fax: (48 58) 347-14-90, a WYKONAWCA wyznacza: ................................................................. tel: ............................... O kaŜdej zmianie wyznaczonych osób ZAMAWIAJĄCY i WYKONAWCA niezwłocznie powiadomią się wzajemnie. Szkody powstałe w wyniku niedopełnienia tego obowiązku obciążają stronę zobowiązaną.
- 3. WYKONAWCA nie może wykonywać swego zobowiązania za pomocą takich osób trzecich, które na podstawie art. 24 Ustawy są wykluczone z ubiegania się o udzielenie zamówienia publicznego. Zawinione naruszenie ww. postanowień stanowi podstawę odstąpienia od Umowy przez ZAMAWIAJĄCEGO.
- 4. Odbioru przedmiotu Umowy dokonają upoważnieni przez ZAMAWIAJĄCEGO przedstawiciele Uczelni spisując wraz z przedstawicielami WYKONAWCY stosowne protokoły zdawczo-odbiorcze podpisywane przez obie strony.
- 5. Jeżeli przy odbiorze przedmiotu Umowy strony stwierdzą wady bądź braki, WYKONAWCA zobowiązany jest do nieodpłatnego ich usunięcia w terminie uzgodnionym protokolarnie przez obie strony. W takim przypadku, terminem odbioru całości przedmiotu umowy o którym mowa w § 2 ust. 3 Umowy, upoważniającym Wykonawcę do wystawienia faktury jest dzień uzupełnienia braków i usunięcia wad.
- 6. ZAMAWIAJĄCY przystąpi do odbioru przedmiotu Umowy w terminie do 3 dni roboczych od daty zgłoszenia przez WYKONAWCĘ gotowości do jej przekazania.

#### **§ 8 Postanowienia ko**ń**cowe**

- 1. Żadna ze stron nie może żądać zmiany umowy, chyba że zachodzą okoliczności, o których mowa w art. 144 ust. 1 Ustawy – Prawo zamówień publicznych.
- 2. Zmiana niniejszej Umowy wymaga formy pisemnej pod rygorem nieważności.
- 3. W razie sporu wynikłego z niniejszej Umowy ZAMAWIAJĄCY, przed wystąpieniem do sądu, obowiązany jest wyczerpać drogę postępowania reklamacyjnego.
- 4. W sprawach nieuregulowanych w niniejszej Umowie stosuje się przepisy Kodeksu Cywilnego z zastrzeżeniem przepisów art. 139 – 151 Ustawy – Prawo zamówień publicznych.
- 5. W sprawach spornych właściwym będzie Sąd w Gdańsku.
- 6. Umowę sporządzono w 2 jednobrzmiących egzemplarzach po 1 dla: Wykonawcy, Zamawiającego.

Załączniki do Umowy:

- 1. Oferta WYKONAWCY z dnia .........................................
- 2. Warunki gwarancji dla Politechniki Gdańskiej na sprzęt informatyczny dostarczony wg Umowy Nr ZP/198/025/D/2006/D z załącznikami 1 i 2.
- 3. Wykaz i wartość urządzeń sieciowych objętych "zerową" stawką podatku VAT.
- 4. Umowa z serwisem opcjonalnie.
- 5. Umowa Konsorcjum lub spółki cywilnej opcjonalnie dla oferty wspólnej.

ZAMAWIAJĄCY WYKONAWCA

1. 1.

 $2.$ 

Akceptacja przez Wykonawcę treści wzoru umowy

\_\_\_\_\_\_\_\_\_\_\_\_\_\_\_\_\_\_\_\_\_\_\_\_\_\_\_\_\_\_ *(podpis i piecz*ęć *upowa*Ŝ*nionego przedstawiciela Wykonawcy)* 

# **WARUNKI GWARANCJI DLA POLITECHNIKI GDA**Ń**SKIEJ NA SPRZ**Ę**T INFORMATYCZNY DOSTARCZONY wg UMOWY NR ZP/198/025/D/2006/D**

Firma: ........................................................................................................................................................................... z siedzibą ........................................................................................................................................................................... zwana dalej Gwarantem, udziela Politechnice Gdańskiej zwanej dalej Użytkownikiem ........ miesięcznej gwarancji na dostarczony w ramach ww. Umowy:

.................................................................................................................................... nr seryjny: ............................. (*nazwa i typ urz*ą*dzenia/producent)* 

okres gwarancji rozpoczyna się z dniem: ...................................................

- 1. W arunki ogólne.
- 1.1 Gwarant zapewnia użytkownikowi, że dostarczony produkt jest wolny od wad montażowych i materiałowych, które mogłyby pogarszać lub zakłócać poprawne działanie produktu w stosunku do parametrów określonych w ofercie lub/i w opisach technicznych urządzeń.
- 1.2 Gwarancja nie obejmuje materiałów eksploatacyjnych.
- 1.3 Gwarancja zostaje przedłużona o okres dokonywania naprawy.
- 1.4 Gwarancja jest ważna z dowodem zakupu ww. urządzenia.
- 1.5 Jeżeli Gwarant uznaje za konieczne dokonywanie cyklicznych bezpłatnych przeglądów w okresie udzielonej gwarancji to zobowiązany jest do wyznaczania terminów takich przeglądów i odnotować je w karcie gwarancyjnej.

### 2. Zobowiązania gwarancyjne.

- 2.1 Gwarant zobowiązuje się do:
	- przystąpienia do naprawy gwarancyjnej w ciągu **24** godzin od godziny zgłoszenia, licząc w dni robocze,
	- dokonania naprawy gwarancyjnej w ciągu ........... godzin od godziny przystąpienia do naprawy, licząc w dni robocze,
- 2.2 Jeżeli termin dokonania naprawy określony w pkt. 2.1 nie może być dotrzymany ze względu na niezależne od Gwaranta opóźnienie w dostawie części zamiennych – uzasadnienie na piśmie, użytkownik otrzyma urządzenie zastępcze na okres 14 dni dostarczane w dniu przystąpienia do naprawy licząc dni robocze.
- 2.3 Jeżeli naprawa gwarancyjna nie zostanie wykonana w okresie użytkowania urządzenia zastępczego zgodnie z pkt. 2.2, Gwarant wymieni urządzenie na inne tego samego typu i o tych samych parametrach technicznych.
- 2.4 Niezależnie od postanowień pkt. 2.3. Użytkownikowi przysługuje prawo do wymiany urządzenia na nowy, jeżeli w okresie gwarancji dokonane zostaną trzy naprawy gwarancyjne, a urządzenie nadal będzie wykazywało wady fizyczne uniemożliwiające eksploatację zgodnie z jego przeznaczeniem.
- 2.5 Wymieniony wadliwy sprzęt staje się własnością Gwaranta.
- 2.6 W wypadku wymiany urządzenia na nowe gwarancje biegną od początku.

### 3. Naprawy gwarancyjne.

3.1 Naprawy gwarancyjne będą dokonywane w firmowym serwisie Gwaranta

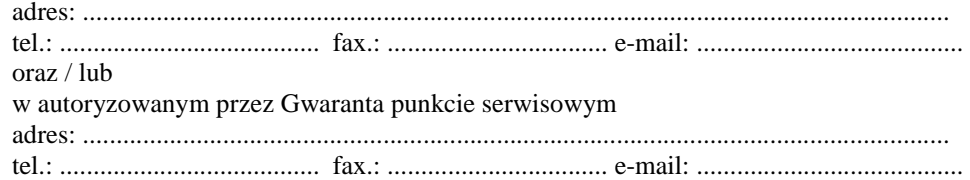

- 3.2 Potrzebę dokonania naprawy gwarancyjnej zgłasza do wyznaczonego w pkt. 3.1 serwisu przedstawiciel jednostki organizacyjnej Użytkownika.
- 3.3 Zgłoszenie dokonywane jest telefonicznie lub faksem np. na uzgodnionym formularzu zgłoszeniowym.
- 3.4 Przedstawiciel Gwaranta lub wyznaczonego punktu serwisowego ocenia na miejscu u Użytkownika możliwości dokonania naprawy na miejscu czy też w punkcie serwisowym.
- 3.5 W przypadku potrzeby dokonania naprawy w punkcie serwisowym, przedstawiciel Gwaranta lub wyznaczonego punktu serwisowego transportuje urządzenie do punktu serwisowego, a po naprawie dostarcza je do Użytkownika.
- 3.6 Koszty transportu oraz ryzyka utraty lub zniszczenia urządzenia w związku z dokonywaniem naprawy gwarancyjnej ponosi Gwarant.
- 3.7 Wszystkie naprawy w okresie gwarancyjnym odnotowywane są w tabeli przebiegu napraw.

### 4. Ograniczenie zakresu zobowiązań gwarancyjnych.

- 4.1 Gwarant nie ponosi odpowiedzialności za uszkodzenia powstałe w wyniku:
	- samowolnego dokonywania przez Użytkownika napraw, przeróbek i zmian konstrukcyjnych,
	- podłączenia urządzenia do niesprawnej sieci elektrycznej lub do niesprawnych urządzeń współpracujących,
	- zdarzeń losowych spowodowanych np. pożarami, powodziami, uderzeniami pioruna oraz innymi nieprzewidzianymi wypadkami,
	- naturalnego zużycia części i podzespołów,
	- stosowania nieodpowiednich materiałów eksploatacyjnych,
	- eksploatacji nieautoryzowanego oprogramowania, błędów w oprogramowaniu, wirusów.

### 5. Utrata gwarancji.

- 5.1 Utrata gwarancji następuje w przypadku:
	- zerwania plomb gwarancyjnych przez osoby nieupoważnione przez Gwaranta,
	- nieczytelnych, zmienionych lub usuniętych numerów seryjnych podanych w tej karcie lub w załączniku kompletacyjnym w przypadku komputerów stacjonarnych i ich elementów będących przedmiotem dostawy,
	- zniszczenia lub zagubienia karty gwarancyjne, o ile nie ma innych dokumentów potwierdzających gwarancję (np. umowa, faktura).

### 6. W yłączenie odpowiedzialności.

6.1 Odpowiedzialność Gwaranta wobec Użytkownika ograniczona jest do wysokości ceny brutto zapłaconej Gwarantowi za urządzenia i / lub elementy będące przedmiotem niniejszych warunków gwarancyjnych i nie obejmuje szkód z tytułu utraty danych spowodowanych wadliwym działaniem sprzętu lub jego uszkodzeniem.

...........................................................  $p$ odpis *i pieczęć upoważnionego przedstawiciela Gwaranta (Wykonawcy)*

Do niniejszych warunków gwarancji jako integralną część należy dołączyć:

- 1. tabelę przebiegu napraw, sporządzoną według załączonego wzoru,
- 2. wzór formularza zgłoszeniowego naprawy gwarancyjnej.

### Uwaga:

Wykonawca (Gwarant) wraz z dostawą dostarcza wypełnione niniejsze Warunki Gwarancyjne. Dotyczy to wszystkich wykropkowanych pól (za wyjątkiem pkt. 3.2 w treści Warunków) Warunków.

> Akceptuję powyższe warunki gwarancji i zamieszczę je w karcie gwarancyjnej dla Politechniki Gdańskiej

..............................................................................................................  *(podpis i piecz*ęć *upowa*Ŝ*nionego przedstawiciela Wykonawcy)* 

### TABELA PRZEBIEGU NAPRAW URZĄDZENIA ................................................................................................ O NUMERZE SERYJNYM ....................................................................................................................................... OBJĘTEGO WARUNKAMI GWARANCYJNYMI DATA POCZĄTKU OKRESU GWARANCYJNEGO ............................................................................................ OKRES GWARANCJI ........................ miesięcy

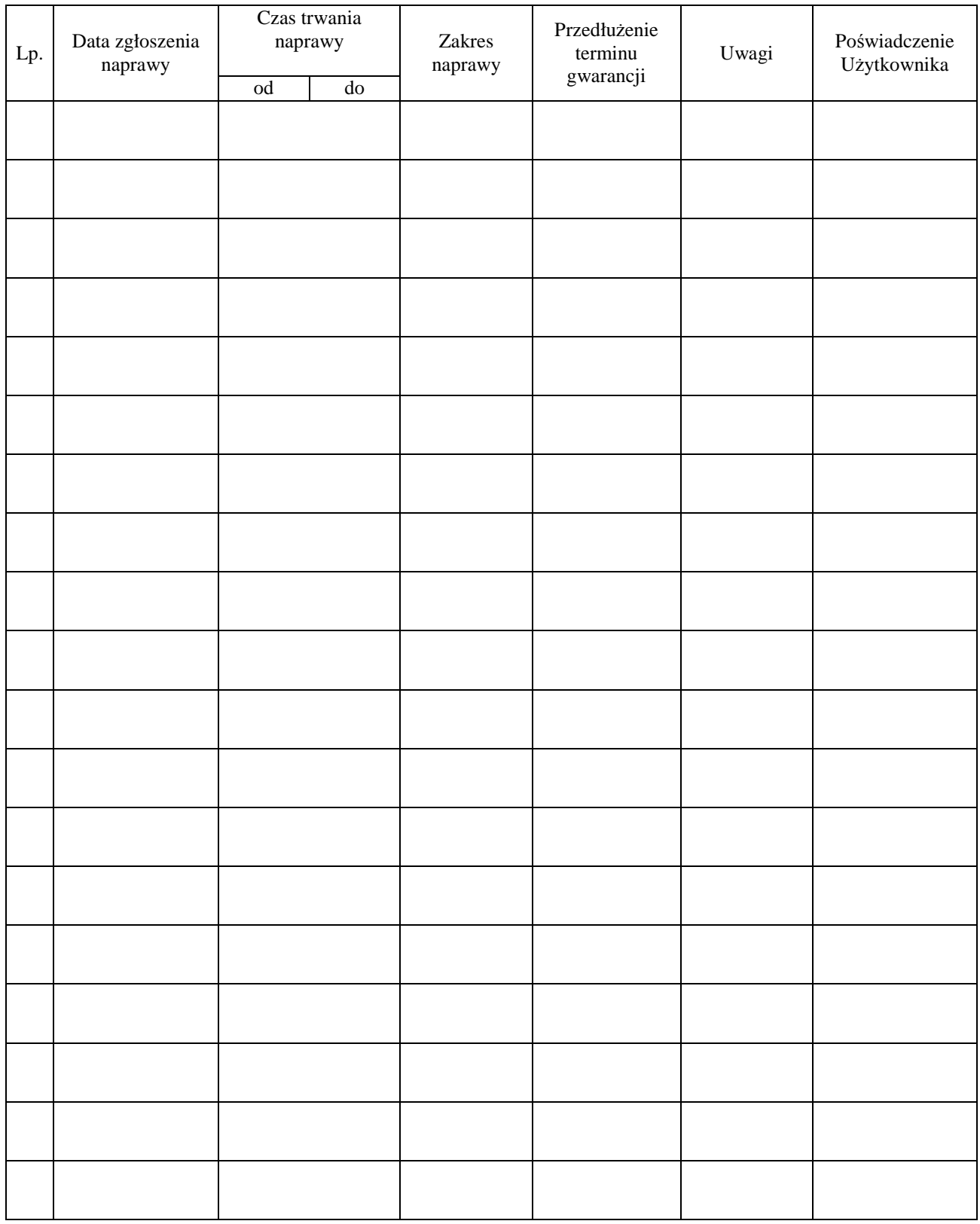

......................................................  *(nazwa i adres Gwaranta)* 

Gdańsk  $_{---}$ .200

# **ZGŁOSZENIE NAPRAWY GWARANCYJNEJ**

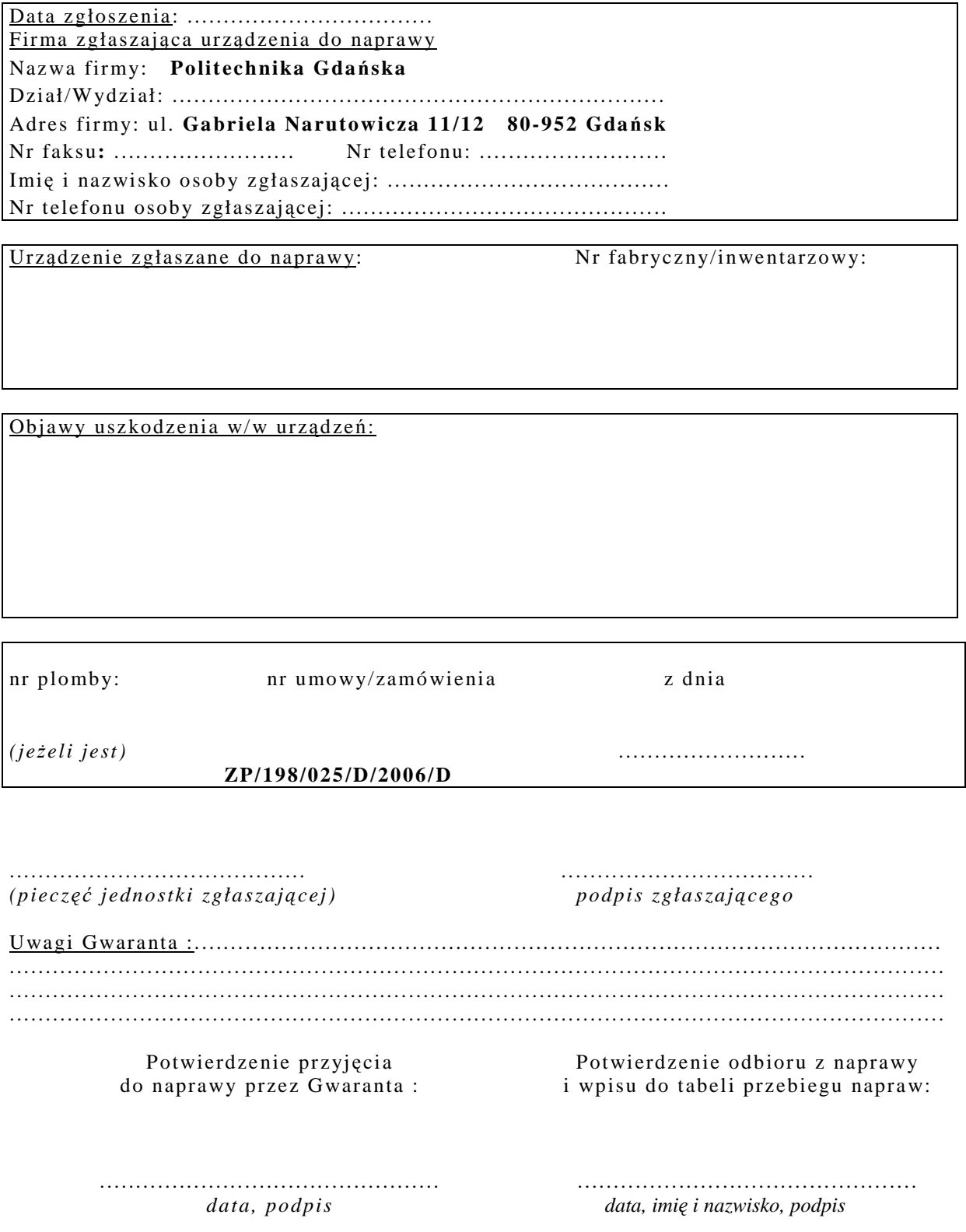

# **WYKAZ I WARTO**ŚĆ **URZ**Ą**DZE**Ń **SIECIOWYCH OBJ**Ę**TYCH "ZEROW**Ą**" STAWK**Ą **PODATKU VAT**

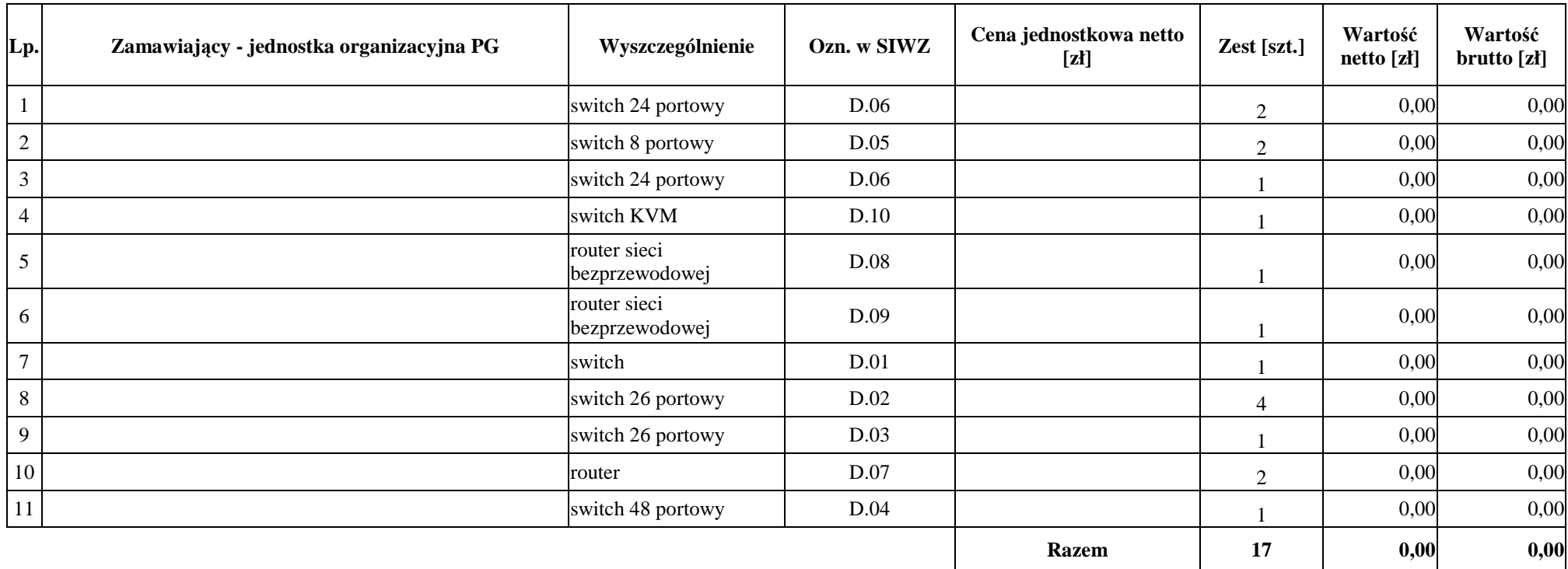

ZAMAWIAJĄCY DOSTAWCA

 $1 \dots 1 \dots 1 \dots 1 \dots 2 \dots 1 \dots 1 \dots$ 

# **UMOWA DOSTAWY nr ZP/198/025/D/2006/E**

zawarta zgodnie z przepisami Ustawy – Prawo zamówień publicznych (Dz. U. Nr 19 poz. 177 z 2004 r. z późniejszymi zmianami)

w dniu ................................. w Gdańsku pomiędzy:

#### **POLITECHNIK**Ą **GDA**Ń**SK**Ą

z siedzibą w Gdańsku, ul. Gabriela Narutowicza 11/12, REGON: 000001620 NIP: 584-020-35-93 reprezentowaną przez:

1. mgr Ewę Mazur – Kanclerza PG 2. Zofię Kułaga – Kwestora Politechniki Gdańskiej zwaną dalej ZAMAWIAJĄCYM

a firmą

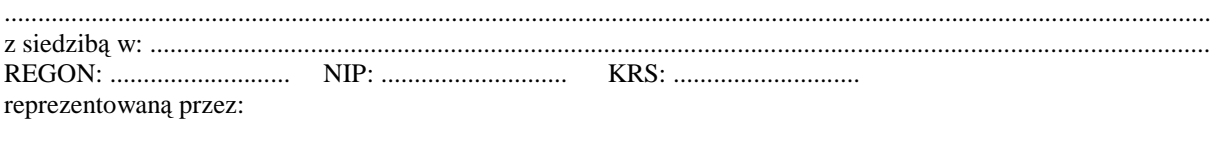

1. .............................................................................................................................................................................. 2. ..............................................................................................................................................................................

zwaną dalej WYKONAWCĄ,

który wyłoniony został w postępowaniu o udzielenie zamówienia publicznego w trybie przetargu nieograniczonego realizowanego wg SIWZ-ZP/198/025/D/06.

### **§ 1 Przedmiot umowy**

Przedmiotem umowy jest dostawa **serwera** zgodnie ze "Specyfikacją istotnych warunków zamówienia..." oraz ofertą WYKONAWCY z dnia ............................ stanowiącą załącznik nr 1 do niniejszej Umowy i będącą jej integralną częścią.

> **§ 2 Warto**ść **umowy i warunki płatno**ś**ci**

- 1. Za dostawę przedmiotu niniejszej Umowy ZAMAWIAJĄCY zobowiązany jest zapłacić wynagrodzenie w wysokości:
	- netto ......................................... zł (słownie: ..........................................................................................................) - podatek VAT ........................... zł (słownie: ..........................................................................................................)
	- brutto.........................................zł (słownie: ..........................................................................................................) zgodnie ze złożoną ofertą.
- 2. Podstawą zapłaty będzie faktura przedłożona przez DOSTAWCĘ po dokonaniu protokolarnego odbioru całości przedmiotu Umowy bez zastrzeżeń w miejscach wyznaczonych w wykazach kompletacyjnych.
- 3. Zapłata zostanie dokonana przelewem w ciągu 14 dni od daty otrzymania faktury na rachunek WYKONAWCY: ........................................................................................................................................................................................
- 4. WYKONAWCA wnosi zabezpieczenie należytego wykonania dostawy w ................................ o wartości odpowiadającej kwocie ........................ zł, (słownie: ......................................................... zł), które podlega zwrotowi na zasadach określonych w art. 151 Ustawy oraz opisanych w pkt. VIII.2 SIWZ-ZP/198/025/D/06, a mianowicie w ciągu 30 dni od daty zrealizowania dostawy.
- 5. Z dniem zrealizowania dostawy Wykonawca zobowiązany jest do wniesienia nowego zabezpieczenia ważnego w okresie udzielonej gwarancji w wysokości stanowiącej 30% kwoty zabezpieczenia wykonania dostawy, podanej w § 2 ust. 5 niniejszej Umowy.

#### **§ 3 Warunki wykonania dostawy**

- 1. WYKONAWCA zobowiązuje się do realizacji przedmiotu Umowy, zgodnie z kryteriami i parametrami technicznymi przedstawionymi w ofercie stanowiącej podstawę wyboru wykonawcy, w terminie (podać datę): ..................................... .
- 2. **Serwer** oraz dokumentacja objęte przedmiotem Umowy zostaną dostarczone przez WYKONAWCĘ na adres: Politechnika Gdańska, ul. Gabriela Narutowicza 11/12, 80-952 Gdańsk w miejsca wskazane przez upoważnionego przedstawiciela Uczelni. Koszty przewozu, opakowania i ubezpieczenia na czas przewozu i złożenia w miejscu wskazanym przez Zamawiającego ponosi WYKONAWCA. Dokładny termin i godzina dostawy powinny być uzgodnione z ZAMAWIAJĄCYM.
- 3. ZAMAWIAJĄCY zobowiązuje się do przygotowania stosownych wykazów kompletacyjnych i miejsc składowania urządzeń objętych dostawą w ramach niniejszej Umowy najpóźniej na 5 dni przed terminem wyznaczonym na dostawę sprzętu.
- 4. Wszelkie instrukcje niezbędne do normalnego wykorzystania dostarczonego przedmiotu Umowy przez użytkowników u ZAMAWIAJĄCEGO, zamieszczane obok urządzeń lub w nich, powinny być sporządzane w języku polskim.
- 5. Termin dostawy uznaje się za dotrzymany, jeżeli przed upływem ustalonego w niniejszej Umowie terminu WYKONAWCA dostarczył przedmiot Umowy bez wad i braków do wszystkich wyznaczonych miejsc na terenie Politechniki Gdańskiej.

### **§ 4 Warunki gwarancji**

- 1. WYKONAWCA udziela ............. miesięcznej gwarancji liczonej od daty podpisania protokołu zdawczoodbiorczego.
- 2. W ramach gwarancji, o której mowa w ust. 1 WYKONAWCA zobowiązuje się w szczególności do:
	- przystąpienia do naprawy gwarancyjnej w czasie nie dłuższym niż 24 godziny od chwili zgłoszenia awarii, licząc w dni robocze,
	- dokonania naprawy gwarancyjnej w czasie nie dłuższym niż ......... godziny od chwili przystąpienia do usuwania awarii, licząc w dni robocze,
	- do wymiany monitorów LCD dostarczonych w klasie II w przypadku gdy w ciągu pierwszych 90 dni, licząc od daty odbioru, nie spełniają wymogów normy ISO 13406-2 w zakresie błędów pikseli przewidzianych w tej normie dla klasy I – wymiana następuje w ciągu 14 dni licząc od dnia zgłoszenia usterki,
	- wymiany urządzeń wykazujących wady fizyczne na nowe tego samego typu i o tych samych parametrach technicznych w przypadkach:
		- nie wykonania naprawy w ciągu 14 dni licząc od pierwszego dnia przystąpienia do naprawy licząc w dni robocze (w okresie tym użytkowane jest urządzenie zastępcze dostarczane w pierwszym dniu przystąpienia do naprawy),
		- gdy po trzech naprawach gwarancyjnych urządzenie nadal będzie wykazywało wady fizyczne uniemożliwiające jego eksploatację zgodnie z przeznaczeniem.
- 3. WYKONAWCA ma obowiązek dołączyć do każdego towaru objętego niniejszą Umową stosowne dokumenty techniczne i karty gwarancyjne. Karty gwarancyjne powinny zawierać załączone do niniejszej Umowy i zaakceptowane przez Wykonawcę "Warunki gwarancji dla Politechniki Gdańskiej na sprzęt informatyczny dostarczony wg Umowy Nr ZP/198/025/D/2006/A" wraz z wymaganymi załącznikami.
- 4. ZAMAWIAJĄCEMU przysługują uprawnienia wynikające z dokumentu gwarancyjnego niezależnie od uprawnień z tytułu rękojmi.

### **§ 5**

### **Siła wy**Ŝ**sza**

- 1. Jako siły wyższe uznane zostają: klęski żywiołowe, huragan, powódź, katastrofy transportowe, pożar, eksplozje, wojna, strajk i inne nadzwyczajne wydarzenia, których zaistnienie leży poza zasięgiem i kontrolą układających się Stron.
- 2. Jeżeli umawiające się Strony nie mają możliwości wywiązania się z uzgodnionych terminów z powodu siły wyŜszej, to zachowują one prawo do wnioskowania o przesunięcie terminów wykonywania prac o czas trwania wydarzenia i o czas usunięcia jego skutków.
- 3. Strony są zobowiązane do powiadomienia się nawzajem w formie pisemnej w ciągu 3 dni, o wystąpieniu i zakończeniu zdarzenia określonego jako "siła wyższa", wraz z odpowiednimi dowodami i wnioskami.
- 4. W przypadku, gdy siła wyższa spowoduje przesunięcie terminu wykonania o więcej niż 10 dni, a między Stronami brak jest w umowie innego szczegółowego postanowienia regulującego, to ta Strona, której prace zostały utrudnione lub opóźnione przez wystąpienie siły wyższej u partnera umownego, ma prawo odstąpić od umowy.

### **§ 6 Kary umowne**

- 1. WYKONAWCA jest zobowiązany wykonać czynności będące przedmiotem umowy z należytą starannością, a także chronić interesy ZAMAWIAJĄCEGO w zakresie powierzonych sobie czynności.
- 2. ZAMAWIAJĄCY jest uprawniony do naliczania WYKONAWCY kary umownej:
	- za zwłokę w realizacji przedmiotu Umowy w wysokości 0,1% wartości brutto nie zrealizowanej części przedmiotu Umowy za każdy dzień zwłoki liczonej od terminu określonego w § 3 ust. 1;
	- za zwłokę w usuwaniu awarii lub w dostarczeniu urządzeń bez wad, w wysokości 0,1% wartości brutto przedmiotu zgłoszonego jako awaryjny, za każde rozpoczęte 24 godziny zwłoki liczone od godzin zakończenia okresu oczekiwania na usunięcie wady lub wymiany urządzenia ustalonej zgodnie z § 4 ust. 2.
- 3. W przypadku niewykonania przedmiotu Umowy w terminie 14 dni od upływu terminu ustalonego w Umowie, ZAMAWIAJĄCY może odstąpić od Umowy bez wyznaczania dodatkowego terminu. WYKONAWCA w tym przypadku zapłaci ZAMAWIAJĄCEMU karę umowną w wysokości 10% wartości brutto przedmiotu umowy.
- 4. WYKONAWCA jest uprawniony do naliczania ZAMAWIAJĄCEMU kary umownej za zwłokę w odbiorze przedmiotu Umowy w wysokości 0,1% wartości brutto przedmiotu Umowy, za każdy dzień zwłoki liczonej od dnia wyznaczonego do odbioru zgodnie z § 3 ust. 1.
- 5. Zamawiający jest obowiązany zapłacić Wykonawcy odsetki ustawowe za zwłokę w zapłacie należności, liczone od dnia następnego, po dniu w którym zapłata miała być dokonana.
- 6. Każda ze stron niniejszej Umowy może dochodzić odszkodowania za rzeczywistą szkodę, jeżeli przewyższa ona wysokość kar umownych ustalonych w § 6 ust. 2, 3 i 4, z zastrzeżeniem postanowień wynikających z art. 145 Ustawy- Prawo zamówień publicznych .

#### **§ 7 Pozostałe warunki wykonania dostawy**

- 1. WYKONAWCA przejmuje na siebie wszelką odpowiedzialność z tytułu roszczeń, z jakimi osoby trzecie mogłyby wystąpić przeciwko ZAMAWIAJACEMU z tytułu korzystania z należących do osób trzecich praw na dobrach niematerialnych, a w szczególności praw autorskich, patentów, wzorów użytkowych lub znaków towarowych, w odniesieniu do przedmiotu Umowy.
- 2. W sprawach związanych z wykonaniem niniejszej Umowy, do kontaktów z WYKONAWCĄ, ZAMAWIAJĄCY wyznacza: Tadeusza Radomskiego i Wojciecha Ziółkowskiego tel.: (48 58) 347-14-63, fax: (48 58) 347-14-90, a WYKONAWCA wyznacza: .................................................. tel: ......................... O kaŜdej zmianie wyznaczonych osób ZAMAWIAJĄCY i WYKONAWCA niezwłocznie powiadomią się wzajemnie. Szkody powstałe w wyniku niedopełnienia tego obowiązku obciążają stronę zobowiązaną.
- 3. WYKONAWCA nie może wykonywać swego zobowiązania za pomocą takich osób trzecich, które na podstawie art. 24 Ustawy są wykluczone z ubiegania się o udzielenie zamówienia publicznego. Zawinione naruszenie ww. postanowień stanowi podstawę odstąpienia od Umowy przez ZAMAWIAJĄCEGO.
- 4. Odbioru przedmiotu Umowy dokonają upoważnieni przez ZAMAWIAJĄCEGO przedstawiciele Uczelni spisując wraz z przedstawicielami WYKONAWCY stosowne protokoły zdawczo-odbiorcze podpisywane przez obie strony.
- 5. Jeżeli przy odbiorze przedmiotu Umowy strony stwierdzą wady bądź braki, WYKONAWCA zobowiązany jest do nieodpłatnego ich usunięcia w terminie uzgodnionym protokolarnie przez obie strony. W takim przypadku, terminem odbioru całości przedmiotu umowy o którym mowa w  $\S$  2 ust. 3 Umowy, upoważniającym Wykonawcę do wystawienia faktury jest dzień uzupełnienia braków i usunięcia wad.
- 6. ZAMAWIAJĄCY przystąpi do odbioru przedmiotu Umowy w terminie do 3 dni roboczych od daty zgłoszenia przez WYKONAWCĘ gotowości do jej przekazania.

### **§ 8 Postanowienia ko**ń**cowe**

- 1. Żadna ze stron nie może żadać zmiany umowy, chyba że zachodzą okoliczności, o których mowa w art. 144 ust. 1 Ustawy – Prawo zamówień publicznych.
- 2. Zmiana niniejszej Umowy wymaga formy pisemnej pod rygorem nieważności.
- 3. W razie sporu wynikłego z niniejszej Umowy ZAMAWIAJĄCY, przed wystąpieniem do sądu, obowiązany jest wyczerpać drogę postępowania reklamacyjnego.
- 4. W sprawach nieuregulowanych w niniejszej Umowie stosuje się przepisy Kodeksu Cywilnego z zastrzeżeniem przepisów art. 139 – 151 Ustawy – Prawo zamówień publicznych.
- 5. W sprawach spornych właściwym będzie Sąd w Gdańsku.
- 6. Umowę sporządzono w 2 jednobrzmiących egzemplarzach po 1 dla: Wykonawcy i Zamawiającego.

Załączniki do Umowy:

- 1. Oferta WYKONAWCY z dnia .....................................
- 2. Warunki gwarancji dla Politechniki Gdańskiej na sprzęt informatyczny dostarczony wg Umowy Nr ZP/198/025/D/2006/E z załącznikami 1, 2 i 3.
- 3. Wykaz i wartość serwera objętego "zerową" stawką podatku VAT.
- 4. Umowa z serwisem opcjonalnie.
- 5. Umowa Konsorcjum lub spółki cywilnej opcjonalnie dla oferty wspólnej.

ZAMAWIAJĄCY WYKONAWCA

1. 1.

 $2.$ 

Akceptacja przez Wykonawcę treści wzoru umowy

\_\_\_\_\_\_\_\_\_\_\_\_\_\_\_\_\_\_\_\_\_\_\_\_\_\_\_\_\_\_ *(podpis i piecz*ęć *upowa*Ŝ*nionego przedstawiciela Wykonawcy)* 

# **WARUNKI GWARANCJI DLA POLITECHNIKI GDA**Ń**SKIEJ NA SPRZ**Ę**T INFORMATYCZNY DOSTARCZONY wg UMOWY NR ZP/198/025/D/2006/E**

Firma: .............................................................................................................................................................. z siedzibą .............................................................................................................................................................. zwana dalej Gwarantem, udziela Politechnice Gdańskiej zwanej dalej Użytkownikiem ............ miesięcznej gwarancji na dostarczony w ramach ww. Umowy:

.................................................................................................................................... nr seryjny: ............................. (*nazwa i typ urz*ą*dzenia/producent)* 

okres gwarancji rozpoczyna się z dniem: ...................................................

1. W arunki ogólne.

- 1.1 Gwarant zapewnia użytkownikowi, że dostarczony produkt jest wolny od wad montażowych i materiałowych, które mogłyby pogarszać lub zakłócać poprawne działanie produktu w stosunku do parametrów określonych w ofercie lub/i w opisach technicznych urządzeń.
- 1.2 Gwarancja nie obejmuje materiałów eksploatacyjnych.
- 1.3 Gwarancja zostaje przedłużona o okres dokonywania naprawy.
- 1.4 Gwarancja jest ważna z dowodem zakupu ww. urządzenia.
- 1.5 Jeżeli Gwarant uznaje za konieczne dokonywanie cyklicznych bezpłatnych przeglądów w okresie udzielonej gwarancji to zobowiązany jest do wyznaczania terminów takich przeglądów i odnotować je w karcie gwarancyjnej.
- 2. Zobowiązania gwarancyjne.
- 2.1 Gwarant zobowiązuje się do:
	- przystąpienia do naprawy gwarancyjnej w ciągu **24** godzin od godziny zgłoszenia, licząc w dni robocze,
	- dokonania naprawy gwarancyjnej w ciągu ............. godzin od godziny przystąpienia do naprawy, licząc w dni robocze,
- 2.2 Jeżeli termin dokonania naprawy określony w pkt. 2.1 nie może być dotrzymany ze względu na niezależne od Gwaranta opóźnienie w dostawie części zamiennych - uzasadnienie na piśmie, użytkownik otrzyma urządzenie zastępcze na okres 14 dni dostarczane w dniu przystąpienia do naprawy licząc dni robocze.
- 2.3 Jeżeli naprawa gwarancyjna nie zostanie wykonana w okresie użytkowania urządzenia zastępczego zgodnie z pkt. 2.2, Gwarant wymieni urządzenie na inne tego samego typu i o tych samych parametrach technicznych.
- 2.4 Niezależnie od postanowień pkt. 2.3. Użytkownikowi przysługuje prawo do wymiany urządzenia na nowy, jeżeli w okresie gwarancji dokonane zostaną trzy naprawy gwarancyjne, a urządzenie nadal będzie wykazywało wady fizyczne uniemożliwiające eksploatację zgodnie z jego przeznaczeniem.
- 2.5 Wymieniony wadliwy sprzęt staje się własnością Gwaranta.
- 2.6 W wypadku wymiany urządzenia na nowe gwarancja biegnie od początku.
- 3. Naprawy gwarancyjne.
- 3.1 Naprawy gwarancyjne będą dokonywane w firmowym serwisie Gwaranta

adres: .................................................................................................................................. tel.: ....................................... fax.: ................................. e-mail: ........................................ oraz / lub w autoryzowanym przez Gwaranta punkcie serwisowym adres: .................................................................................................................................. tel.: ....................................... fax.: ................................. e-mail: ........................................

- 3.2 Potrzebę dokonania naprawy gwarancyjnej zgłasza do wyznaczonego w pkt. 3.1 serwisu przedstawiciel jednostki organizacyjnej Użytkownika.
- 3.3 Zgłoszenie dokonywane jest telefonicznie lub faksem np. na załączonym formularzu zgłoszeniowym.
- 3.4 Przedstawiciel Gwaranta lub wyznaczonego punktu serwisowego ocenia na miejscu u Użytkownika możliwości dokonania naprawy na miejscu czy też w punkcie serwisowym.
- 3.5 W przypadku potrzeby dokonania naprawy w punkcie serwisowym, przedstawiciel Gwaranta lub wyznaczonego punktu serwisowego transportuje urządzenie do punktu serwisowego, a po naprawie dostarcza je do Użytkownika.
- 3.6 Koszty transportu oraz ryzyka utraty lub zniszczenia urządzenia w związku z dokonywaniem naprawy gwarancyjnej ponosi Gwarant.
- 3.7 Wszystkie naprawy w okresie gwarancyjnym odnotowywane są w tabeli przebiegu napraw.
- 4. Ograniczenie zakresu zobowiązań gwarancyjnych.
- 4.1 Gwarant nie ponosi odpowiedzialności za uszkodzenia powstałe w wyniku:
- samowolnego dokonywania przez UŜytkownika napraw, przeróbek i zmian konstrukcyjnych,
- podłączenia urządzenia do niesprawnej sieci elektrycznej lub do niesprawnych urządzeń współpracujących,
- zdarzeń losowych spowodowanych np. pożarami, powodziami, uderzeniami pioruna oraz innymi nieprzewidzianymi wypadkami,
- naturalnego zużycia części i podzespołów,
- stosowania nieodpowiednich materiałów eksploatacyjnych,
- eksploatacji nieautoryzowanego oprogramowania, błędów w oprogramowaniu, wirusów.
- 5. Utrata gwarancji.
- 5.1 Utrata gwarancji następuje w przypadku:
	- zerwania plomb gwarancyjnych przez osoby nieupoważnione przez Gwaranta,
	- nieczytelnych, zmienionych lub usuniętych numerów seryjnych podanych w tej karcie lub w załączniku kompletacyjnym w przypadku komputerów stacjonarnych i ich elementów będących przedmiotem dostawy,
	- zniszczenia lub zagubienia karty gwarancyjnej, o ile nie ma innych dokumentów potwierdzających gwarancję (np. umowa, faktura).
- 6. W yłączenie odpowiedzialności.
- 6.1 Odpowiedzialność Gwaranta wobec Użytkownika ograniczona jest do wysokości ceny brutto zapłaconej Gwarantowi za urządzenia i / lub elementy będące przedmiotem niniejszych warunków gwarancyjnych i nie obejmuje szkód z tytułu utraty danych spowodowanych wadliwym działaniem sprzętu lub jego uszkodzeniem.

 $p$ odpis *i* pieczęć upoważnionego  *przedstawiciela Gwaranta (Wykonawcy)* 

Do niniejszych warunków gwarancji jako integralną część należy dołączyć:

- 1. tabelę przebiegu napraw, sporządzoną według załączonego wzoru,
- 2. ukompletowanie komputera objętego Warunkami Gwarancyjnymi wynikającymi z Umowy Dostawy Nr ZP/198/025/D/2006/E.
- 3. wzór formularza zgłoszeniowego naprawy gwarancyjnej.

#### Uwaga:

Wykonawca (Gwarant) wraz z dostawą dostarcza wypełnione niniejsze Warunki Gwarancyjne. Dotyczy to wszystkich wykropkowanych pól (za wyjątkiem pkt. 3.2 w treści Warunków) Warunków.

> Akceptuję powyższe warunki gwarancji i zamieszczę je w karcie gwarancyjnej dla Politechniki Gdańskiej

..............................................................................................................  *(podpis i piecz*ęć *upowa*Ŝ*nionego przedstawiciela Wykonawcy)* 

...................................... *(piecz*ęć *Wykonawcy)*

### TABELA PRZEBIEGU NAPRAW URZĄDZENIA ................................................................................................ O NUMERZE SERYJNYM ....................................................................................................................................... OBJĘTEGO WARUNKAMI GWARANCYJNYMI DATA POCZĄTKU OKRESU GWARANCYJNEGO ............................................................................................ OKRES GWARANCJI ........................ miesięcy

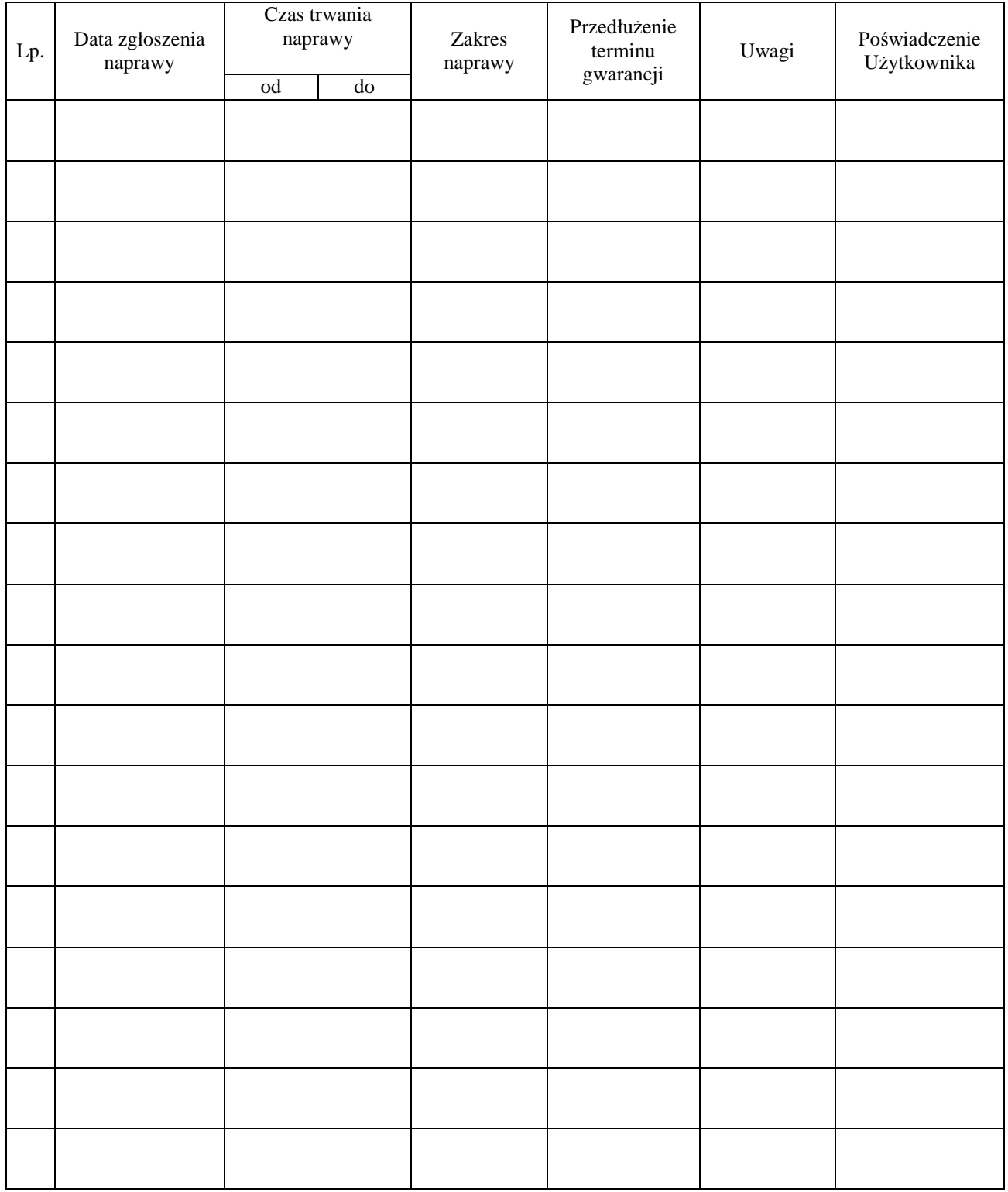

.................................................  *(piecz*ęć *Wykonawcy)*

### UKOMPLETOWANIE KOMPUTERA OBJĘTEGO WARUNKAMI GWARANCYJNYMI

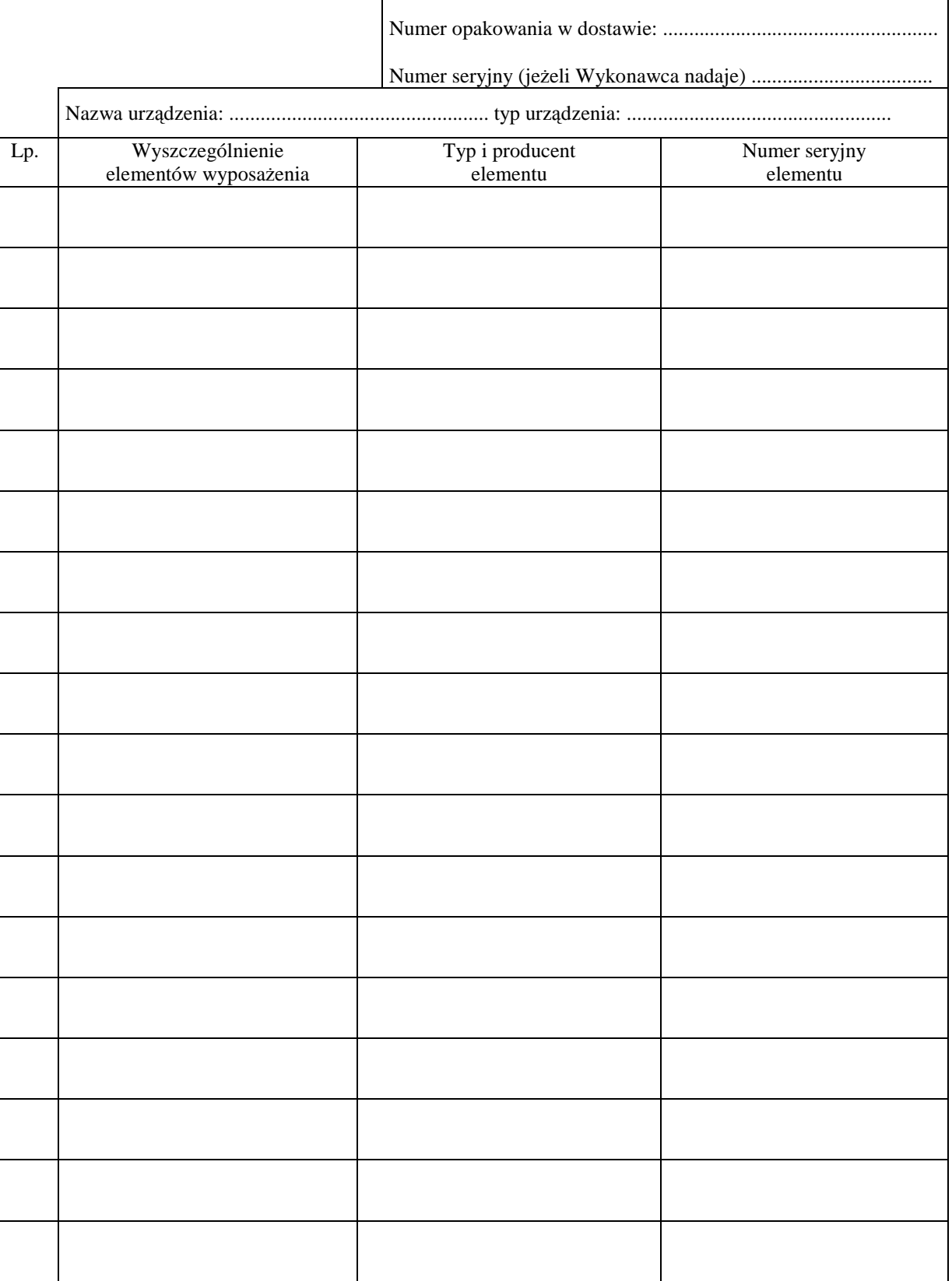

......................................................  *(nazwa i adres Gwaranta)* 

> Załącznik 3 do Warunków Gwarancji dla Politechniki Gdańskiej realizowanych wg Umowy Dostawy ZP/198/025/D/2006/E

> > Gdańsk \_\_.\_\_.200\_

# **ZGŁOSZENIE NAPRAWY GWARANCYJNEJ**

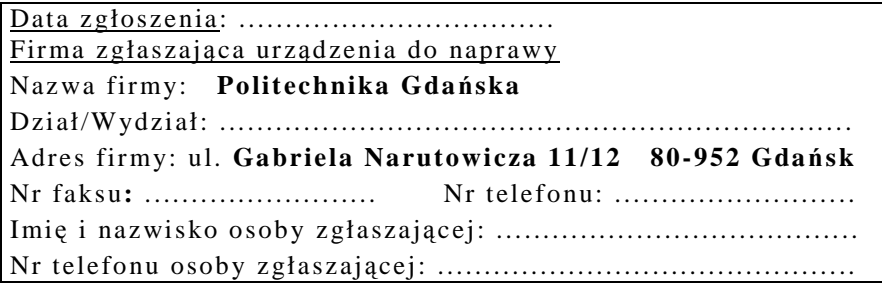

Urządzenie zgłaszane do naprawy: Nr fabryczny/inwentarzowy:

Objawy uszkodzenia w/w urządzeń:

nr plomby: nr umowy/zamó wienia z dnia

..........................

*(je*Ŝ*eli jest)* 

**ZP/198/025/D/2006/E** 

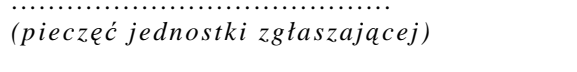

......................................... ................................... *(piecz*ęć *jednostki zgłaszaj*ą*cej) podpis zgłaszaj*ą*cego* 

Uwagi Gwaranta :....................................................................................................... ................................................................................................................................. ................................................................................................................................. .................................................................................................................................

Potwierdzenie przyjęcia Potwierdzenie odbioru z naprawy do naprawy przez Gwaranta : i wpisu do tabeli przebiegu napraw:

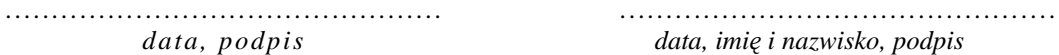

*data, podpis data, imi*ę *i nazwisko, podpis* 

# **WYKAZ I WARTO**ŚĆ **SERWERÓW OBJ**Ę**TYCH "ZEROW**Ą**" STAWK**Ą **PODATKU VAT**

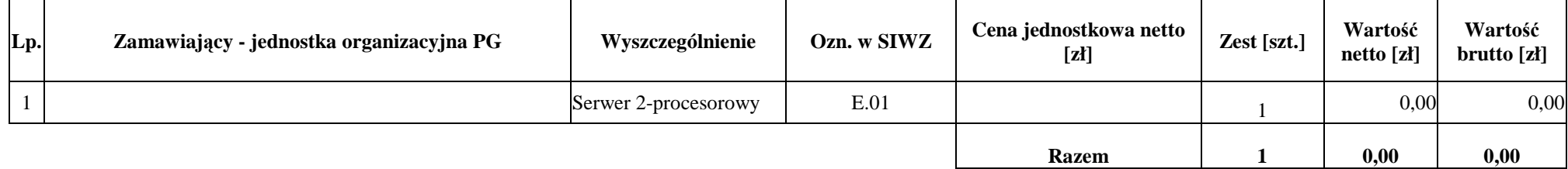

ZAMAWIAJĄCY DOSTAWCA

1 . . . . . . . . . . . . . . . . . . . . . . . . . 2 . . . . . . . . . . . . . . . . . . . . . . . . . 1 . . . . . . . . . . . . . . . . . . . . 2 . . . . . . . . . . . . . . . . . . .

# **IV. 4 Opis sposobu obliczania ceny oferty**

Cena oferty podawana w złotych polskich musi obejmować łącznie ceny: komputerów, urządzeń, elementów luzem, obsługi gwarancyjnej, opakowań i transportu przedmiotu dostawy do siedziby Zamawiającego.

Ceny ofert na poszczególne części zamówienia oblicza się na formularzu rzeczowo-cenowym odpowiednim do oferowanej części zamówienia sporządzanym wg załącznika 3A, 3B, 3C, 3D i (lub) E do SIWZ-ZP/198/025/D/06 uwzględniając odpowiednio zerową i 22 % stawkę podatku VAT.

### **Dla cz**ęś**ci A zamówienia:**

- ceny jednostkowe komputerów stacjonarnych oblicza się wg tabel od T.1 do T.3 załącznika 3A sumując odpowiednio w kolumnach ceny jednostkowe netto elementów składowych komputerów i sumy zapisuje się również w kolumnie (3) tabeli T.5,
- ceny jednostkowe netto elementów komputerów wyszczególnione w tabeli T.4 zapisuje się również w kolumnie (3) tabeli T.5,
- cenę oferty oblicza się wg tabeli T.5 w następujący sposób:
	- zawartość kolumny (2) "Zamawiana ilość sztuki" mnoży się przez zawartość kolumny (3) "Cena jednostkowa netto w złotych", a wynik mnożenia wpisuje się do kolumny (4) "Wartość netto w złotych",
	- od wartości netto z kolumny (4) oblicza się podatek VAT 0% lub 22%, a wynik wpisuje się do kolumny (5) "Podatek VAT – w złotych". Jeżeli obliczana wartość dotyczy elementów dostawy z "zerową" stawką VAT to w kolumnie (5) wpisano 0,00. W pola gdzie nie wpisano 0,00 należy wpisać obliczoną wartość podatku VAT z zastosowaniem stawki 22%.
	- obliczamy wartość brutto poszczególnych pozycji dostawy dodając wartość z kolumny (4) i z kolumny (5), a wynik wpisujemy do kolumny (6) "Wartość brutto w złotych",
	- na końcu tabeli T.5 w wierszu "Razem" dodajemy wartość z kolumn (4), (5) i (6),
- **warto**ś**ci netto i brutto oraz podatku VAT przenoszone s**ą **z tabeli T.5 zał**ą**cznika 3A w odpowiednie pola formularza oferty dla cz**ęś**ci A zamówienia.**

### **Dla cz**ęś**ci B, C, D i E zamówienia:**

- cenę ofert oblicza się wg odpowiednich tabel T.1załączników 3B, 3C, 3D i (lub) 3E w następujący sposób:
	- zawartość kolumny (2) "Zamawiana ilość sztuki" mnoży się przez zawartość kolumny (5) "Cena jednostkowa netto w złotych", a wynik mnożenia wpisuje się do kolumny (6) "Wartość netto w złotych",
	- od wartości netto z kolumny (6) oblicza się podatek VAT 0% lub 22%, a wynik wpisuje się do kolumny (7) "Podatek VAT – w złotych". Jeżeli obliczana wartość dotyczy elementów dostawy z zerową stawką VAT to w kolumnie (7) wpisano 0,00. W pola gdzie nie wpisano 0,00 należy wpisać obliczoną wartość podatku VAT z zastosowaniem stawki 22%.
	- obliczamy wartość brutto poszczególnych pozycji dostawy dodając wartość z kolumny (6) i z kolumny  $(7)$ , a wynik wpisujemy do kolumny  $(8)$ , Wartość brutto w złotych",
	- na końcu tabeli T.1 w wierszu "Razem" dodajemy wartość z kolumn (6), (7) i (8),
- **warto**ś**ci netto i brutto oraz podatku VAT przenoszone s**ą **z tabel T.1 zał**ą**czników 3B, 3C, 3D i (lub) 3E w odpowiednie pola formularza oferty dla cz**ęś**ci B, C, D i (lub) E zamówienia**.

Obliczenia cen należy wykonywać z dokładnością do dwóch miejsc po przecinku.

### **IV.5 Oferta wspólna Wykonawców**

Zgodnie z art. 23 ust. 1 Ustawy Wykonawcy mogą wspólnie ubiegać się o udzielenie niniejszego zamówienia publicznego.

Wykonawcy zamierzający wspólnie ubiegać się o udzielenie zamówienia zobowiązani są do ustanowienia pełnomocnika do reprezentowania ich w niniejszym postępowaniu (art. 23 ust. 2 Ustawy). Pełnomocnictwo musi wskazywać pełnomocnika i określić zakres pełnomocnictwa oraz termin ważności. W dokumencie tym powinni być wyliczeni wszyscy Wykonawcy wspólnie ubiegający się o zamówienie. Upoważnieni przedstawiciele tych **Wykonawców musz**ą **si**ę **pod nim podpisa**ć**.** 

Jeżeli pełnomocnictwo wystawione jest tylko do reprezentowania Wykonawców występujących wspólnie w postępowaniu o udzielenie zamówienia, to przed podpisaniem umowy z Zamawiającym w sprawie udzielenia zamówienia Wykonawcy tacy muszą dostarczyć umowę, o której mowa poniżej.

Do oferty powinny być dołączone:

- 1) dokumenty potwierdzające, że poszczególni Wykonawcy ubiegający się o udzielenie zamówienia wspólnego nie podlegają wykluczeniu z postępowania. Każdy z Wykonawców zobowiązany jest dołączyć ważne dokumenty, o których mowa w Rozdziale IV.2,
- 2) dokumenty potwierdzające potencjał techniczny (wg zał. 5 do SIWZ) i finansowy (wg zał. 6 do SIWZ) poszczególnych Wykonawców, które są sumowane do oceny spełnienia wymagań stawianych Wykonawcom (Rozdział II SIWZ).

Wszystkie dokumenty dołączane do oferty niezależnie od podpisania przez Wykonawców muszą być potwierdzane przez pełnomocnika.

**Wykonawcy wspólnie ubiegaj**ą**cy si**ę **o udzielenie zamówienia w przypadku wybrania ich oferty** na wybraną część zamówienia najpóźniej na jeden dzień przed terminem wyznaczonym na podpisanie **Umowy**  Dostawy składają wiążącą dostawców w ramach realizacji przedmiotu zamówienia umowę regulującą współpracę tych Wykonawców (art. 23 ust. 4 Ustawy) określającą:

- a) Wykonawców,
- b) zakres prac przewidzianych do realizacji przez każdego z Wykonawców,
- c) zasady współdziałania przy realizacji przedmiotu zamówienia,
- d) czas trwania Umowy (musi obejmować okres realizacji przedmiotu zamówienia oraz okres udzielonej gwarancji).
- e) solidarną odpowiedzialność za niewykonanie lub nienależyte wykonanie zamówienia,
- f) Umowe Dostawy oraz Warunki Gwarancji podpisują upoważnieni przedstawiciele Wykonawców lub pełnomocnik jeżeli jego pełnomocnictwo obejmuje zakres tych czynności, a termin jego ważności obejmuje termin realizacji Umowy lub Warunków Gwarancji.

Umowa regulująca współpracę Wykonawców będzie załącznikiem do Umowy Dostawy na realizację wybranego przedmiotu zamówienia.

# **Rozdział V. OPIS KRYTERIÓW WYBORU OFERT, ICH ZNACZENIE I SPOSÓB OCENY OFERT**

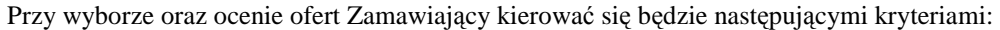

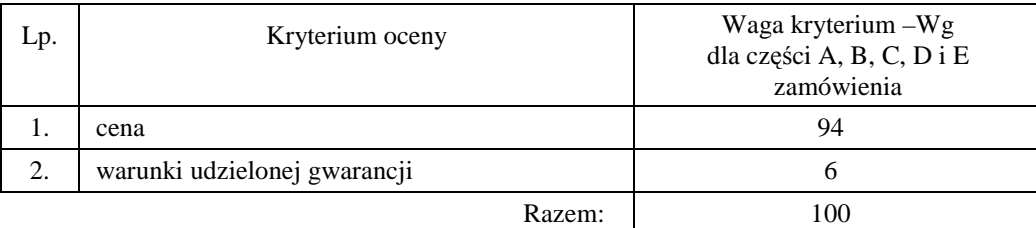

Sposób dokonywania oceny, oddzielnie dla każdej części zamówienia, według powyższych kryteriów przedstawia się jak niżej.

### *Ad. 1.*

Oferta z najniższą ceną dla ocenianej części zamówienia otrzyma maksymalną liczbę punktów. Ilość punktów dla pozostałych ofert złożonych na ocenianą część zamówienia zostanie wyliczona wg wzoru

$$
Pc = \frac{Cn}{Cb} \cdot Wg
$$

gdzie: Pc – otrzymane punkty

Cn – cena najniższa wśród złożonych ofert Cb – cena oferty badanej

Wg – waga kryterium ceny

W przypadku udziału w postępowaniu Wykonawcy zagranicznego tj. w rozumieniu ustawy o podatku od towarów i usług, nie posiadającego siedziby, stałego miejsca prowadzenia działalności lub stałego miejsca zamieszkania na terytorium Rzeczypospolitej Polskiej, z zastrzeżeniem art. 135 – 138 wymienionej ustawy, do porównania ofert Zamawiający zgodnie z art. 3 ust. 1 pkt. 1 ustawy z dnia 5 lipca 2001 r. o cenach i art. 2 pkt.1 ustawy Prawo zamówień publicznych oraz art. 17 ust. 1 pkt. 3 ustawy z dnia 11 marca 2004 r. o podatku od towarów i usług – doliczy do ceny ich ofert wartość podatku VAT, wszędzie tam gdzie występuje 22 % stawka podatku VAT.

### *Ad. 2*

Kryterium warunków gwarancji na oferowany przedmiot zamówienia będzie oceniane na podstawie długości okresu oferowanej gwarancji wraz z oferowanym czasem usuwania awarii, oddzielnie dla każdej części zamówienia. Czas usuwania awarii liczony jest od daty i godziny przystąpienia do jej usuwania. Członkowie Komisji Przetargowej przyznają punkty oznaczone jako Pg wg poniższej tabeli:

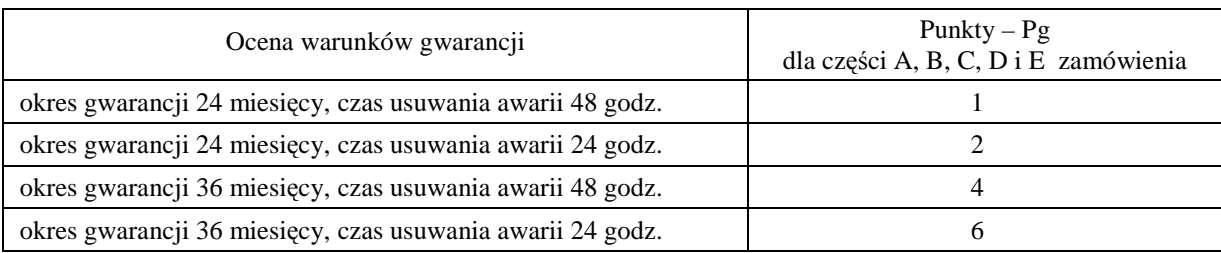

**Ogólna ocena oferty (P), oddzielna dla ka**Ŝ**dej cz**ęś**ci zamówienia, zostanie wyznaczona jako suma ocen z poszczególnych kryteriów, czyli:** 

#### $P = Pc + Pg$

**Zamawiaj**ą**cy uzna za najkorzystniejsz**ą **ofert**ę **w ka**Ŝ**dej cz**ęś**ci zamówienia t**ę **ofert**ę**, która uzyska najwi**ę**ksz**ą **ilo**ść **punktów (P).** 

### **Rozdział VI. WARUNKI WNOSZENIA I ZWROTU WADIUM**

### VI. 1 **Obowi**ą**zek wniesienia wadium**.

Składając ofertę na wybraną część zamówienia każdy Wykonawca jest zobowiązany wnieść wadium w kwotach:

- **dla cz**ęś**ci A 5.700 zł (słownie: pi**ęć **tysi**ę**cy siedemset zł)**
- **dla cz**ęś**ci B 2.400 zł (słownie: dwa tysi**ą**ce czterysta zł)**
- **dla cz**ęś**ci C 800 zł (słownie: osiemset zł)**
- **dla cz**ęś**ci D 1.100 zł (słownie: jeden tysi**ą**c sto zł)**
- **dla cz**ęś**ci E 600 zł (słownie: sze**ść**set zł)**

**Wadium nale**Ŝ**y wnie**ść **przed terminem wyznaczonym na składanie ofert (art. 45 ust. 3 Ustawy).** 

**Je**Ŝ**eli Wykonawca wnosi wadium na kilka wybranych cz**ęś**ci zamówienia to wystarcza jeden dokument potwierdzaj**ą**cy wniesienie wadium z podaniem oferowanych cz**ęś**ci zamówienia, a kwota wadium musi obejmowa**ć **wadia na te cz**ęś**ci zamówienia.** 

**Wykonawca, który nie wniósł wadium na wybran**ą **cz**ęść **zamówienia w wymaganym terminie i dozwolonej formie zostaje wykluczony z post**ę**powania na t**ę **cz**ęść **zamówienia, a Jego oferta zostaje odrzucona (art. 24 ust. 2 pkt. 4 i art. 89 ust. 1 pkt. 5 Ustawy).** 

### VI.2 **Formy wniesienia wadium**

Zgodnie z art. 45 ust. 6 Ustawy, wadium może być wniesione w następujących formach:

- pieniądzu,
- poręczeniach bankowych lub poręczeniach spółdzielczej kasy oszczędnościowo-kredytowej, z tym że poręczenie kasy jest zawsze poręczeniem pieniężnym,
- gwarancjach bankowych,
- gwarancjach ubezpieczeniowych,
- poręczeniach udzielanych przez podmioty, o których mowa w art. 6 b ust. 5 pkt. 2 ustawy z dnia 9 listopada 2000 r. o utworzeniu Polskiej Agencji Rozwoju Przedsiębiorczości (Dz.U. Nr 109, poz. 1158 z późniejszymi zmianami).

### VI.3 **Sposób wniesienia wadium w pieni**ą**dzu**

Wadium wnoszone w pieniądzu należy wpłacić przelewem na konto:.

### **Bank Zachodni WBK S.A. I Oddział Gda**ń**sk 41 1090 1098 0000 0000 0901 5569**

z dopiskiem:

 $\overline{a}$ 

 **"Wadium do przetargu wg SIWZ-ZP/198/025/D/06 na cz**ęść**(i) ............"**\*)

**Kopie dokumentu potwierdzaj**ą**cego wniesienie wadium w pieni**ą**dzu nale**Ŝ**y doł**ą**czy**ć **do oferty.**  Wadium wniesione w pieniądzu Zamawiający przechowuje na rachunku bankowym.

**Uwaga**: w przypadku wnoszenia wadium w pieniądzu przelewem, gdy przed upływem terminu składania ofert nastąpi jedynie obciążenie rachunku bankowego Wykonawcy, a bank nie dokona przelewu środków na rachunek Zamawiającego, przyjmuje się, że wadium nie zostało wniesione w terminie.

### VI.4 **Sposób wnoszenia wadium w pozostałych formach**.

**Oryginały gwarancji bankowych lub ubezpieczeniowych, por**ę**cze**ń **bankowych lub por**ę**cze**ń spółdzielczych kas oszczędnościowo-kredytowych oraz podmiotów udzielających poreczeń należy złożyć **w kasie Kwestury Politechniki Gda**ń**skiej osobi**ś**cie** (Gmach B, wysoki parter) **lub przesła**ć **poczt**ą (Kwestura Politechniki Gdańskiej, ul. Narutowicza 11/12, 80-952 Gdańsk z dopiskiem "Zabezpieczenie wadium do  $ZP/198/025/D/06"$ ) – jako jednostce upoważnionej przez Zamawiającego.

### **Kopie tych dokumentów nale**Ŝ**y zał**ą**czy**ć **do oferty.**

W treści dokumentów gwarantujących zobowiązania wadialne należy zapisać że:

**"Zabezpieczenie wadium dotyczy przetargu na dostaw**ę **sprz**ę**tu informatycznego wg SIWZ-ZP/198/025/D/06"na cz**ęść**(i) ........."**\*) **.** 

**Uwaga**: w przypadku przesyłania oryginałów gwarancji lub poręczeń pocztą, nie wpłynięcie ich do Kwestury Politechniki Gdańskiej do daty i godziny wyznaczonej na otwarcie ofert uznane zostanie jako nie wniesienie wadium w wyznaczonym terminie.

<sup>\*)</sup> wpisać oferowane części zamówienia A, B, C, D i (lub) E

W przypadku wniesienia wadium w formie gwarancji bankowej lub ubezpieczeniowej, **gwarancja ta musi by**ć **bezwarunkowa i nieodwołalna**, **płatna na ka**Ŝ**de wezwanie Zamawiaj**ą**cego oraz obejmowa**ć **odpowiedzialno**ść **za wszystkie przypadki powoduj**ą**ce utrat**ę **wadium przez Wykonawc**ę**. W przypadku por**ę**cze**ń**, musz**ą **one gwarantowa**ć **płatno**ść **na ka**Ŝ**de wezwanie Zamawiaj**ą**cego oraz obejmowa**ć **odpowiedzialno**ść **za wszystkie przypadki powoduj**ą**ce utrat**ę **wadium przez Wykonawc**ę**.** 

**Gwarancje i por**ę**czenia musz**ą **obejmowa**ć **cały okres zwi**ą**zania ofert**ą **okre**ś**lony w SIWZ. W przypadku gdy w dokumentach gwarantuj**ą**cych zobowi**ą**zania wadialne nie b**ę**d**ą **spełnione wskazane powy**Ŝ**ej wymogi, Zamawiaj**ą**cy uzna to za nie wniesienie wadium na oferowan**ą **cz**ęść **zamówienia i wykluczy Wykonawc**ę **z post**ę**powania na t**ę **cz**ęść **post**ę**powania, a ofert**ę **odrzuci.** 

### **VI.5 Zwrot lub utrata wadium**

**VI.5.1 Zamawiaj**ą**cy dokonuje niezwłocznie zwrotu wadium wniesionego na oferowan**ą **cz**ęść **zamówienia, gdy zaistnieje jedna z nast**ę**puj**ą**cych okoliczno**ś**ci (art. 46 ust. 1 Ustawy):** 

- **a) upływa termin zwi**ą**zania ofert**ą**,**
- **b)** zawarto umowę i wniesiono zabezpieczenie należytego wykonania umowy,
- **c) Zamawiaj**ą**cy uniewa**Ŝ**nia post**ę**powanie, a protesty zostały ostatecznie rozstrzygni**ę**te lub upłyn**ą**ł termin do ich wnoszenia.**

**VI.5.2 Zamawiaj**ą**cy zobowi**ą**zany jest niezwłocznie zwróci**ć **wadium na oferowan**ą **cz**ęść **zamówienia na pisemny wniosek Wykonawcy:** 

- **a) który został wykluczony z post**ę**powania,**
- **b) który wycofał ofert**ę **przed upływem terminu do składania ofert,**
- **c) którego oferta została odrzucona.**

**W ofercie nale**Ŝ**y poda**ć **numer konta, na jakie Zamawiaj**ą**cy dokonuje zwrotu wadium wniesionego w pieni**ą**dzu.** 

- VI.5.3 Wadium wraz z odsetkami nie podlega zwrotowi, jeżeli Wykonawca, którego oferta na określona cześć zamówienia została wybrana (art. 46 ust. 5 Ustawy):
	- a) odmówi podpisania umowy na warunkach określonych w ofercie,
	- b) nie wniósł zabezpieczenia należytego wykonania umowy,
	- c) jeśli zawarcie umowy stało się niemożliwe z przyczyn leżących po stronie Wykonawcy.
- VI.5.4 Wadium wniesione w pieniądzu Zamawiający zwraca wraz z odsetkami wynikającymi z umowy rachunku bankowego, na którym było ono przechowywane, pomniejszone o koszty prowadzenia rachunku oraz prowizji bankowej za przelew pieniędzy na rachunek Wykonawcy.
- VI.5.5 Okres ważności wadium wniesionego przez Wykonawców w innych formach niż w pieniądzu, wskutek wniesienia protestu lub przedłużenia terminu związania ofertą może nie pokrywać się (będzie krótszy) z nowym terminem, przedłużonym z mocy Ustawy – Prawo zamówień publicznych. Zamawiający wezwie Wykonawców do przedłużenia ważności wadium lub wniesienia nowego na wydłużony okres.
- VI.5.6 Wniesione przez wybranego Wykonawcę wadium w pieniądzu na jego wniosek, może zostać **zaliczone na poczet zabezpieczenia nale**Ŝ**ytego wykonania Umowy Dostawy na okre**ś**lon**ą **cz**ęść **zamówienia.**

# **Rozdział VII.** Ś**RODKI OCHRONY PRAWNEJ PRZYSŁUGUJ**Ą**CE WYKONAWCOM**

- VII.1 Zgodnie z uregulowaniami prawnymi Działu VI Ustawy Wykonawcom, których interes prawny w uzyskaniu zamówienia doznał lub może doznać uszczerbku w wyniku naruszenia przez Zamawiającego przepisów Ustawy, przysługują środki ochrony prawnej: protest, odwołanie i skarga do sądu.
- VII.2 Protest wnosi się na adres Zamawiającego na piśmie.
- VII.3 Protesty uważa się za wniesione z chwilą, gdy doszły one do Zamawiającego w taki sposób, że mógł zapoznać się z ich treścią.

VII.4 Protest powinien:

- wskazywać część zamówienia którego dotyczy,
- wskazywać oprotestowaną czynność lub zaniechanie Zamawiającego,
- zawierać żądanie protestującego,
- przytoczyć zarzuty oraz okoliczności faktyczne i prawne uzasadniające wniesienie protestu.

# **Rozdział VIII. WARUNKI REALIZACJI ZAMÓWIENIA**

### **VIII.1 Warunki i sposób realizacji zamówienia**

Zamówienie dotyczy dostawy nowych urządzeń informatycznych o parametrach technicznych i w ilościach podanych w Rozdziale III SIWZ.

Dla zamówień realizowanych w wybranych częściach na dostawę:

- A komputerów stacjonarnych i ich elementów,
- B komputerów przenośnych i ich elementów,
- C urządzeń peryferyjnych ,
- D urządzeń sieciowych,

### E **–** serwera

przewiduje się kilka miejsc dostaw przedmiotu zamówienia na terenie Politechniki Gdańskiej.

Wybrany Wykonawca konkretnej części zamówienia otrzyma od Zamawiającego wykazy kompletacyjne urządzeń dla poszczególnych wyznaczonych miejsc dostaw. Wykazy kompletacyjne dla części A, B, C, D i E zamówienia będą zawierały informacje przedstawione w załączonych wzorach.

### *Wyja*ś*nienia do wzorów tego dokumentu:*

- 1) W nagłówku wykazu kompletacyjnego Zamawiający określi: jednostkę organizacyjną odbierającą dostawę, miejsce dostawy, osobę odbierającą i kontakt do niej.
- 2) Kolumny [2] i [3] określające przedmiot dostawy dla danej części zamówienia, zgodny z SIWZ-ZP/198/025/D/06 oraz ofertą Wykonawcy, wypełnia Zamawiający.
- 3) Kolumna [4] określa numer kolejny paczki i oznaczenie opakowania zapewniające w sposób jednoznaczny dostawę sprzętu o określonym numerze plomby lub seryjnym do miejsca przeznaczenia. Numery i oznaczenia te nada Zamawiający numerując wszystkie elementy dostawy.
- 4) Kolumna [5] zawierająca numery plomb lub seryjne urządzeń oraz [6] w przypadku wpisywania numerów licencji SO wypełniana jest przez Wykonawcę z wykorzystaniem programu Excel.
- 5) Odbierający dostawę wypełnia kolumny: [6] jeżeli nie dotyczy SO i [7] w celu sprawdzenia kompletności dostawy w stosunku do wymagań i oferty Wykonawcy, wpisując: 1 - jeżeli są: elementy wyposażenia, dokumentacja, gwarancje i oprogramowanie,  $0$  - jeżeli ich brak, a miały być,  $X$  – jeżeli ich brak, a nie miały być.

Pozostałe kolumny wykazu kompletacyjnego tj.: 8,9,10 i 11 wypełnia Zamawiający.

### Wykazy kompletacyjne wypełnione jak wyżej beda stanowiły również potwierdzenie odbioru **ilo**ś**ciowego dostawy i jako takie b**ę**d**ą **zał**ą**cznikami do protokołu zdawczo-odbiorczego rozliczaj**ą**cego dostaw**ę**. Posta**ć **protokołu zdawczo-odbiorczego przedstawiono w zał**ą**czonym wzorze.**

Wymagane jest, aby dostawy do wyznaczonych miejsc na terenie Uczelni były kompletne tzn. aby dostarczać: wszystkie urządzenia zgodnie z wykazami, wymagane wyposażenie i dokumentację techniczną oraz wypełnione Warunki Gwarancji i załączniki do nich.

**W przypadku braków ilo**ś**ciowych ww. elementów dostawa nie zostanie odebrana. Przed podpisaniem protokołu zdawczo-odbiorczego na realizowan**ą **cz**ęść **zamówienia, Zamawiaj**ą**cy dokona sprawdzenia technicznego dostawy na zgodno**ść **z ofert**ą**, stanowi**ą**c**ą **podstaw**ę **podpisania Umowy w sprawie zamówienia publicznego. W przypadku stwierdzenia niezgodno**ś**ci dostawy z ofert**ą **cała dostawa na**  zrealizowaną część zamówienia zostanie zwrócona i tym samym nie będzie podlegała zapłacie jak również **traktowane to b**ę**dzie jako niedotrzymanie terminu dostawy je**Ŝ**eli wymiana sprz**ę**tu przekroczy termin umowy.** 

Podpisane przez osoby odbierające dostawy ze strony Politechniki Gdańskiej:

- **wykazy kompletacyjne,**
- **protokoły zdawczo-odbiorcze**

#### **b**ę**d**ą **stanowiły podstaw**ę **do wystawienia faktur (y).**

Umowę Dostawy na konkretną część zamówienia uznaje się za wykonaną w terminie jeżeli wszystkie urządzenia wraz z wymaganą dokumentacją zostaną dostarczone do wyznaczonych miejsc w terminie dostawy określonym w Umowie. Realizację Umów Dostawy ze strony Zamawiającego nadzoruje i rozlicza Ośrodek Informatyczny Politechniki Gdańskiej i tam też należy składać wszystkie protokoły i faktury. Rozliczenia z Wykonawcami dokonywane będą w złotych polskich.

### Uwaga: **W przypadku dostarczania dostawy poczt**ą **kuriersk**ą **bez przedstawiciela Wykonawcy, w sprawie odbioru ilo**ś**ciowego i jako**ś**ciowego przyjmuje si**ę **o**ś**wiadczenie Zamawiaj**ą**cego jako obowi**ą**zuj**ą**ce obie strony**.

### **PROTOKÓŁ** ZDAWCZO-ODBIORCZY DOSTAWY KOMPUTERÓW STACJONARNYCH I ICH ELEMENTÓW REALIZOWANEJ DLA POLITECHNIKI GDAŃSKIEJ W RAMACH UMOWY ZP/198/025/D/2006/A

**WYKONAWCA** (nazwa firmy): **PRZEDSTAWICIELE WYKONAWCY** (nazwiska i imiona): **ODBIORCA DOSTAWY** (nazwa jednostki organizacyjnej PG): **PRZEDSTAWICIELE ODBIORCY** (nazwiska i imiona): 1.ilościowego dostawy - wg załączonego wykazu kompletacyjnego dostawy 2. technicznego dostawy na zgodność z ofertą Wykonawcy. PODPISY: Przedstawiciele WYKONAWCY Przedstawiciele ODBIORCY 

Uwaga:

Niniejszy protokół stanowi podstawę do wystawienia faktury za dostawę objętą załączonym wykazem kompletacyjnym, który wraz z tym wykazem i fakturą należy złożyć do Ośrodka Informatycznego PG.

Załączniki:

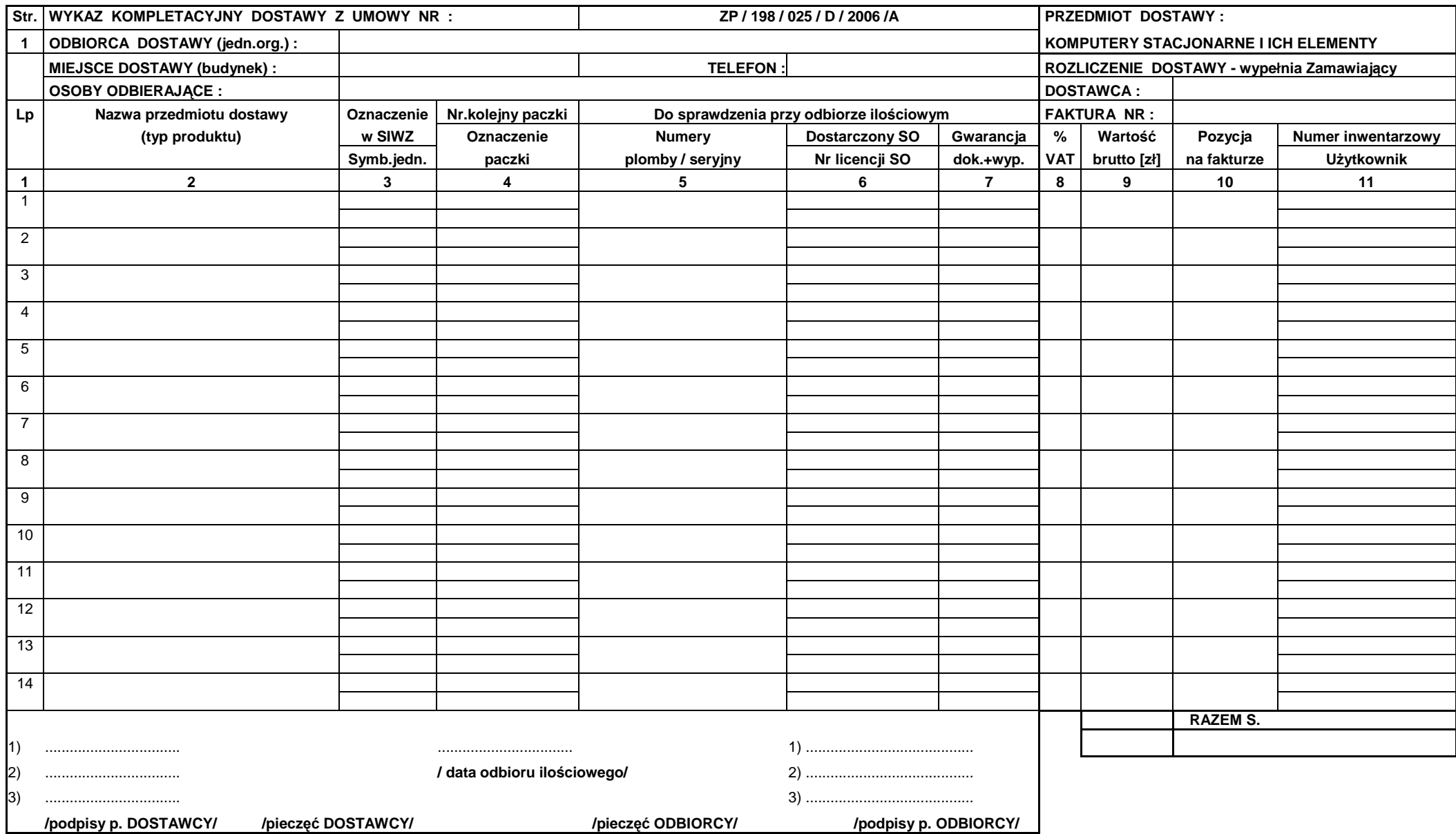

UWAGA: kolumny:1,2,3 i 4 wypełnia Zamawiający ,kolumny: 5 i 6 wypełnia Dostawca ,kolumnę: 7 wypełnia Odbierający-wpisując:1-jeżeli są dokumenty i wyposażenie,0-jeżeli ich brak.

# **PROTOKÓŁ** ZDAWCZO-ODBIORCZY DOSTAWY KOMPUTERÓW PRZENOŚNYCH I ICH ELEMENTÓW REALIZOWANEJ DLA POLITECHNIKI GDAŃSKIEJ W RAMACH UMOWY ZP/198/025/D/2006/B

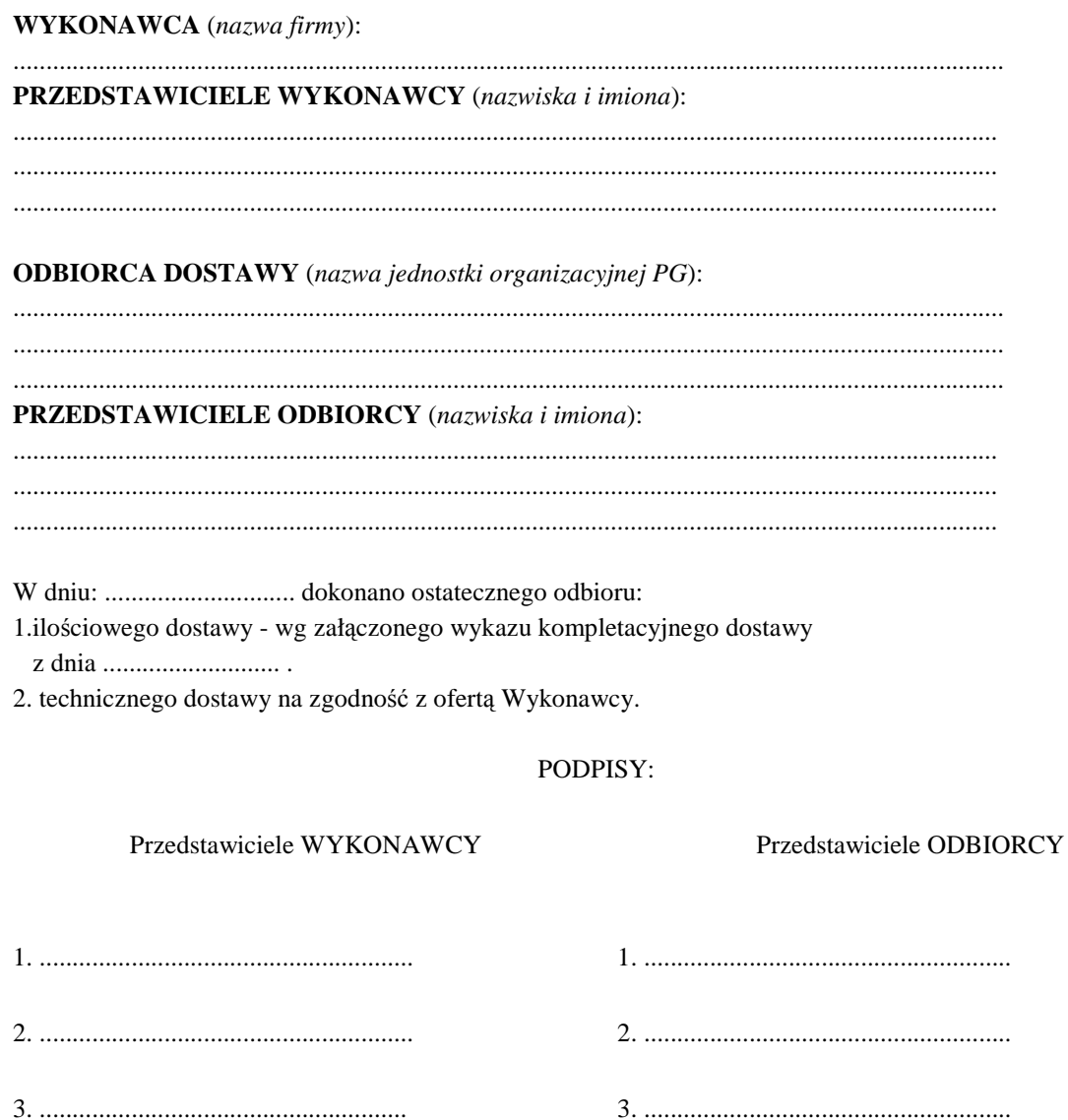

Uwaga:

Niniejszy protokół stanowi podstawę do wystawienia faktury za dostawę objętą załączonym wykazem kompletacyjnym, który wraz z tym wykazem i fakturą należy złożyć do Ośrodka Informatycznego PG.

### Załączniki:

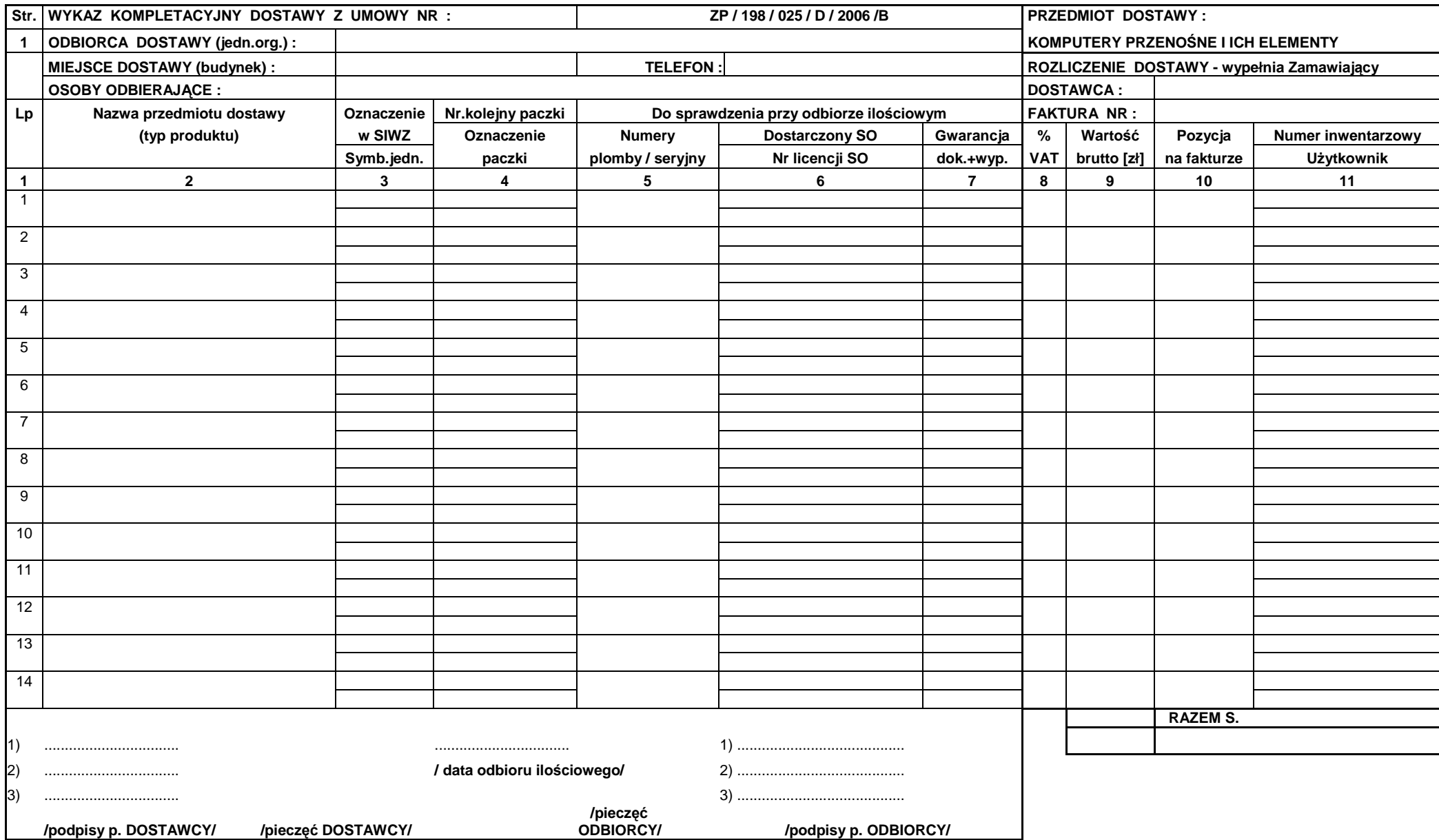

UWAGA : kolumny:1,2,3 i 4 wypełnia Zamawiający ,kolumny: 5 i 6 wypełnia Dostawca ,kolumnę: 7 wypełnia Odbierający-wpisując:1-jeżeli są dokumenty i wyposażenie,0-jeżeli ich brak.

### **PROTOKÓŁ** ZDAWCZO-ODBIORCZY DOSTAWY URZĄDZEŃ PERYFERYJNYCH REALIZOWANEJ DLA POLITECHNIKI GDAŃSKIEJ **W RAMACH UMOWY ZP/198/025/D/2006/C**

**WYKONAWCA** (nazwa firmy): PRZEDSTAWICIELE WYKONAWCY (nazwiska i imiona): **ODBIORCA DOSTAWY** (nazwa jednostki organizacyjnej PG): **PRZEDSTAWICIELE ODBIORCY** (nazwiska i imiona): 1.ilościowego dostawy - wg załączonego wykazu kompletacyjnego dostawy 2. technicznego dostawy na zgodność z ofertą Wykonawcy. PODPISY: Przedstawiciele WYKONAWCY Przedstawiciele ODBIORCY

Uwaga:

Niniejszy protokół stanowi podstawę do wystawienia faktury za dostawę objętą załączonym wykazem kompletacyjnym, który wraz z tym wykazem i fakturą należy złożyć do Ośrodka Informatycznego PG.

Załączniki:

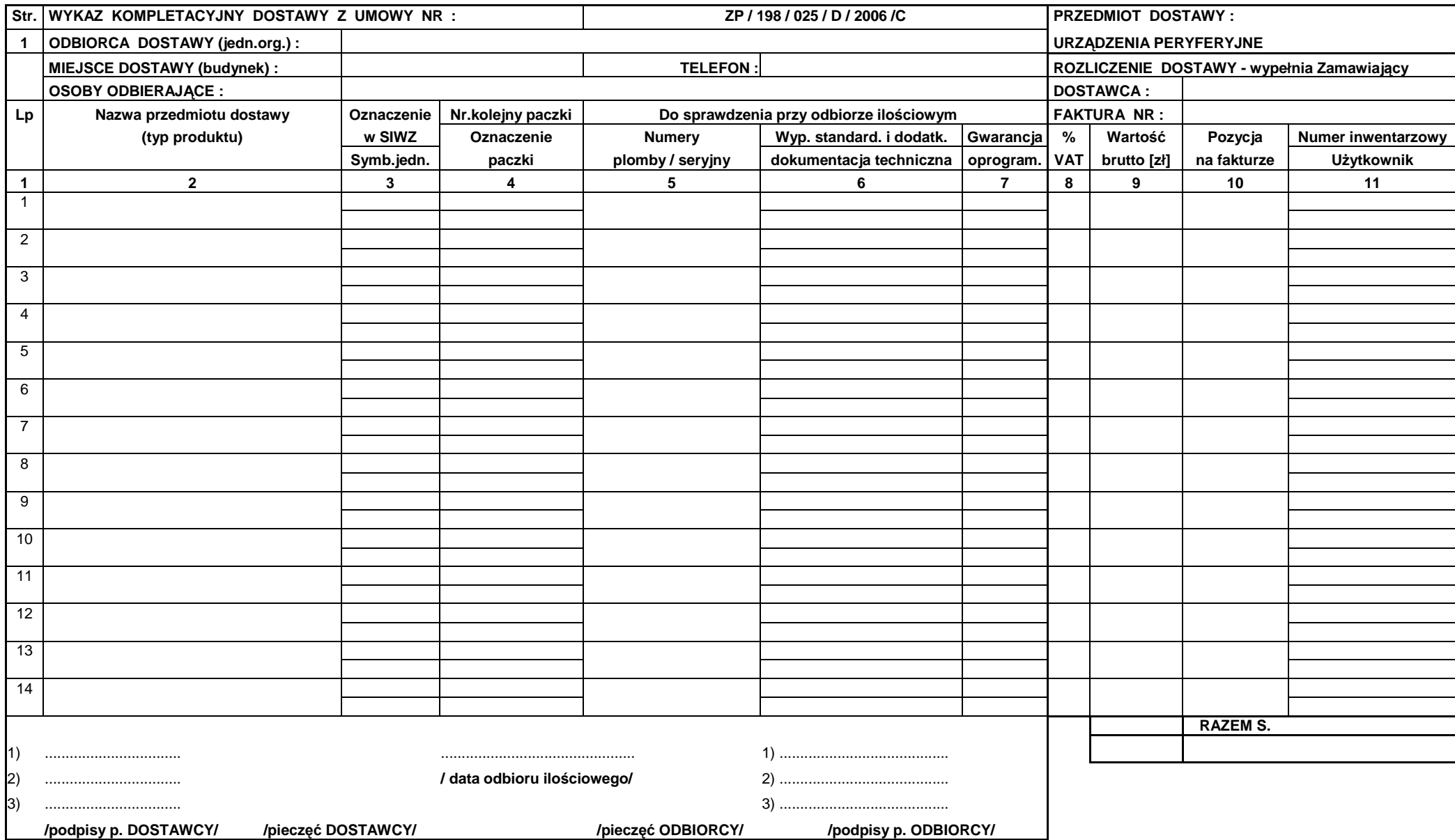

UWAGA : kolumny:1,2,3 i 4 wypełnia Zamawiający ,kolumny: 5 i 6 wypełnia Dostawca ,kolumnę: 7 wypełnia Odbierający-wpisując:1-jeżeli są dokumenty i wyposażenie,0-jeżeli ich brak.
# **PROTOKÓŁ** ZDAWCZO-ODBIORCZY DOSTAWY URZĄDZEŃ SIECIOWYCH REALIZOWANEJ DLA POLITECHNIKI GDAŃSKIEJ **W RAMACH UMOWY ZP/198/025/D/2006/D**

**WYKONAWCA** (nazwa firmy): **PRZEDSTAWICIELE WYKONAWCY** (nazwiska i imiona): **ODBIORCA DOSTAWY** (nazwa jednostki organizacyjnej PG): **PRZEDSTAWICIELE ODBIORCY** (nazwiska i imiona): 1.ilościowego dostawy - wg załączonego wykazu kompletacyjnego dostawy 2. technicznego dostawy na zgodność z ofertą Wykonawcy. PODPISY: Przedstawiciele WYKONAWCY Przedstawiciele ODBIORCY

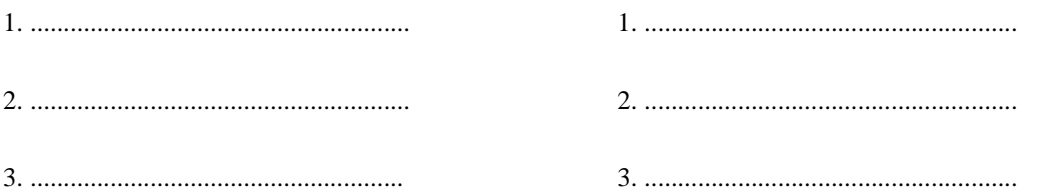

Uwaga:

Niniejszy protokół stanowi podstawę do wystawienia faktury za dostawę objętą załączonym wykazem kompletacyjnym, który wraz z tym wykazem i fakturą należy złożyć do Ośrodka Informatycznego PG.

Załączniki:

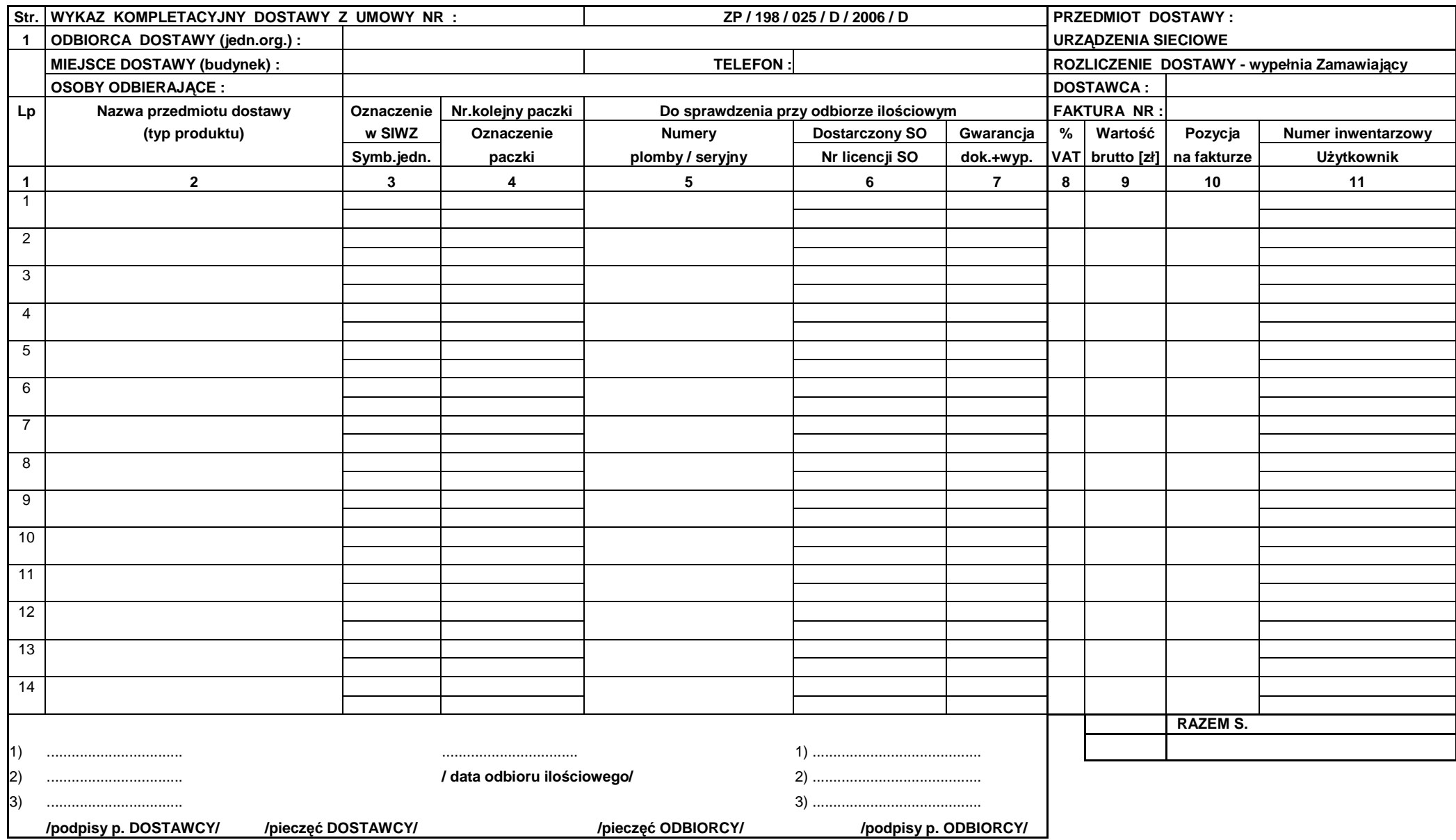

UWAGA: kolumny:1,2,3 i 4 wypełnia Zamawiający ,kolumny: 5 i 6 wypełnia Dostawca ,kolumnę: 7 wypełnia Odbierający-wpisując:1-jeżeli są dokumenty i wyposażenie,0-jeżeli ich brak.

# **PROTOKÓŁ** ZDAWCZO-ODBIORCZY DOSTAWY SERWERA REALIZOWANEJ DLA POLITECHNIKI GDAŃSKIEJ **W RAMACH UMOWY ZP/198/025/D/2006/E**

**WYKONAWCA** (nazwa firmy): **PRZEDSTAWICIELE WYKONAWCY** (nazwiska i imiona): **ODBIORCA DOSTAWY** (nazwa jednostki organizacyjnej PG): **PRZEDSTAWICIELE ODBIORCY** (nazwiska i imiona): 1.ilościowego dostawy - wg załączonego wykazu kompletacyjnego dostawy 2. technicznego dostawy na zgodność z ofertą Wykonawcy. PODPISY: Przedstawiciele WYKONAWCY Przedstawiciele ODBIORCY

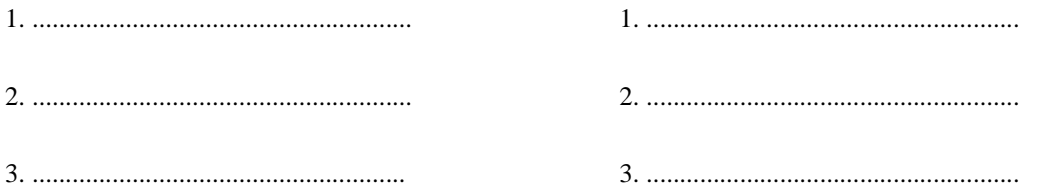

Uwaga:

Niniejszy protokół stanowi podstawę do wystawienia faktury za dostawę objętą załączonym wykazem kompletacyjnym, który wraz z tym wykazem i fakturą należy złożyć do Ośrodka Informatycznego PG.

Załączniki:

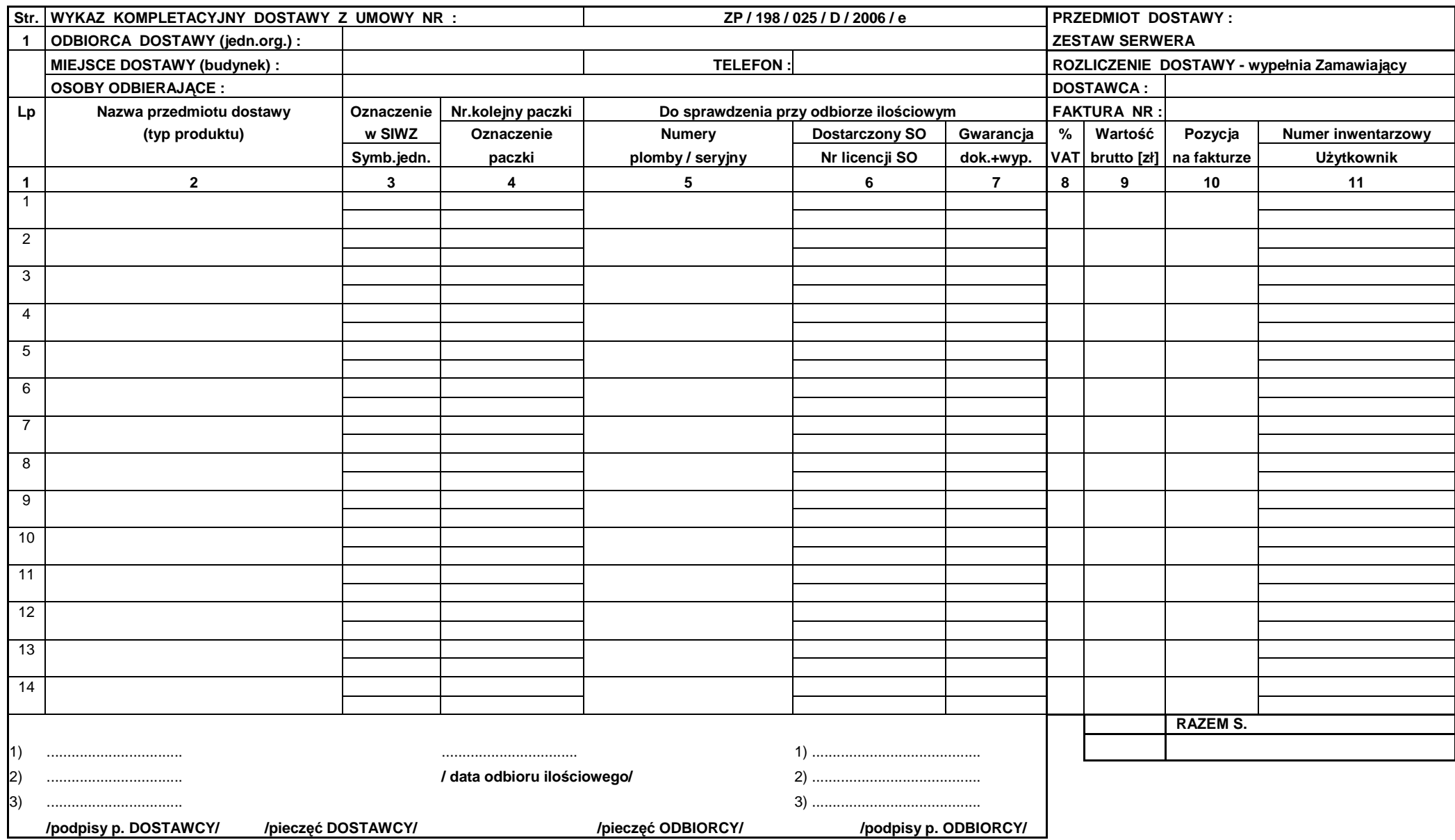

UWAGA: kolumny:1,2,3 i 4 wypełnia Zamawiający ,kolumny: 5 i 6 wypełnia Dostawca ,kolumnę: 7 wypełnia Odbierający-wpisując:1-jeżeli są dokumenty i wyposażenie,0-jeżeli ich brak.

# **VIII.2 Zabezpieczenie nale**Ŝ**ytego wykonania Umowy Dostawy**

Wymagane jest wniesienie zabezpieczenia należytego wykonania Umowy Dostawy na realizowane części zamówienia, które może być wniesione w następujących formach:

- pieniadzu,
- poręczeniach bankowych lub poręczeniach spółdzielczej kasy oszczędnościowo-kredytowej, z tym że poręczenie kasy jest zawsze poręczeniem pieniężnym,
- gwarancjach bankowych,
- gwarancjach ubezpieczeniowych,
- poręczeniach udzielanych przez podmioty, o których mowa w art. 6 B ust. 5 pkt. 2 Ustawy z dnia 9 listopada 2000 r. o utworzeniu Polskiej Agencji Rozwoju Przedsiębiorczości.

**Ustala si**ę **zabezpieczenie nale**Ŝ**ytego wykonania Umowy Dostawy w wysoko**ś**ci 4% ceny oferty brutto zło**Ŝ**onej na poszczególne cz**ęś**ci zamówienia. Wyliczon**ą **kwot**ę **zabezpieczenia nale**Ŝ**y okre**ś**li**ć **z dokładno**ś**ci**ą **do pełnych setek złotych.** 

Zabezpieczenie na realizowaną część zamówienia, wnoszone w pieniądzu należy przelać na rachunek Zamawiającego:

### **Bank Zachodni WBK S.A. I Oddział Gda**ń**sk 41 1090 1098 0000 0000 0901 5569**

z dopiskiem: "**Zabezpieczenie wykonania Umowy ZP/198/025/D/2006/ "1)**

#### **Kopie przelewu nale**Ŝ**y dostarczy**ć **do O**ś**rodka Informatycznego najpó**ź**niej na jeden dzie**ń **przed terminem wyznaczonym na podpisanie Umowy Dostawy.**

Z treści dokumentów zabezpieczenia wykonania umowy i usług gwarancyjnych wnoszonych w pozostałych formach powinno wynikać, że dotyczą wykonania Umowy ZP/198/025/D/2005/A, B, C, D i (lub) E oraz powinny gwarantować płatność roszczeń na każde wezwanie Zamawiającego jak również obejmować wszystkie przypadki odpowiedzialności Wykonawcy wynikające z treści zawartej Umowy Dostawy.

**Oryginały tych dokumentów powinny zostać złożone w Kwesturze Politechniki Gdańskiej osobiście (Gmach)** B, wysoki parter) lub pocztą na adres Kwestury (adres pocztowy tj. Zamawiającego) **na jeden dzie**ń **przed terminem wyznaczonym na podpisanie Umowy Dostawy**, **a kopie dostarczone do O**ś**rodka Informatycznego Politechniki Gda**ń**skiej.** 

Po należytym wykonaniu umowy z zabezpieczenia wniesionego w pieniądzu:

- 70% kwoty wraz z odsetkami zostanie w ciągu 30 dni od daty wykonania Umowy zwrócona Wykonawcy przelewem na wskazane konto,
- 30% kwoty pozostanie u Zamawiającego na zabezpieczenie roszczeń z tytułu udzielonej gwarancji jakości i zostanie zwrócona Wykonawcy w ciągu 15 dni po upływie okresu gwarancyjnego.

W przypadku wniesienia zabezpieczenia w pozostałych formach, po należytym wykonaniu umowy Zamawiający w ciągu 30 dni od daty wykonania Umowy zwróci złożone zabezpieczenie, a Wykonawca zobowiązany jest równocześnie do złożenia nowego zabezpieczenia ważnego w okresie udzielonej gwarancji w wysokości 30% kwoty zabezpieczenia wykonania Umowy Dostawy na konkretną część zamówienia. Zostanie ono zwrócone w ciągu 15 dni po upływie okresu gwarancji.

Wykonawcy mogą dokonywać zmian formy zabezpieczenia na jedna lub kilka form z wymienionych powyżej. Zmiany te mogą być dokonywane z zachowaniem ciągłości zabezpieczenia bez zmian jego wysokości. Z treści zabezpieczeń dotyczących udzielonej gwarancji powinno wynikać, że dotyczą one roszczeń z tytułu udzielonej gwarancji jakości w związku z realizacją wybranej części zamówienia A, B, C, D i (lub) E.

 $\overline{a}$  $^{1)}$  wpisać odpowiednio A, B, C, D i (lub) E

#### **VIII.3 Umowa w sprawie wykonywania napraw gwarancyjnych**

Zgodnie z SIWZ w części A, B, C, D i E zamówienia, wymagany jest 24 godzinny czas przystąpienia do usuwania awarii na zasadach określonych w Warunkach Gwarancji dla Politechniki Gdańskiej w całym okresie udzielonej gwarancji.

Tak jak napisano w wymaganiach stawianych Wykonawcom, dla zapewnienia realnego spełnienia tego wymogu i tym samym zagwarantowania sprawnego realizowania usług gwarancyjnych dla takiej instytucji jaką jest uczelnia wymagane jest od Wykonawcy posiadanie własnego punktu serwisowego na terenie województwa pomorskiego, a w przypadku braku własnego umowa o współpracy z innym serwisem z tego terenu.

**Umowa ta powinna precyzowa**ć **sposób współpracy i wykonywania usług serwisowych dla konkretnej cz**ęś**ci zamówienia zgodny z Warunkami Gwarancji i powinna zosta**ć **zawarta na okres nie krótszy ni**Ŝ **oferowany okres gwarancji z mo**Ŝ**liwo**ś**ci**ą **jej przedłu**Ŝ**enia o okresy wynikaj**ą**ce z wykonanych napraw gwarancyjnych.** 

Wykonawca, który zobowiązał się do podpisania umowy serwisowej w przypadku wybrania jego oferty (załącznik 4 do SIWZ-ZP/198/025/D/06), powinien dostarczyć ją do Ośrodka Informatycznego Politechniki Gdańskiej najpóźniej na jeden dzień przed terminem wyznaczonym na podpisanie Umowy Dostawy Nr ZP/198/025/D/2006/A, B, C, D i (lub) E.

Umowa z innym serwisem będzie załącznikiem do Umowy Dostawy. Jej brak uniemożliwi podpisanie Umowy **Dostawy na wybran**ą **cz**ęść **zamówienia**.